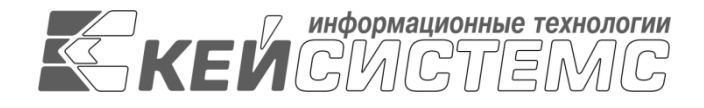

УТВЕРЖДАЮ Генеральный директор ООО «Кейсистемс» \_\_\_\_\_\_\_\_\_\_\_\_\_\_\_\_\_ А. А. Матросов  $\frac{1}{2023}$  r.

# **ПРОГРАММНЫЙ КОМПЛЕКС «БЮДЖЕТ-СМАРТ»** ВЕРСИЯ 23.02

Руководство пользователя

Кассовое исполнение бюджета с открытием лицевых счетов бюджетополучателей в органах Федерального казначейства (без  $02 \text{ J/(c)}$ 

# **ЛИСТ УТВЕРЖДЕНИЯ**

Р.КС.02120-04 34 08-2-ЛУ

СОГЛАСОВАНО

Заместитель генерального директора ООО «Кейсистемс»

\_\_\_\_\_\_\_\_\_\_\_\_\_\_\_\_\_ Е. В. Федоров  $\leftarrow$   $\rightarrow$  2023 г.

Руководитель ДПиРСИБ

\_\_\_\_\_\_\_\_\_\_\_\_\_\_\_\_\_ Д. В. Галкин  $\leftarrow$   $\rightarrow$  2023 г.

2023

Литера А

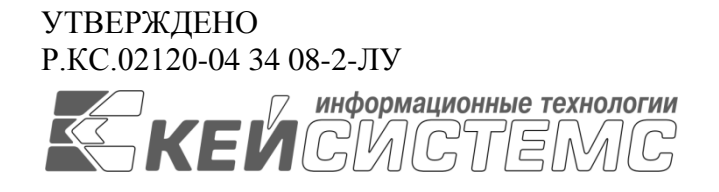

# **ПРОГРАММНЫЙ КОМПЛЕКС «БЮДЖЕТ-СМАРТ»** ВЕРСИЯ 23.02

# Руководство пользователя

Кассовое исполнение бюджета с открытием лицевых счетов бюджетополучателей в органах Федерального казначейства (без  $02 \text{ J/(c)}$ 

Р.КС.02120-04 34 08-2

Листов 113

### **АННОТАЦИЯ**

Настоящий документ является частью руководства пользователя программного комплекса «Бюджет-СМАРТ» (далее – «программный комплекс», «ПК») версии 23.02 по кассовому исполнению бюджетов (с ведением лицевых счетов бюджетополучателей в органах федерального казначейства).

Руководство актуально для указанной версии и для последующих версий вплоть до выпуска обновления руководства.

#### **Порядок выпуска обновлений руководства**

Выход новой версии программного комплекса сопровождается обновлением руководства пользователя только в случае наличия в версии значительных изменений режимов, описанных в руководстве, добавления новых режимов или изменения общей схемы работы. Если таких изменений версия не содержит, то остается актуальным руководство пользователя от предыдущей версии с учетом изменений, содержащихся в новой версии.

Перечень изменений версии программного комплекса содержится в сопроводительных документах к версии. Информация об изменениях руководства пользователя публикуется на сайте разработчика в разделе «Документация».

#### **Информация о разработчике ПК «Бюджет-СМАРТ»**

ООО «Кейсистемс»

Адрес: 428000, Чебоксары, Главпочтамт, а/я 172

Телефон: (8352) 323-323

Факс: (8352) 571-033

[http://www.keysystems.ru](http://www.keysystems.ru/)

E-mail: [info@keysystems.ru](mailto:info@keysystems.ru)

# СОДЕРЖАНИЕ

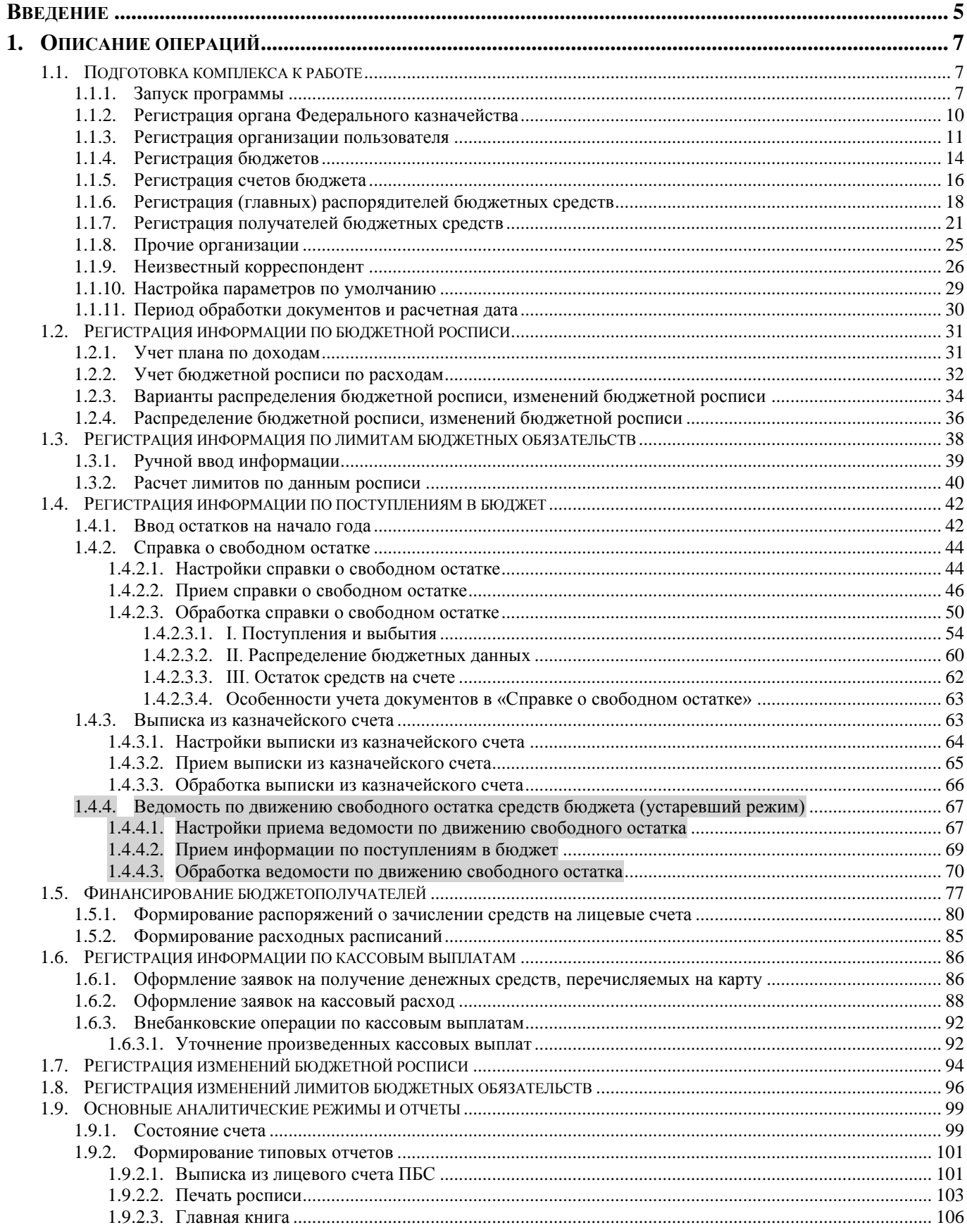

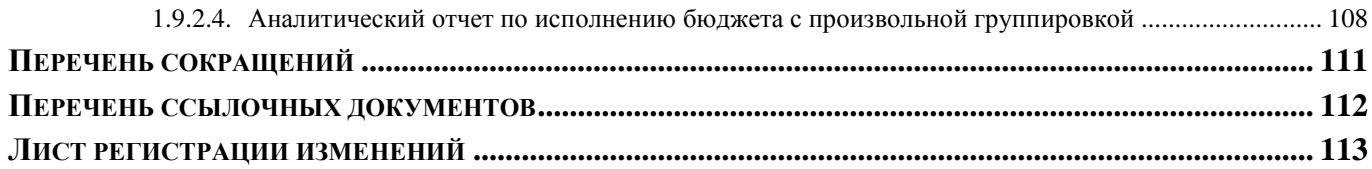

### **ВВЕДЕНИЕ**

<span id="page-5-0"></span>Настоящее руководство пользователя содержит информацию о работе в ПК «Бюджет-СМАРТ» (далее – «Программный комплекс»), который предназначен для автоматизации процесса проектирования, исполнения и анализа бюджетов субъектов Российской Федерации, закрытых автономно-территориальных образований и муниципальных образований.

Данный документ содержит описание операций в ПК «Бюджет-СМАРТ» при кассовом исполнении бюджета в территориальном органе федерального казначейства в условиях открытия лицевых счетов бюджетополучателей в органе федерального казначейства, начиная от заполнения справочников программы до создания отчетных форм.

Контрольный пример состоит из следующих этапов:

- составление бюджетной росписи по главным распорядителям (распорядителям) средств в разрезе подведомственных учреждений на текущий год и плановый период (с разбивкой сумм текущего года по кварталам);

- составление лимитов по главным распорядителям (распорядителям) средств в разрезе подведомственных получателей;

- финансирование главных распорядителей (распорядителей) и получателей средств;

- расходование средств с лицевых счетов бюджетополучателей;
- получение отчетов.

#### **Уровень подготовки пользователя**

Для успешного освоения материала, изложенного в руководстве пользователя, и формирования навыков работы в программном комплексе с описанными режимами к пользователю предъявляются следующие требования:

- наличие опыта работы с персональным компьютером на базе установленных операционных систем на уровне квалифицированного пользователя;
- умение свободно осуществлять базовые операции в стандартных приложениях установленных операционных систем.

#### **Перечень эксплуатационной документации**

<span id="page-5-1"></span>В *таблице [1](#page-5-1)* представлен список пользовательской документации в части описания блока задач «Кассовое исполнение бюджетов».

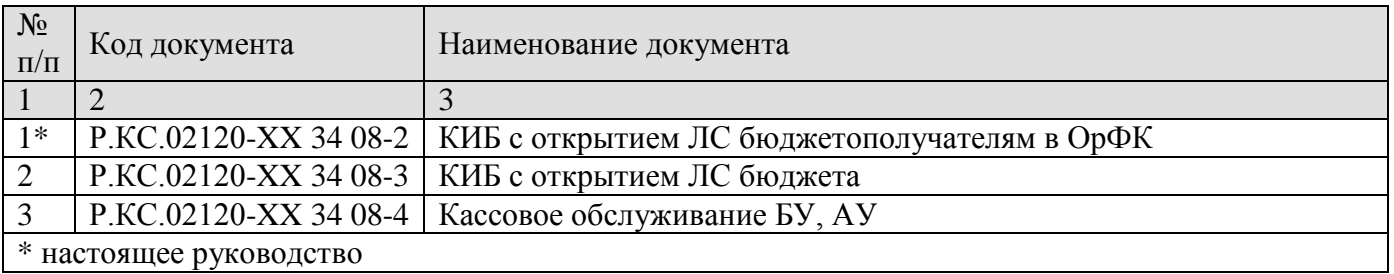

#### **Таблица 1. Перечень эксплуатационной документации**

# **Условные обозначения**

В документе используются следующие условные обозначения:

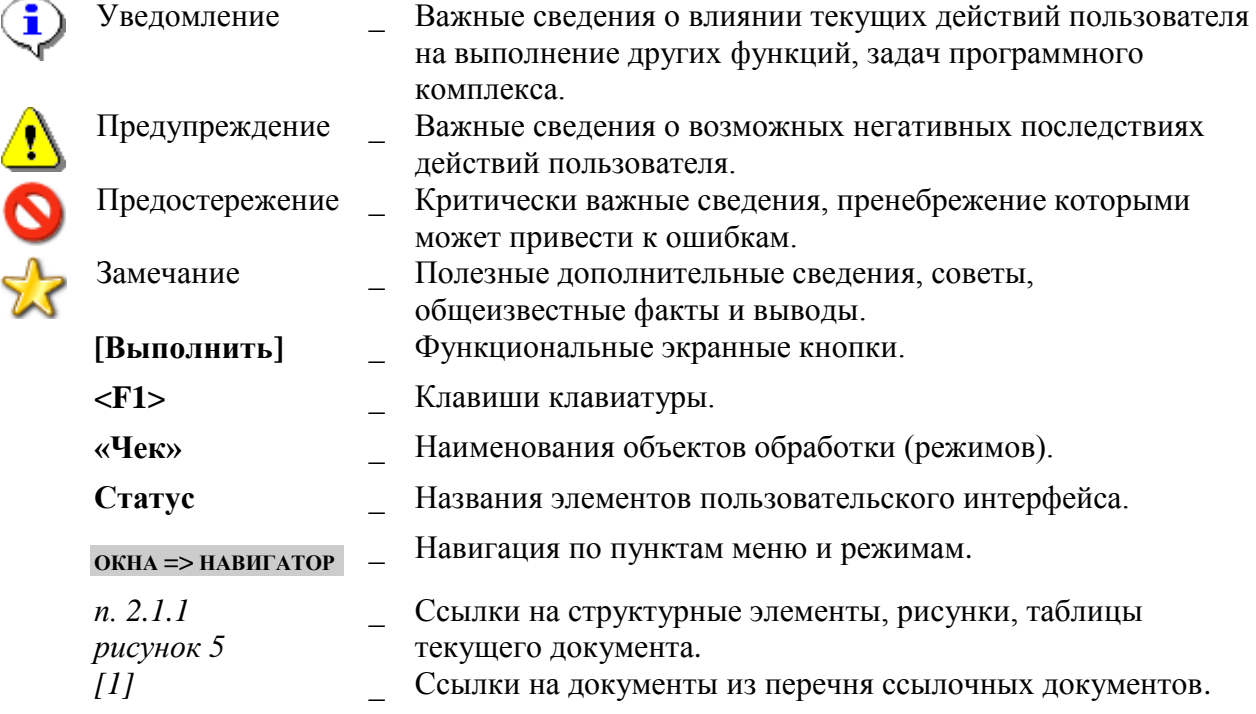

# <span id="page-7-0"></span>**1. ОПИСАНИЕ ОПЕРАЦИЙ**

### <span id="page-7-1"></span>**1.1. Подготовка комплекса к работе**

### **1.1.1. Запуск программы**

<span id="page-7-2"></span>После установки новой базы данных администратор выполняет регистрацию учетных записей пользователей, а также настройки доступа для начала работы в соответствии с «Руководством администратора».

Для первого запуска программы следует воспользоваться учетной записью администратора комплекса, так как на начальном этапе работы необходимо установить ряд дополнительных настроек (*Рисунок [1](#page-7-3)*).

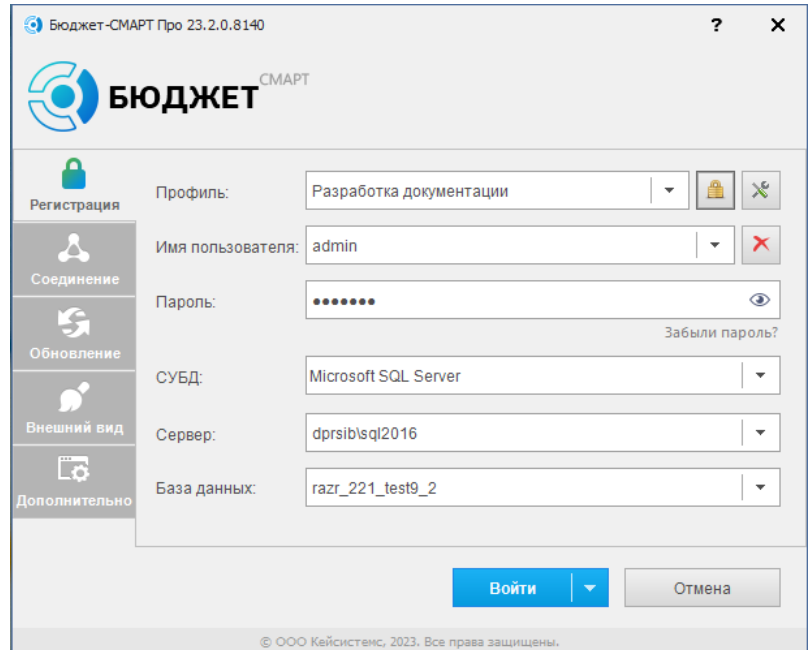

**Рисунок 1. Регистрация в комплексе**

<span id="page-7-3"></span>После проверки учетной записи открывается окно выбора комплексов для работы, которое содержит перечень комплексов задач, доступных пользователю. Перечень комплексов, доступных для выбора, устанавливается системным администратором для каждого пользователя индивидуально при настройке прав доступа на вкладке «**Комплексы**». Сделанный выбор можно сохранить, тогда при следующем входе в программу это окно не будет появляться. Чтобы вывести его снова, можно воспользоваться настройкой *«Показывать окно выбора комплексов при входе»*.

**ДЕРЕВО НАСТРОЕК => НАСТРОЙКИ => ДОСТУП => ПОКАЗЫВАТЬ ОКНО ВЫБОРА КОМПЛЕКСОВ ПРИ ВХОДЕ**

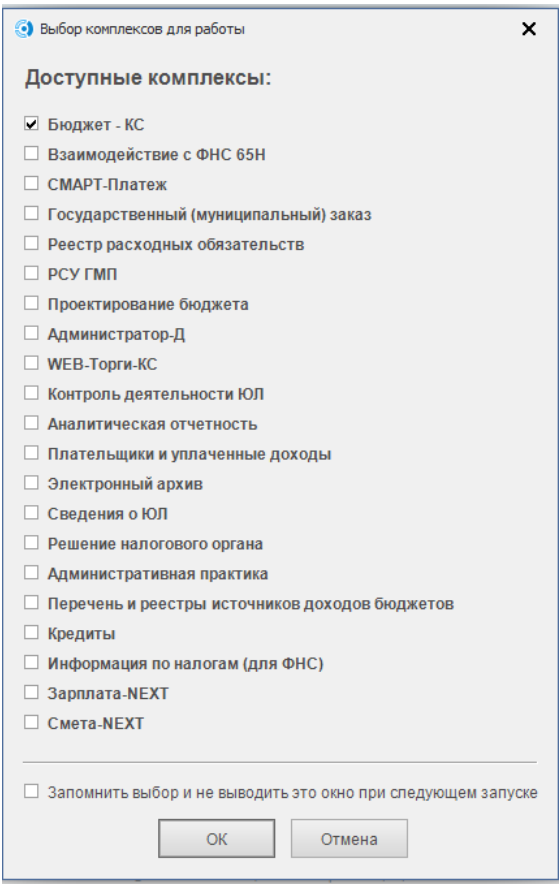

**Рисунок 2. Настройка доступа к комплексам**

Важной информацией для ввода документов и для ведения учета является содержимое различных справочников. Справочники можно заполнять в процессе работы с программой, но некоторые данные следует занести перед началом работы. Кроме того, необходимо установить основные настройки.

Установите настройку «**Уровень**» в значение «*Кассовое обслуживание в ФК*»: **МЕНЮ НАСТРОЙКИ: НАСТРОЙКИ \ ОБЩИЕ \ УРОВЕНЬ**

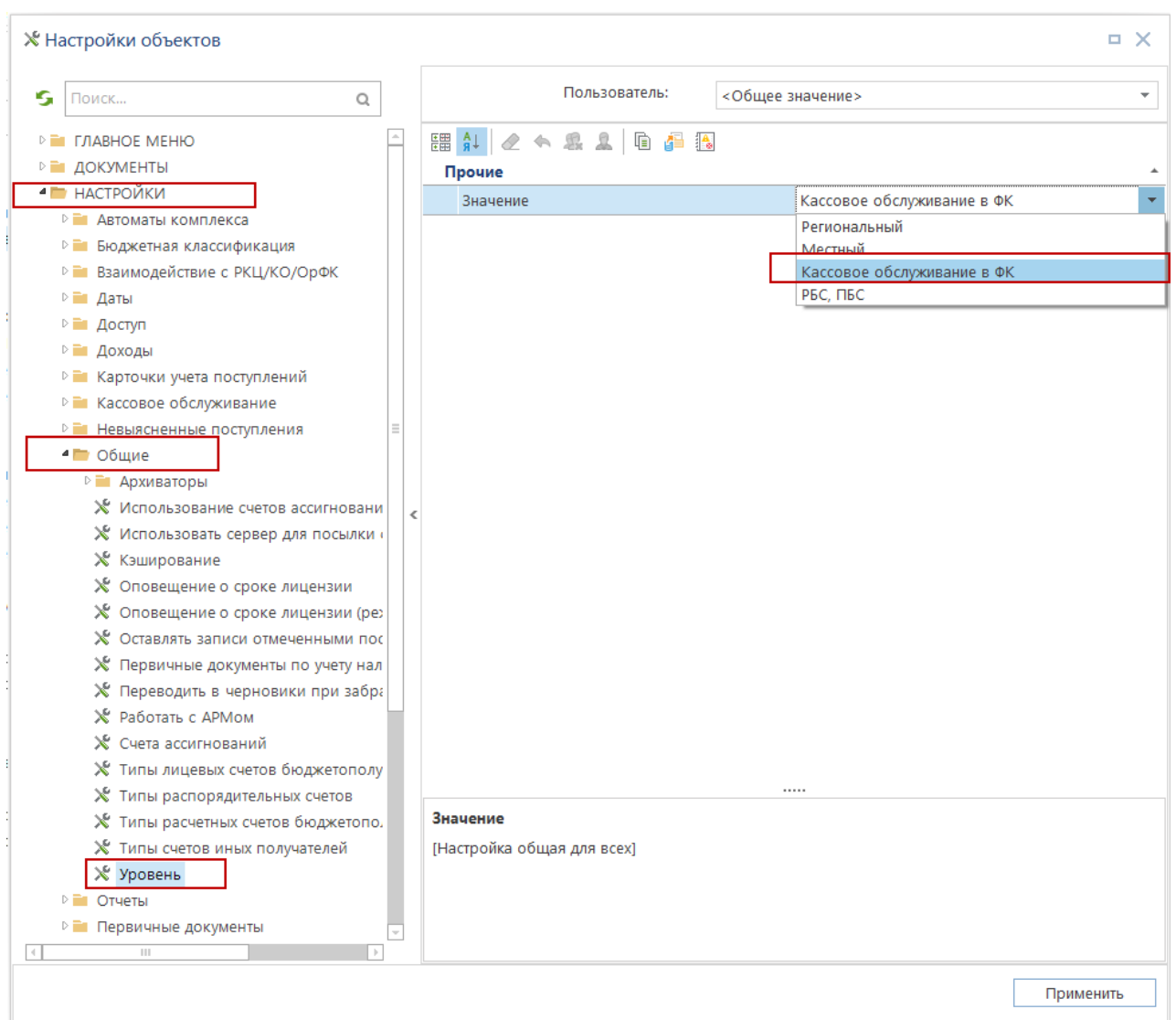

**Рисунок 3. Настройки**

В настройке *«Типы счетов бюджета»* укажите значение «Средства бюджетов»: **МЕНЮ НАСТРОЙКИ: НАСТРОЙКИ \ КАССОВОЕ ОБСЛУЖИВАНИЕ \ ТИПЫ СЧЕТОВ БЮДЖЕТА**

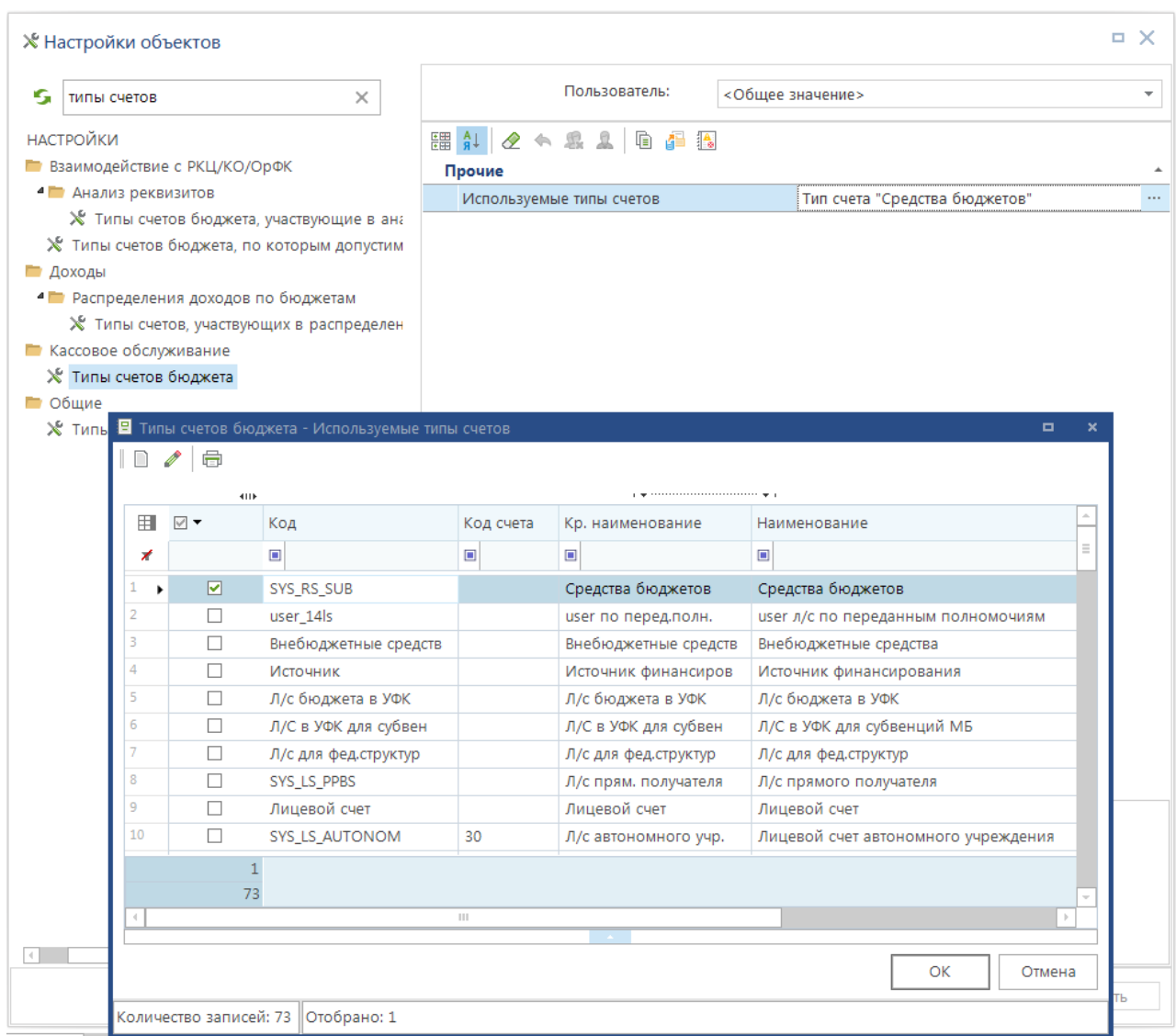

**Рисунок 4. Настройка значения «Типы счетов бюджета»**

## **1.1.2. Регистрация органа Федерального казначейства**

<span id="page-10-0"></span>Реквизиты органа федерального казначейства, в котором осуществляется кассовое обслуживание бюджета, вносятся в справочнике «**Органы казначейства**».

#### **НАВИГАТОР: СПРАВОЧНИКИ \ ОРГАНИЗАЦИИ \ ОРГАНЫ КАЗНАЧЕЙСТВА**

Ввод новых данных осуществляется по кнопке **Добавить** панели инструментов. На вкладке «Основные реквизиты» вводятся общие сведения по организации.

В поле «*Код ОрФК*» вводится код органа федерального казначейства в соответствии с Ведомственным классификатором территориальных органов Федерального казначейства.

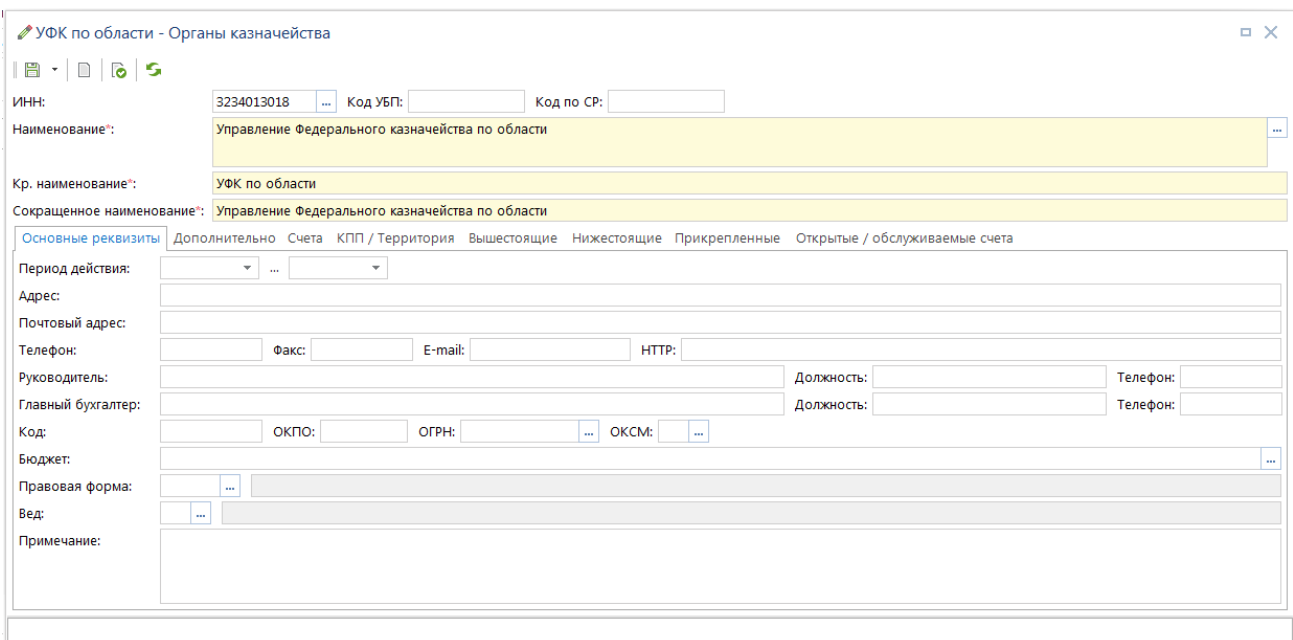

**Рисунок 5. Справочник «Органы казначейства»**

### **1.1.3. Регистрация организации пользователя**

<span id="page-11-0"></span>Регистрация организации-пользователя осуществляется в режиме настроек справочника «**Корреспонденты (все)**».

#### Меню Настройки: СПРАВОЧНИКИ \ Организации \ Корреспонденты (все) \ Прочие \ Организация **- ПОЛЬЗОВАТЕЛЬ**

По кнопке **Настройка** справочника перейдите в пункт «**4. Прочие**» (*Рисунок [6](#page-12-0)*).

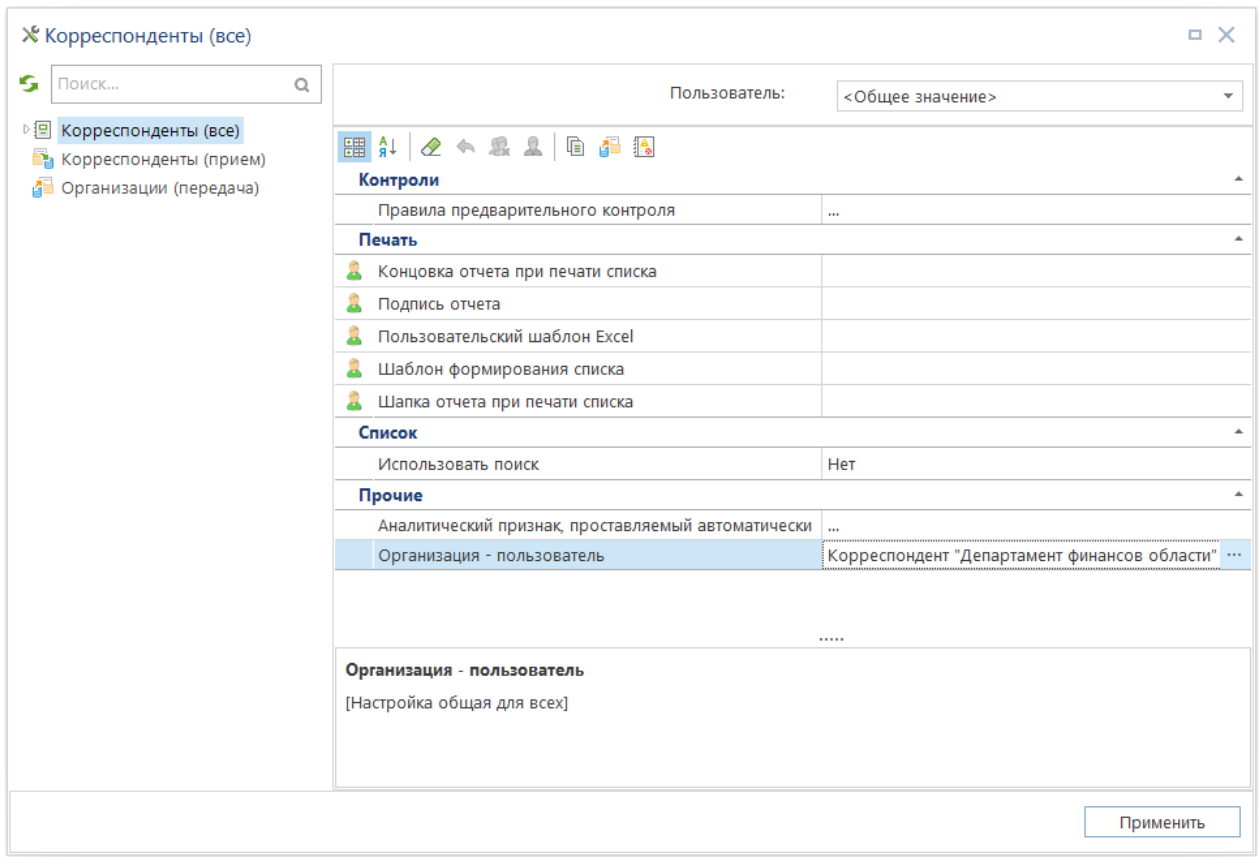

**Рисунок 6. Настройка организации-пользователя**

<span id="page-12-0"></span>Выберите из списка корреспондентов наименование организации (*Рисунок [7](#page-12-1)*).

|               |                                                                                                    |  |                                                        | о      | × |
|---------------|----------------------------------------------------------------------------------------------------|--|--------------------------------------------------------|--------|---|
|               |                                                                                                    |  |                                                        |        |   |
|               | Корреспонденты (все) - Организация - пользователь<br>4TD.<br>田<br><b>UHH</b><br>Код УБП<br>▣<br>▣<br>⊀<br>$\blacksquare$<br>3223001941<br>15320359<br>3226001604<br>15320323<br>3213001036<br>153D0238<br>3250056643<br>6730076902<br>3234012310<br>15200242<br>7708006274<br>$\mathbb{H} \mathbb{H}$<br>I Количество записей: 12771 |  |                                                        |        |   |
|               |                                                                                                    |  | Кр. наименование                                       |        |   |
|               |                                                                                                    |  | Финансов                                               |        |   |
| 1             |                                                                                                    |  | (ГП)Финансовое управление администрации Погарского ра( |        |   |
| 2             |                                                                                                    |  | (ГП)Финансовое управление адмнистрации Севского район. |        |   |
| з             |                                                                                                    |  | (ГП)Финансовый отдел администрации Злынковского район  |        |   |
| 4             |                                                                                                    |  | Брянский микрофинансовый фонд "Новый мир"              |        |   |
| 5             |                                                                                                    |  | Департ.бюджета и финансов Смол.обл.(ОГАУК фил          |        |   |
| 6             |                                                                                                    |  | Департамент финансов области                           |        |   |
| 7             |                                                                                                    |  | Департамент финансов города Москвы (ГБУ "Мосветобъеди  |        |   |
| $\mathcal{A}$ |                                                                                                    |  |                                                        |        |   |
|               |                                                                                                    |  | OK                                                     | Отмена |   |
|               |                                                                                                    |  |                                                        |        |   |

**Рисунок 7. Список организаций-пользователей**

<span id="page-12-1"></span>Для обеспечения соответствия электронных документов требованиям к форматам обмена на вкладке «**Основные реквизиты**» обязательно должны быть заполнены поля: **ИНН**, **Наименование**, **Кр. Наименование**, **Код УБП**, ФИО и должностей руководителя и главного бухгалтера. На вкладке «**КПП/Территория**» заполняются данные по территории. Значение поля «*ОКПО*» используется для заполнения соответствующей строки кодовой зоны отчетов по отдельным НПА (*Рисунок [8](#page-13-0)*).

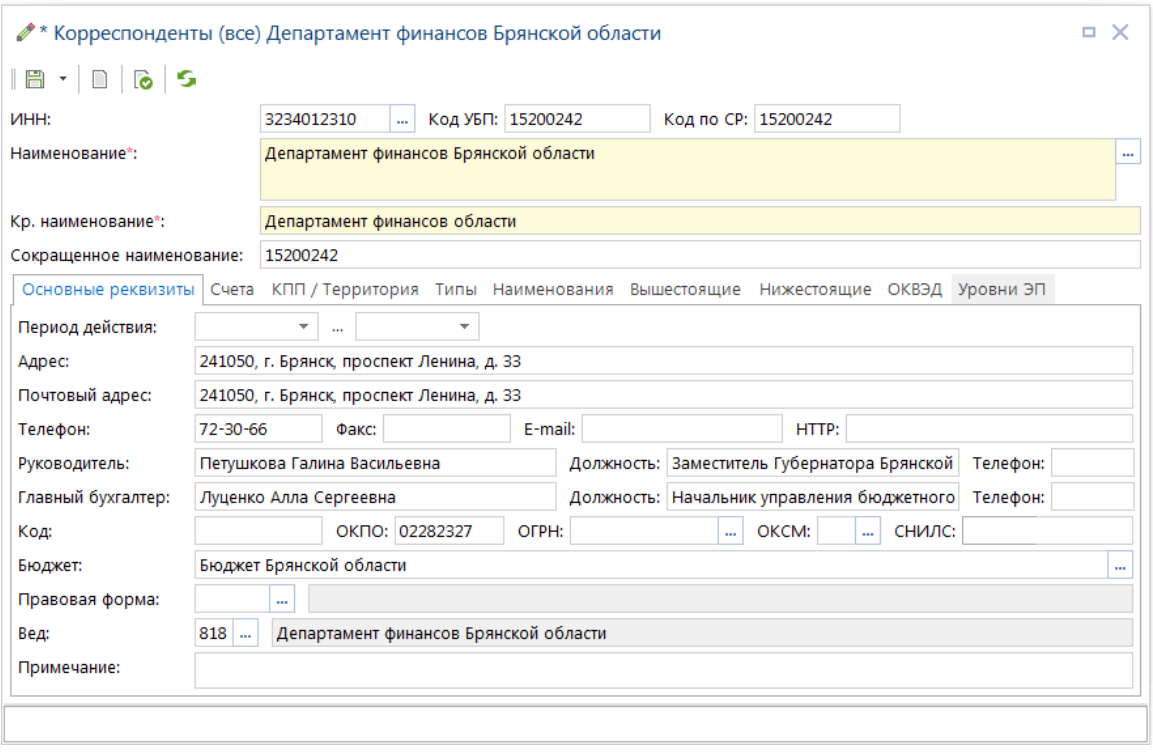

**Рисунок 8. Регистрация организации-пользователей**

<span id="page-13-0"></span>Организация, введенная в качестве пользователя, может быть также Распорядителем бюджетных средств, Получателем бюджетных средств, Администратором по источникам финансирования дефицита бюджета и т.д. Для присвоения ей соответствующих типов корреспондентов необходимо в справочнике «**Корреспонденты (все)**» в окне редактирования организации-пользователя перейти на вкладку «**Типы**» и добавить те типы, к которым относится организация-пользователь (*Рисунок [9](#page-14-1)*).

#### **НАВИГАТОР: СПРАВОЧНИКИ \ ОРГАНИЗАЦИИ \ КОРРЕСПОНДЕНТЫ (ВСЕ)**

|                                       |                   | 8 +   0   16   5   |                           |                                           |              |                                         |                                                         |  |                                                                  |  |  |  |
|---------------------------------------|-------------------|--------------------|---------------------------|-------------------------------------------|--------------|-----------------------------------------|---------------------------------------------------------|--|------------------------------------------------------------------|--|--|--|
| <b>VIHH:</b>                          |                   |                    |                           | 3234012310                                |              |                                         | Код УБП: 15200242                                       |  | Код по СР: 15200242                                              |  |  |  |
|                                       | Наименование*:    |                    |                           | Департамент финансов Брянской области     |              |                                         |                                                         |  |                                                                  |  |  |  |
|                                       |                   | Кр. наименование*: |                           | Департамент финансов области              |              |                                         |                                                         |  |                                                                  |  |  |  |
|                                       |                   |                    | Сокращенное наименование: | 15200242                                  |              |                                         |                                                         |  |                                                                  |  |  |  |
|                                       |                   |                    |                           | Основные реквизиты Счета КПП / Территория |              |                                         |                                                         |  | Типы   Наименования Вышестоящие Нижестоящие ОКВЭД Уровни ЭП      |  |  |  |
| 22222                                 |                   |                    | <b>KID</b>                |                                           |              |                                         | program and construction of the contract of the program |  |                                                                  |  |  |  |
| 属<br>用<br>Тип<br>$\blacktriangledown$ |                   |                    |                           |                                           | Наименование |                                         |                                                         |  |                                                                  |  |  |  |
| 급                                     |                   |                    | Администратор             |                                           |              |                                         | Администратор                                           |  |                                                                  |  |  |  |
| 鳳                                     | $\overline{2}$    |                    | Администратор ИФДБ        |                                           |              |                                         |                                                         |  | Администратор источников финансирования дефицита бюджета         |  |  |  |
|                                       | з                 |                    |                           | Главный администратор ИФДБ                |              |                                         |                                                         |  | Главный администратор источников финансирования дефицита бюджета |  |  |  |
|                                       | 4                 |                    | ГРБС                      |                                           |              | Главный распорядитель бюджетных средств |                                                         |  |                                                                  |  |  |  |
|                                       | 5                 |                    | Орг., исполн. бюджет      |                                           |              | Организация, исполняющая бюджет         |                                                         |  |                                                                  |  |  |  |
|                                       | 6                 |                    | ПБС                       |                                           |              | Получатель бюджетных средств            |                                                         |  |                                                                  |  |  |  |
|                                       | 7                 |                    | Поставщик услуг           |                                           |              | Поставщик услуг                         |                                                         |  |                                                                  |  |  |  |
|                                       | 8                 |                    | Прочие                    |                                           |              |                                         | Прочие предприятия                                      |  |                                                                  |  |  |  |
|                                       | 9                 |                    | Прямой ПБС                |                                           |              | Прямой получатель бюджетных средств     |                                                         |  |                                                                  |  |  |  |
|                                       | 10                | P <sub>6C</sub>    |                           |                                           |              |                                         | Распорядитель бюджетных средств                         |  |                                                                  |  |  |  |
|                                       | 11                | Участник ГИС ЖКХ   |                           |                                           |              | Участник ГИС ЖКХ                        |                                                         |  |                                                                  |  |  |  |
|                                       | $12 \overline{ }$ |                    | Финансовые органы         |                                           |              |                                         | Финансовые органы                                       |  |                                                                  |  |  |  |
|                                       |                   |                    |                           |                                           |              |                                         |                                                         |  |                                                                  |  |  |  |

**Рисунок 9. Присвоение пользователю типов**

<span id="page-14-1"></span>Если финансовый орган является распорядителем бюджетных средств, но не является главным распорядителем, то в справочнике «**Распорядители бюджетных средств**» для него необходимо обязательно указать вышестоящую организацию, при этом следует помнить, что вышестоящей для финансового органа не может быть он сам. В качестве вышестоящего распорядителя можно указать, например, Министерство финансов Российской Федерации.

#### **1.1.4. Регистрация бюджетов**

<span id="page-14-0"></span>Далее зарегистрируем информацию о бюджете и органе, осуществляющем его исполнение. Данная информация вводится в справочнике «**Бюджеты**»:

#### **НАВИГАТОР: СПРАВОЧНИКИ \ ОРГАНИЗАЦИИ \ БЮДЖЕТЫ**

По кнопке **Добавить** необходимо заполнить реквизиты группы «*Бюджет*». Ввести наименование бюджета и указать его уровень.

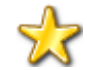

Параметр «Уровень» используется:

- при формировании отчетов по отдельным НПА, содержащих информацию в разрезе уровней бюджета: данные по графам этих отчетов будут распределяться в соответствии с уровнем, который установлен в этом справочнике, - при формировании файлов для передачи информации в орган федерального казначейства (поле BUDG\_LEVEL раздела FROM).

Каждый бюджет имеет следующие параметры (*Рисунок [10](#page-15-0)*):

- **Код** в общем случае указывается значение кода уровня бюджета, для интеграции с ПК «Свод-СМАРТ». При выгрузке сводного отчета значение кода идет в поле «*Вид*» файла передачи.
- **УНК** учетный номер клиента, присвоенный УФК;
- **Наименование** наименование бюджета;
- **Уровень** данный параметр используется при формировании сводной отчетности, содержащей информацию в разрезе уровней бюджета. Выбор значения осуществляется из системного не редактируемого справочника.
- **Организация** организация, исполняющая бюджет.
- **Вышестоящий бюджет** заполняется для нижестоящих бюджетов (районов, поселений).

|              |                  |              | ● Бюджеты: Бюджет области        |                                                | . x     |  |  |  |  |  |  |  |
|--------------|------------------|--------------|----------------------------------|------------------------------------------------|---------|--|--|--|--|--|--|--|
|              | IB - DIG 5       |              |                                  |                                                |         |  |  |  |  |  |  |  |
| Код:         |                  |              | 27020001<br><b>YHK:</b>          |                                                |         |  |  |  |  |  |  |  |
|              | Наименование*:   |              | Бюджет области                   |                                                |         |  |  |  |  |  |  |  |
|              | Уровень*:        |              |                                  | Бюджет субъекта Российской Федерации<br>       |         |  |  |  |  |  |  |  |
|              | Организация*:    |              | 3234012310<br>                   | Департамент финансов области                   |         |  |  |  |  |  |  |  |
| Территория*: |                  |              | Брянская область<br>15000000<br> |                                                |         |  |  |  |  |  |  |  |
| бюджет:      | Вышестоящий      |              | Федеральный бюджет               |                                                | ш       |  |  |  |  |  |  |  |
|              | Период действия: |              | $\cdots$                         | ÷                                              |         |  |  |  |  |  |  |  |
| Счета        |                  | Наименования |                                  |                                                |         |  |  |  |  |  |  |  |
| 22222        |                  | <b>KID</b>   |                                  |                                                |         |  |  |  |  |  |  |  |
| 듈            | 用                |              | Номер счета                      | Корреспондент                                  | ×.<br>Ξ |  |  |  |  |  |  |  |
| 톱            |                  |              | 00000000010                      | Неизвестный корреспондент                      |         |  |  |  |  |  |  |  |
| ę,           | 2                |              | 00004400001                      | Неизвестный корреспондент                      |         |  |  |  |  |  |  |  |
|              | 3                |              | 01272201120                      | департамент культуры Брянской области          |         |  |  |  |  |  |  |  |
|              | 4                |              | 01272D01570                      | департамент региональной безопасности Брянской |         |  |  |  |  |  |  |  |
|              | 5                |              | 01803P09920                      | админ-ция Губернатора и Правительства Бр.обл.  |         |  |  |  |  |  |  |  |
|              | 6                |              | 01814004770                      | департамент здравоохранения Брянской области   |         |  |  |  |  |  |  |  |
|              | $\overline{7}$   |              | 01815P09980                      | департамент культуры Брянской области          |         |  |  |  |  |  |  |  |
|              | 8                |              | 01816003610                      | департамент образования и науки Брянской обл.  |         |  |  |  |  |  |  |  |
|              | 9                |              | 01817003990                      | департамент сельского хозяйства Брянской обл.  |         |  |  |  |  |  |  |  |
|              | 10               |              | 01272003610                      | департамент образования и науки Брянской обл.  |         |  |  |  |  |  |  |  |
|              | 11               |              | 01272003990                      | департамент сельского хозяйства Брянской обл.  |         |  |  |  |  |  |  |  |
|              |                  |              |                                  |                                                |         |  |  |  |  |  |  |  |

**Рисунок 10. Регистрация бюджетов**

<span id="page-15-0"></span>На вкладке «**Счета**» указываются все счета (л/с и р/с), принадлежащие данному бюджету. В соответствии с этим отбором вводимые документы автоматически привязываются к тому бюджету, счет которого применен в документе. Данный режим предназначен для просмотра информации о счетах бюджета, а также добавления или удаления счетов из бюджета. Первоначальная привязка счетов к бюджету осуществляется непосредственно при регистрации счетов.

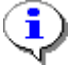

Если счет документа не принадлежит ни одному бюджету, то документ не будет привязан к бюджету и, следовательно, не будет учитываться при формировании отчетов.

Для нижестоящих бюджетов необходимо ввести информацию о бюджете вышестоящего уровня – на вкладке «**Бюджет вышестоящего уровня**» заполнить поле «*ИНН*», либо по кнопке

напротив данного поля выбрать организацию, осуществляющую исполнение вышестоящего бюджета.

Таким образом, в процессе заполнения справочника может быть выстроено дерево бюджетов (*Рисунок [11](#page-16-1)*).

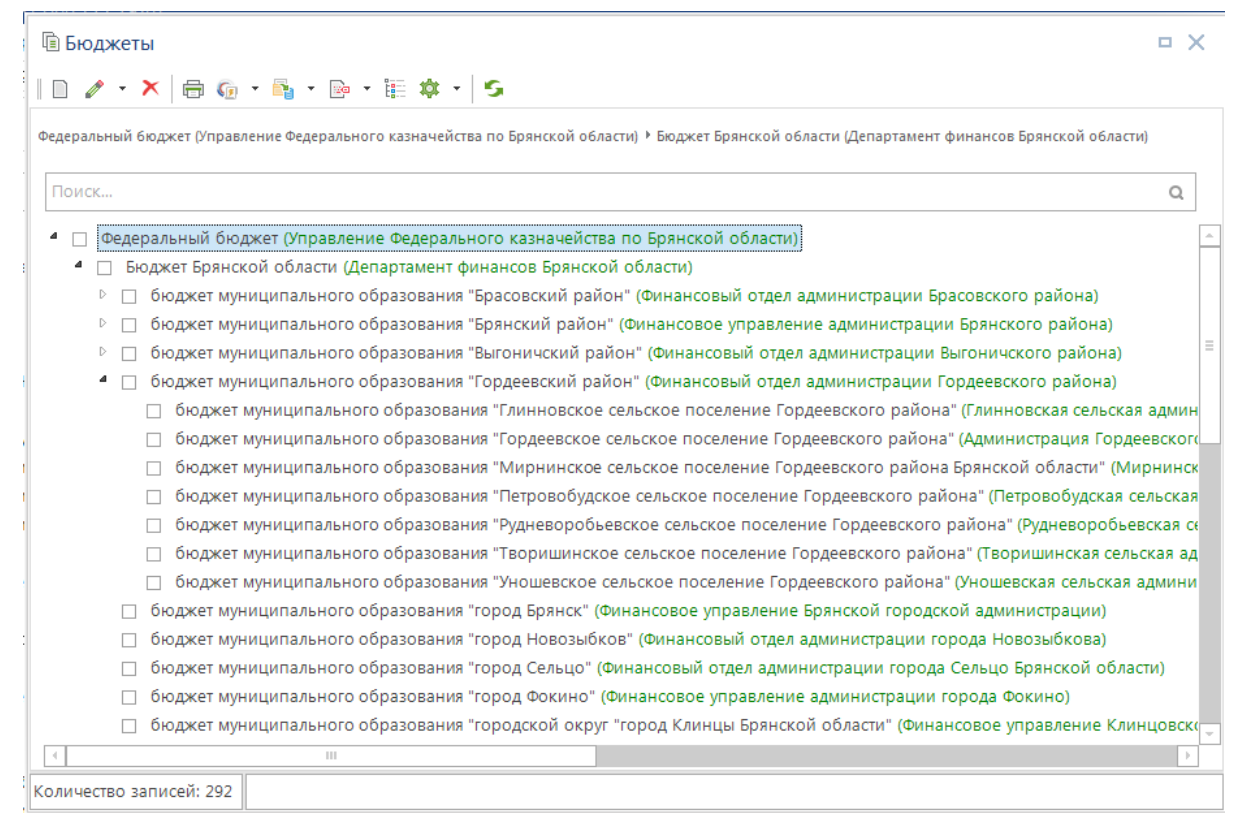

**Рисунок 11. Справочник «Бюджеты»**

## <span id="page-16-1"></span>**1.1.5. Регистрация счетов бюджета**

<span id="page-16-0"></span>Перед заполнением данных о счетах бюджета необходимо установить настройку, определяющую типы корреспондентов, счета которых могут служить счетами открытия для лицевых счетов. Для этого вызовите справочник «**Счета корреспондентов**»:

#### **НАВИГАТОР: СПРАВОЧНИКИ \ СЧЕТА И БАНКИ \ СЧЕТА КОРРЕСПОНДЕНТОВ**

В данном справочнике отображаются все счета, заведенные по всем корреспондентам, согласно правам доступа пользователя к счетам/корреспондентам. В этом справочнике можно завести любой счет и установить настройки, имеющие отношение ко всем программному комплексу.

Счета корреспондентов также можно вводить в справочниках счетов «**Счета корреспондентов**», «**Расчетные счета**», «**Лицевые счета**» или через справочники организаций в форме редактирования корреспондента – владельца счета.

Для регистрации расчетного счета можно использовать справочник «**Счета бюджета**», «**Счета корреспондентов**», «**Расчетные счета**» или справочник организаций «**Органы казначейства**».

#### Воспользуемся справочником «**Счета корреспондентов**».

Откроем Федеральному территориальному казначейству единый казначейский счет 032 (*Рисунок [12](#page-17-0)*):

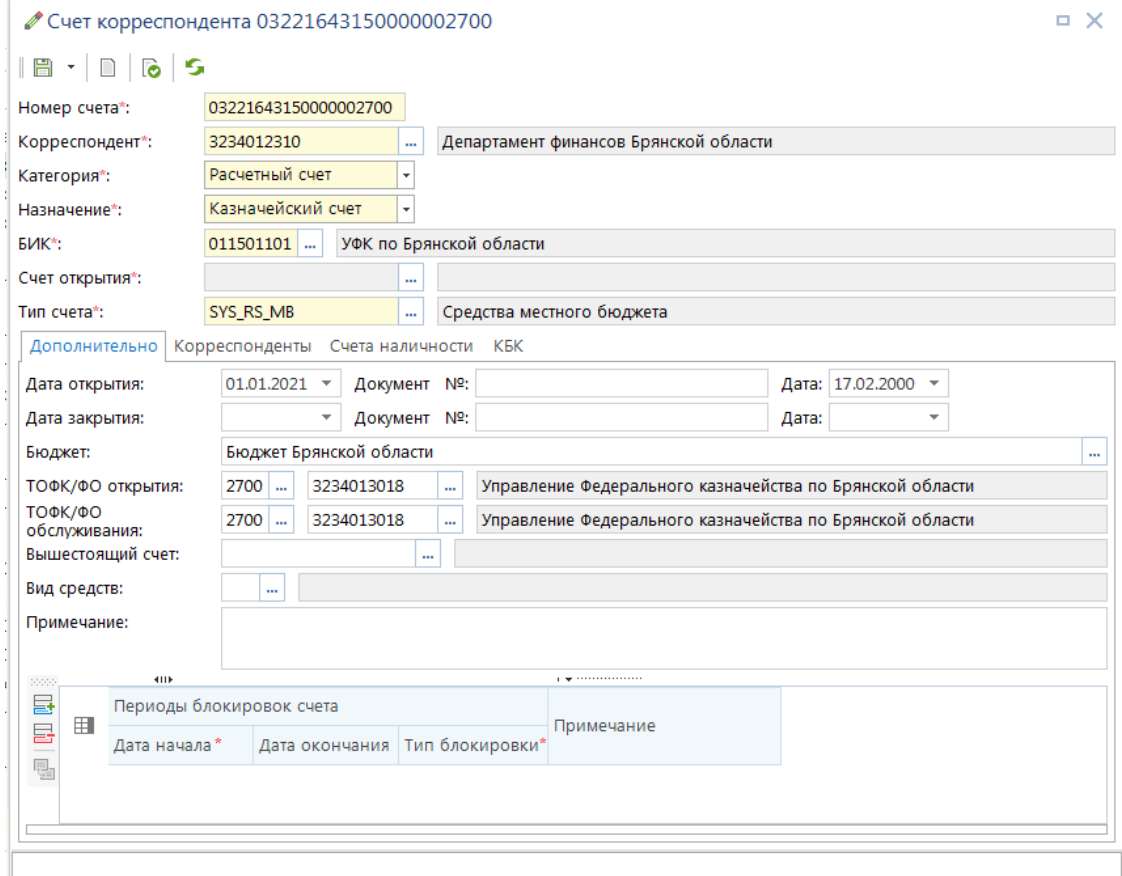

**Рисунок 12. Регистрация расчетного счета**

<span id="page-17-0"></span>При регистрации нового счёта корреспондента заполняются следующие реквизиты:

- **Номер счета** значение счета, 20 символов для расчетных и 11 символов (стандартно) для лицевых.
- **Корреспондент** организация-владелец, которой открывается данный счет.
- **Категория: вид счета** расчетный или лицевой. Назначение *«Казначейский счет»* доступно только для расчетных счетов.
- **Назначение** для расчетных счетов «*Казначейский счет»*.
- **БИК –** БИК ТОФК.
- **Счет открытия** счет бюджета, на котором открыт л/с. На выбор предлагаются доступные счета из справочника «**Счета бюджета**».
- **Тип счета** характеристика счета, определяющая его функциональную принадлежность и способ учета (получателя, распорядителя, средства бюджета и т.д.). См. справочник «**Типы счетов»**.

Вкладка «**Дополнительно**»:

**Дата открытия, дата закрытия** – дата открытия и закрытия счета корреспондента

Закрытие счета осуществляется заполнением поля «*Дата закрытия*» - с этой даты счет имеет статус «*Закрыт*». Например, если дата документа позже даты закрытия счета, то счет не предлагается для выбора при вводе документов.

- **Бюджет** принадлежность счета бюджету. Счета, на которых ведется учет бюджетных средств, должны быть привязаны к соответствующему бюджету.
- **ТОФК/ФО открытия** орган федерального казначейства, в котором открыт счет (например, ОрФК с кодом ТОФК хх00).
- **ТОФК/ФО обслуживания** органа федерального казначейства, в котором счет обслуживается (например, ОрФК хх03).
- **Вышестоящий счет** необязательное поле для заполнения, позволяет задать (прикрепить) иерархию счетов ниже-/вышестоящий. Если поле не задано, то для вычисления счета отправителя при вводе документов применяется алгоритм, основанный на связях корреспондентов (РБС - подведомственные). Заполнение поля актуально для случаев открытия на одном счете бюджета нескольких 01 и 03 л/с одной и той же организации.
- **Вид средств** виды средств, которые будут учитываться на счете (БС средства бюджетов, ПДД - приносящая доход деятельность, и т.д.).
- **Примечание** текст примечания по счету корреспондента.

Временная блокировка счета задается в табличной части на вкладке «**Дополнительно**» указываются периоды блокировки счета. При наличии даты начала блокировки и отсутствии даты окончания блокировки счет будет заблокирован постоянно.

### **Вкладка «Корреспонденты»**

Перечисляются корреспонденты, дополнительно привязанные к счету. Применяется, например, при межбюджетных трансфертах.

#### **Вкладка «Счета наличности»**

Заполняется для счетов бюджета. Переброска средств (платежными поручениями) на указанный в данном поле счет будет исключаться из расчета остатка на счете бюджета. Иначе средства при расчете остатка будут списаны дважды: по заявке на наличные средства, и по платежному поручению по переброске средств на счет наличности. Счет наличности должен быть счетом бюджета (по параметру **«Назначение»** счета).

#### **Вкладка «КБК»**

Заполняется для 04 л/с бюджета кодами дохода из настройки *«Меню Настройки: НАСТРОЙКИ \ Невыясненные поступления \ Коды доходов, являющиеся невыясненными»*. Применяется для автоматической замены счета уведомления об уточнении вида и принадлежности платежа на 04 л/с при печати и выгрузке.

### **1.1.6. Регистрация (главных) распорядителей бюджетных средств**

<span id="page-18-0"></span>Для ввода данных о главных распорядителях (распорядителях) бюджетных средств используется справочник «**Распорядители бюджетных средств**».

#### **СПРАВОЧНИКИ => ОРГАНИЗАЦИИ => РАСПОРЯДИТЕЛИ БЮДЖЕТНЫХ СРЕДСТВ**

Введем данные двух распорядителей: департамент образования и науки, а также департамент сельского хозяйства Брянской области.

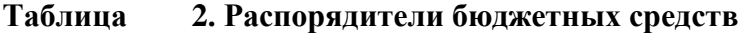

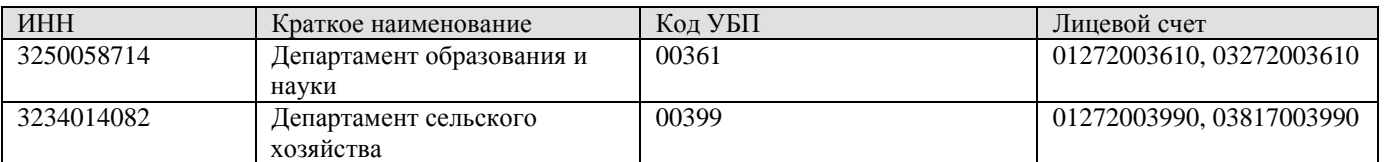

#### Ввод данных организаций осуществляется в окне редактирования (*Рисунок [13](#page-19-0)*):

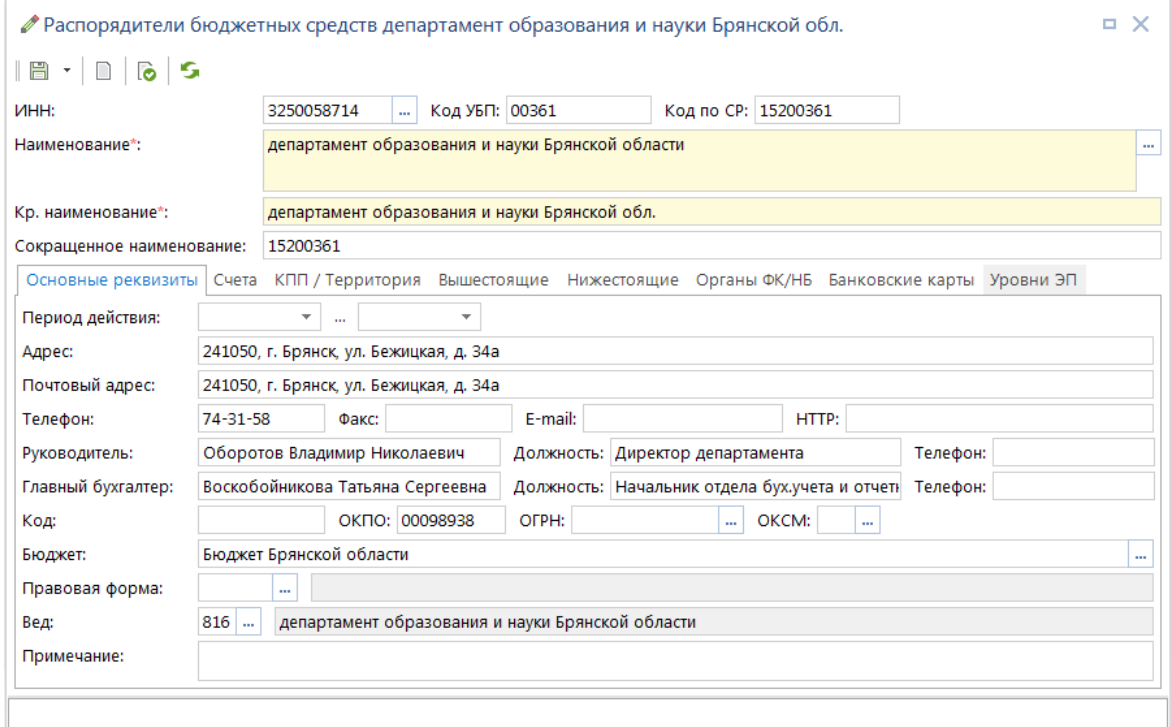

**Рисунок 13. Регистрация распорядителей бюджетных средств**

<span id="page-19-0"></span>Укажите ИНН, наименование (полное и краткое), код УБП и код по сводному реестру.

На вкладке «**Основные реквизиты»** вводятся:

- **Период действия** начало и окончание (включительно) срока действия корреспондента.
- **Адрес** юридический адрес организации.
- **Почтовый адрес** почтовый адрес организации.
- **Телефон** номер телефона организации.
- **Факс** номер факса организации.
- **E-mail** адрес электронной почты организации.
- **HTTP** адрес сайта организации.
- **Руководитель, Должность, Телефон** ФИО, должность и телефон руководителя организации, эти данные используются при формировании дополнительных реквизитов некоторых документов.
- **Главный бухгалтер, Должность, Телефон** ФИО, должность и телефон главного бухгалтера организации, эти данные используются при формировании дополнительных реквизитов некоторых документов.
- **Код** уникальный 10-значный код организации (ХХ код региона, ХХХ код финансового органа, ХХХХХ – код УБП). Используется для идентификации организаций, например, при интеграции с программным комплексом «**Свод-КС**».
- **ОКПО** код организации по общероссийскому классификатору предприятий и организаций. Используется при формировании годовой, квартальной, месячной отчётности по исполнению бюджета, регистров бюджетного учета и пр., выводится в кодовой зоне отчётов.
- **ОГРН** основной государственный регистрационный номер корреспондента.
- **ОКСМ**  код общероссийского классификатора стран мира.
- **СНИЛС**  уникальный номер индивидуального лицевого счета, используемый для обработки сведений о физическом лице в системе индивидуального (персонифицированного) учета, а также для идентификации и аутентификации сведений о физическом лице при предоставлении государственных и муниципальных услуг и исполнении государственных и муниципальных функций;
- **Бюджет** принадлежность корреспондента бюджету, бюджет выбирается из справочника «Бюджеты».
- **Правовая форма** организационно-правовая форма организации, значение вбирается из справочника «**Организационно-правовые формы организации**».
- **Ведомство** код ведомства организации (заполняется только для участников бюджетного процесса), выбирается из одноименного справочника бюджетной классификации.
- **Примечание** текст примечания по корреспонденту.

На вкладке «**Органы ФК/НБ**» необходимо указать орган ФК (добавление осуществляется по кнопке **Добавить** панели инструментов), в котором обслуживается данный распорядитель. Для обоих распорядителей это Управление федерального казначейства по субъекту.

На вкладке «**Вышестоящие**» указывается принадлежность распорядителя к главному распорядителю бюджетных средств. Если вышестоящая организация не указана, то такой распорядитель считается главным.

Департаменту образования и науки и Департаменту сельского хозяйства открыты лицевые счета распорядителя средств для учета полученных бюджетных ассигнований, лимитов бюджетных обязательств и предельных объемов финансирования и распределению их по подведомственным распорядителям и получателям средств. Информация о счетах вводится на вкладке **«Счета»** (*Рисунок [14](#page-21-1)*). По кнопке **Добавить** панели инструментов введите реквизиты распорядительных счетов для каждого из распорядителей:

- **Номер счета** 01272003610;
- **Категория** лицевой счет;
- **Назначение** счет корреспондента;
- **Счет открытия** счет бюджета, на котором открыт л/с (032..). На выбор предлагаются доступные счета из справочника «**Счета бюджета**»;
- **Тип счета** лицевой счет распорядителя;

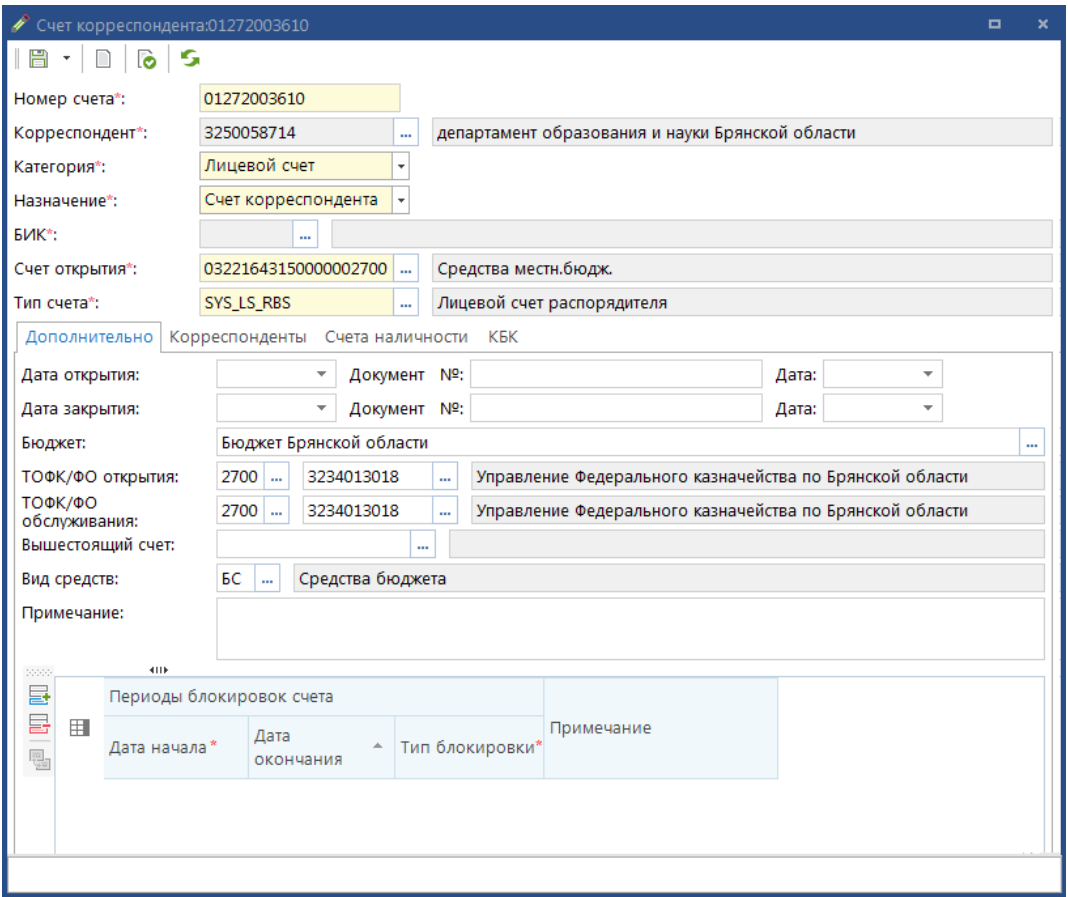

**Рисунок 14. Регистрация лицевых счетов распорядителей бюджетных средств**

<span id="page-21-1"></span>На вкладке «Дополнительно» указываются начальная и конечная даты действия счета, бюджет, коды территориального органа Федерального казначейства по открытию и обслуживанию счета, вид средств («Средства бюджета»).

После окончания ввода данных выполните сохранение.

В настройке «Меню настроек => Настройки => Общие => Типы распорядительных счетов» необходимо указать типы счетов, использующиеся для идентификации лицевых счетов распорядителей (в данном случае это «Лицевой счет распорядителя»). Эта настройка используется при формировании отчётов, выходных форм по счетам распорядителей.

## **1.1.7. Регистрация получателей бюджетных средств**

<span id="page-21-0"></span>Несмотря на то, что лицевые счета бюджетополучателей при такой схеме кассового исполнения бюджета ведутся в органе федерального казначейства, финансовому органу рекомендуется вести информацию о бюджетополучателях, так как часть данных, передаваемых от органа федерального казначейства финансовому органу, будет детализирована в разрезе бюджетополучателей.

Для регистрации получателей средств бюджета используется справочник «**Получатели бюджетных средств**».

#### **НАВИГАТОР: СПРАВОЧНИКИ \ ОРГАНИЗАЦИИ \ ПОЛУЧАТЕЛИ БЮДЖЕТНЫХ СРЕДСТВ**

Заполнение справочника аналогично заполнению справочника распорядителей бюджетных средств.

Последовательно введем данные всех этих организаций в справочник получателей (*Рисунок [15](#page-22-0)*).

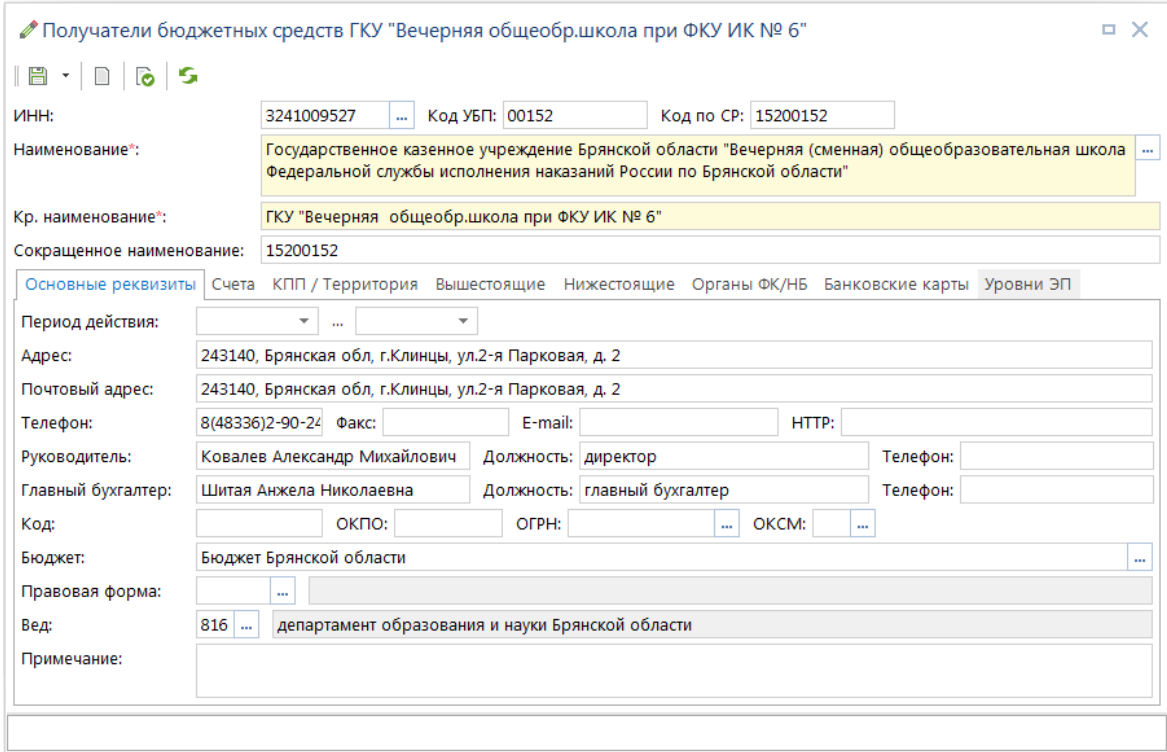

**Рисунок 15. Регистрация получателей бюджетных средств**

<span id="page-22-0"></span>При регистрации необходимо указать орган ФК, в котором обслуживается получатель (на вкладке «**Органы ФК / НБ**»). Для всех перечисленных получателей это Управление федерального казначейства по субъекту.

При вводе лицевых счетов получателей заполняются те же реквизиты, что и при вводе счетов распорядителей (за исключением счета открытия). В поле «*Тип счета*» выбирается тип «*Лицевой счет получателя средств*» (*Рисунок [16](#page-23-0)*):

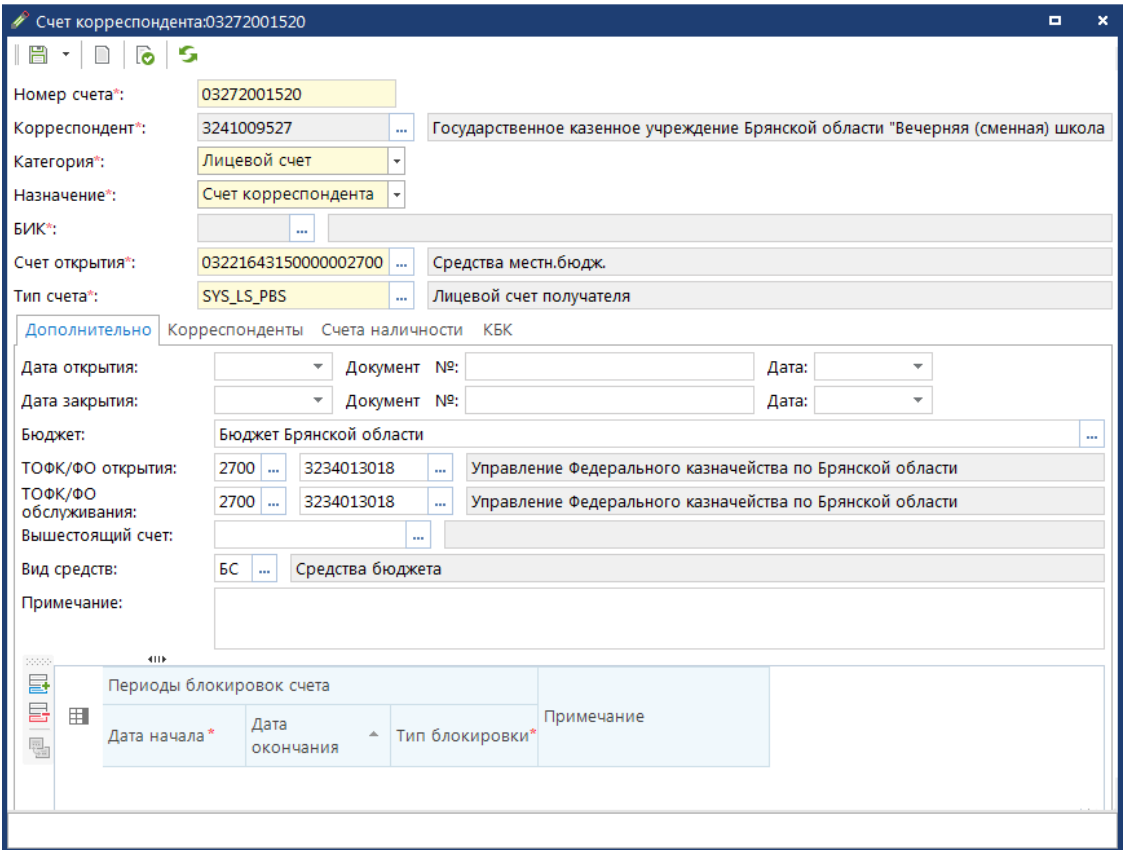

**Рисунок 16. Регистрация лицевых счетов получателей бюджетных средств**

<span id="page-23-0"></span>На вкладке «**Дополнительно**» указываются следующие данные разделов, открытых на лицевых счетах получателей средств бюджета:

- **Дата открытия, дата закрытия** дата открытия и закрытия счета корреспондента
- **Бюджет** принадлежность счета бюджету. Счета, на которых ведется учет бюджетных средств, должны быть привязаны к соответствующему бюджету.
- **ТОФК открытия** орган федерального казначейства, в котором открыт счет (например, ОрФК с кодом ТОФК хх00).
- **ТОФК обслуживания** органа федерального казначейства, в котором счет обслуживается (например, ОфФК хх03).
- **Вышестоящий счет** необязательное поле для заполнения, позволяет задать (прикрепить) иерархию счетов ниже-вышестоящий. Если поле не задано, то для вычисления счета отправителя при вводе документов применяется алгоритм, основанный на связях корреспондентов (РБС - подведомственные). Заполнение поля актуально для случаев открытия на одном счете бюджета нескольких 01 и 03 л/с одной и той же организации.
- **Вид средств** виды средств, которые будут учитываться на счете (БС средства бюджета, ПДД - приносящая доход деятельность и т.д.).
- **Примечание** текст примечания по счету корреспондента.

После ввода данных о получателях и распорядителях средств бюджета необходимо установить между ними связь. Сделать это можно двумя способами:

1. Из справочника «**Получатели бюджетных средств**» на вкладке «**Вышестоящие**», добавив новую запись и выбрав из списка распорядителей бюджетных средств вышестоящую организацию (*Рисунок [17](#page-24-0)*).

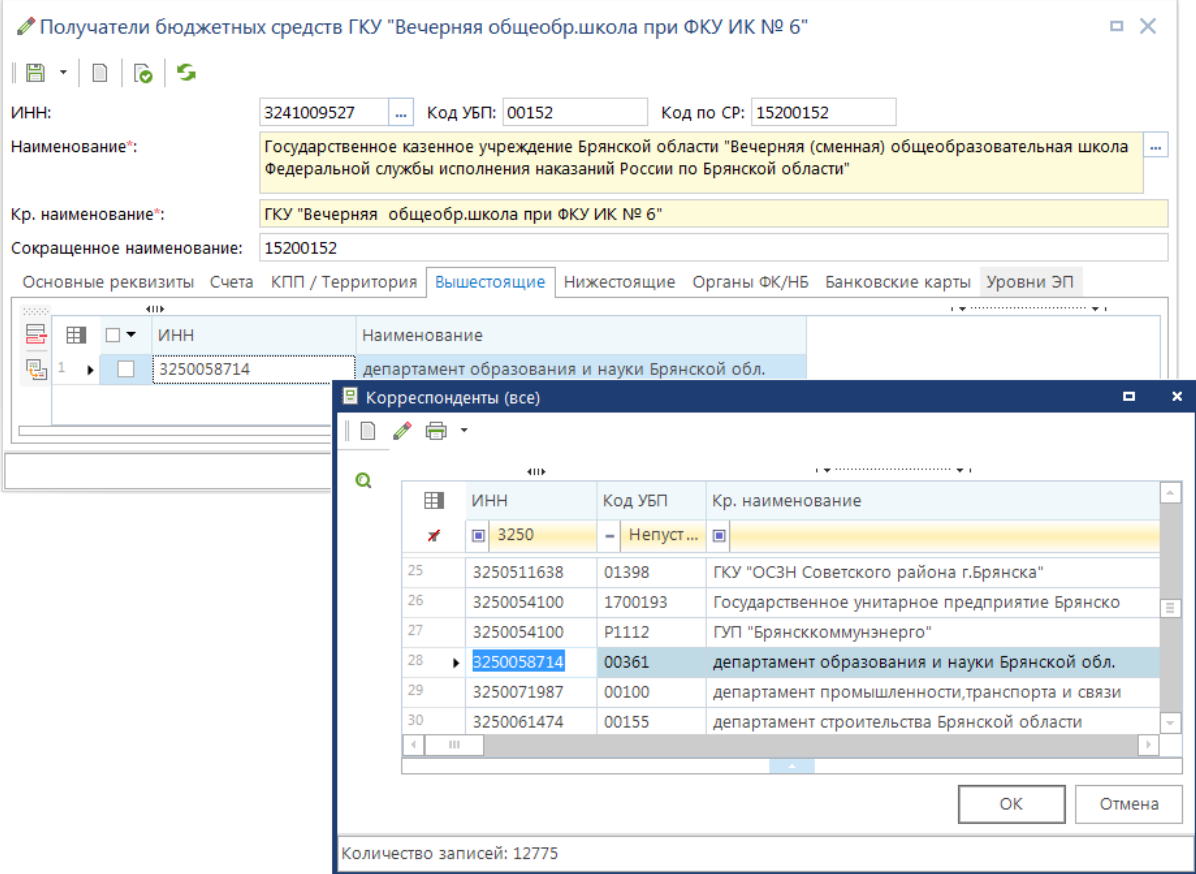

**Рисунок 17. Привязка вышестоящего распорядителя к получателю бюджетных средств** 

<span id="page-24-0"></span>2. Из справочника «**Распорядители бюджетных средств**» на вкладке «**Нижестоящие**», добавив новую запись и выбрав среди получателей бюджетных средств подведомственные организации (*Рисунок [18](#page-24-1)*).

|                                                                     |                |                 |                           |            | ⊘ Распорядители бюджетных средств департамент образования и науки Брянской обл.                                 | п.       | $\times$ |  |  |  |  |
|---------------------------------------------------------------------|----------------|-----------------|---------------------------|------------|----------------------------------------------------------------------------------------------------|----------|----------|--|--|--|--|
|                                                                     |                | $B - 1$ $S$ $S$ |                           |            |                                                                                                    |          |          |  |  |  |  |
| <b>VIHH:</b>                                                        |                |                 |                           | 3250058714 | Код УБП: 00361<br>Код по СР: 15200361<br>m.                                                                     |          |          |  |  |  |  |
|                                                                     | Наименование*: |                 |                           |            | департамент образования и науки Брянской области                                                                |          | $\cdots$ |  |  |  |  |
| департамент образования и науки Брянской обл.<br>Кр. наименование*: |                |                 |                           |            |                                                                                                    |          |          |  |  |  |  |
|                                                                     |                |                 | Сокращенное наименование: | 15200361   |                                                                                                    |          |          |  |  |  |  |
|                                                                     |                |                 |                           |            | Основные реквизиты Счета КПП / Территория Вышестоящие<br>Органы ФК/НБ Банковские карты Уровни ЭП<br>Нижестоящие |          |          |  |  |  |  |
| 20000                                                               |                |                 | 4111                      |            |                                                                                                    |          |          |  |  |  |  |
| 틀                                                                   | 用              | −⊢              | <b>MHH</b>                |            | Наименование                                                                                                    |          |          |  |  |  |  |
| 톱                                                                   | 77             |                 | 3232020330                |            | ГБПОУ БТПТСУ                                                                                                    |          |          |  |  |  |  |
| ਥ                                                                   | 78             |                 | 3249000798                |            | ГБПОУ КМТТ                                                                                                    |          |          |  |  |  |  |
|                                                                     | 79             |                 | 3203001799                |            | ГБПОУ КСПК                                                                                                    |          |          |  |  |  |  |
|                                                                     | $80 +$         |                 | 3241009527                |            | ГКУ "Вечерняя общеобр.школа при ФКУ ИК № 6"                                                                     | $\equiv$ |          |  |  |  |  |
|                                                                     | 81             |                 | 3249004288                |            | ГКУ "Вечерняя общеобр.школа при ФКУ ИК №4"                                                                      |          |          |  |  |  |  |
|                                                                     |                |                 |                           |            |                                                                                                    |          |          |  |  |  |  |

<span id="page-24-1"></span>**Рисунок 18. Привязка подведомственных к распорядителю бюджетных средств** 

### **1.1.8. Прочие организации**

<span id="page-25-0"></span>Данные сторонних организаций, в адрес которых платежные поручения вводятся в ПК вручную, обязательно должны присутствовать в справочной системе комплекса (например, в справочнике «**Прочие организации**»).

#### **НАВИГАТОР: СПРАВОЧНИКИ \ ОРГАНИЗАЦИИ \ ПРОЧИЕ ОРГАНИЗАЦИИ**

При этом у каждой организации обычно есть свой расчетный счет в банке, на который осуществляется перечисление средств. Исключение составляют налоговые платежи, которые перечисляются на единый налоговый счет, а в качестве получателя платежа указываются различные налоговые инспекции. Для правильного оформления таких платежей, в справочник «**Прочие организации**» следует ввести все налоговые инспекции как самостоятельные организации с указанием их ИНН, КПП и наименованием по требованию банка (*Рисунок [19](#page-25-1)*).

|          | ℵ                           | ●   睡 尊 ▼   5 ※ ▼<br>4111 |         |                                         |                                         |     |
|----------|-----------------------------|---------------------------|---------|-----------------------------------------|-----------------------------------------|-----|
| 甲        | $\Box$                      | <b>MHH</b>                | Код УБП | Кр. наименование                        | Наименование                            |     |
| ⊀        |                             | $\Box$                    | $\Box$  | $\blacksquare$                          | $\blacksquare$                          | - 7 |
| 23       | $\Box$                      | 7750003990                |         | АО "БИНБАНК Диджитал"                   | АО "БИНБАНК Диджитал"                   |     |
| 24       |                             | 3250510627                |         | АО "Брянскавтодор" Брянский ДРСУч       | АО "Брянскавтодор" Брянский ДРСУч       |     |
| 25       | $\mathcal{L}_{\mathcal{A}}$ | 3234020294                |         | АО "Брянскагропромпроект"               | АО "Брянскагропромпроект"               |     |
| 26       | $\Box$                      | 3257044855                |         | АО "Брянская автоколонна №1403"         | АО "Брянская автоколонна №1403"         |     |
| 27       |                             | 3250066722                |         | АО "Брянские коммунальные системы"      | АО "Брянские коммунальные системы"      |     |
| 28       | $\mathcal{L}_{\mathcal{A}}$ | 3201005050                |         | АО "Брянский центральный универмаг"     | АО "Брянский центральный универмаг"     |     |
| 29       | $\overline{\phantom{a}}$    | 3255517577                |         | АО "Брянский электромеханический завод" | АО "Брянский электромеханический завод" |     |
| 30       | $\mathcal{L}_{\mathcal{A}}$ | 3235002080                |         | АО "Брянск-Лада"                        | АО "Брянск-Лада"                        |     |
| 31       |                             | 3254508918                |         | АО "Брянское мороженое"                 | АО "Брянское мороженое"                 |     |
| 32       |                             | 3233002454                |         | АО "Брянскливо"                         | АО "Брянскливо"                         |     |
| 33       |                             | 3234009090                |         | АО "Брянскторгтехника"                  | АО "Брянскторгтехника"                  |     |
| $\left($ |                             | $\mathbf{H}$              |         |                                         |                                         |     |

**Рисунок 19. Справочник прочих организаций**

<span id="page-25-1"></span>Затем в справочнике счетов надо привязать введенных корреспондентов к расчетному счету УФК, для этого в форме редактирования счета 03100 необходимо на вкладке «**Корреспонденты**» добавить в список налоговые инспекции (*Рисунок [20](#page-26-1)*):

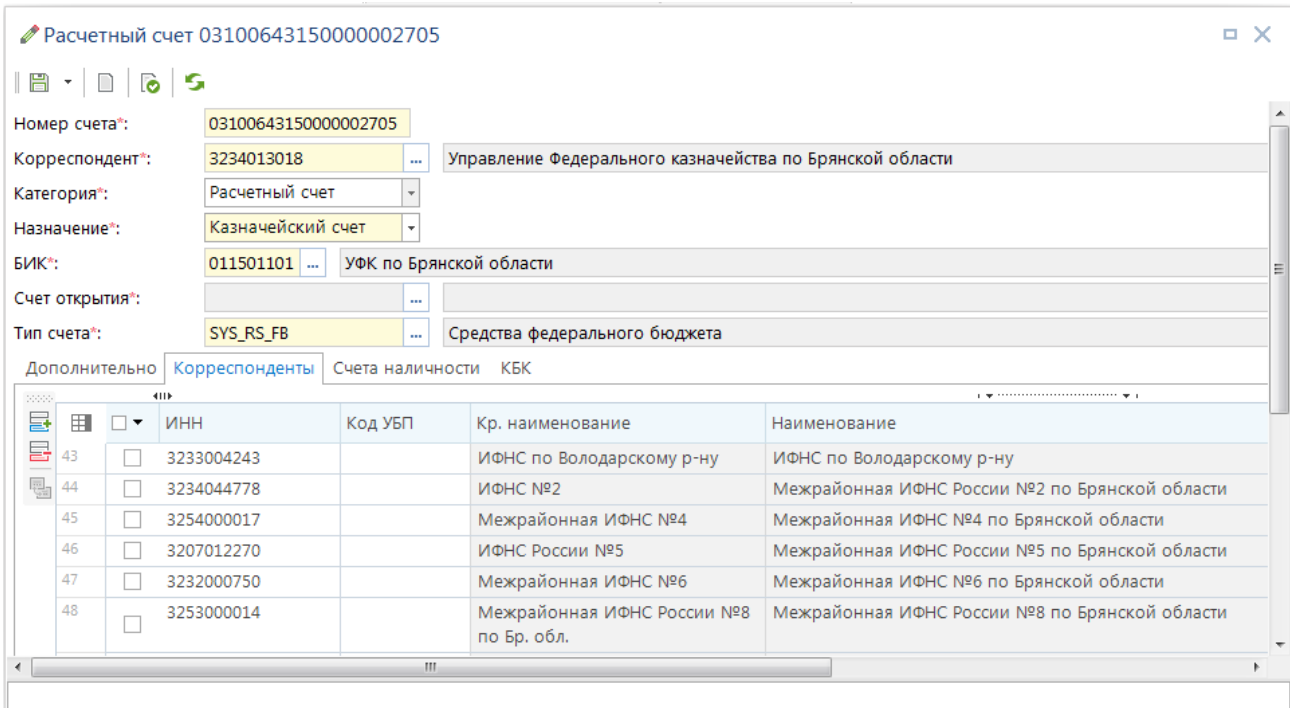

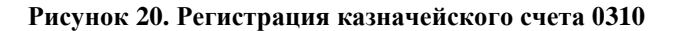

<span id="page-26-1"></span>После этого счет 03100 будет доступен для выбора в платежных документах, в сочетании с любой из привязанных к нему организаций (*Рисунок [21](#page-26-2)*):

|        |            | 图 Счета корреспондентов (расширенный) |                                                                            |                   |                                                                    | <b>¤ ×</b> |  |
|--------|------------|---------------------------------------|----------------------------------------------------------------------------|-------------------|--------------------------------------------------------------------|------------|--|
| $\Box$ | 帍          | s                                     |                                                                            |                   |                                                                    |            |  |
|        |            | 4111                                  |                                                                            |                   |                                                                    |            |  |
| 田      | □▼         | Номер счета                           | <b>MHH</b>                                                                 | Назначение        | Корреспондент                                                      |            |  |
| ⊀      |            | □ 03100643150000<br>▾◢▣               |                                                                            | $\square$         | $\square$                                                          |            |  |
| 93     | <b>COL</b> | 03100643150000002705                  | 3201003920                                                                 | Казначейский счет | Комитет природопользования и охраны окружающей среды, лицензирован |            |  |
| 94     | n          | 03100643150000002705                  | 3250071169                                                                 | Казначейский счет | Контрольно-счетная палата Брянской области                         |            |  |
| 95     | <b>A</b>   | 03100643150000002705                  | 3252001576                                                                 | Казначейский счет | Краснорогская сельская администрация л/с 04273010460               |            |  |
| 96     | $\Box$     | 03100643150000002705                  | 3249001569                                                                 | Казначейский счет | Марьинская сельская администрация л/с 04273009320                  |            |  |
| 97     | $\Box$     | 03100643150000002705                  | Казначейский счет<br>3254000017<br>Межрайонная ИФНС №4 по Брянской области |                   |                                                                    |            |  |
| 98     |            | 03100643150000002705                  | 3232000750                                                                 | Казначейский счет | Межрайонная ИФНС №6 по Брянской области                            |            |  |
| 99     |            | 03100643150000002705                  | 3252000011                                                                 | Казначейский счет | Межрайонная ИФНС России N 7 по Брянской области                    |            |  |
| 100    |            | 03100643150000002705                  | 3203007889                                                                 | Казначейский счет | Межрайонная ИФНС России № 1 по Брянской области                    |            |  |
| 101    |            | 03100643150000002705                  | 3234044778                                                                 | Казначейский счет | Межрайонная ИФНС России №2 по Брянской области                     |            |  |
| 102    |            | 03100643150000002705                  | 3207012270                                                                 | Казначейский счет | Межрайонная ИФНС России №5 по Брянской области                     |            |  |
|        |            | Ш                                     |                                                                            |                   |                                                                    |            |  |
|        |            | Количество записей: 15844             | Применен фильтр. Отображено: 222                                           |                   |                                                                    |            |  |

**Рисунок 21. Привязка счета 03100 к нескольким организациям**

## <span id="page-26-2"></span>**1.1.9. Неизвестный корреспондент**

<span id="page-26-0"></span>Для корректной работы программы в справочнике организаций необходимо ввести фиктивную организацию, данные которой будут использоваться вместо данных организаций, не обнаруженных в комплексе при электронном приеме. Введем данные «*Неизвестного корреспондента*» в справочник «**Корреспонденты (все)**» (*Рисунок [22](#page-27-0)*):

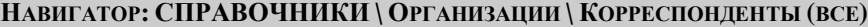

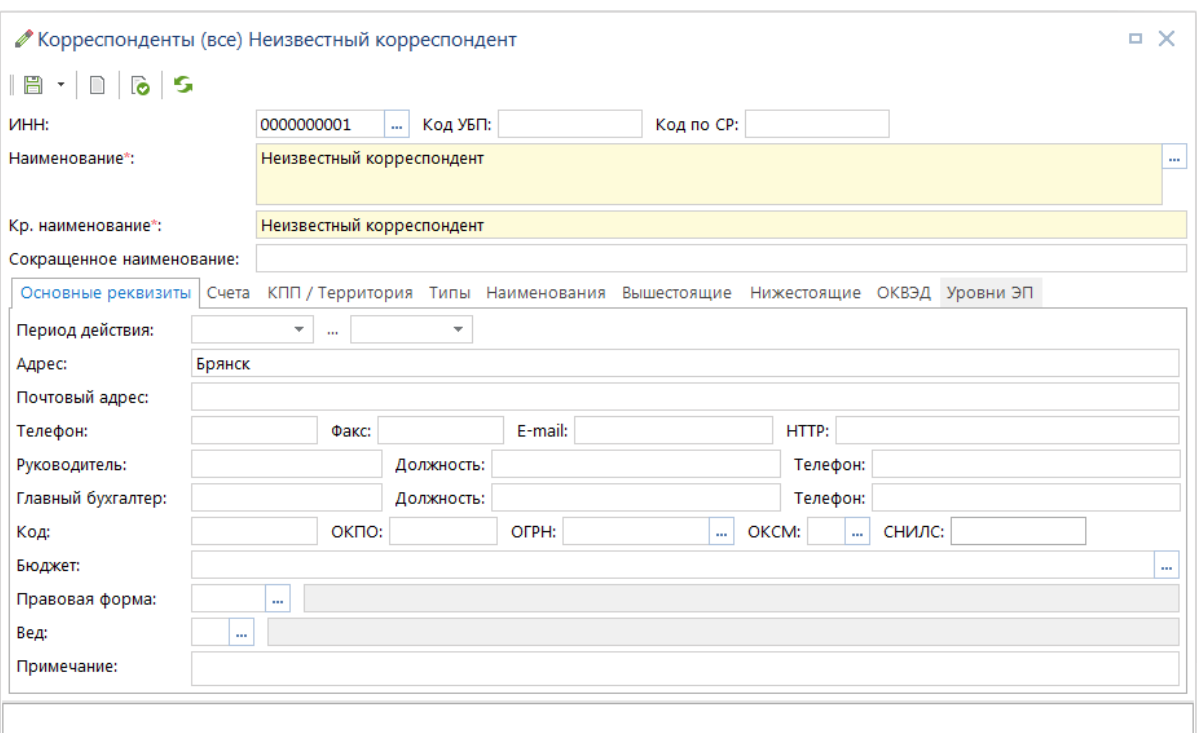

**Рисунок 22. Регистрация неизвестного корреспондента**

<span id="page-27-0"></span>Откроем данному корреспонденту два счета: лицевой и расчетный. Лицевой счет 0000000001 откроем на счете бюджета 0322, в качестве типа счета укажем «Неизвестный лицевой счет». Этот счет обязательно должен быть привязан к бюджету (поле «*Бюджет*») (*Рисунок [23](#page-28-0)*).

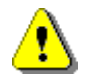

При вводе счетов неизвестного корреспондента следует помнить, что номера счетов в программном комплексе не должны состоять из одних нулей!

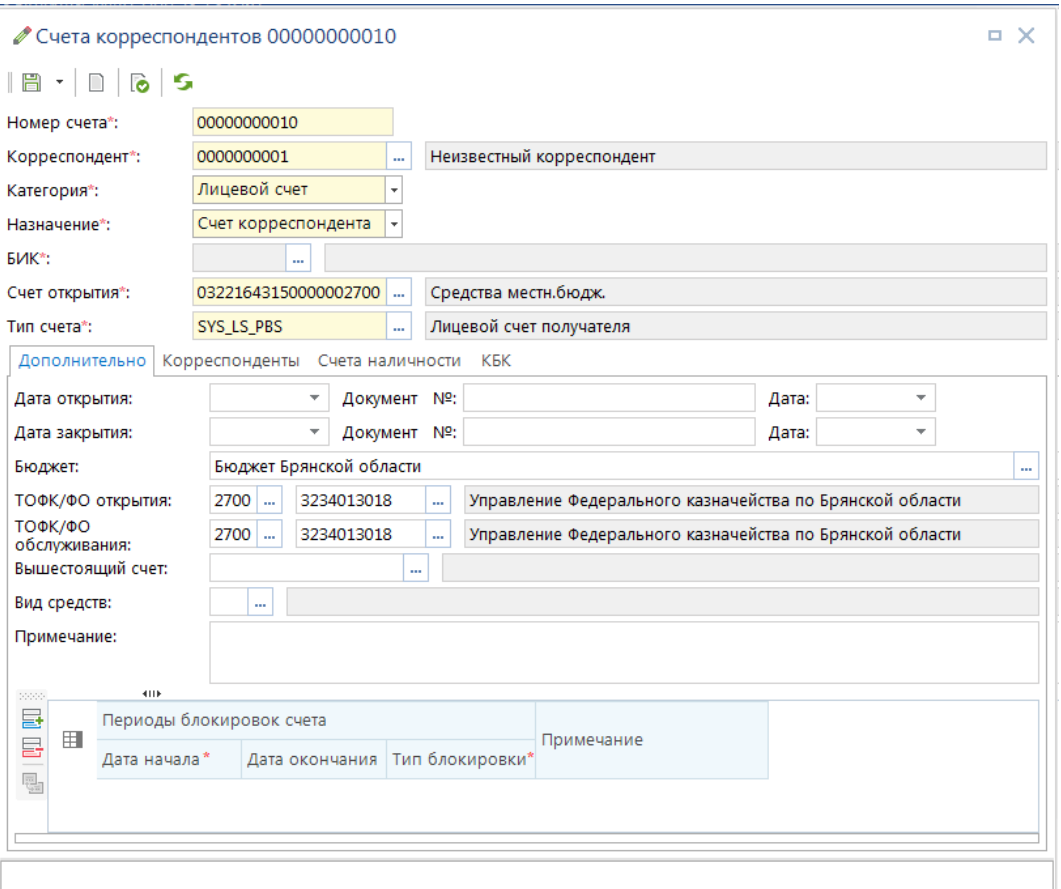

**Рисунок 23. Регистрация неизвестного лицевого счета**

<span id="page-28-0"></span>В качестве банка открытия для расчетного счета будем использовать неизвестный банк. Данные неизвестного банка необходимо ввести в программу вручную (*«Навигатор: СПРАВОЧНИКИ \ Счета и банки \ Банки»*) (*Рисунок [24](#page-28-1)*).

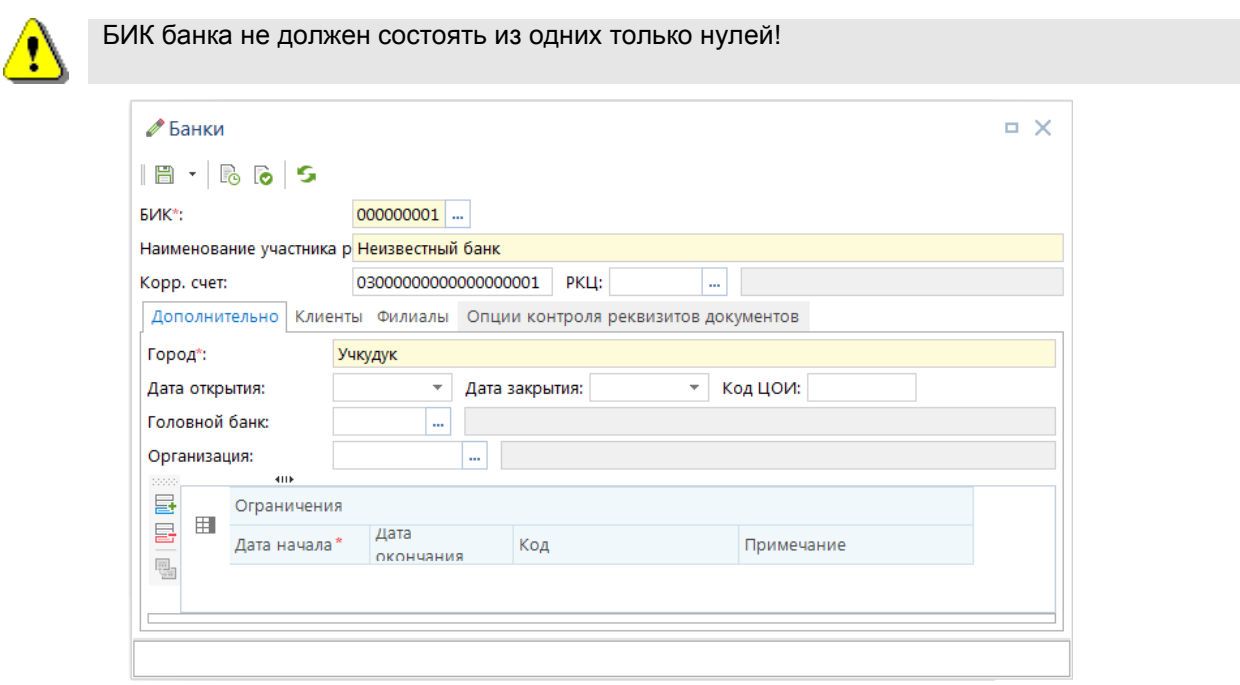

<span id="page-28-1"></span>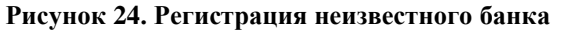

Введем расчетный счет корреспондента 00000000000000000001 в неизвестном банке, в качестве типа счета укажем «*Неизвестный расчетный счет*» (*Рисунок [25](#page-29-1)*):

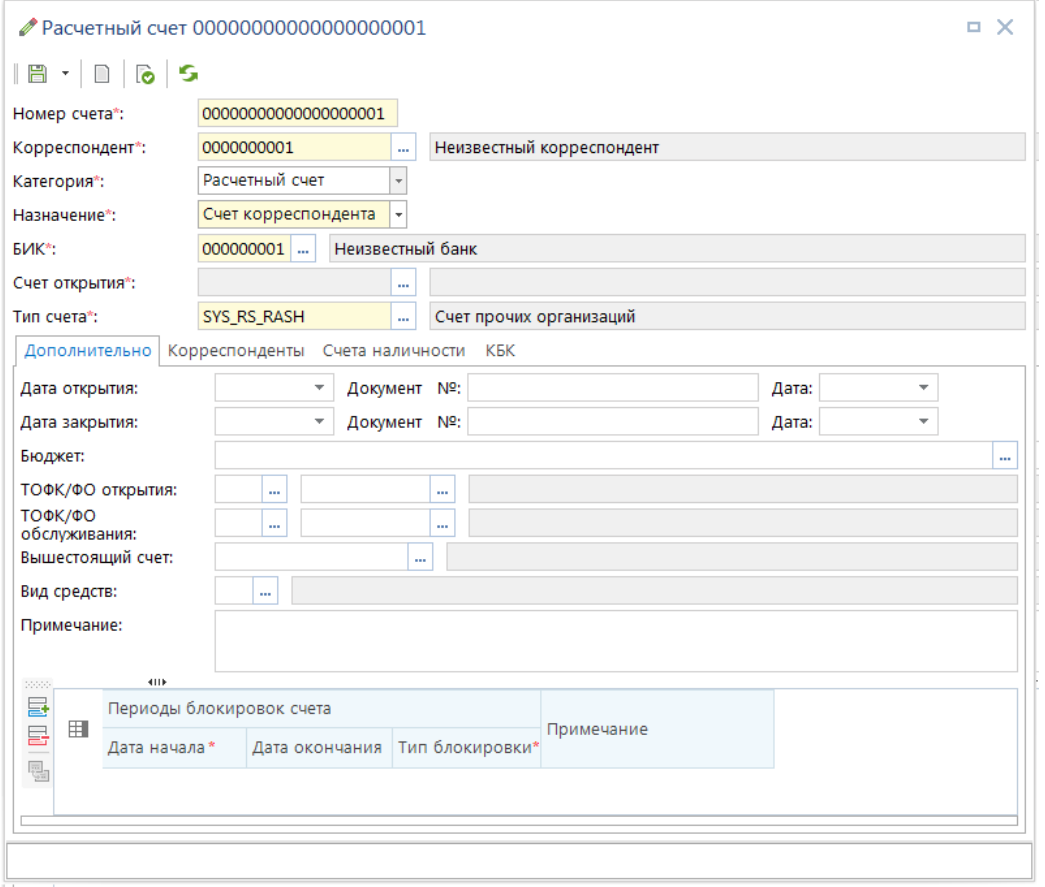

**Рисунок 25. Регистрация неизвестного расчетного счета**

### <span id="page-29-1"></span>**1.1.10. Настройка параметров по умолчанию**

<span id="page-29-0"></span>Введенные данные неизвестного корреспондента необходимо указать в настройках комплекса по умолчанию (*Рисунок [26](#page-30-1)*):

**МЕНЮ НАСТРОЙКИ: НАСТРОЙКИ ПАРАМЕТРОВ ПО УМОЛЧАНИЮ**

| ≫ Настройки объектов                           |                                             |                                   |                                              | . x                      |
|------------------------------------------------|---------------------------------------------|-----------------------------------|----------------------------------------------|--------------------------|
| $\alpha$<br>Поиск                              |                                             | Пользователь:                     | <Общее значение>                             | $\overline{\phantom{a}}$ |
| <b>DE ГЛАВНОЕ МЕНЮ</b><br><b>▷ ■ ДОКУМЕНТЫ</b> | 開 1 2 ← 点 2 日 4 週<br>Реквизиты по умолчанию |                                   |                                              |                          |
| <b>▷ — НАСТРОЙКИ</b>                           | Вид средств                                 | БС - (Средства бюджета)           |                                              |                          |
| $\triangleright$ $\blacksquare$ OTHETH         | Орган Федерального Казначейства             |                                   | Корреспондент "УФК по области"               |                          |
| <b>DE CEPBUCHHE PEЖИМЫ</b>                     | Счет бюджета для наличности                 | не отобрано                       |                                              |                          |
| <b>▷ - СПРАВОЧНИКИ</b>                         | УНК, присвоенный органом ФК                 | 00107                             |                                              |                          |
| <b>▷ - ЭЛЕКТРОННЫЙ ОБМЕН ДОКУМЕНТАМИ</b>       | Финансовый (уполномоченный) орган           |                                   | Корреспондент "Министерство финансов         |                          |
| № Настройки параметров по умолчанию            | Неизвестные реквизиты по умолчанию          |                                   |                                              |                          |
| № Настройки печати по умолчанию                | Неизвестная мера                            | Мера "Невыясненые"                |                                              |                          |
|                                                | Неизвестная причина                         |                                   | Причина "Неизвестная причина"                |                          |
|                                                | Неизвестная целевая статья                  |                                   | Целевые статьи "0000000 - Все"               |                          |
|                                                | Неизвестное ведомство                       |                                   | Ведомство "(000) Неизвестное ведомство"      |                          |
|                                                | Неизвестное ОКТМО                           |                                   | Территория "00000000001 - Неизвестный ОКАТО" |                          |
|                                                | Неизвестное поступление                     | БК (доходы) "00011701020020000180 |                                              |                          |
|                                                | Неизвестный администратор                   |                                   | Корреспондент "Неизвестная налоговая"        |                          |
|                                                | Неизвестный банк                            |                                   | Банк "000000001 - Неизвестный банк"          |                          |
|                                                | Неизвестный вид расхода                     | Вид расхода "(000) 000"           |                                              |                          |
|                                                | Неизвестный код КОСГУ                       |                                   | КОСГУ "000 - Неизвестная статья"             |                          |
|                                                | Неизвестный корреспондент                   |                                   | Корреспондент "Неизвестный корреспондент"    |                          |
|                                                | Неизвестный лицевой счет корреспондента     | 00000000001                       |                                              |                          |
|                                                | Неизвестный подраздел                       | Подраздел "(0000) 0000"           |                                              |                          |
|                                                | Неизвестный счет корреспондента             | 00000000000000000001              |                                              |                          |
|                                                | Прочие                                      |                                   |                                              |                          |
|                                                | Неизвестный корреспондент РСУ ГМП           | не отобрано                       |                                              |                          |
|                                                |                                             |                                   |                                              |                          |
|                                                |                                             |                                   | Применить                                    |                          |

**Рисунок 26. Настройка параметров по умолчанию**

<span id="page-30-1"></span>Заполним настройки «**Неизвестный банк**», «**Неизвестный корреспондент**», «**Неизвестный лицевой счет корреспондента**» - Счет «0000000001», «Неизвестный счет корреспондента» - Счет «00000000000000000001».

### **1.1.11. Период обработки документов и расчетная дата**

<span id="page-30-0"></span>Перед началом работы с документами, необходимо установить период обработки данных (ограничивает визуализацию документов в списках по дате документа за указанный период) и расчетную дату (дату операционного дня). Включение/отключение отображения расчетной даты и периода в панели инструментов главного окна выполняется под основным меню. Сами даты настраиваются при включенной опции меню в панели инструментов.

Расчетная дата (дата операционного дня) является датой документа по умолчанию для вновь вводимых документов (за исключением росписи). Расчетный период ограничивает визуализацию документов в списках по дате документа (*Рисунок [27](#page-30-2)*).

<span id="page-30-2"></span>Дополнительные опции функционирования панели «**Расчетная дата**» доступны в контекстном меню по правой кнопке мыши.

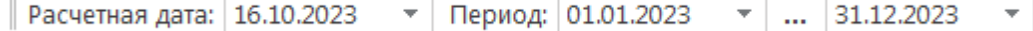

**Рисунок 27. Период обработки документов и расчетная дата**

## **1.2. Регистрация информации по бюджетной росписи**

<span id="page-31-0"></span>Перед началом работы с документами росписи зададим период ведения росписи на текущий год. Для этого необходимо провести настройку «**Формы ввода**» бюджетной росписи – За год.

**МЕНЮ НАСТРОЙКИ: НАСТРОЙКИ \ РОСПИСЬ/ЛИМИТЫ \ ФОРМА ВВОДА \ ПЕРИОД ВЕДЕНИЯ РОСПИСИ**

### <span id="page-31-1"></span>**1.2.1. Учет плана по доходам**

Для учёта плана по доходам предусмотрен режим «**План (доходы)**».

**НАВИГАТОР: ДОКУМЕНТЫ \ БЮДЖЕТНАЯ РОСПИСЬ \ ПЛАН (ДОХОДЫ)**

Используется для задания плана поступлений доходов учреждения (по доходной БК). Режим предполагает однократное введение первоначально утвержденного плана в начале года по каждому счету (получателю). Для учета последующих изменений плана используется режим «**План (доходы, изменения)**».

**НАВИГАТОР: ДОКУМЕНТЫ \ БЮДЖЕТНАЯ РОСПИСЬ \ ПЛАН (ДОХОДЫ, ИЗМЕНЕНИЯ)**

При вводе доходного плана (*Рисунок [28](#page-31-2)*) указывается счет получателя – счет бюджета 03221643150000002700, дата проводки и непосредственно сам план доходов в разрезе кодов бюджетной классификации доходов.

| 旨                  |                             |                          | $\cdot$   $\Box$   $\Box$ $\Box$   $\Box$   $\Box$ $\Box$   $\Box$   $\Box$   $\Box$   $\Box$   $\Box$   $\Box$   $\Box$   $\Box$   $\Box$   $\Box$   $\Box$   $\Box$   $\Box$   $\Box$   $\Box$   $\Box$   $\Box$   $\Box$   $\Box$   $\Box$   $\Box$   $\Box$   $\Box$   $\Box$   $\Box$ |                                   |  |                                       |                   |                             |              |  |  |  |  |  |
|--------------------|-----------------------------|--------------------------|----------------------------------------------------------------------------------------------------|-----------------------------------|--|---------------------------------------|-------------------|-----------------------------|--------------|--|--|--|--|--|
| Номер:             |                             |                          | 1                                                                                                    | Дата*: 01.01.2023 -               |  | Суммы в тысячах                       |                   | Дата проводки: 01.01.2023 ▼ |              |  |  |  |  |  |
|                    | Финансовый год*:            |                          | 2023<br>٠                                                                                                    | ÷<br>Номер уточнения:<br>Дата ВД: |  |                                       |                   |                             |              |  |  |  |  |  |
|                    | Счет отправителя:           |                          |                                                                                                    | - 집                               |  |                                       |                   |                             |              |  |  |  |  |  |
|                    | Счет получателя*:           |                          | 03221643150000002700                                                                                                    |                                   |  | Департамент финансов Брянской области |                   |                             |              |  |  |  |  |  |
|                    | Дополнительные<br>указания: |                          |                                                                                                    |                                   |  |                                       |                   |                             |              |  |  |  |  |  |
|                    |                             |                          |                                                                                                    |                                   |  |                                       |                   |                             |              |  |  |  |  |  |
|                    | Расшифровка                 |                          | Основания Аналитические признаки Дополнительные реквизиты                                                                                                    |                                   |  |                                       |                   |                             |              |  |  |  |  |  |
| <b>Second</b><br>률 | 用                           | $\overline{\phantom{a}}$ | 4118<br>БК (доходы)                                                                                                    | ДопКласс РегКласс                 |  | Сумма на 2023 год                     | Сумма на 2024 год | Сумма на 2025 год           | <b>KOCFY</b> |  |  |  |  |  |
| 톱                  | 1.                          |                          | 04811201010016000120                                                                                                    |                                   |  | 2 299 000,00                          | 0.00              | 0.00                        |              |  |  |  |  |  |
| E →                | ٠<br>$\overline{2}$         |                          | 04811201030010000120                                                                                                    |                                   |  | 1 913 000,00                          | 0.00              | 0.00                        |              |  |  |  |  |  |
| 鳳                  | 3                           |                          | 04811201040010000120                                                                                                    |                                   |  | 21 063 000.00                         | 0.00              | 0.00                        |              |  |  |  |  |  |
|                    | 4                           |                          | 05311627000010000140                                                                                                    |                                   |  | 295 000.00                            | 0,00              | 0,00                        |              |  |  |  |  |  |
|                    | 5                           |                          | 09610807130010000110                                                                                                    |                                   |  | 10 000.00                             | 0.00              | 0.00                        |              |  |  |  |  |  |
|                    | 6                           |                          | 10010302142010000110                                                                                                    |                                   |  | 475 709 000.00                        | 0,00              | 0,00                        |              |  |  |  |  |  |
|                    | 7                           | П                        | 10010302230010000110                                                                                                    |                                   |  | 1 096 648 000,00                      | 0,00              | 0,00                        |              |  |  |  |  |  |
|                    | 8                           | П                        | 10010302240010000110                                                                                                    |                                   |  | 9 873 000.00                          | 0.00              | 0,00                        |              |  |  |  |  |  |
|                    | 9                           | П                        | 10010302250010000110                                                                                                    |                                   |  | 1 710 553 000,00                      | 0,00              | 0,00                        |              |  |  |  |  |  |
|                    | 10                          | L                        | 10010302260010000110                                                                                                    |                                   |  | $-158316000.00$                       | 0.00              | 0.00                        |              |  |  |  |  |  |
|                    | 11                          |                          | 10611630020010000140                                                                                                    |                                   |  | 1 000 000,00                          | 0.00              | 0.00                        |              |  |  |  |  |  |
|                    |                             | 95                       |                                                                                                    |                                   |  | 24 794 658 400.00                     | 0,00              | 0,00                        |              |  |  |  |  |  |

<span id="page-31-2"></span>**Рисунок 28. План (доходы)**

План доходов вводится на каждый год, в графе **«Сумма на 2023 год»**, **«Сумма на 2024 год»**, **«Сумма на 2025 год»**. Итоги по данным годам подсчитываются автоматически для каждой суммовой графы.

## **1.2.2. Учет бюджетной росписи по расходам**

<span id="page-32-0"></span>Для ведения бюджетной росписи по счетам распорядителей предусмотрен режим «Сводная бюджетная роспись»

**НАВИГАТОР: ДОКУМЕНТЫ \ БЮДЖЕТНАЯ РОСПИСЬ \ СВОДНАЯ БЮДЖЕТНАЯ РОСПИСЬ**

Ввод сводной бюджетной росписи аналогичен вводу доходной с той лишь разницей, что в поле «*Счет получателя*» указывается лицевой счёт распорядителя 01\*, и роспись ведется в разрезе кодов бюджетной классификации расходов (*Рисунок* [29\)](#page-32-1).

|                                                                                               |                             |        |      | ● Сводная БР №2 от 02.01.2023 |                                                                            |                     |                 |                                                           |          |                   |                   | $\Box$ $\times$           |
|-----------------------------------------------------------------------------------------------|-----------------------------|--------|------|-------------------------------|----------------------------------------------------------------------------|---------------------|-----------------|-----------------------------------------------------------|----------|-------------------|-------------------|---------------------------|
| ട്ട്                                                                                          |                             |        |      |                               | - 3 - 日 -   日 由 -   日 由 -   名   p - 10 本 - 5 ×                             |                     |                 |                                                           |          |                   |                   |                           |
| Номер:                                                                                        |                             |        | 2    |                               |                                                                            | Дата*: 02.01.2023 ▼ |                 | Суммы в тысячах                                           |          |                   |                   | Дата проводки: 02.01.2023 |
| Финансовый год*:                                                                              |                             |        | 2023 |                               | ٠                                                                          | Номер уточнения:    | $0 \frac{1}{2}$ |                                                           |          |                   |                   | Дата ВД:                  |
| Счет отправителя:                                                                             |                             |        |      |                               | … 图<br>03221643150000002700                                                |                     |                 | Департамент финансов Брянской области                     |          |                   |                   |                           |
| Счет получателя*:                                                                             |                             |        |      | 01816003610                   | 집                                                                          |                     |                 | департамент образования и науки Брянской области          |          |                   |                   |                           |
|                                                                                               | Дополнительные<br>указания: |        |      |                               |                                                                            |                     |                 |                                                           |          |                   |                   |                           |
|                                                                                               | Расшифровка                 |        |      |                               |                                                                            |                     |                 | Основания Аналитические признаки Дополнительные реквизиты |          |                   |                   |                           |
| 2000000                                                                                       |                             |        | 4HK  |                               |                                                                            |                     |                 |                                                           |          |                   |                   |                           |
| 튭                                                                                             | 田                           | $\Box$ | Вед  | Подр                          | ЦСт                                                                        | Pacx                | <b>KOCFY</b>    | ДопКласс                                                  | РегКласс | Сумма на 2025 год | Сумма на 2026 год | Сумма на 2024 год         |
| 톱                                                                                             | $\mathbf{1}$<br>٠           |        | 816  | 0113                          | 1811211320                                                                 | 244                 |                 | 9828-226                                                  |          | 115 650.00        | 115 650,00        | 115 650.00                |
| $\frac{\mathbf{p}^{\mathbf{p}}_{\mathbf{p}}}{\mathbf{p}^{\mathbf{p}}_{\mathbf{p}}}\mathbf{p}$ | <sup>2</sup>                |        | 816  | 0701                          | 1601214710                                                                 | 530                 |                 | 8102                                                      |          | 2 651 447 409,00  | 2 651 447 409,00  | 2 651 447 409.00          |
| 鳳                                                                                             | 3                           |        | 816  | 0701                          | 22011R0270                                                                 | 521                 |                 | 19-443-00001                                              |          | 197 704.36        | 197 704,36        | 1 853 478.26              |
|                                                                                               | 4                           |        | 816  | 0702                          | 1601114820                                                                 | 244                 |                 | 8100-310                                                  |          | 0,00              | 0.00              | 70 000 000,00             |
|                                                                                               | 5                           |        | 816  | 0702                          | 1601210640                                                                 | 111                 |                 | 7143                                                      |          | 12 899 033,00     | 12 899 033,00     | 12 899 033,00             |
|                                                                                               | 6                           |        | 816  | 0702                          | 1601210640                                                                 | 112                 |                 | 7143                                                      |          | 100 850,00        | 100 850,00        | 100 850,00                |
|                                                                                               | 7                           |        | 816  | 0702                          | 1601210640                                                                 | 119                 |                 | 7143                                                      |          | 3 895 508,00      | 3 895 508,00      | 3 895 508,00              |
|                                                                                               | 8                           |        | 816  | 0702                          | 1601210640                                                                 | 244                 |                 | 7143-221                                                  |          | 30 659.00         | 30 659.00         | 30 659.00                 |
|                                                                                               | 9                           |        | 816  | 0702                          | 1601210640                                                                 | 244                 |                 | 7143-225                                                  |          | 7 430.00          | 7 430.00          | 7 430.00                  |
|                                                                                               | 10                          | П      | 816  | 0702                          | 1601210640                                                                 | 244                 |                 | 7143-226                                                  |          | 159 989.00        | 159 989.00        | 159 989.00                |
|                                                                                               | 11                          | п      | 816  | 0702                          | 1601210640                                                                 | 244                 |                 | 7143-310                                                  |          | 61 477.00         | 61 477,00         | 61 477,00                 |
|                                                                                               | 12                          |        | 816  | 0702                          | 1601210640                                                                 | 244                 |                 | 7143-340                                                  |          | 43 634.00         | 43 634.00         | 43 634.00                 |
|                                                                                               | 13                          |        | 816  | 0702                          | 1601210640                                                                 | 321                 |                 | 7143                                                      |          | 8 400.00          | 8 400.00          | 8 400.00                  |
|                                                                                               | 14                          |        | 816  | 0702                          | 1601210640                                                                 | 611                 |                 | 7001                                                      |          | 443 844 108.56    | 443 844 108.56    | 443 844 108.56            |
|                                                                                               |                             | 112    |      |                               |                                                                            |                     |                 |                                                           |          | 10 280 532 172.00 | 10 287 588 176.00 | 10 326 386 472.00         |
|                                                                                               |                             |        |      |                               | 816.0113.1811211320.244 (9828-226) (Прочая закупка товаров, работ и услуг) |                     |                 |                                                           |          |                   |                   |                           |

**Рисунок 29. Сводная бюджетная роспись**

# <span id="page-32-1"></span>**1.2.3. Учёт бюджетной росписи по лицевым счетам получателей средств бюджета**

Бюджетная роспись по счетам получателей средств бюджета ведется в режиме

**НАВИГАТОР: ДОКУМЕНТЫ \ БЮДЖЕТНАЯ РОСПИСЬ \ БЮДЖЕТНАЯ РОСПИСЬ (РАСХОДЫ)**

Ввод росписи аналогичен вводу сводной бюджетной росписи. В поле «*Счет*  **отправителя**» вводится лицевой счет распорядителя (счет 01\* «Департамента образования и науки»), в поле «*Счёт получателя*» указывается лицевой счёт получателя – в данном случае лицевой счёт 03\* (*Рисунок [30](#page-33-0)*).

|                                                                             |                     |        |             |                                                         | <b>Вюджетная роспись (расходы) №271 от 02.01.2023</b> |                         |                 |                                                  |                   |                   | □ ×                                |  |  |
|-----------------------------------------------------------------------------|---------------------|--------|-------------|---------------------------------------------------------|-------------------------------------------------------|-------------------------|-----------------|--------------------------------------------------|-------------------|-------------------|------------------------------------|--|--|
| 昌                                                                           | $\scriptstyle\star$ | ■ ● *  | G           | $\begin{bmatrix} 0 & - \end{bmatrix}$<br>$\blacksquare$ | <b>B</b> 7 <b>B</b>                                   | $x - 5x$                |                 |                                                  |                   |                   |                                    |  |  |
| Номер:                                                                      |                     |        | 271         |                                                         | Дата*: 02.01.2023                                     | $\overline{\mathbf{v}}$ | Суммы в тысячах |                                                  |                   |                   | Дата проводки: 02.01.2023 -        |  |  |
| Финансовый год*:                                                            |                     |        | 2023        |                                                         | Номер уточнения:                                      | $0\frac{1}{x}$          |                 |                                                  |                   |                   | Дата ВД:<br>$\overline{\mathbf v}$ |  |  |
| Счет отправителя:                                                           |                     |        | 01816003610 |                                                         | - 일                                                   |                         |                 | департамент образования и науки Брянской области |                   |                   |                                    |  |  |
| Счет получателя*:                                                           |                     |        | 03816003610 |                                                         | 집                                                     |                         |                 | департамент образования и науки Брянской области |                   |                   |                                    |  |  |
| Дополнительные<br>указания:                                                 |                     |        |             |                                                         |                                                       |                         |                 |                                                  |                   |                   |                                    |  |  |
| Расшифровка<br>Основания Аналитические признаки<br>Дополнительные реквизиты |                     |        |             |                                                         |                                                       |                         |                 |                                                  |                   |                   |                                    |  |  |
| <b>Second</b>                                                               |                     |        | 4HK         |                                                         |                                                       |                         |                 |                                                  |                   |                   |                                    |  |  |
| 듈<br>昌                                                                      | 田                   | $\Box$ | Вед         | Подр                                                    | ЦСт                                                   | Pacx                    | <b>KOCFY</b>    | ДопКласс                                         | Сумма на 2023 год | Сумма на 2024 год | Сумма на 2025 год                  |  |  |
| E -                                                                         | $\mathbf{1}$        |        | 816         | 0113                                                    | 1811211320                                            | 244                     |                 | 9828-226                                         | 115 650.00        | 115 650.00        | 115 650.00                         |  |  |
| 區                                                                           | $\overline{2}$      | П      | 816         | 0701                                                    | 1601214710                                            | 530                     |                 | 8102                                             | 2 651 447 409.00  | 2 651 447 409.00  | 2 651 447 409.00                   |  |  |
|                                                                             | в                   |        | 816         | 0701                                                    | 22011R0270                                            | 521                     |                 | 19-443-00001-HO                                  | 1 853 478.26      | 197 704,36        | 197 704,36                         |  |  |
|                                                                             | 4                   | г      | 816         | 0702                                                    | 1601114820                                            | 244                     |                 | 8100-310                                         | 70 000 000.00     | 0.00              | 0,00                               |  |  |
|                                                                             | 5                   | г      | 816         | 0702                                                    | 1601210640                                            | 611                     |                 | 7001                                             | 443 844 108,56    | 443 844 108.56    | 443 844 108,56                     |  |  |
|                                                                             | 6                   | г      | 816         | 0702                                                    | 1601210640                                            | 612                     |                 | 7056                                             | 2 305 200.00      | 2 305 200.00      | 2 305 200.00                       |  |  |
|                                                                             | 7                   | г      | 816         | 0702                                                    | 1601210640                                            | 612                     |                 | 7069                                             | 106 577 840.00    | 106 577 840.00    | 106 577 840.00                     |  |  |
|                                                                             | 8                   | Г      | 816         | 0702                                                    | 1601210640                                            | 612                     |                 | 7075                                             | 680 400.00        | 680 400.00        | 680 400,00                         |  |  |
|                                                                             | 9                   | П      | 816         | 0702                                                    | 1601210640                                            | 612                     |                 | 7078                                             | 1 000 000.00      | 1 000 000.00      | 1 000 000,00                       |  |  |
|                                                                             | 10                  | П      | 816         | 0702                                                    | 1601210640                                            | 621                     |                 | 7001                                             | 38 464 400,94     | 38 464 400,94     | 38 464 400,94                      |  |  |
|                                                                             | 11                  | $\Box$ | 816         | 0702                                                    | 1601210640                                            | 622                     |                 | 7069                                             | 15 898 400,00     | 15 898 400,00     | 15 898 400,00                      |  |  |
|                                                                             | 12                  | П      | 816         | 0702                                                    | 1601214700                                            | 244                     |                 | 8094-310                                         | 158 689 680.00    | 158 689 680.00    | 158 689 680.00                     |  |  |
|                                                                             | 13                  | □      | 816         | 0702                                                    | 1601214700                                            | 530                     |                 | 8103                                             | 4 757 651 932,00  | 4 757 651 932,00  | 4 757 651 932,00                   |  |  |
|                                                                             | 14                  | П      | 816         | 0702                                                    | 1601214750                                            | 621                     |                 | 7001                                             | 1 000 000,00      | 1 000 000,00      | 1 000 000,00                       |  |  |
|                                                                             | 15                  | П      | 816         | 0702                                                    | 16012R0970                                            | 521                     |                 | 23-169                                           | 21 215 217,39     | 0,00              | 0,00                               |  |  |
|                                                                             | 16                  | $\Box$ | 816         | 0702                                                    | 20011R5200                                            | 521                     |                 | 19-A05-HO                                        | 0.00              | 134 418 913.04    | 141 304 347,83                     |  |  |
|                                                                             | 17                  | П      | 816         | 0702                                                    | 22011R0270                                            | 521                     |                 | 19-443-00001-Ю                                   | 617 826,09        | 49 426.09         | 0,00                               |  |  |
|                                                                             | 18                  | Е      | 816         | 0702                                                    | 22011R0270                                            | 612                     |                 | 19-443-00001-Ю                                   | 1 235 652.17      | 148 278.27        | 49 426.09                          |  |  |
|                                                                             | 19                  | г      | 816         | 0703                                                    | 1601110740                                            | 621                     |                 | 7001                                             | 18 887 135,00     | 18 887 135,00     | 18 887 135,00                      |  |  |
|                                                                             | 20                  | П      | 816         | 0703                                                    | 1601210660                                            | 611                     |                 | 7001                                             | 85 606 360,00     | 85 606 360,00     | 85 606 360.00                      |  |  |
|                                                                             |                     | 101    |             |                                                         |                                                       |                         |                 |                                                  | 10 309 176 884,00 | 10 263 322 584,00 | 10 270 378 588,00                  |  |  |
|                                                                             |                     |        |             |                                                         |                                                       |                         |                 |                                                  |                   |                   |                                    |  |  |

**Рисунок 30. Бюджетная роспись (расходы)**

<span id="page-33-0"></span>При сохранении введенного документа в соответствии с заданными настройками Центра контролей проводится контроль данных со сводной бюджетной росписью вышестоящей организации.

При отражении статуса «*Информационный*» в протоколе контроля даже при обнаружении расхождений программа позволят сохранить документ по кнопке **Продолжить**, по кнопке **Выход** документ будет возвращен на редактирование.

Описанные режимы «**План (доходы)**», «**Сводная бюджетная роспись**» и «**Бюджетная роспись (расходы)**» предполагают однократное введение документов по каждому лицевому счету. Для учёта всех последующих изменений бюджетной росписи используются режимы «**Бюджетная роспись – изменения (доходы)**», «**Справка об изменении сводной бюджетной росписи**» и «**Справка об изменении бюджетной росписи (форма 2)**».

# <span id="page-34-0"></span>**1.2.4. Варианты распределения бюджетной росписи, изменений бюджетной росписи**

Для расчета распределения сумм росписи используется режим, в котором настраивается вариант распределения сумм росписи с отражением показателей суммы.

#### **НАВИГАТОР: СЕРВИСНЫЕ РЕЖИМЫ \ РАСПРЕДЕЛЕНИЕ БЮДЖЕТНЫХ ДАННЫХ \ ВАРИАНТЫ РАСПРЕДЕЛЕНИЯ**

Для создания нового варианта нажмите кнопку **Создать**. Далее выполните следующую последовательность действий (*Рисунок [30](#page-35-0)*):

- 1. Заполните поле «*Наименование*» название варианта распределения «Распределение росписи»;
- 2. Выполните настройки на вкладке «*Основные настройки*»:
- Отметьте флажками поля, которые будут отображены в форме распределения «*Вед*», «*Подр*», «*ЦСт*», «*Расх*», «*КОСГУ*», «*ДопКласс*», «*РегКласс*». Для поля «*КОСГУ*» поставьте флажок в колонке «*Уточнять*», для того чтобы в распределении вручную вводить КОСГУ.
- В нижней части формы отметить флажком элементы «Бюджетная роспись», а также «Сумма 1-го года», «Сумма 2-го года», «Сумма 3-го года».

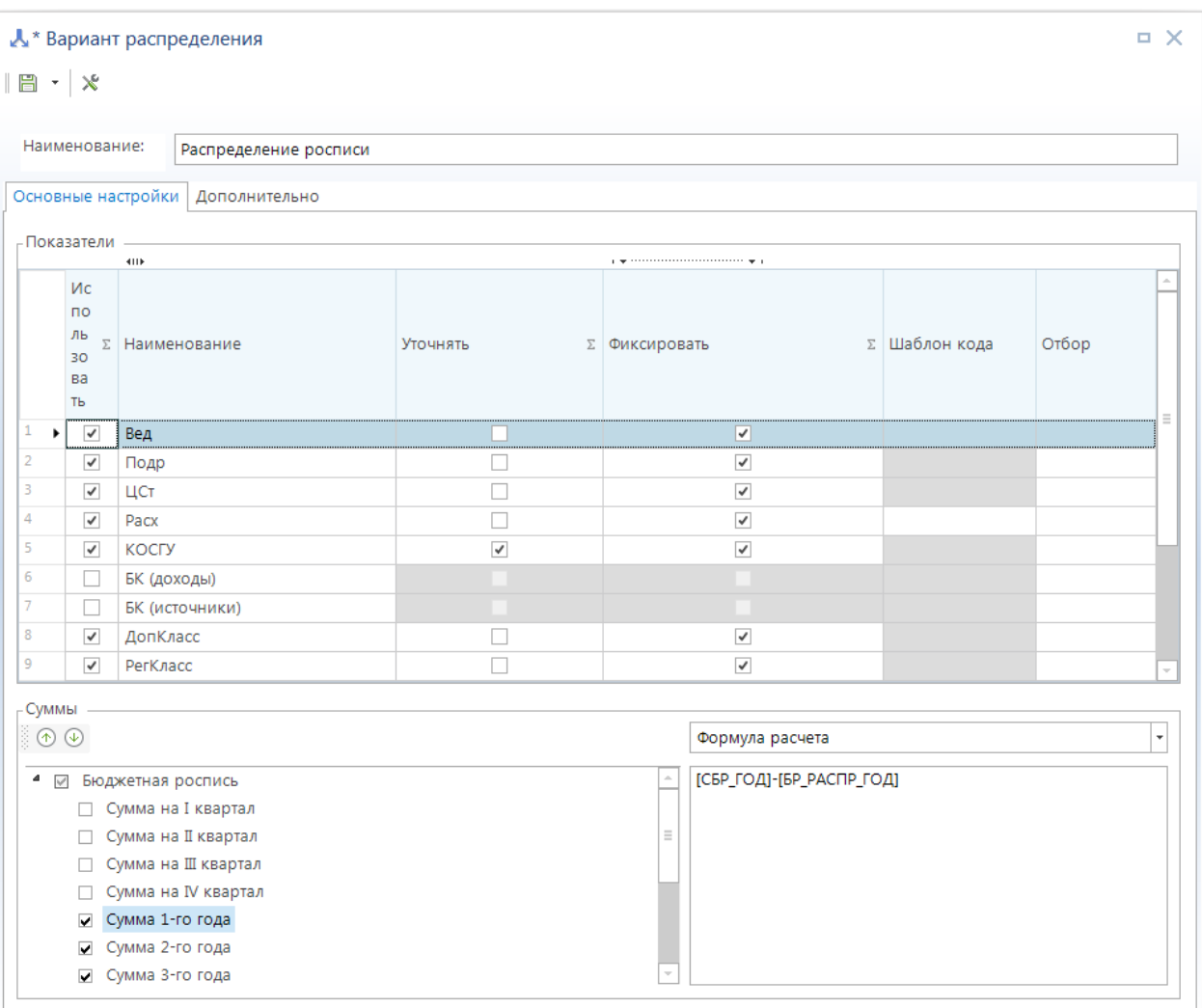

**Рисунок 31. Основные настройки варианта распределения**

<span id="page-35-0"></span>3. На вкладке «**Дополнительно**» (*Рисунок [31](#page-36-1)*) заполните поля, которые будут отображаться в заголовочной и табличной части распределения соответственно: в поле **Типы счетов отправителей** выберите значение «Лицевой счет распорядителя», в поле **Типы получателей** - «Получатель бюджетных средств», в поле **Типы счетов получателей** - «Лицевой счет получателя», в поле **Виды средств получателей** – «БС». Для установки ограничений по бюджетам выберите из справочника необходимые значения для поля **Бюджеты**.
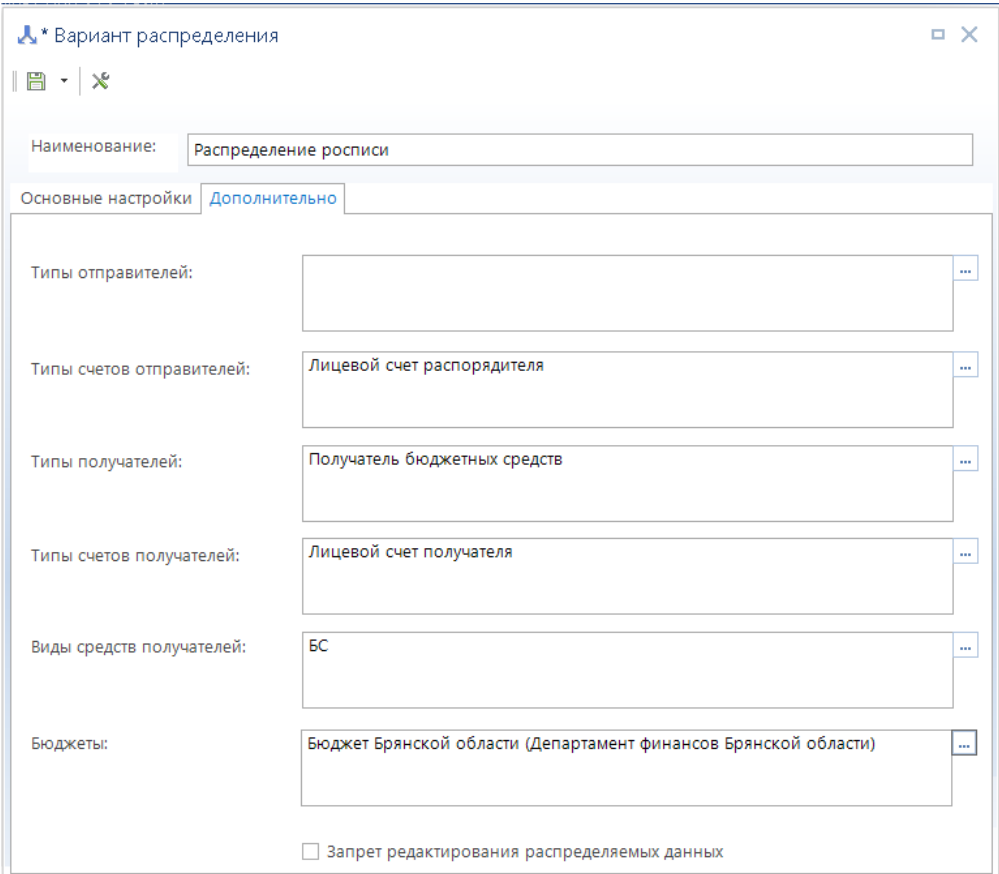

**Рисунок 32. Дополнительные настройки варианта распределения**

4. Сохраните настройки по кнопке **Сохранить**.

Сохраненный вариант распределения будет использоваться в режиме **«Распределение»** (см. *п. [1.2.5](#page-36-0)*).

# <span id="page-36-0"></span>**1.2.5. Распределение бюджетной росписи, изменений бюджетной росписи**

ГРБС распределяет доведенные бюджетные ассигнования по подведомственным учреждениям в разрезе полной бюджетной классификации в режиме «Р**аспределение**».

## **НАВИГАТОР: СЕРВИСНЫЕ РЕЖИМЫ \ РАСПРЕДЕЛЕНИЕ БЮДЖЕТНЫХ ДАННЫХ \ РАСПРЕДЕЛЕНИЕ**

Для добавления нового документа нажмите кнопку **Создать** и выберите созданный ранее вариант «Распределение росписи» (*см. п. [1.2.4](#page-34-0)*) для нового распределения. В открывшемся окне заполните форму распределения (*Рисунок [33](#page-37-0)*):

- 1. Введите в поле **Дата** дату распределения.
- 2. Выберите в поле **Счёт** 01 счёт распорядителя.
- 3. Нажмите кнопку **Подгрузить данные**, при этом в верхней таблице появятся суммы распределения в разрезе укрупненной бюджетной классификации (Ведомство, Подраздел, Целевая статья, Вид расхода), а в нижней таблице – 03 лицевые счета подведомственных учреждений, на которые будет осуществляться распределение.

|                                  |                | ■ * Распределение: _      |                       |              |          |     |                           |                                                                 |           |                                |                                          |          |      |                     |          | $\Box$ $\times$  |
|----------------------------------|----------------|---------------------------|-----------------------|--------------|----------|-----|---------------------------|-----------------------------------------------------------------|-----------|--------------------------------|------------------------------------------|----------|------|---------------------|----------|------------------|
| 日                                |                |                           | ・ 展・傘・5日・火            |              |          |     |                           |                                                                 |           |                                |                                          |          |      |                     |          |                  |
| Номер*:                          |                |                           |                       | 18102023-001 |          |     |                           | Дата*: 18.10.2023 -                                             |           | Вариант: Распределение росписи |                                          |          |      |                     |          |                  |
| Cuer*:                           |                |                           | 01817003990           |              | $\cdots$ |     |                           | Корреспондент: департамент сельского хозяйства Брянской области |           |                                |                                          |          |      |                     |          |                  |
|                                  |                |                           | Распределяемые данные |              |          |     |                           |                                                                 |           |                                |                                          |          |      |                     |          |                  |
| 20002                            |                | 4HK                       |                       |              |          |     |                           |                                                                 |           |                                | population commencement population       |          |      |                     |          |                  |
| 目記                               | 围              | Вед                       | Подр                  | ЦСт          | Pacx     |     | <b>KOCFY</b>              | ДопКласс                                                        | РегКласс  | БР 1 год                       | Остаток БР 1<br>год                      | БР 2 год |      | Остаток<br>БР 2 год | БР 3 год | Остаток БР 3 год |
| $\mathbb{R}^{\vert \cdot \vert}$ |                | $\blacktriangleright$ 817 | 0405                  | 17994R5670   |          | 522 |                           | 23-342-03233                                                    | 17.IN.001 | -4 772 509,78                  | -4 772 509,78                            |          | 0.00 | 0,00                | 0.00     | 0,00             |
|                                  | $\overline{2}$ | 817                       | 0405                  | 17994R5670   |          | 522 |                           | 23-342-03233                                                    | 17.RS.001 | $-29241403.26$                 | $-2924140326$                            |          | 0,00 | 0,00                | 0,00     | 0,00             |
|                                  | $\overline{3}$ | 817                       | 0405                  | 17994R5670   |          | 522 |                           | 23-B26-45357                                                    | 17.IN.001 | 4 772 509.78                   | 4 772 509.78                             |          | 0.00 | 0,00                | 0.00     | 0,00             |
|                                  | $\overline{4}$ | 817                       | 0405                  | 17994R5670   |          | 522 |                           | 23-B26-45357                                                    | 17.RS.001 | 29 241 403 26                  | 29 241 403 26                            |          | 0,00 | 0,00                | 0.00     | 0,00             |
|                                  |                |                           |                       |              |          |     |                           |                                                                 |           | 0,00                           |                                          | 0,00     | 0.00 | 0,00                | 0.00     | 0,00             |
|                                  |                |                           | Распределенные данные |              |          |     |                           |                                                                 |           |                                |                                          |          |      |                     |          |                  |
| 00000                            | 4HK            |                           |                       |              |          |     |                           |                                                                 |           |                                | page concerned concerned concerned age p |          |      |                     |          |                  |
| 图                                | 囲              | $C$ чет $*$               |                       | Код УБП      |          |     | Корреспондент             |                                                                 | БР 2 год  | БР 3 год                       |                                          |          |      |                     |          |                  |
| 급                                |                | ▶ 03817003990             |                       |              | 15301272 |     | Финуправление администр   |                                                                 | 0,00      | 0,00                           | 0,00                                     |          |      |                     |          | $\equiv$         |
| $B_2$                            |                | 03817003990               |                       |              | 15300833 |     |                           | Финуправление администр                                         | 0,00      | 0,00                           | 0,00                                     |          |      |                     |          |                  |
| 剧3                               |                | 03817003990               |                       |              | 00399    |     | департамент сельского хоз |                                                                 | 0,00      | 0,00                           | 0,00                                     |          |      |                     |          |                  |
|                                  | $\vert$ 4      | 03272003990               |                       |              | 00399    |     |                           | департамент сельского хоз                                       | 0,00      | 0,00                           | 0,00                                     |          |      |                     |          |                  |
|                                  | 5              | 03817003990               |                       |              | 15301234 |     | Финотдел администрации    |                                                                 | 0,00      | 0.00                           | 0,00                                     |          |      |                     |          |                  |
|                                  | 6              | 03817003990               |                       |              | 15300707 |     |                           | Финансовый отдел админи                                         | 0,00      | 0,00                           | 0,00                                     |          |      |                     |          |                  |
|                                  | 17             | 03817003990               |                       |              | 15300753 |     |                           | ФИНАНСОВЫЙ ОТДЕЛ АД                                             | 0,00      | 0.00                           | 0.00                                     |          |      |                     |          |                  |
|                                  | $\sqrt{8}$     | 03817002790               |                       |              | 00279    |     |                           | ГКУ Брянской обл "Брянска                                       | 0,00      | 0,00                           | 0,00                                     |          |      |                     |          |                  |
|                                  | 9              | 03817004000               |                       |              | 00400    |     |                           | ГКУ Брян.обл. "Брасовское                                       | 0,00      | 0,00                           | 0,00                                     |          |      |                     |          |                  |
|                                  | 10             | 03817004010               |                       |              | 00401    |     |                           | ГКУ Брян.обл."Брянское ра                                       | 0.00      | 0.00                           | 0.00                                     |          |      |                     |          |                  |
|                                  | 11             | 03817004020               |                       |              | 00402    |     |                           | ГКУ Брян.обл."Выгоничское                                       | 0,00      | 0,00                           | 0.00                                     |          |      |                     |          |                  |
|                                  |                |                           |                       |              |          |     |                           |                                                                 | 0,00      | 0,00                           | 0,00                                     |          |      |                     |          |                  |

**Рисунок 33. Распределение бюджетных ассигнований**

- <span id="page-37-0"></span>4. Выберите в верхней таблице строку для распределения, а в нижней таблице – одну из строк со счетом получателя и нажмите кнопку **Разбивка показателя**. На экране откроется окно разбивки (*Рисунок [33](#page-37-1)*), введите в этом окне суммы разбивки по выбранному счету в разрезе кодов КОСГУ. После завершения ввода разбивки нажмите кнопку **Сохранить**.
- 5. Введите аналогично пункту 4 разбивку по другим получателям и строкам бюджетной классификации.
- 6. Сохраните распределение по кнопке **Сохранить**.

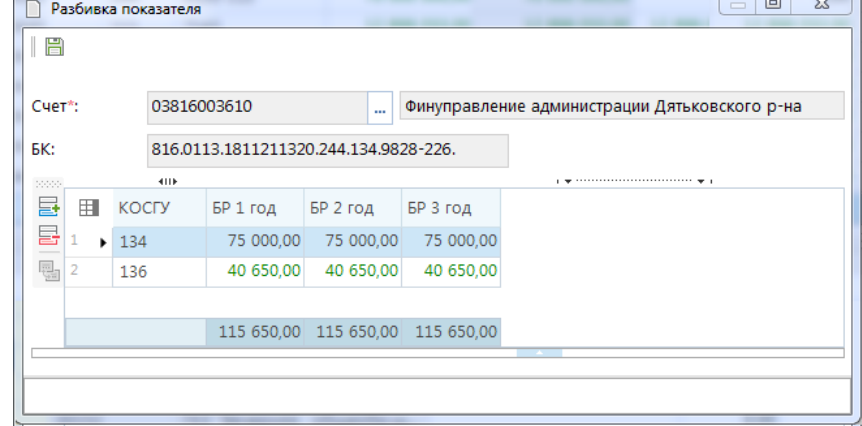

<span id="page-37-1"></span>**Рисунок 34. Разбивка показателя**

На основании введенного распределения формируются документы бюджетной росписи, для формирования необходимо в списке распределений для сохраненного документа нажать кнопку

Формирование бюджетной росписи (*Рисунок [34](#page-38-0)*). Перед формированием документов проводится автоматический контроль в соответствии с настройками Центра контролей. При обнаружении расхождений это будет отображено в выведенном протоколе с результатами контроля.

|   |                                  | 道 Распределение              |  |  |                                        |                                             |                                                       |              | $\times$              |  |  |  |  |  |
|---|----------------------------------|------------------------------|--|--|----------------------------------------|---------------------------------------------|-------------------------------------------------------|--------------|-----------------------|--|--|--|--|--|
|   | Ⅹ 卣<br>・  な・  5 ※ 屬・<br>.<br>4H) |                              |  |  |                                        |                                             |                                                       |              |                       |  |  |  |  |  |
| 用 |                                  |                              |  |  | Формирование бюджетной росписи         |                                             |                                                       |              |                       |  |  |  |  |  |
|   | √ ▼                              | Номе                         |  |  |                                        | Формирование лимитов бюджетных обязательств |                                                       |              | Вариант               |  |  |  |  |  |
| ⊀ |                                  | $\qquad \qquad \blacksquare$ |  |  |                                        |                                             | Формирование распоряжений о зачислении средств на л/с |              | $\Box$                |  |  |  |  |  |
|   | П                                | 555                          |  |  | Формирование заявок на кассовый расход | ьй области                                  | роспись 1г                                            |              |                       |  |  |  |  |  |
|   | П                                | 777                          |  |  | Формирование кассового плана           |                                             | ьй области                                            | касс план 1г |                       |  |  |  |  |  |
|   | П                                | 09                           |  |  | 09.10.2023                             | 02272002420                                 | Департамент финансов Брянской области                 |              | роспись 1г            |  |  |  |  |  |
|   |                                  | 09                           |  |  | 09.10.2023                             | 02272002420                                 | Департамент финансов Брянской области                 |              | роспись 1г            |  |  |  |  |  |
| 5 | П                                | 09                           |  |  | 12.10.2023                             | 02272002420                                 | Департамент финансов Брянской области                 | роспись 1г   |                       |  |  |  |  |  |
| 6 | П                                | 09                           |  |  | 12.10.2023                             | 02272002420                                 | Департамент финансов Брянской области                 |              | роспись 1г            |  |  |  |  |  |
|   |                                  | 09                           |  |  | 12.10.2023                             | 02272002420                                 | Департамент финансов Брянской области                 |              | роспись 1г            |  |  |  |  |  |
| 8 |                                  | 18102023-001                 |  |  | 18.10.2023                             | 01817003990                                 | департамент сельского хозяйства Брянской обл.         |              | Распределение росписи |  |  |  |  |  |
|   |                                  |                              |  |  |                                        |                                             |                                                       |              |                       |  |  |  |  |  |
|   |                                  |                              |  |  |                                        |                                             |                                                       |              |                       |  |  |  |  |  |
|   |                                  | 8                            |  |  |                                        |                                             |                                                       |              | <b>TANK OF</b>        |  |  |  |  |  |
|   |                                  |                              |  |  |                                        |                                             |                                                       |              |                       |  |  |  |  |  |
|   |                                  | Количество записей: 8        |  |  |                                        |                                             |                                                       |              |                       |  |  |  |  |  |

**Рисунок 35. Формирование документов росписи на основании распределения**

<span id="page-38-0"></span>Сформированные на основании распределения документы доступны для просмотра, печати в режиме «**Бюджетная роспись (расходы)**» (в части первоначальных показателей бюджетной росписи):

#### **НАВИГАТОР: ДОКУМЕНТЫ \ БЮДЖЕТНАЯ РОСПИСЬ \ БЮДЖЕТНАЯ РОСПИСЬ (РАСХОДЫ)**

«**Справка об изменении бюджетной росписи (форма 2)**» (в части изменений бюджетной росписи).

## **НАВИГАТОР: ДОКУМЕНТЫ \ БЮДЖЕТНАЯ РОСПИСЬ \ СПРАВКА ОБ ИЗМЕНЕНИИ БЮДЖЕТНОЙ РОСПИСИ (ФОРМА 2)**

## **1.3. Регистрация информация по лимитам бюджетных обязательств**

Перед началом работы с лимитами бюджетных обязательств необходимо задать период ведения лимитов. Для этого необходимо провести настройку «**Формы ввода**» лимитов бюджетных обязательств:

#### **МЕНЮ НАСТРОЙКИ: НАСТРОЙКИ \ РОСПИСЬ/ЛИМИТЫ \ ФОРМА ВВОДА**

*Период ведения лимита*: за год (в случае необходимости, настройка может быть установлена в положение «по месяцам» или «по кварталам»);

**Учет периода лимитов**: за год.

Настройка «*Учет периода лимитов*» определяет, за какой период можно будет вводить суммы при регистрации лимитов. Вариант «За период» - дает возможность вводить сумму одного периода, а значение «За год» позволяет указывать в одном документе сумму всех четырех кварталов.

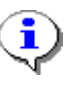

Данные о лимитах можно вносить вручную, либо формировать автоматически по бюджетной росписи. Автоматическое формирование обычно производится в случае, когда суммы лимитов принимаются равными суммам бюджетной росписи.

# **1.3.1. Ручной ввод информации**

Для учета бюджетных обязательств по лицевым счетам распорядителей средств бюджета используется режим «**Лимит бюджетных обязательств (сводный)**»:

#### **НАВИГАТОР: ДОКУМЕНТЫ \ ЛИМИТЫ БЮДЖЕТНЫХ ОБЯЗАТЕЛЬСТВ \ ЛИМИТ БЮДЖЕТНЫХ ОБЯЗАТЕЛЬСТВ (СВОДНЫЙ)**

При вводе документа указываются следующие реквизиты: номер документа, дата документа, дата проводки, счет отправителя – счет бюджета, счёт получателя – лицевой счёт распорядителя 01817003990, в нижней части экрана вводятся суммы лимита в разрезе кодов бюджетной классификации (*Рисунок [35](#page-39-0)*).

|                                                                                                    |                          |                          |     |      | ● Сводный лимит БО №3 от 02.01.2023                                                                    |      |              |                 |          |                      |                                     | . x                                                                                                    |  |
|----------------------------------------------------------------------------------------------------|--------------------------|--------------------------|-----|------|----------------------------------------------------------------------------------------------------|------|--------------|-----------------|----------|----------------------|-------------------------------------|----------------------------------------------------------------------------------------------------|--|
| l Fi                                                                                                 | $\overline{\phantom{a}}$ |                          |     |      | $\Box$ $\oplus$ $\cdot$ $\parallel$ $\oplus$ $\parallel$ $\oplus$ $\parallel$ $\oplus$ $\oplus$ $\vee$ |      |              |                 |          |                      |                                     |                                                                                                    |  |
| Номер*:                                                                                              |                          |                          | 3   |      | Дата*: 02.01.2023 ▼                                                                                    |      |              | Суммы в тысячах |          |                      |                                     |                                                                                                    |  |
| 2023<br>Финансовый год*:<br>÷                                                                        |                          |                          |     |      |                                                                                                    |      |              |                 |          |                      |                                     |                                                                                                    |  |
| - 집<br>Счет отправителя:                                                                             |                          |                          |     |      |                                                                                                    |      |              |                 |          |                      |                                     |                                                                                                    |  |
| $\mathbb{E}$<br>департамент сельского хозяйства Брянской области<br>Счет получателя*:<br>01817003990 |                          |                          |     |      |                                                                                                    |      |              |                 |          |                      |                                     |                                                                                                    |  |
| Расшифровка<br>Основания Аналитические признаки Дополнительные реквизиты                             |                          |                          |     |      |                                                                                                    |      |              |                 |          |                      |                                     |                                                                                                    |  |
| popport.                                                                                             |                          |                          | 4HK |      |                                                                                                    |      |              |                 |          |                      |                                     |                                                                                                    |  |
| e<br>B                                                                                               | 围                        | $\overline{\phantom{a}}$ | Вед | Подр | ЦСт                                                                                                    | Pacx | <b>KOCFY</b> | ДопКласс        | РегКласс | Сумма на 2023<br>ГОД | Сумма на 2024<br>ГОД                | Сумма на 2025<br>год                                                                                                    |  |
| $\frac{1}{2}$ , $\frac{1}{2}$                                                                        |                          |                          | 817 | 0405 | 1711115270                                                                                             | 811  |              |                 |          | 4 000 000,00         | 4 000 000,00                        | 4 000 000,00                                                                                                    |  |
| 區                                                                                                    | 2                        |                          | 817 | 0405 | 1711115280                                                                                             | 811  |              |                 |          | 3 981 564.55         | 4 000 000,00                        | 4 000 000.00                                                                                                    |  |
|                                                                                                    | з                        | Г                        | 817 | 0405 | 17111R5410                                                                                             | 811  |              | 23-A11          |          | 223 133 043,48       | 223 219 239,13                      | 223 219 239,13                                                                                                    |  |
|                                                                                                    | 4                        | Г                        | 817 | 0405 | 17111R5420                                                                                             | 811  |              | 23-997          |          | 138 491 630,43       | 138 491 630,43                      | 138 491 630,43                                                                                                    |  |
|                                                                                                    | 5                        |                          | 817 | 0405 | 17111R5430                                                                                             | 811  |              | $23 - A12$      |          | 1 670 722 934.78     | 1 634 272 282.61                    | 1 634 272 282.61                                                                                                    |  |
|                                                                                                    | 6                        |                          | 817 | 0405 | 1722115290                                                                                             | 244  |              | 9999-226        |          | 7 004 566,00         | 7 085 000,00                        | 0,00                                                                                                    |  |
|                                                                                                    | $\overline{7}$           | П                        | 817 | 0405 | 1722115290                                                                                             | 244  |              | 9999-290        |          | 1 950 000,00         | 1 950 000,00                        | 0.00                                                                                                    |  |
|                                                                                                    | 8                        | г                        | 817 | 0405 | 1722115290                                                                                             | 244  |              | 9999-310        |          | 500 000,00           | 500 000,00                          | 0.00                                                                                                    |  |
|                                                                                                    | 9                        | г                        | 817 | 0405 | 1722115290                                                                                             | 350  |              |                 |          | 150 000,00           | 150 000,00                          | 0,00                                                                                                    |  |
|                                                                                                    | 10                       |                          | 817 | 0405 | 1722115290                                                                                             | 360  |              |                 |          | 1 000 000,00         | 1 000 000,00                        | 0.00                                                                                                    |  |
|                                                                                                    | 11                       |                          | 817 | 0405 | 1722115290                                                                                             | 811  |              |                 |          | 19 400 000.00        | 18 400 000.00                       | 100 936,28                                                                                                    |  |
|                                                                                                    | 12                       | П                        | 817 | 0405 | 1733115310                                                                                             | 811  |              |                 |          | 100 000 000,00       | 100 000 000,00                      | 100 000 000,00                                                                                                    |  |
|                                                                                                    |                          | 45                       |     |      |                                                                                                    |      |              |                 |          |                      | 10 291 156 611,00 10 526 645 184,00 | 10 858 474 496.00                                                                                                    |  |
|                                                                                                    |                          |                          |     |      |                                                                                                    |      |              |                 |          | Ш                    |                                     |                                                                                                    |  |
| $\leftarrow$                                                                                         |                          |                          |     |      |                                                                                                    | m.   |              |                 |          |                      |                                     |                                                                                                    |  |
|                                                                                                    |                          |                          |     |      |                                                                                                    |      |              |                 |          |                      |                                     | 817.0405.1711115270.811 (Субсидии на возмещение недополученных доходов и (или) возмещение фактически понесенных затрат в связи с производ |  |

**Рисунок 36. Лимит бюджетных обязательств (сводный)**

<span id="page-39-0"></span>При регистрации лимитов бюджетных обязательств (в последующем и других документов) ввод бюджетной классификации рекомендуется начинать с поля **КОСГУ**. При этом к отбору (по клавише **<Enter>**) будут представлены комбинации кодов бюджетной классификации из ранее введенных документов (в данном случае бюджетной росписи) по

данному лицевому счету (*Рисунок [36](#page-40-0)*).

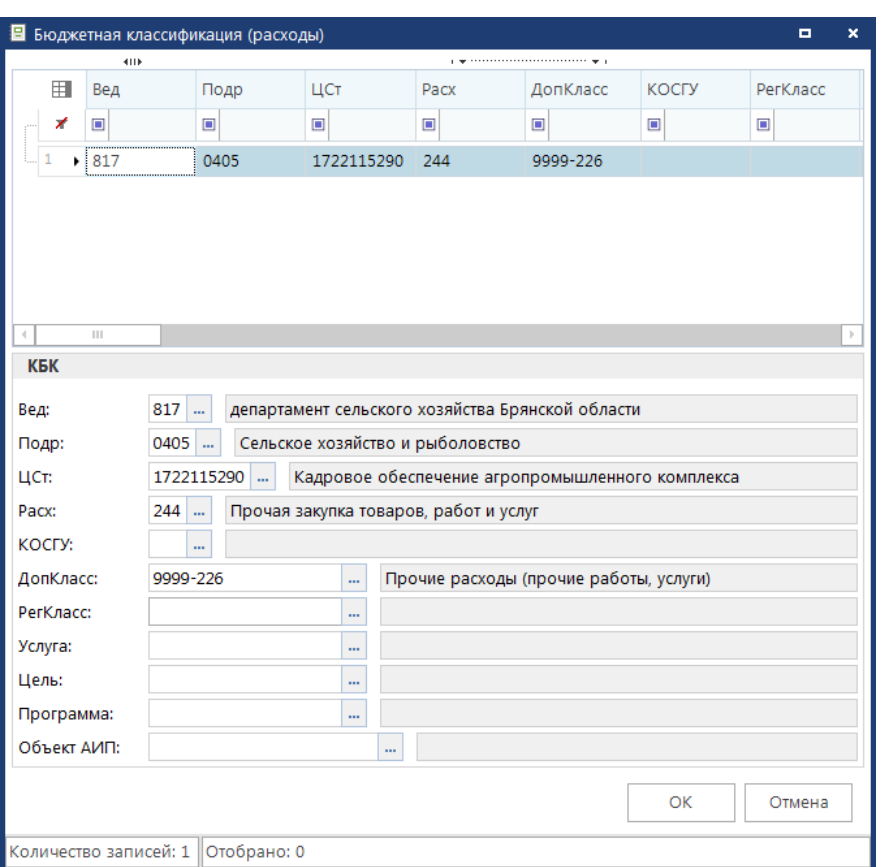

**Рисунок 37. Ввод расходной бюджетной классификации**

<span id="page-40-0"></span>Для удобства рекомендуется переместить это поле в начало экрана.

Режим «**Лимит бюджетных обязательств (сводный)**» предполагает однократное введение документов по каждому лицевому счету. Для учёта всех последующих изменений лимитов используется режим «**Лимит бюджетных обязательств (сводный, изменения)**».

## **1.3.2. Расчет лимитов по данным росписи**

Для формирования лимитов бюджетных обязательств можно использовать режим «**Расчет лимитов по данным росписи**». Он позволяет рассчитывать лимиты в процентном соотношении от бюджетной росписи.

#### **НАВИГАТОР: СЕРВИСНЫЕ РЕЖИМЫ \ РАСЧЕТ ЛИМИТОВ ПО ДАННЫМ РОСПИСИ (В РАЗРЕЗЕ ИСХОДНЫХ ДОКУМЕНТОВ)**

Установите текущую дату расчета, например, 20.10.2023, тогда в расчете будут принимать участие документы бюджетной росписи по 20.10.2023 (включительно), дату формируемых лимитов укажите 20.10.2023. С помощью переключателей ниже установим формирование сводных лимитов без учета изменений, полный перерасчет позволит сформировать документы «**Лимит бюджетных обязательств (сводный)**». Расчет изменений сформирует документы «**Лимит бюджетных обязательств (сводный, изменения)**».

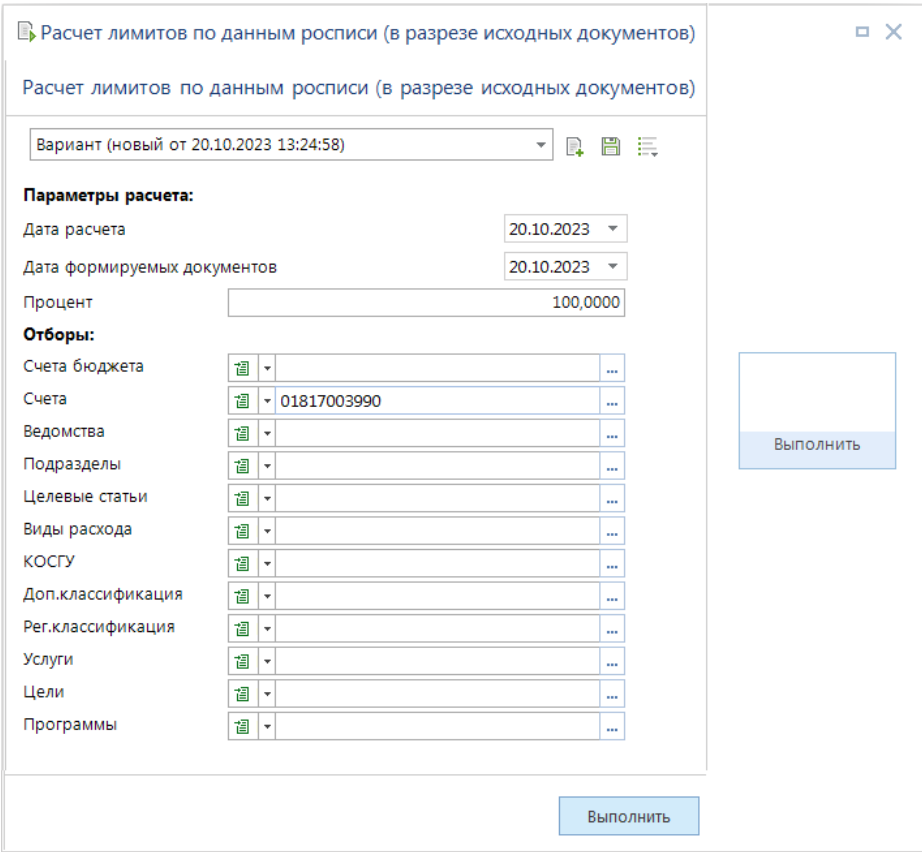

**Рисунок 38. Расчет лимитов по данным росписи**

В отборе счетов выберите счета распорядителей, по которым необходимо сформировать лимиты – например, счет 01817003990 Департамента сельского хозяйства.

После нажатия кнопки [**Выполнить]** лимиты будут сформированы, и на экране появится протокол формирования:

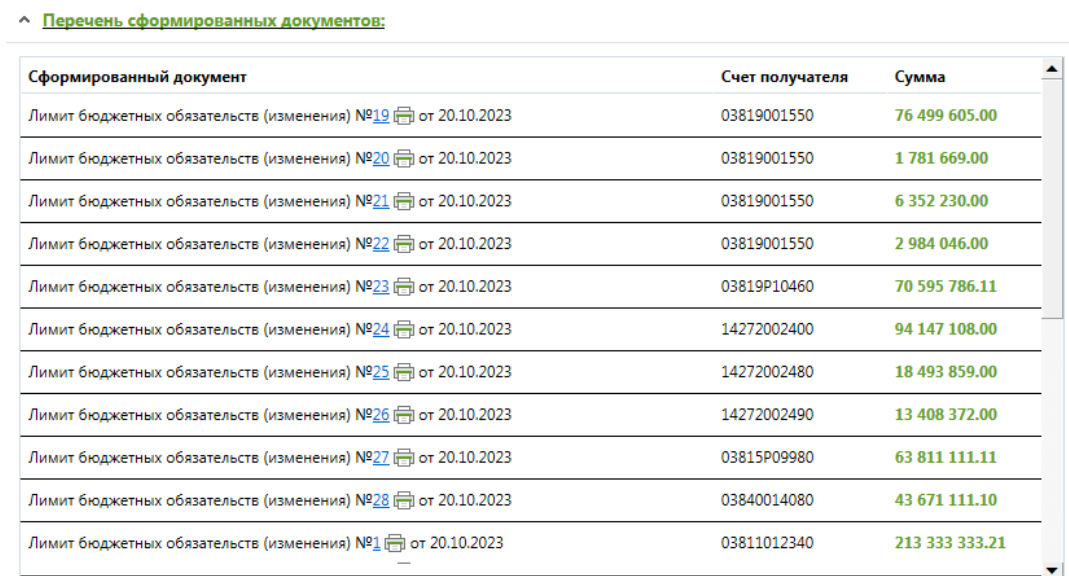

**Рисунок 39. Протокол формирования лимитов по данным росписи**

Сформированные документы отображаются в режиме «**Лимит бюджетных обязательств (сводный)**»:

**НАВИГАТОР: ДОКУМЕНТЫ \ ЛИМИТЫ БЮДЖЕТНЫХ ОБЯЗАТЕЛЬСТВ \ ЛИМИТ БЮДЖЕТНЫХ ОБЯЗАТЕЛЬСТВ (СВОДНЫЙ)**

# **1.4. Регистрация информации по поступлениям в бюджет**

Информация о поступлениях в бюджет приходит от органа федерального казначейства в составе электронных документов. Предварительно на 01 января текущего года регистрируются остатки на начало года.

# **1.4.1. Ввод остатков на начало года**

Для ввода остатков на начало года на счете бюджета необходимо создать документ **«Справка о свободном остатке средств бюджета»** за 01 января, в которой заводятся поступления текущего года.

#### **НАВИГАТОР: ДОКУМЕНТЫ \ КАССОВОЕ ОБСЛУЖИВАНИЕ \ КАЗЕННЫЕ УЧРЕЖДЕНИЯ \ СПРАВКА О СВОБОДНОМ ОСТАТКЕ СРЕДСТВ БЮДЖЕТА**

Далее в режиме поступлений (переход в этот режим осуществляется по кнопке **Поступления**) введите документ «*Платежное поручение (поступления)*» (*Рисунок [39](#page-43-0)*):

|                                | $\mathscr{O}^*$ Поступления - Справка о свободном остатке средств бюджета: Nº0101 от 01.01.2024<br>$\Box$ $\times$ |                          |                               |                      |            |          |                          |                |                      |                     |  |  |  |  |
|--------------------------------|----------------------------------------------------------------------------------------------------|--------------------------|-------------------------------|----------------------|------------|----------|--------------------------|----------------|----------------------|---------------------|--|--|--|--|
|                                | $\cdot$ $\mathbb{E}$ $\phi$ $\cdot$ 5 $\times$ $\mathbb{B}$<br>I E<br>4HK                                          |                          |                               |                      |            |          |                          |                |                      |                     |  |  |  |  |
| 222222<br>目目                   |                                                                                                    | 围                        | п<br>$\overline{\phantom{a}}$ | Номер                | Дата*      | Сумма    |                          | ИНН получателя | Счет получателя *    | Счет отправителя *  |  |  |  |  |
| ⊜.                             |                                                                                                    | $\overline{\mathscr{X}}$ |                               | $\qquad \qquad \Box$ | -          |          | $\blacksquare$           | $\Box$         | $\qquad \qquad \Box$ | $\Box$              |  |  |  |  |
| $\mathbb{R}$ .<br>Υ            |                                                                                                    | $\mathcal I$             |                               | 001                  | 01.01.2024 |          | 11 109 140,65 3234012310 |                | 03221643150000002700 | 0000000000000000000 |  |  |  |  |
| $\overline{\text{66}}$         |                                                                                                    |                          |                               |                      |            |          |                          |                |                      |                     |  |  |  |  |
| G<br>$\mathbf{r}_\mathbf{Q}$ . |                                                                                                    |                          |                               |                      |            |          |                          |                |                      |                     |  |  |  |  |
| te -                           |                                                                                                    |                          |                               |                      |            |          |                          |                |                      |                     |  |  |  |  |
| 20                             |                                                                                                    |                          |                               |                      |            |          |                          |                |                      |                     |  |  |  |  |
| $\Xi$<br>圜                     |                                                                                                    |                          |                               |                      |            |          |                          |                |                      |                     |  |  |  |  |
|                                |                                                                                                    |                          | 1                             |                      |            |          | 11 109 140,65            |                |                      |                     |  |  |  |  |
|                                | X)                                                                                                    |                          |                               | $\ \cdot\ $          |            |          |                          |                |                      |                     |  |  |  |  |
|                                |                                                                                                    |                          | $x$ Наименование              |                      |            | Значение |                          |                |                      |                     |  |  |  |  |
|                                | 룹                                                                                                    |                          | <b>ЭД: Получатель</b>         |                      |            |          |                          |                |                      |                     |  |  |  |  |
| Детализация                    |                                                                                                    |                          | платежа                       | ЭД: Назначение       |            |          |                          |                |                      |                     |  |  |  |  |
| Итоги                          |                                                                                                    |                          | ЭД: КБК (104)                 |                      |            |          |                          |                |                      |                     |  |  |  |  |
|                                |                                                                                                    |                          |                               |                      |            |          |                          |                |                      |                     |  |  |  |  |
|                                |                                                                                                    |                          |                               |                      |            |          |                          |                |                      |                     |  |  |  |  |
|                                |                                                                                                    |                          |                               |                      |            |          |                          |                |                      |                     |  |  |  |  |

**Рисунок 40. Ввод остатков на начало года**

<span id="page-43-0"></span>В платежном поручении указывается сумма остатка, счет бюджета в качестве счета получателя и бухгалтерская операция по остаткам на начало года. После сохранения платежного поручения необходимо заполнить контрольные соотношения ведомости (*Рисунок [40](#page-43-1)*).

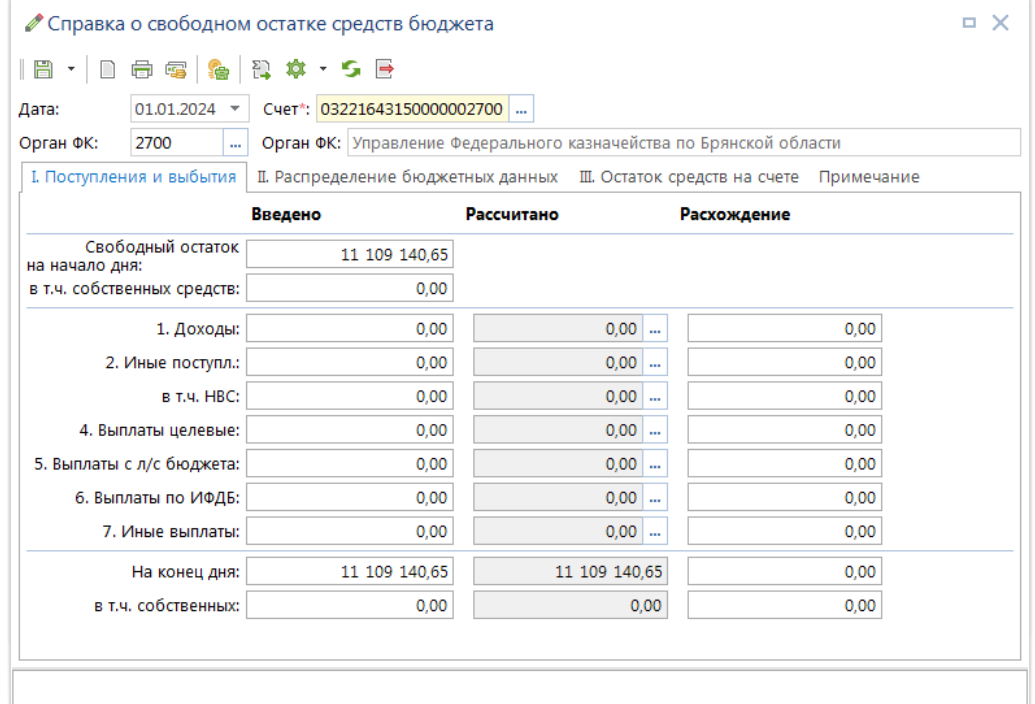

<span id="page-43-1"></span>**Рисунок 41. Справка о свободном остатке средств бюджета за 1 января**

# **1.4.2. Справка о свободном остатке**

Документ **«Справка о свободном остатке»** предназначен для доведения до ФО информации об остатке средств на едином счете бюджета, в пределах которого ФО вправе распределять объемы финансирования расходов между ГРБС (РБС) и ПБС и (или) осуществлять кассовые выплаты из бюджета. Используется финансовыми органами, работающими по схеме открытия лицевых счетов бюджетополучателей в ОрФК (схема без 02 л/с бюджета) и регистрируется в программе в одноименном режиме **«Справка о свободном остатке»**.

#### **НАВИГАТОР: ДОКУМЕНТЫ \ КАССОВОЕ ОБСЛУЖИВАНИЕ \ КАЗЕННЫЕ УЧРЕЖДЕНИЯ \ СПРАВКА О СВОБОДНОМ ОСТАТКЕ СРЕДСТВ БЮДЖЕТА**

Регистрация осуществляется двумя способами:

- при электронном приеме файла \*.TXRK;
- путем ручного ввода (для контроля соответствия данных по оборотам бюджетных средств с данными УФК).

## **1.4.2.1. Настройки справки о свободном остатке**

Для перехода в режим настроек выберите пункт **Настройка** панели инструментов режима «Справка о свободном остатке».

#### **НАВИГАТОР: ДОКУМЕНТЫ \ КАССОВОЕ ОБСЛУЖИВАНИЕ \ КАЗЕННЫЕ УЧРЕЖДЕНИЯ \ СПРАВКА О СВОБОДНОМ ОСТАТКЕ СРЕДСТВ БЮДЖЕТА**

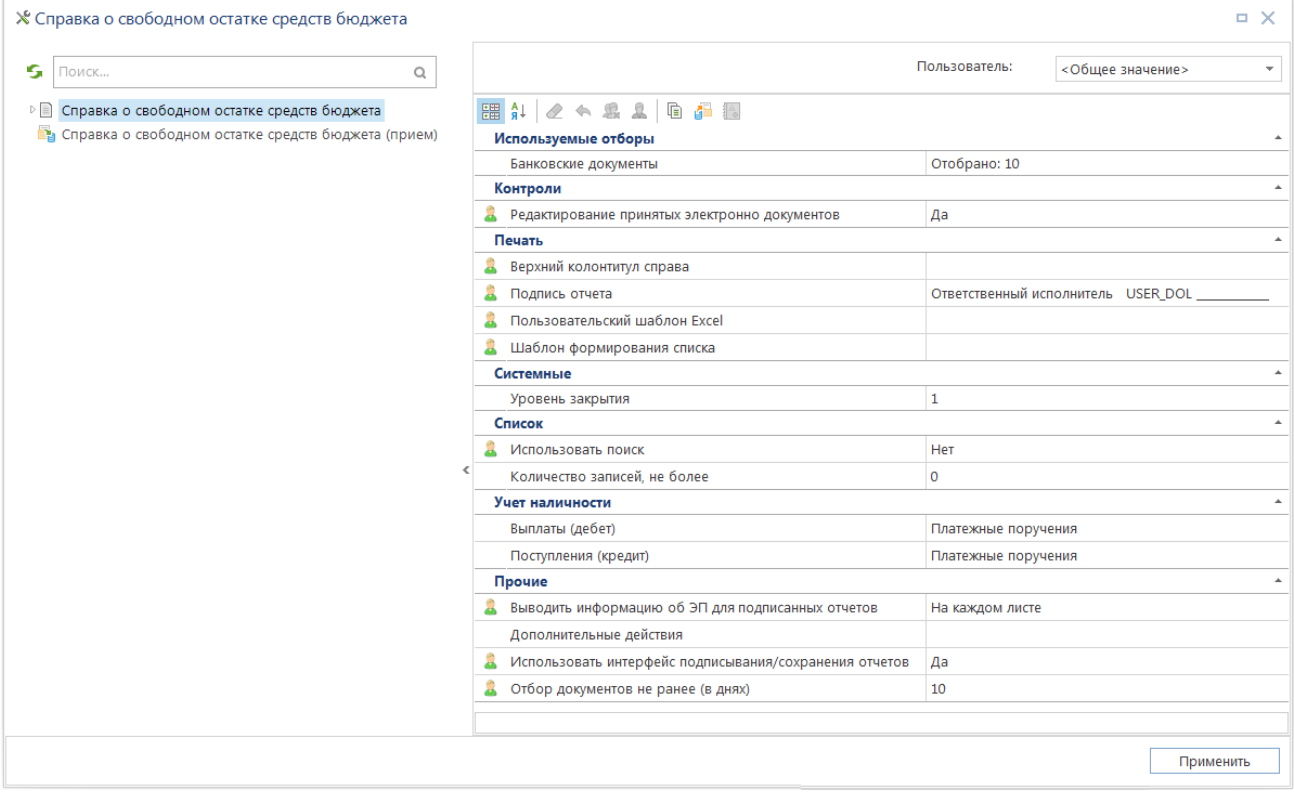

Откроется окно настроек документа (*Рисунок [41](#page-44-0)*).

<span id="page-44-0"></span>**Рисунок 42. Настройки «Справки о свободном остатке средств бюджета»**

## **Используемые отборы**

В настройке *«Банковские документы»* указываются документы, учитываемые при расчете оборотов в третьем разделе.

## **Контроли**

В настройке *«Редактирование принятых электронно документов»* устанавливается разрешение/запрет на редактирование принятых документов.

## **Учет наличности**

Учет наличных средств имеет ряд технических особенностей, которые могут привести к задвоению сумм. Во избежание подобной ситуации применяются специальные настройки, указывающие, посредством каких документов по движению наличных средств будет осуществляться расчет оборотов выписки. При этом счетом наличности считается счет, указанный на вкладке **«Счета наличности»** у какого-либо счета бюджета.

*Выплаты (дебет)* – ограничение по документам учета наличных средств для выплат:

- Заявки на получение наличных в расчет берутся любые виды заявок на получение наличности, и игнорируются платежные поручения со счетом наличности в получателе.
- Платежные поручения в расчет берутся платежные поручения, и игнорируются любые виды заявок на получение наличности.
- Все документы анализ на присутствие в документе счета наличности не производится, учитываются как платежные поручения, так и любые заявки на получение наличности.

*Поступления (кредит)* - ограничение по документам учета наличных средств для поступлений:

- Объявления на взнос наличности в расчет берутся объявления на взнос наличности, и игнорируются платежные поручения со счетом наличности в отправителе.
- Платежные поручения в расчет берутся платежные поручения, и игнорируются объявления на взнос наличности.
- Все документы анализ на присутствие в документе счета наличности не производится, учитываются как платежные поручения, так и объявления на взнос наличности.

Кроме того, имеет значение ряд общих настроек программы, указанных ниже.

### **Права на счета бюджета**

Для того чтобы завести справку о свободном остатке по какому-либо счету бюджета, на данных счет данному пользователю должны быть назначены права применения, настраиваемые в

режиме «меню Настройки – Пользователи – кнопка **Счет бюджета**» панели инструментов списка пользователей.

### **Распределение поступлений**

Для корректного распределения поступлений необходимо отобрать коды дополнительной классификации в настройке *«Меню Настройки: НАСТРОЙКИ \ Кассовое обслуживание \ Целевые программы (контролируемые ОрФК)»*.

Отбор кодов влияет на распределение сумм в разделе **«Поступления и выбытия»**:

- документы с указанной в этой настройке дополнительной классификацией отражаются как «Доходы»,
- прочие документы отражаются как «Иные поступления».

#### **Распределение бюджетных ассигнований**

При расчете разделов 1.6 и 2.2 «Распределение бюджетных ассигнований» документа «Справка о свободном остатке» учитываются КОСГУ, отобранные в настройке *«Меню Настройки: НАСТРОЙКИ \ Роспись/Лимиты \ Источники покрытия дефицита бюджета \ Коды КОСГУ на списание средств»*.

В данной настройке указываются КОСГУ, по которым осуществляется погашение задолженности (списание средств) источников покрытия дефицита бюджета. Бюджетные назначения по кодам источников с указанными в настройке КОСГУ при учете инвертируются (учитываются со знаком «минус»).

## **1.4.2.2. Прием справки о свободном остатке**

При электронном взаимодействии с ОрФК осуществляется либо:

- приём двух файлов одновременно (должны быть отмечены в каталоге):
	- Справка о свободном остатке (ССО), (TXRK);
	- Справка о кассовых операциях со средствами бюджета, (TXSE).
- либо приём только одного файла:
	- Сводная справка по кассовым операциям (ежедневная) (TXSI).

При приеме следует учитывать особенности:

Суммы поступлений по БК доходов с аналитическим признаком кода «Возврат субсидий» (SYS\_RETURN\_SUBSIDIES) учитываются в III разделе справки по строке «Списано» с обратным знаком. Обычно это коды ???219\* (ххх219хххххххххххххх). Бухгалтерская проводка в документах по поступлениям для строк по БК с таким аналитическим признаком: 120211.610-140210.000 с типом проводки «Инверсия проводок (Сумма=-Сумма, Дебет/Кредит=Кредит/Дебет)»..

При приеме ведомости (файл с расширением \*.RK) из режима списка документов **«Справка о свободном остатке средств бюджета»** прием ведется по всем счетам бюджета, зарегистрированным в программе.

При приеме файла \*.SE «Справка о кассовых операциях со средствами бюджета»:

Документы по БК расходов, отличающиеся наличием дополнительной классификации, садятся при приеме одной строкой, если код дополнительной классификации указан в справочнике «Уровни софинансирования» - такой документ считается уточнением доли софинансирования.

- Л/с определяется по ИНН только для выплат и для возвратов, для поступлений остается счет бюджета.
- Принадлежность реестров к п/п определяется по совпадению общей суммы реестров с одинаковым номером и суммы платежки.
- Прочие документы выплат (например, «Акт приемки-передачи кассовых выплат») принимаются как платежные поручения в корреспонденции с неизвестным р/с.
- При приеме уведомлений (в виде мемордера) отправителем становится счет из блока уведомления по выплатам (SVIP).
- Переброски (внутренние платежи) в виде «Заявок на кассовый расход» принимаются как мемордера.

## **Настройки приема**

Окно настроек приема (*«Меню Настройки: ЭЛЕКТРОННЫЙ ОБМЕН ДОКУМЕНТАМИ \ КАССОВОЕ ОБСЛУЖИВАНИЕ (8н) \ Справка о свободном остатке средств бюджета (прием)»*) содержит следующие опции (*Рисунок [42](#page-47-0)*).

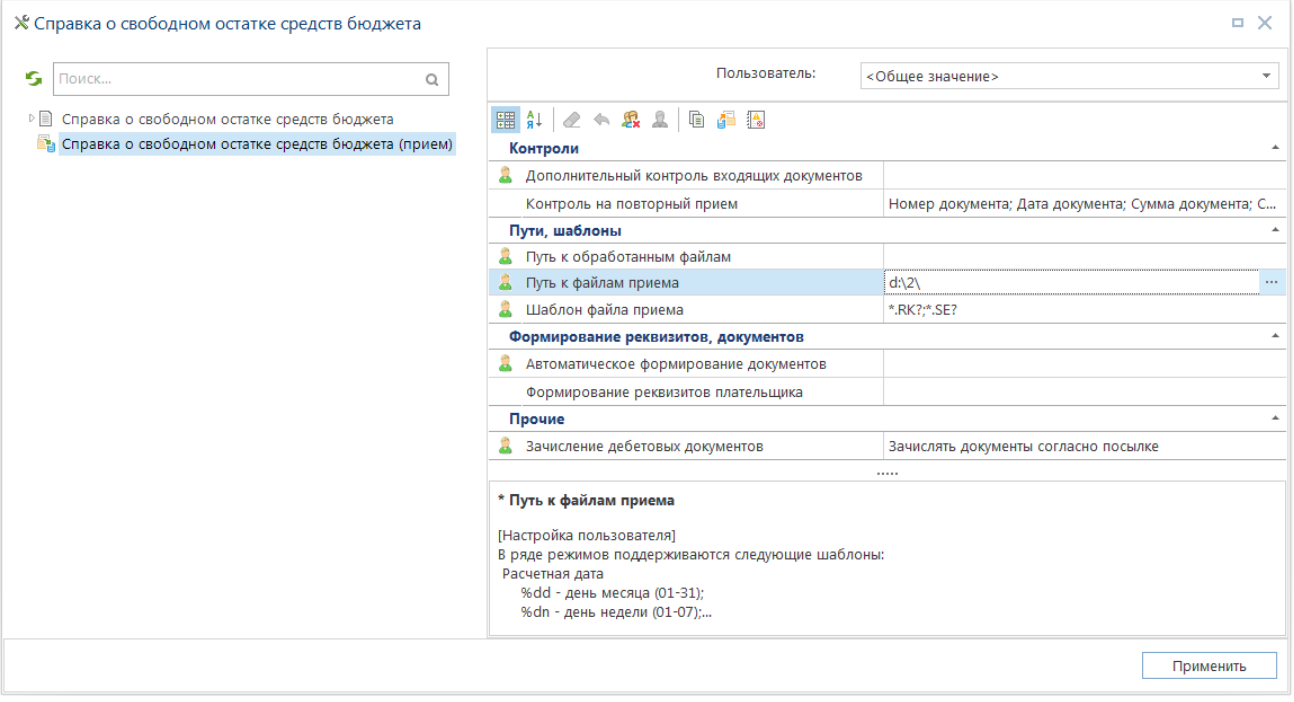

<span id="page-47-0"></span>**Рисунок 43. Настройки приема документа «Справки о свободном остатке средств бюджета»**

### **Контроли**

*Дополнительный контроль входящих документов* – настройка позволяет выполнить / отключить контроль по следующим опциям:

- Не контролировать наличие обязательств для документов в счет БО/ДО;
- Замена ненайденных л/с бюджетополучателей на «Неизвестный л/с»;
- Замена ненайденных л/с бюджетополучателей на л/с вышестоящего РБС/АИФДБ –в документе осуществляется поиск УБП (по коду ведомства), имеющих 01 л/с (расходы) или 06 л/с (источники).

*Контроль на повторный прием* – задаются реквизиты, по которым принимаемые документы проверяются на возможность участия в предыдущих процедурах приема (Счет бюджета, ИНН отправителя, ИНН получателя).

## **Пути, шаблоны**

Группа настроек позволяет задать пути размещения файлов для электронного приема, а также задать шаблоны для идентификации и отбора таких файлов в каталоге размещения (например, для справки о свободном остатке это файлы \*.RK?;\*.SE?).

#### **Формирование реквизитов, документов**

*Автоматическое формирование документов* – в данной настройке можно отметить опцию «Формировать платежный документ при зачислении заявок»

*Формирование реквизитов плательщика* – настройка позволяет выбрать один из вариантов:

- В межбюджетных трансфертах вычислять плательщика по ОКАТО (105) вычисление выполняется по условиям:
	- Статус плательщика= «08»;
	- КОСГУ= «251» или ВР= «5??»;
	- Плательщик обслуживается по счету оплаты;
	- Плательщик имеет привязку к ОКАТО.
- В субсидиях на госзадание вычислять плательщика по ИНН получателя вычисление выполняется по условиям:
	- КОСГУ= «241» или ВР= «6??»;
	- Счёт получателя = «40601»/«40701»;
	- Получатель имеет тип «АУ/БУ» к корреспонденту должен быть привязан л/с по переданным полномочиям.
- Замена плательщика для 14-х лицевых счетов;
- Вычисление по ОКАТО с учетом ИНН получателя платежа (дополнение к п.1).

*Зачисление дебетовых документов* – настройка позволяет выбрать один из вариантов зачисления:

- Не зачислять;
- Зачислять документы согласно посылке;
- Зачислять документы только с доходной БК.

Прием документа **«Справка о свободном остатке»** осуществляется по кнопке **Прием** (*Рисунок [43](#page-49-0)*)

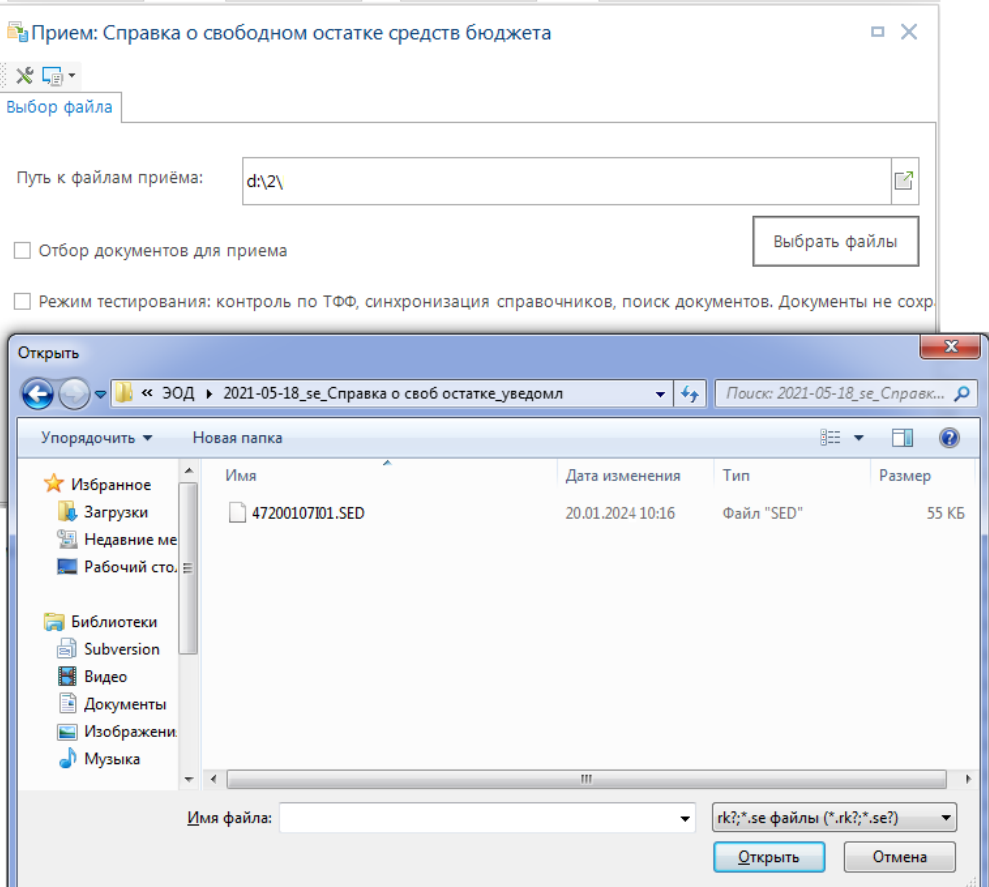

**Рисунок 44. Прием документа «Справки о свободном остатке средств бюджета»**

<span id="page-49-0"></span>По результатам процедуры приема будет выведен протокол, подробная информация по блокам которого доступна по кнопке в левой части соответствующего блока (*Рисунок [44](#page-50-0)*).

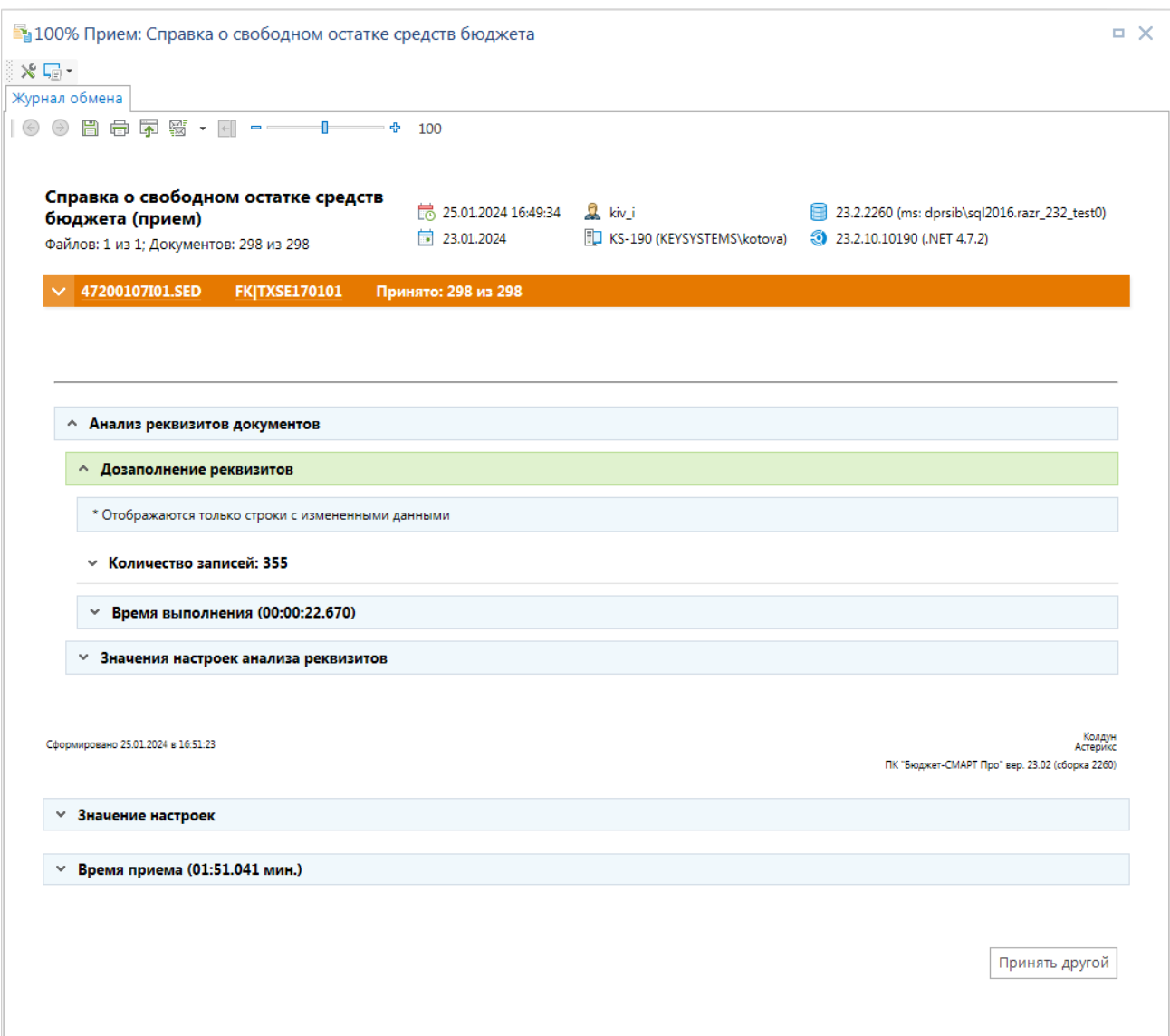

<span id="page-50-0"></span>**Рисунок 45. Протокол приема документа «Справки о свободном остатке средств бюджета»**

# **1.4.2.3. Обработка справки о свободном остатке**

В списке отображаются все справки за расчетный период с указанием статуса (состояния выверки) каждого документа.

#### **НАВИГАТОР: ДОКУМЕНТЫ \ КАССОВОЕ ОБСЛУЖИВАНИЕ \ КАЗЕННЫЕ УЧРЕЖДЕНИЯ \ СПРАВКА О СВОБОДНОМ ОСТАТКЕ СРЕДСТВ БЮДЖЕТА**

Для проверки/изменения статуса документа предназначена кнопка панели инструментов **Проверка контрольных соотношений**. По ней запускается проверка соотношений в отобранных справках о свободном остатке между введенными и расчетными суммами остатков/оборотов по данным платежных документов, хранящихся в БД. В соответствии с результатом выверки выставляется статус, который может принимать одно из следующих значений:

- *обработан* расхождений нет, данные за этот день по счету бюджета справки можно закрывать.
- *не обработан раздел ...* есть расхождение с данными казначейства в указанном разделе справки, следовательно, данные, введенные в программу, нуждаются в уточнении/корректировке.

Откройте окно редактирования документа **«Справка о свободном остатке средств бюджета»** (*Рисунок [45](#page-51-0)*).

| Дата:                               | 25.01.2024 $\blacktriangledown$ |         | Cuer*: 03221643150000002700 |            |                    |                                                                             |              |  |
|-------------------------------------|---------------------------------|---------|-----------------------------|------------|--------------------|-----------------------------------------------------------------------------|--------------|--|
| Орган ФК:<br>2700                   | u.                              |         |                             |            |                    | Орган ФК: Управление Федерального казначейства по Брянской области          |              |  |
| I. Поступления и выбытия            |                                 |         |                             |            |                    | II. Распределение бюджетных данных III. Остаток средств на счете Примечание |              |  |
|                                     |                                 | Введено |                             | Рассчитано |                    | Расхождение                                                                 |              |  |
| Свободный остаток<br>на начало дня: |                                 |         | 1 445 190 787,42            |            |                    |                                                                             |              |  |
| в т.ч. собственных средств:         |                                 |         | 1 410 615 169,43            |            |                    |                                                                             |              |  |
|                                     | 1. Доходы:                      |         | 0.00                        |            | $0,00$             |                                                                             | 0.00         |  |
|                                     | 2. Иные поступл.:               |         | 368.00                      |            | $368,00$           |                                                                             | 0.00         |  |
|                                     | в т.ч. НВС:                     |         | 368.00                      |            | $368.00$<br>$0,00$ |                                                                             | 0.00<br>0.00 |  |
| 4. Выплаты целевые:                 |                                 |         | 0.00                        |            |                    |                                                                             |              |  |
| 5. Выплаты с л/с бюджета:           |                                 |         | 0.00                        |            | $0,00$             |                                                                             | 0.00         |  |
| 6. Выплаты по ИФДБ:                 |                                 |         | 0.00                        |            | $0,00$             |                                                                             | 0.00         |  |
|                                     | 7. Иные выплаты:                |         | 0.00                        |            | $0.00$             |                                                                             | 0.00         |  |
|                                     | На конец дня:                   |         | 1 445 190 787.42            |            | 1 445 190 787.42   |                                                                             | 0.00         |  |
| в т.ч. собственных:                 |                                 |         | 1 410 615 169.43            |            | 1 410 615 169.43   |                                                                             | 0.00         |  |

**Рисунок 46. Редактирование документа «Справка о свободном остатке средств бюджета»**

<span id="page-51-0"></span>**Дата** – дата справки;

**Счет** – счет бюджета справки;

**Орган ФК** – код и наименование Органа федерального казначейства обслуживания.

Документ содержит вкладки **«I. Поступления и выбытия»**, **«II. Распределение бюджетных данных»**, **«III. Остаток средств на счете»**, на каждой из которых предусмотрены графы **«Введено»**, **«Рассчитано»**, **«Расхождение»**.

Информационные поля графы **«Введено»** - содержат суммы, которые вводятся вручную, исходя из ведомости, предоставленной органом ФК, или заполняются автоматически после приема «Справки о свободном остатке средств бюджета».

Информационные поля графы **«Рассчитано»** - отображают суммы, рассчитанные программой по документам, содержащимся в БД.

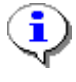

Кнопка с тремя точками рядом с полями графы **«Рассчитано»** позволяет просмотреть документы, на основании которых был произведен расчет суммы данного поля.

Информационные поля графы **«Расхождение»** - отображают расхождение введенных вручную (принятых) и рассчитанных сумм соответствующих разделов справки.

Для перехода в режим обработки нажмите кнопку **Поступления** справки.

Установите курсор на п/п в списке, затем подгрузите документы с помощью опции **Подгрузка реквизитов**.

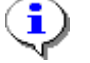

Кнопка **Подгрузка реквизитов** работает только с текущим платежным поручением, на котором стоит курсор - наличие флажков по отбору платежных поручений не учитывается.

Введите параметры поиска. Инструмент позволяет выбрать п/п, реквизиты которого: счет, КБК с дополнительными классификаторами - будут подставлены в текущее п/п (счет отправителя из выбранного п/п выплат будет проставлен в счете получателя обрабатываемой п/п). Применяется для возвратов кассового расхода: выбрав исходное п/п (выплаты), пользователь получит обработанное п/п по восстановлению кассового расхода.

Для определения из текстовой части документа номера л/с получателя и кода дохода по внебюджетным средствам воспользуйтесь опцией **Анализ реквизитов** панели инструментов табличной части.

Правка первичного образа поступлений.

В режиме поступлений справки при правке первичного образа код дохода можно проставить из списка, ограниченного настройкой *«Дерево настроек - НАСТРОЙКИ - Аренда - Коды доходов по аренде»*.

При вводе счета отправителя перечень счетов ограничен только правами пользователя на счета корреспондентов и корреспондентом-отправителем (если он заполнен).

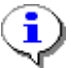

Для возможности выбора из всех доступных счетов перед вводом счета отправителя все прочие параметры отправителя должны быть пустыми.

Для разбивки суммы платежного поручения на строки по КБК и счету получателя (только п/п и объявления на взнос наличности), либо выделения строк(и) в отдельные документы воспользуйтесь инструментом **Разбивка** (*Рисунок* [46\)](#page-53-0).

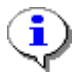

В режиме разбивки кнопки сохранения неактивны: для выхода из режима разбивки с сохранением результатов нужно еще раз нажать кнопку **Разбивка**.

|                          | 晸<br>4HK                       | $\mathbf{2} \cdot \mathbf{5} \times \mathbf{B}$ |                          |                 |                                                                                                    |                |                   |  |  |  |  |
|--------------------------|--------------------------------|-------------------------------------------------|--------------------------|-----------------|----------------------------------------------------------------------------------------------------|----------------|-------------------|--|--|--|--|
| 囯                        | √ ▼                            | Номер                                           | Дата*                    | ИНН отправителя | Счет отправителя *                                                                                   | ИНН получателя | Счет получателя * |  |  |  |  |
| ∕                        |                                | $\blacksquare$                                  | $\overline{\phantom{a}}$ | $\blacksquare$  | $\qquad \qquad \blacksquare$                                                                         | $\blacksquare$ | $\blacksquare$    |  |  |  |  |
| 175                      |                                | 869543                                          | 16.01.2023               | 3234013018      | 03100643150000002705                                                                                 | 3234012310     | 02272002420       |  |  |  |  |
|                          |                                | 869543                                          | 16.01.2023               | 3234013018      | 03100643150000002705                                                                                 | 3234012310     | 02272002420       |  |  |  |  |
| <b>Разбивка</b>          |                                | 869543                                          | 16.01.2023               | 3234013018      | 03100643150000002705                                                                                 | 3234012310     | 02272002420       |  |  |  |  |
| 178                      |                                | 869543                                          | 16.01.2023               | 3234013018      | 03100643150000002705                                                                                 | 3234012310     | 02272002420       |  |  |  |  |
| 179                      | П                              | 869543                                          | 16.01.2023               | 3234013018      | 03100643150000002705                                                                                 | 3234012310     | 02272002420       |  |  |  |  |
| 180                      | H                              | 869543                                          | 16.01.2023               | 3234013018      | 03100643150000002705                                                                                 | 3234012310     | 02272002420       |  |  |  |  |
| 181                      | П                              | 869543                                          | 16.01.2023               | 3234013018      | 03100643150000002705                                                                                 | 3234012310     | 02272002420       |  |  |  |  |
| 182                      | П                              | 869543                                          | 16.01.2023               | 3234013018      | 03100643150000002705                                                                                 | 3234012310     | 02272002420       |  |  |  |  |
| 183                      | П                              | 869543                                          | 16.01.2023               | 3234013018      | 03100643150000002705                                                                                 | 3234012310     | 02272002420       |  |  |  |  |
| 184                      |                                | 869543                                          | 16.01.2023               | 3234013018      | 03100643150000002705                                                                                 | 3234012310     | 02272002420       |  |  |  |  |
| 185p                     | ⊽                              | 869543                                          | 16.01.2023               | 3234013018      | 03100643150000002705                                                                                 | 3234012310     | 02272002420       |  |  |  |  |
| 186–                     |                                | 869543                                          | 16.01.2023               | 3234013018      | 03100643150000002705                                                                                 | 3234012310     | 02272002420       |  |  |  |  |
|                          | 252                            | $\overline{2}$                                  |                          |                 |                                                                                                    |                |                   |  |  |  |  |
|                          | $\left\vert \cdot \right\vert$ |                                                 |                          |                 |                                                                                                    |                |                   |  |  |  |  |
| $\mathsf{x}$             |                                | <b>П</b> Наименование                           | Значение                 |                 |                                                                                                    |                |                   |  |  |  |  |
| $\mathbf{E}[\mathbf{v}]$ |                                | ЭД: Получатель                                  |                          |                 | УФК по Брянской области (Департамент финансов Брянской области)                                      |                |                   |  |  |  |  |
|                          | платежа                        | ЭД: Назначение                                  |                          |                 | Перечисление средств со счета поступлений УФК на счет бюджета по реестру №1364177 за дату 16.01.2020 |                |                   |  |  |  |  |
|                          | ЭД: КБК (104)                  |                                                 | $\circ$                  |                 |                                                                                                    |                |                   |  |  |  |  |

<span id="page-53-0"></span>**Рисунок 47. Разбивка строк документа «Справка о свободном остатке средств бюджета»**

## **Формирование БО**

Формирование БО осуществляется по возвратам кассовых выплат. Если в п/п указано БО, то формируется изменение БО, сумма БО уменьшается на сумму поступления п/п.

Если в п/п отсутствует БО, то формируется первоначальное БО на отрицательную сумму, с учетом ограничений, наложенных настройкой *«Меню Настройки: ДОКУМЕНТЫ \ Платежное поручение (поступления) \ Формирование документов "Бюджетное обязательство"»* настройка – *«Дополнительные действия»*.

## **Контроль**

Запускает центр контроля по выделенным документам с целью получить протокол контроля со списком п/п по БК расходов, в которых требуется уточнить л/с. Пример формулы:

СУМ\_ДОК<0

Условия:

БК: вид расхода = не пусто

Счет получателя = <02 лс бюджета>

Группировка: Счет бюджета, Счет, Вид расхода.

Анализ КБК: заполнение доп.классификаторами - в разделе 3. Предназначена для дозаполнения КБК документов дополнительными классификаторами и объектами АИП через применение Автомата анализа реквизитов с действием «КБК: дозаполнить КБК по таблице соответствия (тип 13)».

## **Алгоритм расчета разделов справки**

**На начало (Свободный остаток средств бюджета на начало дня)** – при ручном заведении новой ведомости после указания даты и счета документа, заполняется суммой остатка на конец дня раздела 1, из графы «Введено», предыдущей справки (см. *Рисунок [46](#page-51-0)*).

## **1.4.2.3.1. I. Поступления и выбытия**

В разделе I учитываются только документы с бухгалтерской проводкой, имеющей либо тип «Орган, организующий исполнение бюджета (Финорган)» (SYS\_FIN) либо «Орган, осуществляющий кассовое обслуживание исполнения бюджета (Орган ФК)» (SYS\_KAZNA).

Бухгалтерская операция с типом «Инверсия операций (Сумма = - Сумма, Дебет = Кредит, Кредит = Дебет )» меняет знак суммы строки документа при расчете оборотов справки.

При расчете поступлений учитывается настройка *«Меню Настройки: Уровни софинансирования - настройка - Используемые коды доходов»* - поступления по этим кодам разбиваются на доли.

## **1.1. Доходы (Доходы за день, полученные в виде субсидий и субвенций из других бюджетов, подлежащие контролю).**

Рассчитывается сумма поступлений (без учета возвратов) на счет по бухгалтерским документам, содержащим коды дохода или источников финансирования дефицита бюджета, не отмеченных в настройке *«Коды КОСГУ на списание средств»*, и дополнительную классификацию, обозначающую целевые программы (см настройку целевых программ). Из обработки исключаются документы по источникам дефицита бюджета с КОСГУ 510.

Суммы поступлений по БК доходов с аналитическим признаком кода «Возврат субсидий» (SYS\_RETURN\_SUBSIDIES) учитываются в отчетах и выписках как выплаты. Отрицательные поступления по этим КБК отразятся в графе выплат. Обычно это коды ???219\* (ххх219хххххххххххххх).

<span id="page-54-0"></span>Документ увеличивает/уменьшает суммы раздела 1.1 при выполнении условий, приведенных в *таблице [3](#page-54-0)*.

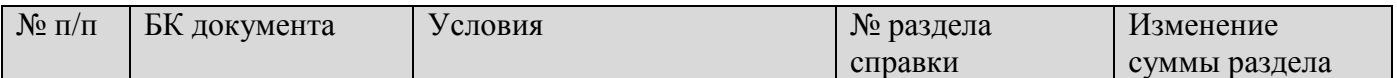

## **Таблица 3. Суммы раздела 1.1 Доходы**

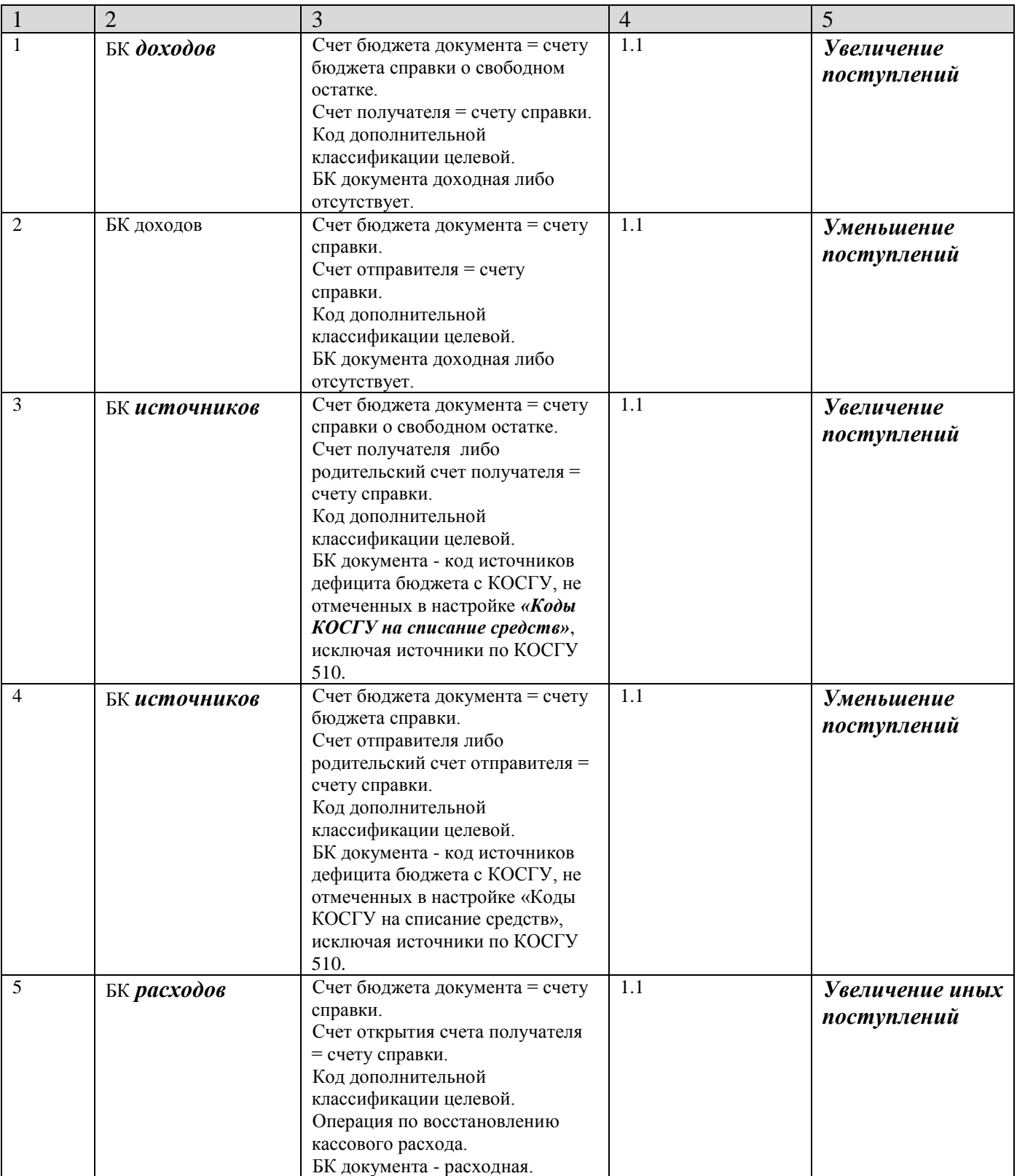

# **1.2. Иные поступления**

Рассчитывается сумма поступлений (без учета возвратов) на счет по бухгалтерским документам, содержащим коды дохода или коды расходов или источников финансирования

дефицита бюджета (не отмеченных в настройке *«Коды КОСГУ на списание средств»*), не содержащим дополнительную классификацию, обозначающую целевые программы за минусом сумм списаний по бухгалтерским документам, содержащим коды дохода, являющиеся невыясненными или коды источников финансирования дефицита бюджета, не отмеченных в настройке *«Коды КОСГУ на списание средств»*, и не содержащих дополнительную классификацию, обозначающую целевые программы (см. настройку целевых программ). Из обработки исключаются документы по источникам дефицита бюджета с КОСГУ 510.

<span id="page-56-0"></span>Документ увеличивает/уменьшает суммы раздела 1.2 при выполнении условий, приведенных в *таблице [4](#page-56-0)*.

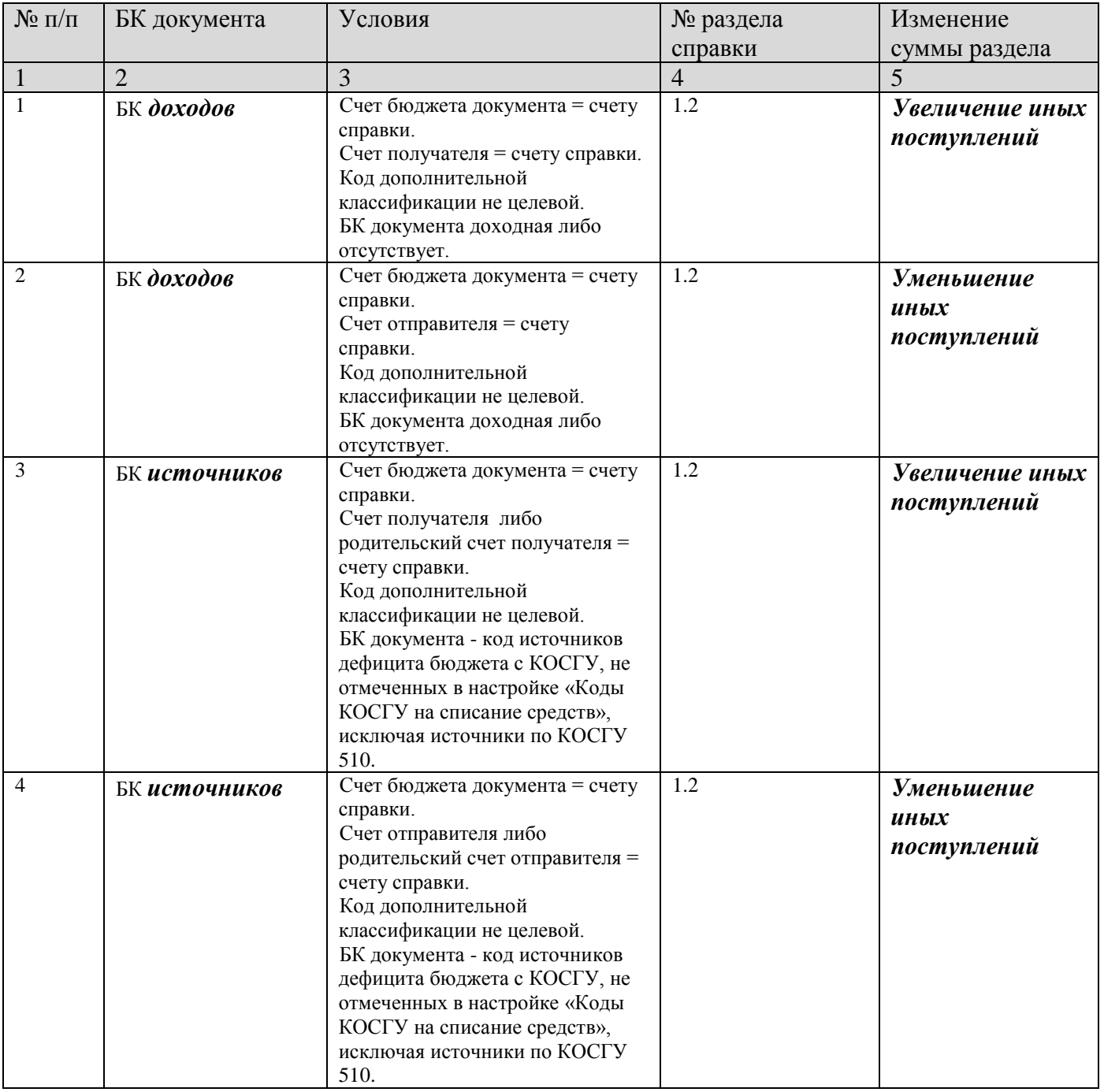

## **Таблица 4. Суммы раздела 1.2 Иные поступления**

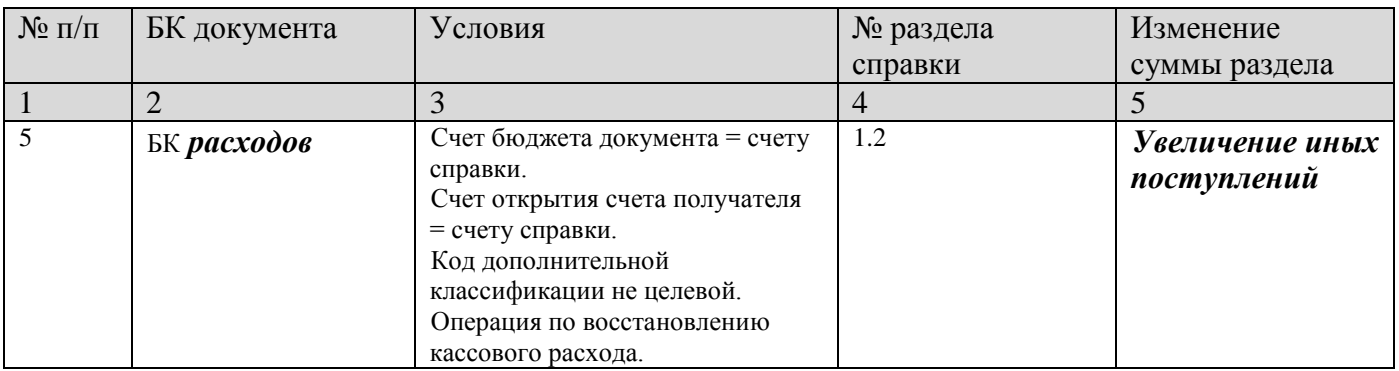

# **1.3. В т.ч. НВС (Неклассифицированные поступления, подлежащие возврату финансовым органом плательщику).**

Рассчитывается сумма поступлений на счет по бухгалтерским документам, содержащим коды дохода, являющиеся невыясненными, за минусом сумм списаний по бухгалтерским документам, содержащим коды дохода, являющихся невыясненными. Неклассифицированные поступления показаны как «в том числе» к строке 02 «Иные поступления». Т.о., графа «Иные поступления» содержит в себе сумму неклассифицированных поступлений.

<span id="page-57-0"></span>Документ увеличивает/уменьшает сумму в разделе 3 при выполнении условий, приведенных в *таблице [5](#page-57-0)*.

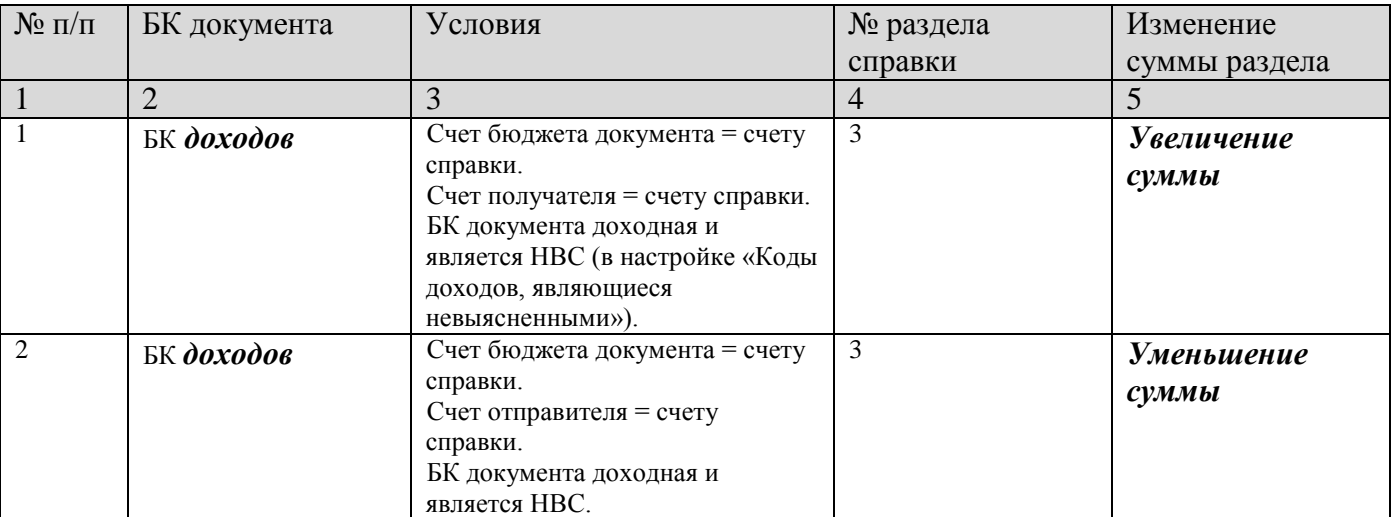

## **Таблица 5. Суммы раздела 3 Неклассифицированные поступления, подлежащие возврату финансовым органом плательщику**

# **1.4. Выплаты целевые**

В разделе 4 рассчитывается сумма бухгалтерских документов по кассовому расходу со счета бюджета справки по целевым программам, контролируемым УФК. В разделе отображаются документы, удовлетворяющие требованиям:

Документ является бухгалтерским;

- Операция документа имеет тип «Кассовый расход» (аналитика субконто дебета = «кассовый расход»);
- Счет бюджета документа = счету справки;
- Счет отправителя открыт на счете справки либо сам и есть счет справки.
- Код дополнительной классификации в строке документа является целевым.
- Счет бюджета документа не равен 02 л/с бюджета.

#### **1.5. Выплаты с л/с бюджета**

В разделе 5 рассчитывается сумма бухгалтерских документов по кассовому расходу с л/с бюджета, открытым на р/с справки. В разделе отображаются документы, удовлетворяющие требованиям:

- Документ является бухгалтерским;
- Операция документа имеет тип «Кассовый расход» (аналитика субконто дебета = «кассовый расход»);
- Счет бюджета документа не равен 02 л/с бюджета, открытый на счете справки;
- Счет открытия счета отправителя = лицевой (т.е. открыт на 02 л/с бюджета);
- Тип БК строки документа равен «расходы».

## **1.6. Выплаты по ИФДБ**

В разделе 6 рассчитывается сумма бухгалтерских документов по кассовому расходу с л/с администратора ИФДБ.

<span id="page-58-0"></span>Документ увеличивает/уменьшает сумму в разделе 6 при выполнении условий, приведенных в *таблице [6](#page-58-0)*.

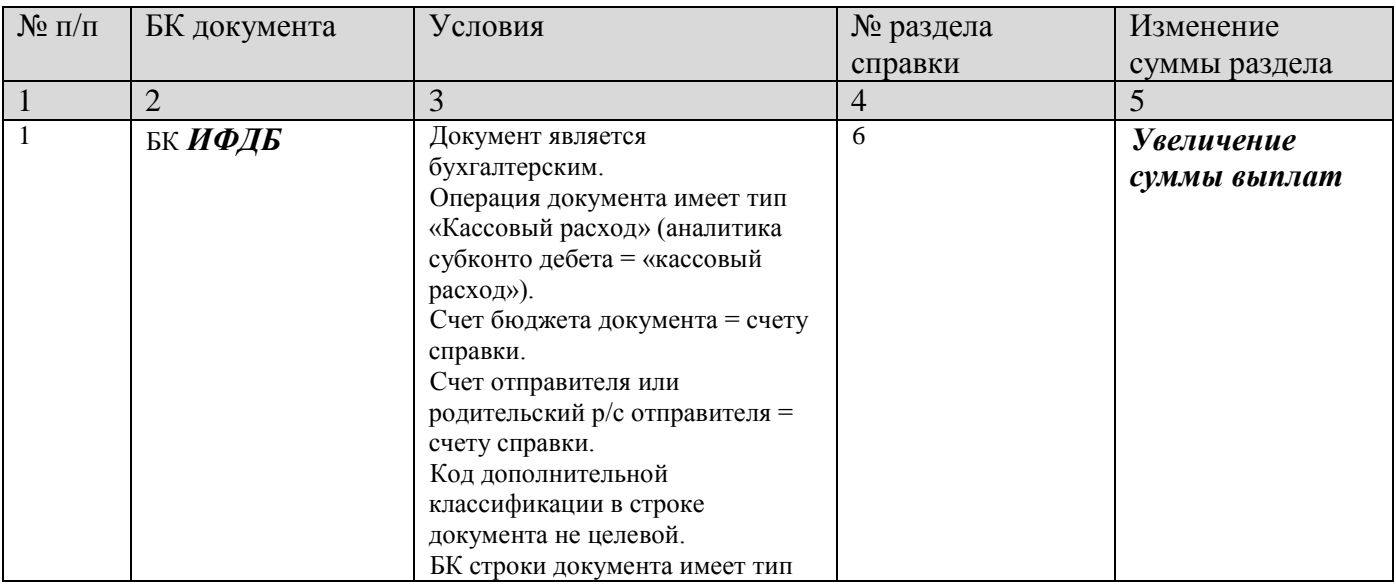

#### **Таблица 6. Суммы раздела 6 Выплаты по ИФДБ**

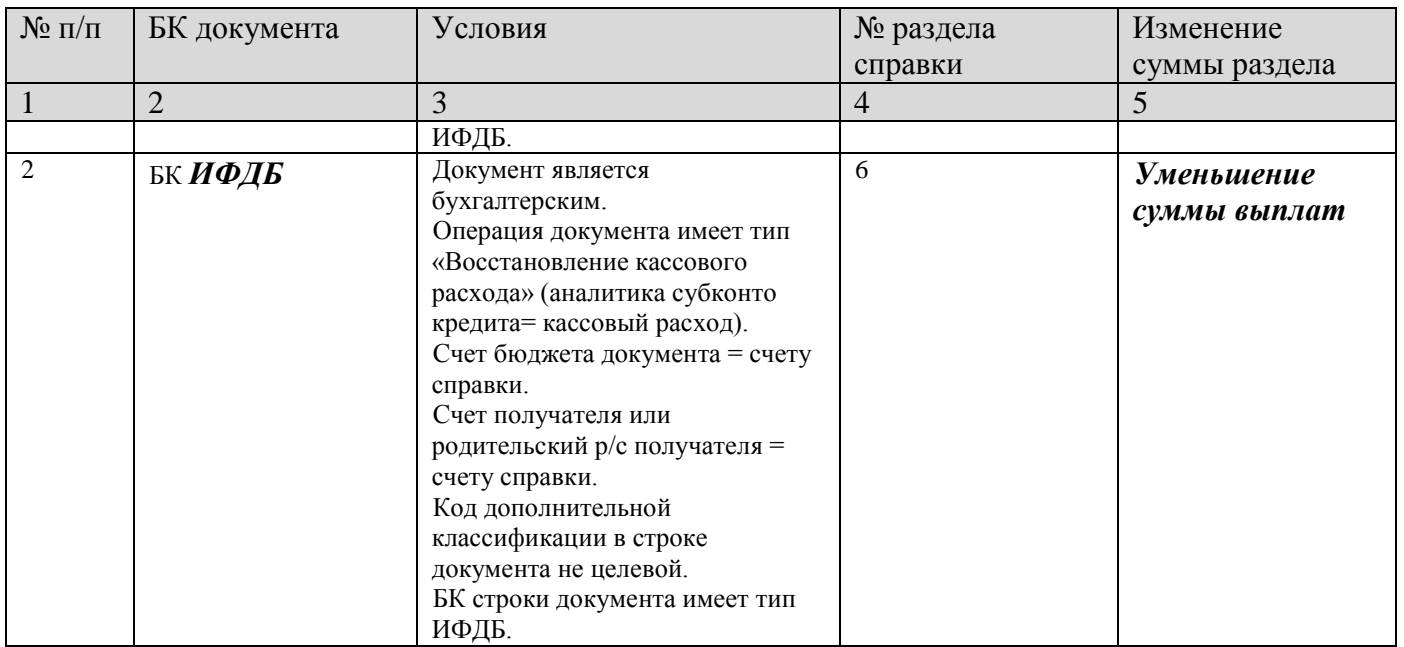

## **1.7. Иные выплаты**

В разделе 7 рассчитывается сумма бухгалтерских документов по нецелевому кассовому расходу со счета справки, кроме *п.п. 1.4, 1.5, 1.6*. В разделе отображаются документы, удовлетворяющие требованиям:

- Документ является бухгалтерским;
- Операция документа имеет тип «Кассовый расход» (аналитика субконто дебета = «кассовый расход»);
- Счет бюджета документа = счету справки;
- Счет отправителя открыт на счете справки либо сам и есть счет справки;
- Код дополнительной классификации в строке документа не является целевым (т.е. не попадает в раздел 1.4);
- Документ не по 02 л/с бюджета (т.е. не попадает в раздел 1.5);
- Строка документа не попала в раздел 1.6.

Суммы поступлений по БК доходов с аналитическим признаком кода «Возврат субсидий» (SYS\_RETURN\_SUBSIDIES) учитываются в отчетах и выписках как выплаты. Отрицательные поступления по этим КБК отразятся в графе выплат. Обычно это коды ???219\* (ххх219хххххххххххххх).

## **На конец дня**

Остаток средств на счете справки на конец дня за исключением неклассифицированных поступлений. Формула остатка = Остаток на начало + Поступления - НВС - Выплаты = Остаток +  $1.1 + 1.2 - 1.3 - 1.4 - 1.5 - 1.6 - 1.7$ .

Формула для вычисления:

«в т.ч. собственных» = Остаток на начало собственных + Иные поступления - НВС - Иные выплаты = Остаток + 1.2 - 1.3 - 1.5 - 1.7

# **1.4.2.3.2. II. Распределение бюджетных данных**

## **II. 1. Распределение предельных объемов финансирования**

### **1. ОФР (Сумма распределенных объемов финансирования)**

Рассчитываются суммы распределенных объемов финансирования по документам «Расходное расписание» либо по проведенным мемордерам, связанным с непроведенными вышеперечисленными документами (из распоряжения на л/с получены мемордера, затем по этим распоряжениям сформированы расходные расписания) и суммы раздела 1 (БА) расходных расписаний по кодам источников дефицита бюджета, отмеченным в настройке *«Коды КОСГУ на списание средств»*, исключая источники по КОСГУ 510. Мемордера, не связанные с расходными расписаниями через распоряжение на л/с, в разделе ОФР не учитываются (*Рисунок [47](#page-60-0)*).

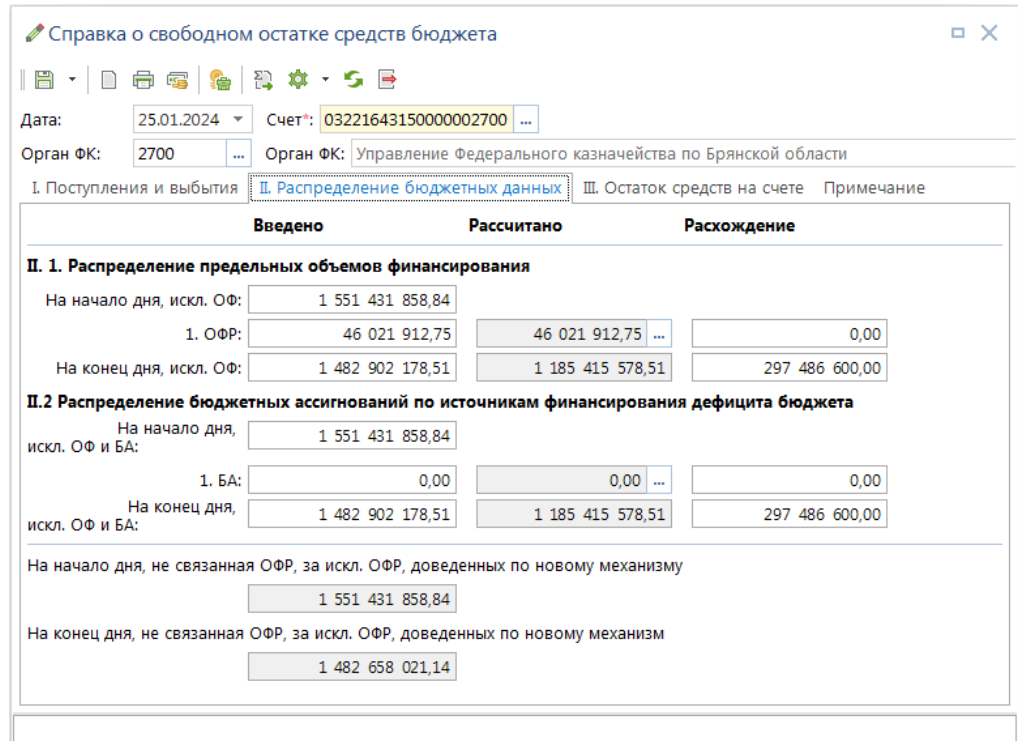

**Рисунок 48. II. Распределение бюджетных данных**

<span id="page-60-0"></span>Документ **«Расходное расписание»** с БК расходов:

- Раздел 3 (объемы финансирования) расходного расписания либо мемордер.
- Счет отправителя = счет ССО либо л/с бюджета, открытый на р/с ССО.
- Дата проводки раздела ОФР совпадает с датой ССО.
- Исключая мемордера, связанные (сформированные из одного документа основания) с «Расходными расписаниями».

## Документ **«Расходное расписание»** с БК источников дефицита бюджета:

- Раздел 1 (бюджетные ассигнования) расходного расписания.
- Счет отправителя = счет ССО либо л/с бюджета, открытый на р/с ССО.
- Код источника дефицита бюджета (если указан) с КОСГУ, отмеченным в настройке «Коды КОСГУ на списание средств», исключая источники по КОСГУ 510.
- Дата подписания руководителем (параметр документа) совпадает с датой ССО.

#### **На конец дня, искл. ОФ (Остаток, доступный к распределению, на конец дня).**

Остаток, доступный к распределению, на конец дня = Остаток, доступный к распределению, на начало дня + Доходы за день, полученные в виде субсидий и субвенций из других бюджетов, подлежащие контролю + Иные поступления – Выплаты - Неклассифицированные поступления - Сумма распределенных объемов финансирования.

Формула для вычисления:

Остаток = Остаток на начало ОФ + 1.1 + 1.2 - 1.3 - 1.5 - 1.6 - 2.1.1

## **II. 2. Распределение бюджетных ассигнований по источникам финансирования дефицита бюджета**

БА (Сумма распределенных бюджетных ассигнований по ИФДБ)

Рассчитываются суммы раздела 1 (БА) расходных расписаний по кодам источников дефицита бюджета, отмеченным в настройке "Коды КОСГУ на списание средств", исключая источники по КОСГУ 510.

Документ **«Расходное расписание»** с БК источников дефицита бюджета:

- раздел 1 (бюджетные ассигнования) расходного расписания.
- счет отправителя = счет ССО либо л/с бюджета, открытый на р/с ССО.
- код источника дефицита бюджета (если указан) с КОСГУ, отмеченным в настройке «Коды КОСГУ на списание средств", исключая источники по КОСГУ 510.
- Дата подписания руководителем (параметр документа) совпадает с датой ССО.

## **На конец дня, искл. ОФ и БА (Остаток, доступный к распределению, на конец дня).**

Остаток, доступный к распределению, на конец дня = Остаток, доступный к распределению, на начало дня + Доходы за день, полученные в виде субсидий и субвенций из других бюджетов, подлежащие контролю + Иные поступления – Выплаты Неклассифицированные поступления - Сумма распределенных объемов финансирования - Сумма распределенных БА по ИФДБ.

Формула для вычисления:

Остаток = Остаток на начало ОФ и БА + 1.1 + 1.2 - 1.5 - 1.3 – 2.1.1 – 2.2.1

# **1.4.2.3.3. III. Остаток средств на счете**

В этом разделе учитываются обороты по казначейскому счету (*Рисунок [48](#page-62-0)*).

| Дата:<br>Орган ФК: | $25.01.2024$ $\rightarrow$<br>2700<br>m. | ● Справка о свободном остатке средств бюджета<br> 日・  日 春 電   編   神 か・5   日<br>Cuer*: 03221643150000002700<br>Орган ФК: Управление Федерального казначейства по Брянской области |            |                  |                               |            | o x |
|--------------------|------------------------------------------|----------------------------------------------------------------------------------------------------|------------|------------------|-------------------------------|------------|-----|
|                    | I. Поступления и выбытия                 | II. Распределение бюджетных данных                                                                                                    |            |                  | III. Остаток средств на счете | Примечание |     |
|                    |                                          | Введено                                                                                                    | Рассчитано |                  | Расхождение                   |            |     |
|                    | На начало дня:                           | 2 071 754 840,83                                                                                                    |            |                  |                               |            |     |
|                    | Доходы за день:                          | 285 017 177.83                                                                                                    |            | 285 017 177.83   |                               | 0,00       |     |
|                    | Списано:                                 | 654 269 311,02                                                                                                    |            | 654 269 311,02   |                               | 0,00       |     |
|                    | На конец дня:                            | 1 702 502 707,64                                                                                                    |            | 1 702 502 707,64 |                               | 0,00       |     |
|                    |                                          |                                                                                                    |            |                  |                               |            |     |

**Рисунок 49. III. Остаток средств на счете**

## <span id="page-62-0"></span>**На начало дня (Остаток средств на начало дня)**

Рассчитываются зачисленные суммы по бухгалтерским документам, отмеченным в настройке *«Банковские документы»*, проведенным с начала года по дату, предшествующую дате ведомости, в которых расчетный счет открытия счета получателя равен расчетному счету открытия счета бюджета и не равен расчетному счету открытия счета отправителя.

## **3.1. Доходы за день (Зачислено на счет)**

Рассчитываются зачисленные суммы по бухгалтерским документам, отмеченным в настройке *«Банковские документы»* ведомости, проведенным за дату ведомости, в которых получателем является счет бюджета (прямо или косвенно через счет открытия л/с) и счет отправителя не относится к тому же бюджету (не внутренний оборот). Бухгалтерская операция (проводка) в документе не анализируется.

## **3.2. Списано (Списано со счета)**

Рассчитываются списанные суммы по бухгалтерским документам, отмеченным в настройке *«Банковские документы»*, проведенным за дату ведомости, в которых отправителем является счет бюджета (прямо или косвенно через счет открытия л/с) и счет получателя не относится к тому же бюджету (не внутренний оборот). Бухгалтерская операция (проводка) в документе не анализируется.

### **На конец дня (Остаток средств бюджета на конец дня)**

Формула для вычисления:

Остаток средств на конец дня = Остаток средств на начало дня(3.1) + Зачислено на счет - Списано счета

# **1.4.2.3.4. Особенности учета документов в «Справке о свободном остатке»**

## **Учет уведомлений об уточнении вида и принадлежности платежа.**

Уточнение с НВС на доходы. Такое уведомление учитывается в разделе 1.2 с «минусом» возврат кода дохода НВС, в разделе 1.2 (либо 1.1) с плюсом - поступление по уточненному коду, в разделе 1.4 с минусом - как в т.ч. возврат невыясненных поступлений. Итого: изменение по поступлениям равно нулю (раздел 1), уменьшится только сумма, в т.ч. неклассифицированных поступлений.

Уточнение с НВС на расходы. Такое уведомление учитывается в разделе 1.2 с «минусом» возврат невыясненного кода дохода, в разделе 1.2 с плюсом - как восстановление кассового расхода, в разделе 1.4 с минусом - как в т.ч. возврат с невыясненных поступлений. В разделе 3.3 с минусом - как списание по НВС, в разделе 3.4 с плюсом - как восстановление кассового расхода. Итого: изменение по поступлениям равно нулю (раздел 1), уменьшиться сумма в т.ч. неклассифицированных поступлений, и увеличатся обороты в разделе 3 на сумму уведомления.

## **Учет платежей по кодам БК источников дефицита бюджета.**

Зависит от:

- настройки *«Коды КОСГУ на списание средств»*;
- бухгалтерской проводки в документе.

Если КБК источника из настройки *«Коды КОСГУ на списание средств»* (по 08 л/с), то в документе должна быть кассовая проводка («Кассовый расход» либо «Восстановление кассового расхода»), и он будет учитываться в разделе «Выплаты» справки (1.4-1.7). Если КБК источника не указана в настройке *«Коды КОСГУ на списание средств»*, то в документе должна быть НЕ кассовая проводка, и он будет учитываться в разделе «Доходы/Иные поступления» справки (1.1- 1.2).

## **1.4.3. Выписка из казначейского счета**

Выписки из казначейских счетов, поступающие из ОрФК, принимаются и обрабатываются в режиме **«Выписка из казначейского счета»** (*Рисунок [49](#page-64-0)*).

**НАВИГАТОР: ДОКУМЕНТЫ \ ВЫПИСКА ИЗ КАЗНАЧЕЙСКОГО СЧЕТА**

|   |                                                                                                    |    | Выписка из казначейского счета       |                          |                  |      |              | □ ×            |  |  |  |  |  |  |  |
|---|----------------------------------------------------------------------------------------------------|----|--------------------------------------|--------------------------|------------------|------|--------------|----------------|--|--|--|--|--|--|--|
|   | $\ell \cdot \theta \cdot \mathsf{X}$ $\theta \cdot 6$ & $\phi \cdot \mathsf{X} \cdot 5$ $\mathsf{X} \cdot \mathsf{S}$<br>4HE<br>program and construction of the control of the program of the control of the control of the control of the control of the control of the control of the control of the control of the control of the control of the control of |    |                                      |                          |                  |      |              |                |  |  |  |  |  |  |  |
| Q | 用                                                                                                    | ⊓▼ | Номер                                | Дата                     | Бюджет           | Счет |              | Организация    |  |  |  |  |  |  |  |
|   | ⊀                                                                                                    |    | $\Box$                               | $\overline{\phantom{0}}$ | $\blacksquare$   |      | $\Box$       | $\Box$         |  |  |  |  |  |  |  |
|   | 23.01.2024<br>1<br>Бюджет Брянской области ( 03224643150000002701<br>2301<br>Департамент финансов<br>$\mathbf{r}$                                                                                                    |    |                                      |                          |                  |      |              |                |  |  |  |  |  |  |  |
|   | $\overline{2}$<br>Выписка из казначейского счета<br>$\overline{\phantom{a}}$<br>3<br>$\mathcal{L}_{\mathcal{A}}$<br>4<br>日・日申写条件な・5日                                                                                                    |    |                                      |                          |                  |      |              |                |  |  |  |  |  |  |  |
|   |                                                                                                    |    |                                      |                          |                  |      |              |                |  |  |  |  |  |  |  |
|   | Дата*; 23.01.2024 - Счет*; 03224643150000002701                                                                                                    |    |                                      |                          |                  |      |              |                |  |  |  |  |  |  |  |
|   |                                                                                                    |    | Введено<br>Рассчитано<br>Расхождение |                          |                  |      |              |                |  |  |  |  |  |  |  |
|   |                                                                                                    |    | На начало дня:                       |                          | 1 638 703 197,44 |      |              |                |  |  |  |  |  |  |  |
|   | Количество                                                                                                    |    | Перечисления:                        |                          | 160 824 339,21   |      | 1 230 057,19 | 159 594 282,02 |  |  |  |  |  |  |  |
|   |                                                                                                    |    | Поступления:                         |                          | 611 636 258,17   |      | $0.00$       | 611 636 258,17 |  |  |  |  |  |  |  |
|   | 2 089 515 116.40<br>1 637 473 140.25<br>452 041 976.15<br>На конец дня:                                                                                                    |    |                                      |                          |                  |      |              |                |  |  |  |  |  |  |  |
|   |                                                                                                    |    |                                      |                          |                  |      |              |                |  |  |  |  |  |  |  |

**Рисунок 50. Выписка из казначейского счета**

# <span id="page-64-0"></span>**1.4.3.1. Настройки выписки из казначейского счета**

Переход в режим настроек приема осуществляется по строке «**Настройки**» раскрывающегося списка кнопки **Прием** (*Рисунок [50](#page-64-1)*).

|   | ■ Выписка из казначейского счета<br>. x |                       |        |    |                        |                                                                                               |                      |                      |  |  |  |  |  |  |  |
|---|-----------------------------------------|-----------------------|--------|----|------------------------|-----------------------------------------------------------------------------------------------|----------------------|----------------------|--|--|--|--|--|--|--|
|   | $\Box$ $\rightarrow$ $\Box$             | $\star$               | 4HK    | ą. |                        | $\circledR$ $\circledR$ $\bullet$ $\circledR$ $\cdot$ $\circledR$ $\cdot$ $\circledR$ $\cdot$ |                      |                      |  |  |  |  |  |  |  |
| Q | 田                                       |                       | How    |    | Прием<br>Журнал обмена | Бюджет                                                                                        | Счет                 | Организация          |  |  |  |  |  |  |  |
|   | ⊀                                       |                       | $\Box$ |    | Настройки              |                                                                                               | $\Box$               | $\Box$               |  |  |  |  |  |  |  |
|   |                                         |                       | 0809   |    | 08.09.2023             | Бюджет Брянской области (                                                                     | 03224643150000002701 | Департамент финансов |  |  |  |  |  |  |  |
|   |                                         |                       | 0909   |    | 09.09.2023             | Бюджет Брянской области (                                                                     | 03224643150000002701 | Департамент финансов |  |  |  |  |  |  |  |
|   | В                                       |                       | 0510   |    | 05.10.2023             | Бюджет Брянской области ( 03224643150000002701                                                |                      | Департамент финансов |  |  |  |  |  |  |  |
|   | 4                                       |                       | 1111   |    | 11.11.2023             | Бюджет Брянской области ( 03221643150000002700                                                |                      | Департамент финансов |  |  |  |  |  |  |  |
|   |                                         |                       |        |    |                        |                                                                                               |                      |                      |  |  |  |  |  |  |  |
|   |                                         |                       |        |    | $\mathbb{H}$           |                                                                                               |                      |                      |  |  |  |  |  |  |  |
|   |                                         | Количество записей: 4 |        |    |                        |                                                                                               |                      |                      |  |  |  |  |  |  |  |

**Рисунок 51. Список выписок из казначейского счета**

<span id="page-64-1"></span>Откроется окно настроек приема (*Рисунок [51](#page-65-0)*).

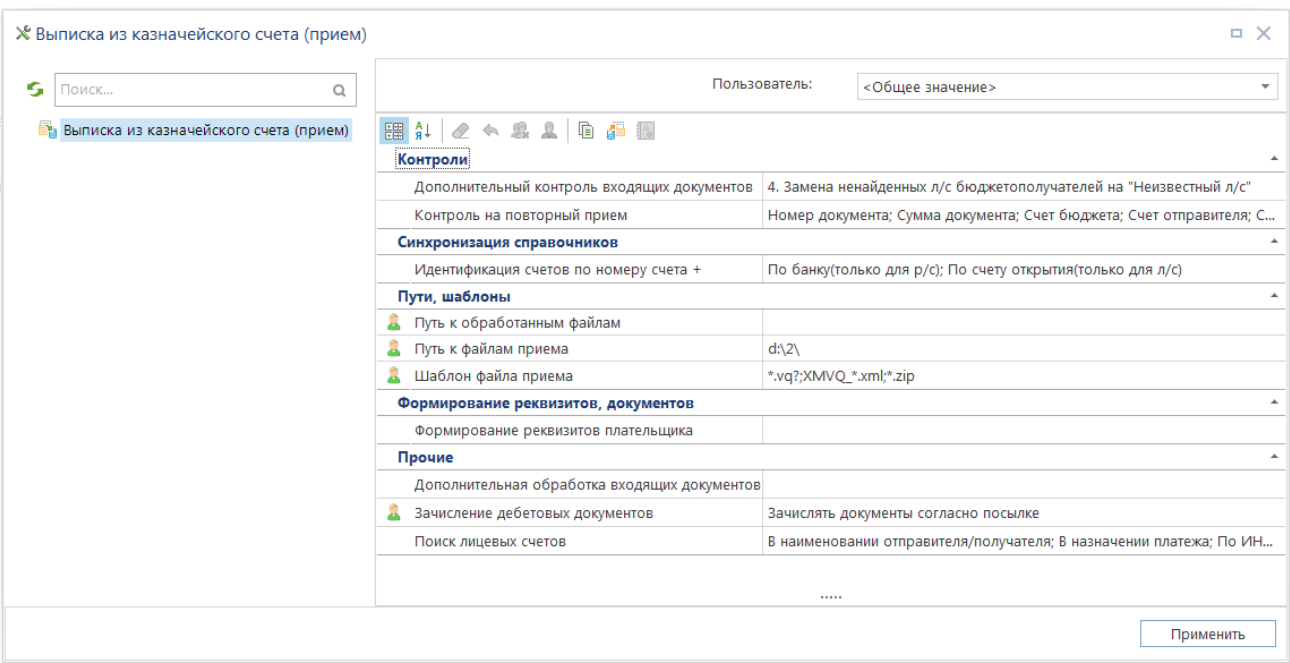

**Рисунок 52. Настройки приема выписки из казначейского счета**

<span id="page-65-0"></span>Группа настроек «**1. Контроли**»:

*«Контроль на повторный прием»* - критерии, по которым проводится сравнение документов, при их совпадении документы считаются одинаковыми. Рекомендуемое значение настройки: №, дата, сумма, счет отправителя, счет получателя.

Группа настроек «**2. Пути, шаблоны**»:

*«Путь к файлам передачи»* - настройка пути к сформированным файлам (может устанавливаться индивидуально для каждого пользователя).

*«Путь к файлам приема»* - настройка пути к файлам приёма (может устанавливаться индивидуально для каждого пользователя комплекса).

*«Шаблон файла приема»* - позволяет при отборе файлов для приема отображать только те из них, имена которых соответствуют заданному шаблону

Группа настроек «3**. Прочие**»:

*«Дополнительная обработка исходящих документов»* – возможность дополнительной настройки передачи документов.

*«Зачисление дебетовых документов»* – задает поведение (зачислять или нет) по обработке неподтвержденных дебетовых (выплат) документов из входящих посылок при приеме выписки из казначейского счета.

# **1.4.3.2. Прием выписки из казначейского счета**

При приёме документов необходимо также учитывать общую настройку прав пользователя на счета бюджета. Пользователь может завести выписку только по тем счетам бюджета, на которые у него есть права применения, настраиваемые в режиме «**Главное меню => Настройки** 

**=> Пользователи/группы**». Для выполнения процедуры приема на панели инструментов списка выписок нажмите кнопку **Прием**. В окне приема выберите файл (*Рисунок [52](#page-66-0)*).

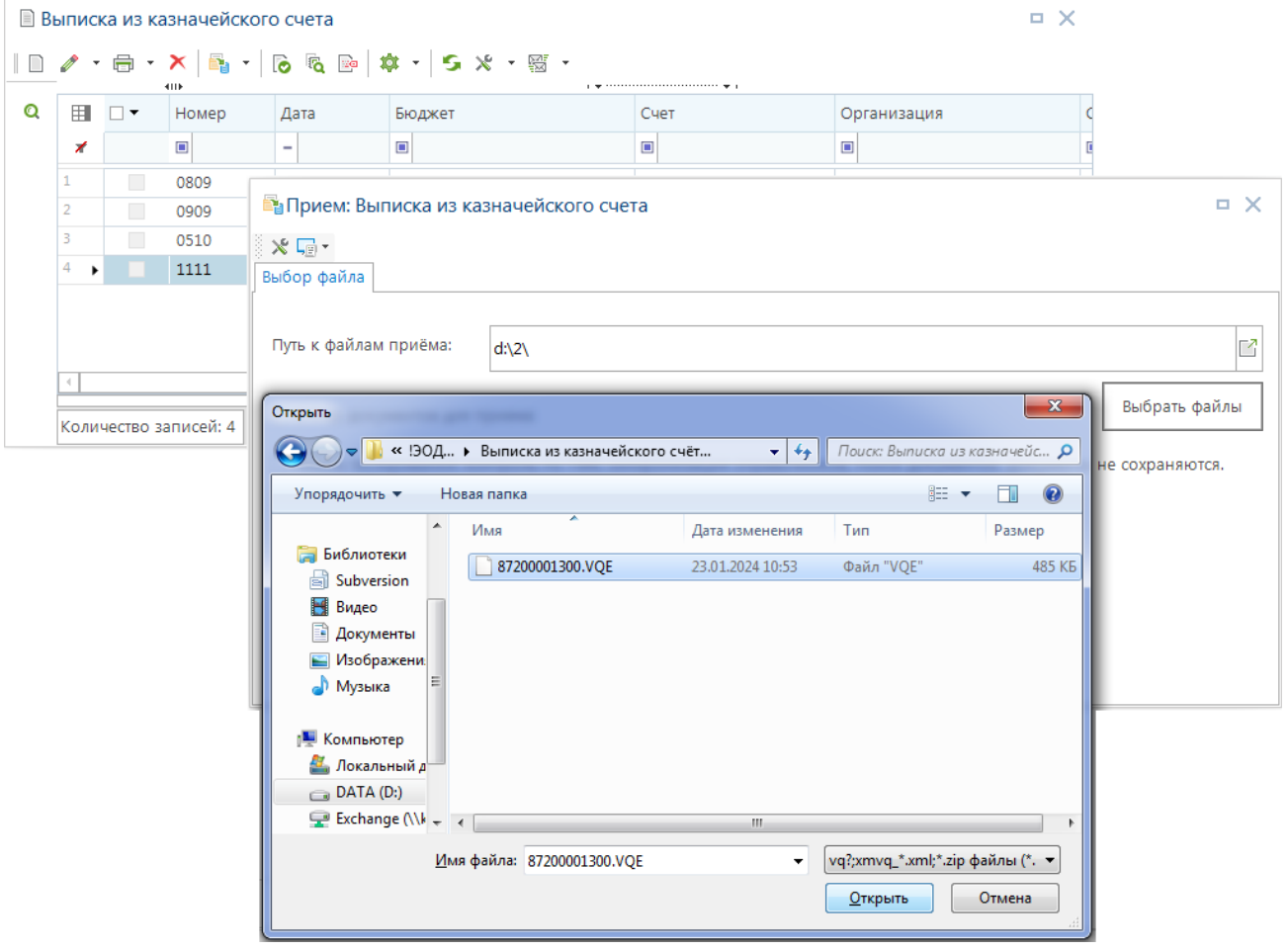

**Рисунок 53. Прием выписки из казначейского счета**

<span id="page-66-0"></span>В результате успешного приёма в режиме **«Выписка из казначейского счета»** в БД будет сохранена выписка, в поступлениях которой отразятся все принятые платёжные документы.

## **1.4.3.3. Обработка выписки из казначейского счета**

Принятую выписку необходимо обработать, то есть проверить правильность заполнения реквизитов принятых документов, корректность бухгалтерских операций и контрольных соотношений. Данные редактируемых полей выписки заполняются на основании информации, содержащейся в принятом файле выверки, значения не редактируемых полей вычисляются по данным, содержащимся в программе.

В режиме списка выписок есть графа «Статус обработки» - вычисляемый статус, показывающий состояние выписки в части соответствия оборотов по данным банка и БД (редактирование выписки). Для обновления статуса нажмите кнопку **Проверка контрольных соотношений** в списке выписок.

При совпадении данных рассчитанных и редактируемых полей контрольных соотношений выписки выписка приобретает статус «*Обработана*». Это значение означает, что все оборотные суммы выписки в графах «Введено» и «Рассчитано» сходятся.

Расчёт разделов выписки осуществляется в соответствии с алгоритмом:

- **На начало дня** при ручном заведении новой ведомости после указания даты и счета документа, заполняется суммой остатка на конец дня предыдущей ведомости.
- **Перечисления** отображаются списанные суммы по бухгалтерским документам, отмеченным в настройке «Используемые документы», которые:
	- проведены на дату выписки;
	- заведены по счету бюджета выписки или по л/с бюджета, открытому на счете выписки;
	- счет отправителя документа равен счету выписки либо открыт на счете выписки, в т.ч. через л/с бюджета;
	- счет получателя документа не принадлежит счету выписки (не внутренний оборот);
	- не учитываются внутренние обороты;
	- не учитываются документы с аналитическими признаками «*Документ исключен из учета*», «*Аннулирован*» или «*Забракован*».
- **Поступления** в обороты по кредиту (поступления) отображается сумма по документам, отмеченным в настройке «Используемые документы (ЕКС)» и заведенным в данной выписке в режиме «Поступления», т.е. документы:
	- проведены на дату выписки;
	- заведены по счету бюджета выписки или по л/с бюджета, открытому на счете выписки;
	- счет отправителя документа не принадлежит счету выписки (не внутренний оборот);
	- счет получателя документа равен счету выписки либо открыт на счете выписки, в т.ч. через л/с бюджета;
	- не учитываются внутренние обороты;
	- не учитываются документы с аналитическими признаками «*Документ исключен из учета*», «*Аннулирован*» или «*Забракован*»;

# **1.4.4. Ведомость по движению свободного остатка средств бюджета (устаревший режим)**

## **1.4.4.1. Настройки приема ведомости по движению свободного остатка**

Перед приемом данных из казначейства проверьте настройку комплекса, для этого режима задайте настройки приема ведомости по движению свободного остатка средств бюджета (*Рисунок [53](#page-68-0)*).

#### **НАВИГАТОР: ДОКУМЕНТЫ \ КАССОВОЕ ОБСЛУЖИВАНИЕ \ КАЗЕННЫЕ УЧРЕЖДЕНИЯ \ ВЕДОМОСТЬ ПО ДВИЖЕНИЮ СВОБОДНОГО ОСТАТКА СРЕДСТВ БЮДЖЕТА**

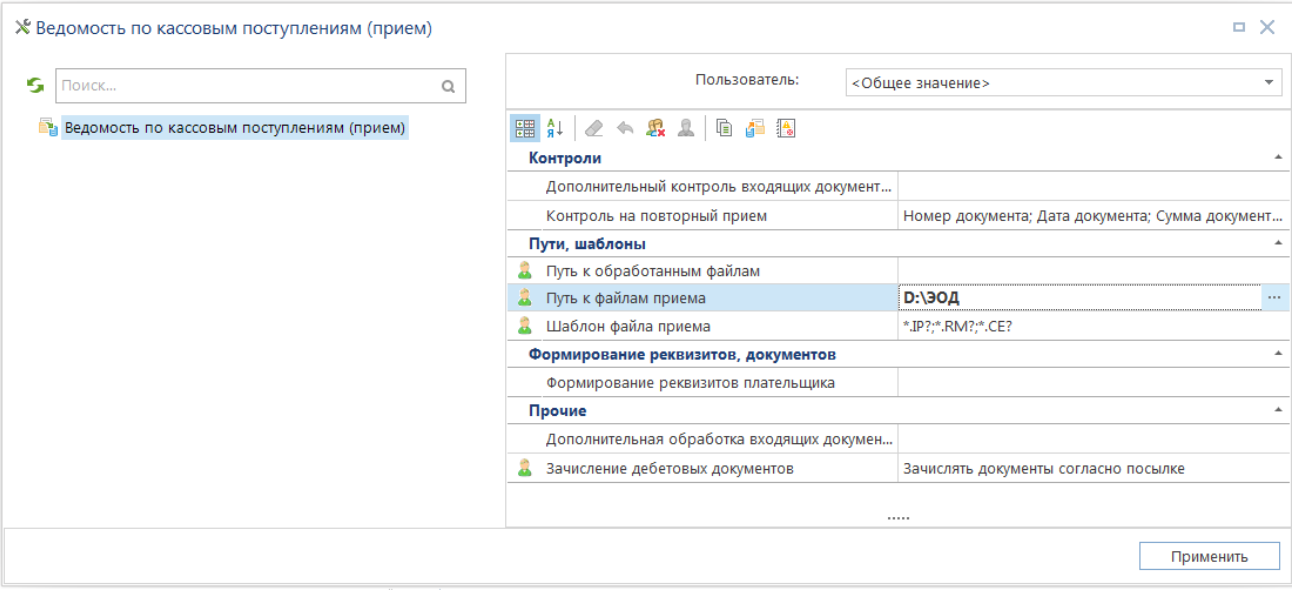

<span id="page-68-0"></span>**Рисунок 54. Настройки режима приема ведомости по движению свободного остатка средств бюджета**

#### Группа настроек «**1. Контроли**»:

*Дополнительный контроль входящих документов* – уровень контроля входящих документов;

*Контроль на повторный прием* – контроль по параметрам принимаемых документов: номер ведомости, дата ведомости, счет бюджета и прочие.

Группа настроек «**2. Пути, шаблоны**»:

*Путь к обработанным файлам* - при заданной настройке обработанные файлы будут перемещены в указанный каталог (может устанавливаться индивидуально для каждого пользователя комплекса).

*Путь к файлам приема* – настройка пути к файлам приёма (может устанавливаться индивидуально для каждого пользователя комплекса).

*Шаблон файла приема* - позволяет при отборе файлов для приема отображать только те из них, имена которых соответствуют заданному шаблону. Укажем шаблон «\*.rm?; \*.ip?».

Группа настроек «**3. Формирование реквизитов, документов**»:

*Формирование реквизитов документов* - настройка позволяет формировать определенные реквизиты плательщика.

Группа настроек «**4. Прочие**»:

*Дополнительная обработка входящих документов* - снос нужных реквизитов из назначения платежа.

*Зачисление дебетовых документов* - задает поведение (зачислять или нет) по обработке неподтвержденных дебетовых (выплат) документов из входящих посылок при приеме Ведомости кассовых поступлений (.ip).

# **1.4.4.2. Прием информации по поступлениям в бюджет**

Прием ведомостей от казначейства производится из списка документов **«Ведомость по движению свободного остатка средств бюджета»** по кнопке **Прием**.

**НАВИГАТОР => ДОКУМЕНТЫ => КАССОВОЕ ОБСЛУЖИВАНИЕ => КАЗЕННЫЕ УЧРЕЖДЕНИЯ =>ВЕДОМОСТЬ ПО ДВИЖЕНИЮ СВОБОДНОГО ОСТАТКА СРЕДСТВ БЮДЖЕТА**

Принимается набор файлов: ведомость свободного остатка (.rm) и сводной ведомость поступлений (.ip+.bd+.bh) .

Принимается только файл сводной ведомости поступлений (.ip), приложения к нему (.bd, .bh и .sp) должны находиться в той же папке и отдельно не принимаются. Обычно прием ведомости поступлений осуществляется одновременно с ведомостью движения свободного остатка (.rm) - выделяются два файла: .rm и .ip , либо ведомость поступлений принимается после ведомости свободного остатка.

> В сводной ведомости кассовых поступлений по всем бюджетам субъекта РФ, предоставляемой ОрФК, счет бюджета не заполняется (поле IP.BS по ТФФ УФК). Если ОрФК предоставляет сводную ведомость по всем бюджетам с приложениями (bd+sp), то файл приложения sp не обрабатывается: по ТФФ в справках нет информации, позволяющей определить принадлежность внебанковского документа к какому-либо бюджету.

В окне приема укажите путь к файлам приема (по умолчанию он заполняется на основании соответствующей настройки данного режима) и по кнопке **Прием** выберите файлы для загрузки: \*.ip? – файл ведомости кассовых поступлений и \*.rm? – файл ведомости по движению свободного остатка средств бюджета (*Рисунок [54](#page-69-0)*).

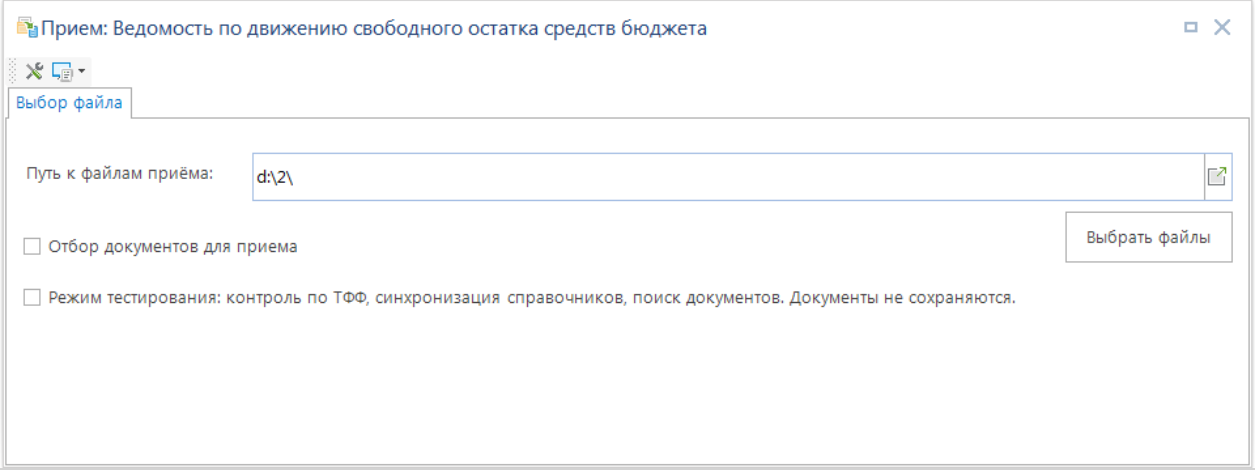

**Рисунок 55. Режим приема и отбор файлов для приема ведомостей**

<span id="page-69-0"></span>Для успешного приема необходимо наличие файла «\*.BD»?, хранящего информацию из расчетных документов, а также возможна обработка данных файла «\*.SP?» (при наличии), содержащего справку по внебанковским операциям.

После выбора файлов начинается процедура приема, по окончании которой выводится протокол приема с указанием всех принимаемых файлов.

# **1.4.4.3. Обработка ведомости по движению свободного остатка**

После зачисления в режиме **«Ведомость по движению сводного остатка средств бюджета»** будет создана ведомость по счету 0322, в поступлениях которой отразятся все принятые платежные документы:

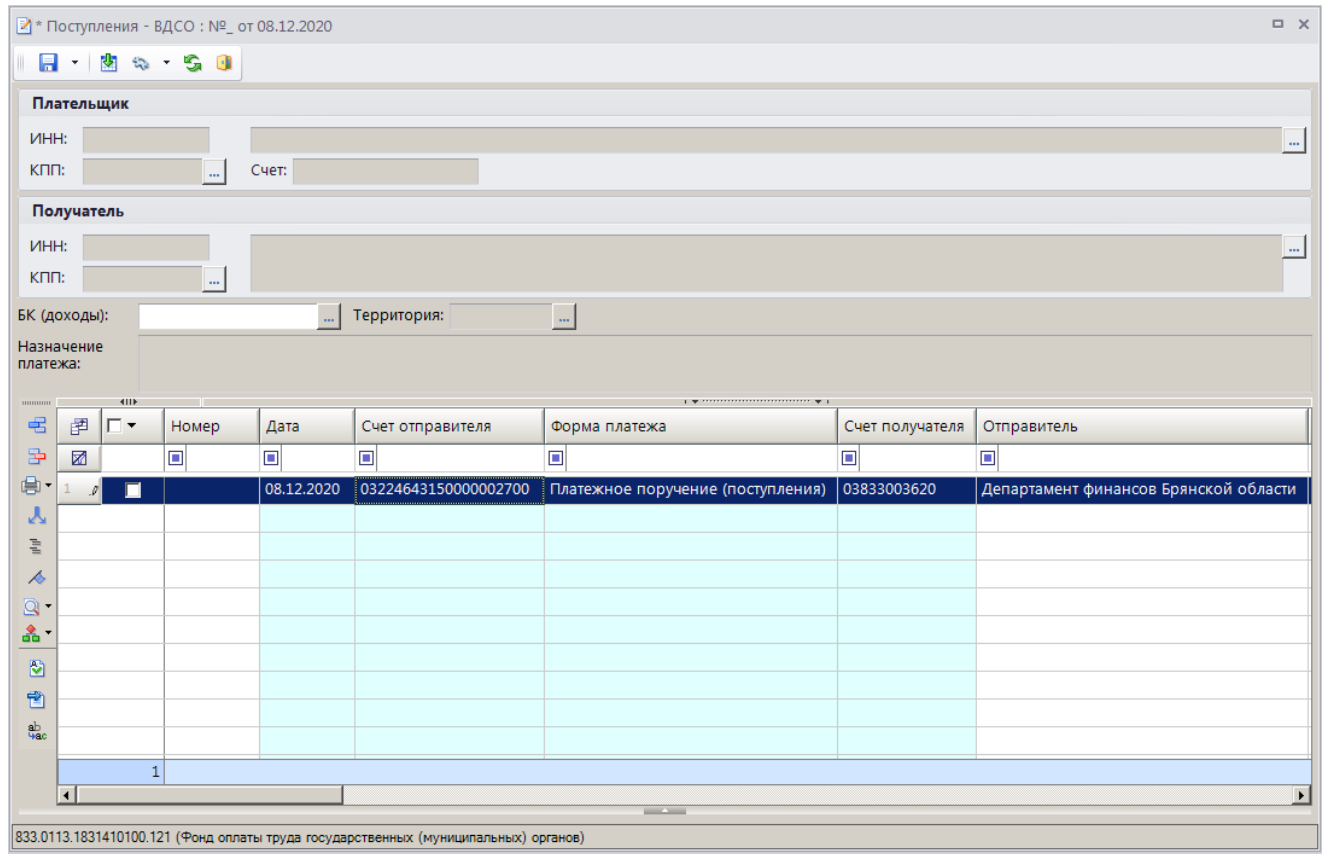

**Рисунок 56. Режим поступлений ведомости по движению свободного остатка средств бюджета**

Принятую ведомость необходимо обработать, то есть проверить (при необходимости) правильность заполнения реквизитов принятых документов, корректность проставления бухгалтерских операций и контрольных соотношений:

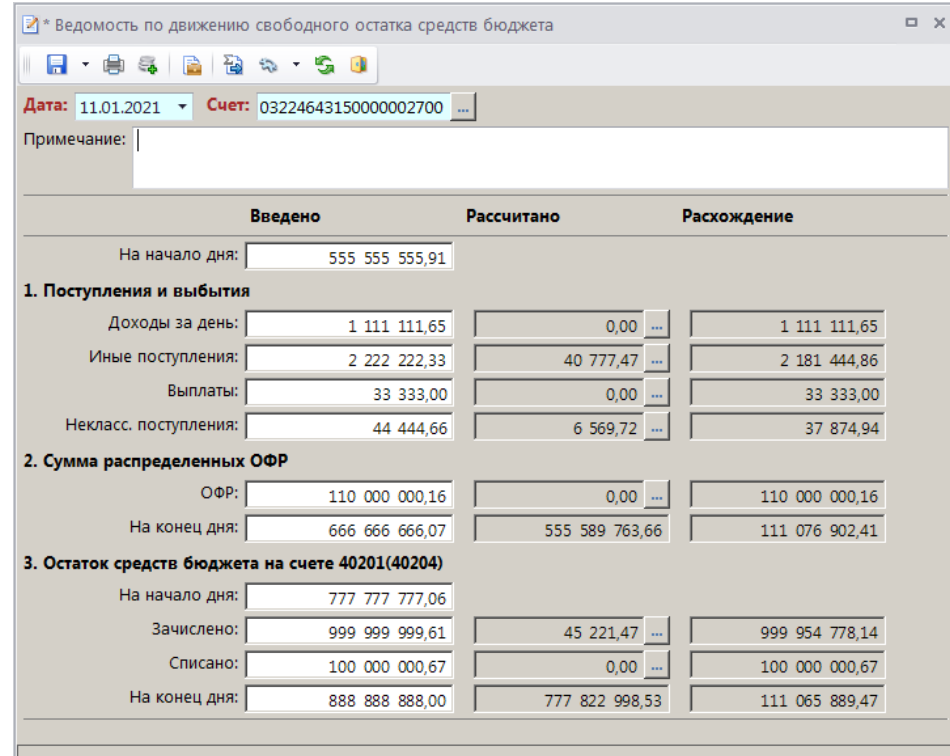

**Рисунок 57. Контрольные соотношения ведомости по движению свободного остатка средств бюджета**

Контрольные соотношения ведомости представлены тремя колонками данных:

«**Введено**» - данные ведомости, предоставленные органом федерального казначейства;

«**Рассчитано**» - суммы, рассчитанные программой по документам, содержащимся в базе данных (ниже описан алгоритм расчета строк этой графы);

«**Расхождение**» - разница между данными казначейства и рассчитанными суммами соответствующих разделов ведомости.

Кнопка с тремя точками рядом с полями графы «**Рассчитано**» позволяет просмотреть документы, на основании которых был произведен расчет суммы данного поля. Для раздела II – в списке документов осуществляется подтверждение ОФР отметкой нужных документов в столбце

«**Подтверждено**» либо по кнопке **• Подтвердить/снять подтверждение** на панели инструментов – для группы отмеченных документов.

При формировании ведомости используется следующий алгоритм расчёта её разделов:

На начало дня (Остаток, доступный к распределению, на начало дня) – при ручном заведении новой ведомости после указания даты и счета документа, заполняется суммой остатка доступного к распределению, на конец дня из графы «**Введено**» предыдущей ведомости.

## **1. Поступления и выбытия**

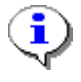

В разделе I учитываются только документы с бухгалтерской проводкой, имеющей либо тип «Орган, организующий исполнение бюджета (Финорган)» (SYS\_FIN) либо «Орган, осуществляющий кассовое обслуживание исполнения бюджета (Орган ФК)» (SYS\_KAZNA).
1.1. Доходы за день (Доходы за день, полученные в виде субсидий и субвенций из других бюджетов, подлежащие контролю).

 Рассчитывается сумма поступлений (без учета возвратов) на счет бюджета, по бухгалтерским документам, содержащим коды дохода или источников финансирования дефицита бюджета, не отмеченных в настройке «**Коды КОСГУ на списание средств**», и дополнительную классификацию, обозначающую целевые программы (см настройку целевых программ) за минусом сумм списаний по бухгалтерским документам, содержащим коды дохода, являющиеся невыясненными или коды источников ФДБ, не отмеченных в настройке «**Коды КОСГУ на списание средств**», и дополнительную классификацию, обозначающую целевые программы.

Из обработки исключаются документы по источникам дефицита бюджета с КОСГУ 510, а так же документы со счетом наличности в отправителе либо л/с в получателе.

Бухгалтерская проводка в документе должна иметь какой-либо тип исполняющего бюджет органа.

1.2. Иные поступления.

 Рассчитывается сумма поступлений (без учета возвратов) на счет по бухгалтерским документам, содержащим коды дохода или коды расходов или источников финансирования дефицита бюджета (не отмеченных в настройке «Коды КОСГУ на списание средств»), не содержащим дополнительную классификацию, обозначающую целевые программы за минусом сумм списаний по бухгалтерским документам, содержащим коды дохода, являющиеся невыясненными или коды источников финансирования дефицита бюджета, не отмеченных в настройке «**Коды КОСГУ на списание средств**», и не содержащим дополнительную классификацию, обозначающую целевые программы (см настройку целевых программ).

Из обработки исключаются документы по источникам дефицита бюджета с КОСГУ 510, а так же документы со счетом наличности в отправителе либо л/с в получателе.

Документы по коду источников с КОСГУ 550 учитываются всегда, независимо от настройки «**КОСГУ на списание**» и наличия л/с.

1.3. Выплаты (Выплаты, отраженные на лицевом счете по коду «02»).

Рассчитывается сумма бухгалтерских документов, напрямую списывающих средства со счета бюджета (например, возвраты доходов), по которому обрабатывается ведомость , за исключением документов по ОФР («Расходные расписания»).

Из обработки исключаются документы по перечислению на счет наличности.

1.4. Неклассифицированные поступления (Неклассифицированные поступления, подлежащие возврату финансовым органом плательщику).

Рассчитывается сумма поступлений на счет по бухгалтерским документам, содержащим коды дохода, являющиеся невыясненными за минусом сумм списаний по бухгалтерским документам, содержащим коды дохода, являющиеся невыясненными. Неклассифицированные поступления показаны как «**в том числе**» к графам «**Доходы за день**» и «**Иные поступления**», т.е. иными словами, графы «**Доходы за день**» и «**Иные поступления**» содержат в себе сумму неклассифицированных поступлений.

# **2. Сумма распределенных ОФР**

## 2.1. ОФР (Сумма распределенных объемов финансирования)

Рассчитываются суммы распределенных объемов финансирования по документам «**Расходное расписание**» либо по проведенным мемордерам, связанным с непроведенными вышеперечисленными документами (из распоряжения на л/с получены мемордера, затем по этим распоряжениям сформированы расходные расписания) и суммы раздела 1 (БА) расходных расписаний по кодам источников дефицита бюджета, отмеченным в настройке «Коды КОСГУ на списание средств», исключая источники по КОСГУ 510. Мемориальные ордера, не связанные с расходными расписаниями через распоряжение на л/с, в разделе ОФР не учитываются.

Т.е. документ расходное расписание с расходной БК:

раздел 3 (объемы финансирования) расходного расписания либо мемордер.

- счет отправителя = счет ВДСО либо л/с бюджета, открытый на р/с ВДСО.
- дата проводки раздела ОФР совпадает с датой ВДСО.
- исключая мемордера, связанные (сформированные из одного документа основания) с «Расходными расписаниями».

Документ расходное расписание с БК источников дефицита бюджета:

раздел 1 (бюджетные ассигнования) расходного расписания.

счет отправителя = счет ВДСО либо л/с бюджета, открытый на р/с ВДСО.

код источника дефицита бюджета.

дата введения в действие всего документа либо раздела БА совпадает с датой ВДСО.

2.2. На конец дня (Остаток, доступный к распределению, на конец дня).

Рассчитывается как остаток, доступный к распределению, на конец дня = Остаток, доступный к распределению, на начало дня + Доходы за день, полученные в виде субсидий и субвенций из других бюджетов, подлежащие контролю + Иные поступления – Выплаты, отраженные на лицевом счете «02» -Неклассифицированные поступления, подлежащие возврату финансовым органом плательщику - Сумма распределенных объемов финансирования.

### В краткой форме:

Ост.распр.конец дня = Ост.распр.нач.дня $(1) +$ Доходы за день $(1.1) +$ Иные поступления $(1.2)$ - Выплаты(1.3) - Некласс.поступления(1.4) - ОФР(2.1).

## **3. Остаток средств бюджета на счете 03221/40201(03231/40204)**

В этом разделе учитываются банковские обороты по расчетному счету.

### 3.1. На начало дня (Остаток средств на начало дня)

Рассчитываются зачисленные суммы по бухгалтерским документам, отмеченным в настройке «Банковские документы», проведенным с начала года по дату, предшествующую дате ведомости, в которых расчетный счет открытия счета получателя равен расчетному счету открытия счета бюджета и не равен расчетному счету открытия счета отправителя.

## 3.2. Зачислено (Зачислено на счет)

Рассчитываются зачисленные суммы по бухгалтерским документам, отмеченным в настройке «Банковские документы» ведомости, проведенным за дату ведомости, в которых получателем является счет бюджета (прямо или косвенно через счет открытия л/с) и счет отправителя не относится к тому же бюджету (не внутренний оборот). Бухгалтерская операция (проводка) в документе не анализируется.

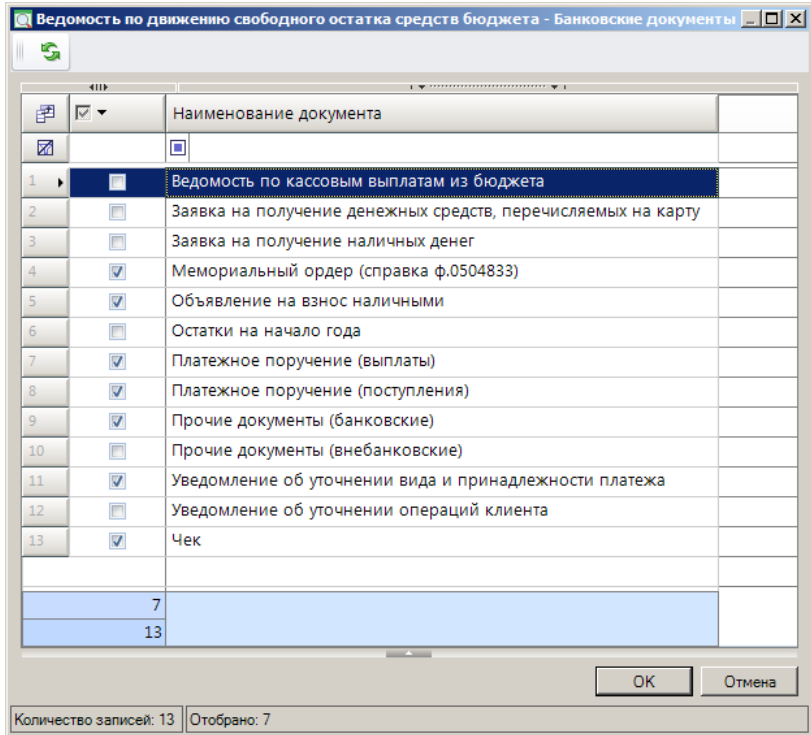

**Рисунок 58. Настройка «Банковские документы» ведомости по движению свободного остатка средств бюджета**

Документы по перечислению со счета наличности учитываются согласно настройке ведомости «Поступления (кредит)».

3.3. Списано (Списано со счета)

Рассчитываются списанные суммы по бухгалтерским документам, отмеченным в настройке «Банковские документы», проведенным за дату ведомости, в которых отправителем является счет бюджета (прямо или косвенно через счет открытия л/с) и счет получателя не относится к тому же бюджету (не внутренний оборот). Бухгалтерская операция (проводка) в документе не анализируется.

Документы по перечислению на счета наличности учитываются согласно настройке ведомости «Выплаты (дебет)».

3.4. На конец дня (Остаток средств бюджета на конец дня)

Рассчитывается как:

Остаток средств на конец дня = Остаток средств на начало дня(3.1) + Зачислено на счет - Списано счета.

По окончании обработки ведомости необходимо сохранить введенные данные.

При совпадении данных рассчитанных и редактируемых полей ведомость приобретёт статус «*Обработан*».

В случае невозможности по тем или иным причинам электронного приема данных от ОрФК, информацию о поступлениях можно ввести вручную.

Для создания нового документа нажмите кнопку **Создать...(Ctrl+N)** и в открывшемся окне введите дату ведомости, счет бюджета, по которому будут вводиться поступления (03224643150000002700), контрольные соотношения по разделам ведомости. Поля остатков на начало дня заполняются автоматически из данных предыдущей ведомости. Сохраните введенные данные.

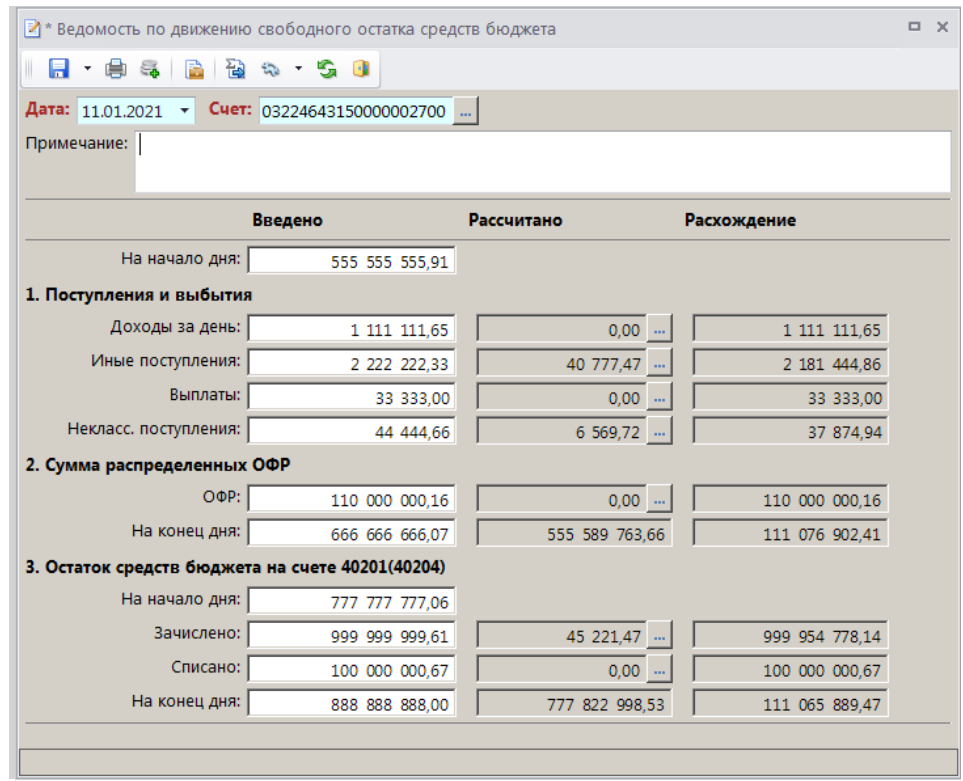

**Рисунок 59. Ручной ввод ведомости по движению свободного остатка средств бюджета**

Для регистрации поступивших документов необходимо зайти в режим ввода поступлений по кнопке Поступления. В нижней части экрана вводятся реквизиты документов:

- *Форма платежа* вид документа;
- *Номер, Дата, Сумма* сумма платежа;
- *Счет отправителя* вводится номер счета плательщика (для поступления доходов это счет 40101...), при этом поля «ИНН отправителя» и «Отправитель» заполняются автоматически;
- *Счет получателя* счет, на который зачисляются средства 03224643150000002700,
- *Платеж* код бюджетной классификации.

## При необходимости заполняются остальные поля.

При вводе документов, содержащих разбивку по бюджетной классификации достаточно ввести документ одной строкой по общей сумме без указания кода БК, а затем выделить строку

# при помощи указателя мыши и выполнить разбивку документа по кнопке **Разбивка**:

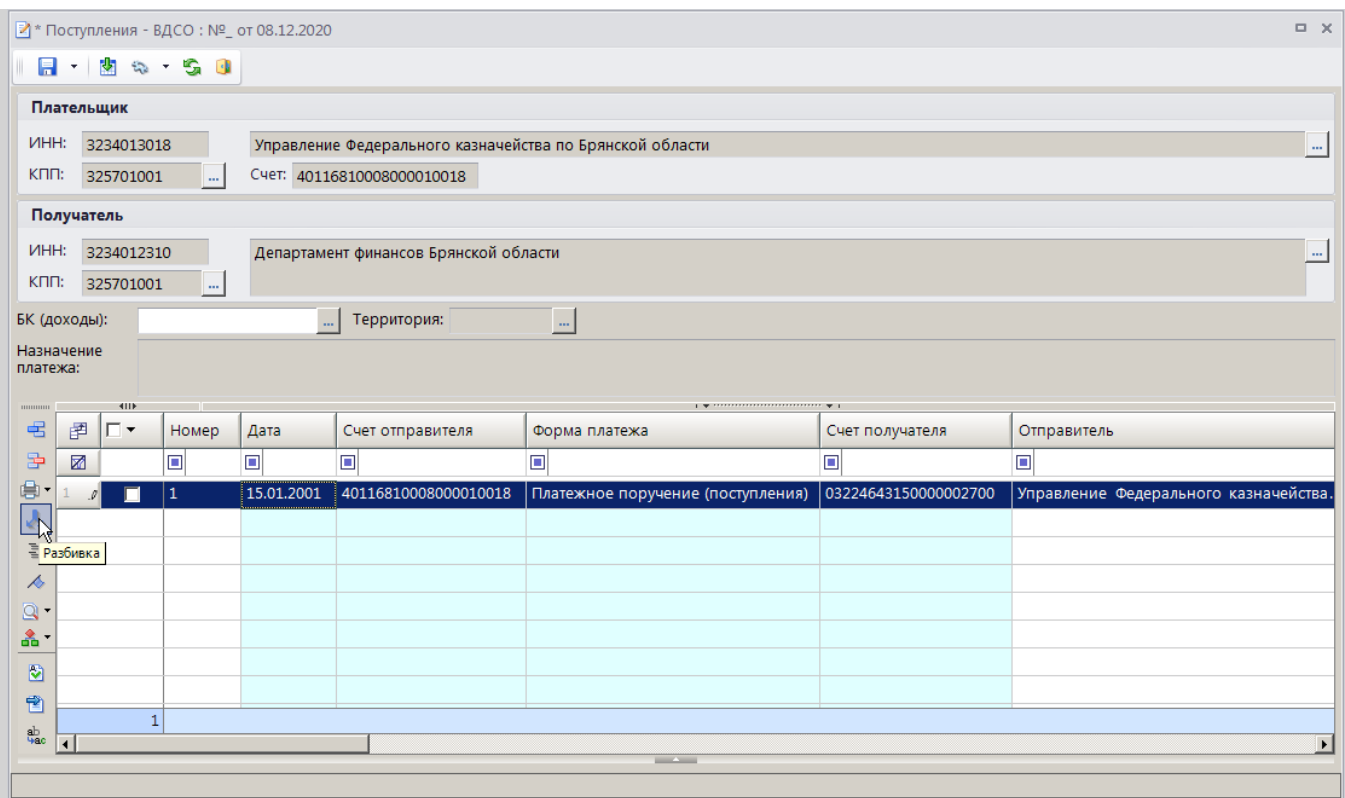

## **Рисунок 60. Регистрация поступлений**

В режиме разбивки на экране остается только выбранный документ, при вводе сумм по БК и кодов бюджетной классификации проставляется бухгалтерская операция в соответствии с настроенным автоматом простановки операций и, если введенная сумма по БК меньше общей суммы платежного поручения, то создается новая строка на сумму остатка:

| 唱                     | 圉             | ∣⊏≁ | Форма платежа                     | Вид БК                   | Сумма          | $\Sigma$ Дебет        | Операция              |
|-----------------------|---------------|-----|-----------------------------------|--------------------------|----------------|-----------------------|-----------------------|
| 昬                     | 圂             |     | o                                 | o                        | $\overline{A}$ | $\square$             | ⊡                     |
| ⊜•                    | $\mathcal{L}$ | П   | Платежное поручение (поступления) | Доходы                   |                | 100 000,00 120211.510 | Поступление доход     |
| 人                     |               |     |                                   |                          |                |                       |                       |
| $\overline{\equiv}$   |               |     |                                   |                          |                |                       |                       |
| D                     |               |     |                                   |                          |                |                       |                       |
| $\mathbf{Q}$ .        |               |     |                                   |                          |                |                       |                       |
| 훏.                    |               |     |                                   |                          |                |                       |                       |
| 図                     |               |     |                                   |                          |                |                       |                       |
| 鬯                     |               |     |                                   |                          |                |                       |                       |
|                       |               |     |                                   |                          | 100 000,00     |                       |                       |
| ಿ ⊿<br>$\blacksquare$ |               |     |                                   | <b>Contract Contract</b> |                |                       | $\blacktriangleright$ |
|                       |               |     |                                   |                          |                |                       |                       |

**Рисунок 61. Разбивка поступлений по бюджетной классификации**

Для выхода из режима разбивки необходимо снова нажать кнопку **Разбивка**.

# **1.5. Финансирование бюджетополучателей**

Финансирование бюджетополучателей может проводиться на основании распоряжений о зачислении средств на лицевые счета, с последующим формированием из них расходных расписаний и (или) мемориальных ордеров или непосредственно расходными расписаниями.

## **НАВИГАТОР: ДОКУМЕНТЫ \ РАСПОРЯЖЕНИЕ О ЗАЧИСЛЕНИИ СРЕДСТВ НА Л/С**

В соответствии с Порядком, утвержденным Приказом ФК от 10.10.2008 года № 8н, кассовое обслуживание исполнения бюджета субъекта Российской Федерации (местного бюджета) может осуществляться с доведением до главных распорядителей (распорядителей) и (или) получателей средств бюджета субъекта Российской Федерации (местного бюджета) органами Федерального казначейства:

- бюджетных ассигнований и (или) лимитов бюджетных обязательств и предельных объемов финансирования для осуществления операций по расходам бюджета субъекта Российской Федерации (местного бюджета).

- предельных объемов финансирования для осуществления операций по расходам бюджета субъекта Российской Федерации (местного бюджета).

В данном контрольном примере рассмотрен вариант, когда на основании распоряжений формируются мемориальные ордера (справки ф.0504833) – бухгалтерские документы – для зачисления объемов финансирования на лицевые счета и расходные расписания – для передачи информации в органы казначейства (*Рисунки [61,](#page-77-0) [62](#page-78-0)*).

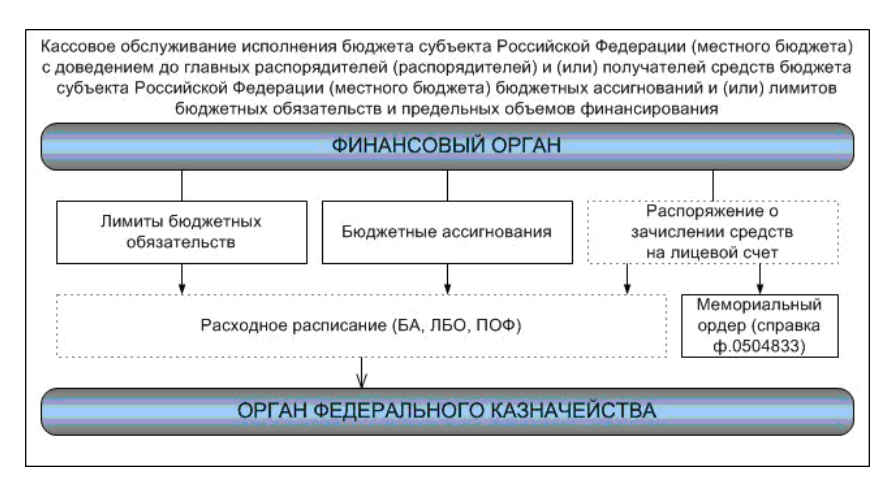

<span id="page-77-0"></span>**Рисунок 62. Схема финансирования**

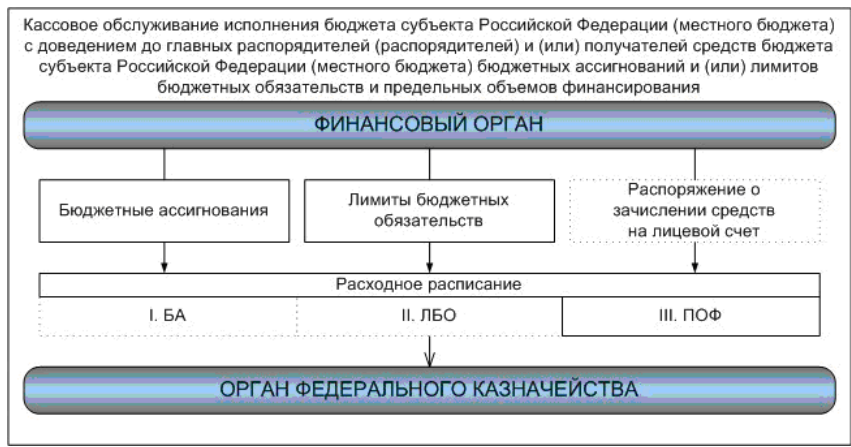

**Рисунок 63. Схема финансирования**

<span id="page-78-0"></span>Выполним настройку программы в соответствии с выбранной схемой.

1. Выберем показатели бюджетных данных, подлежащие доведению до главных распорядителей (распорядителей), получателей бюджетных средств в настройке «**Распоряжение о зачислении средств на л/с – Формирование документов «Расходное расписание**».

В данной настройке необходимо выбрать пункты «*Бюджетная роспись (в т.ч. изменения)*» и «*Лимиты бюджетных обязательств (в т.ч. изменения)*».

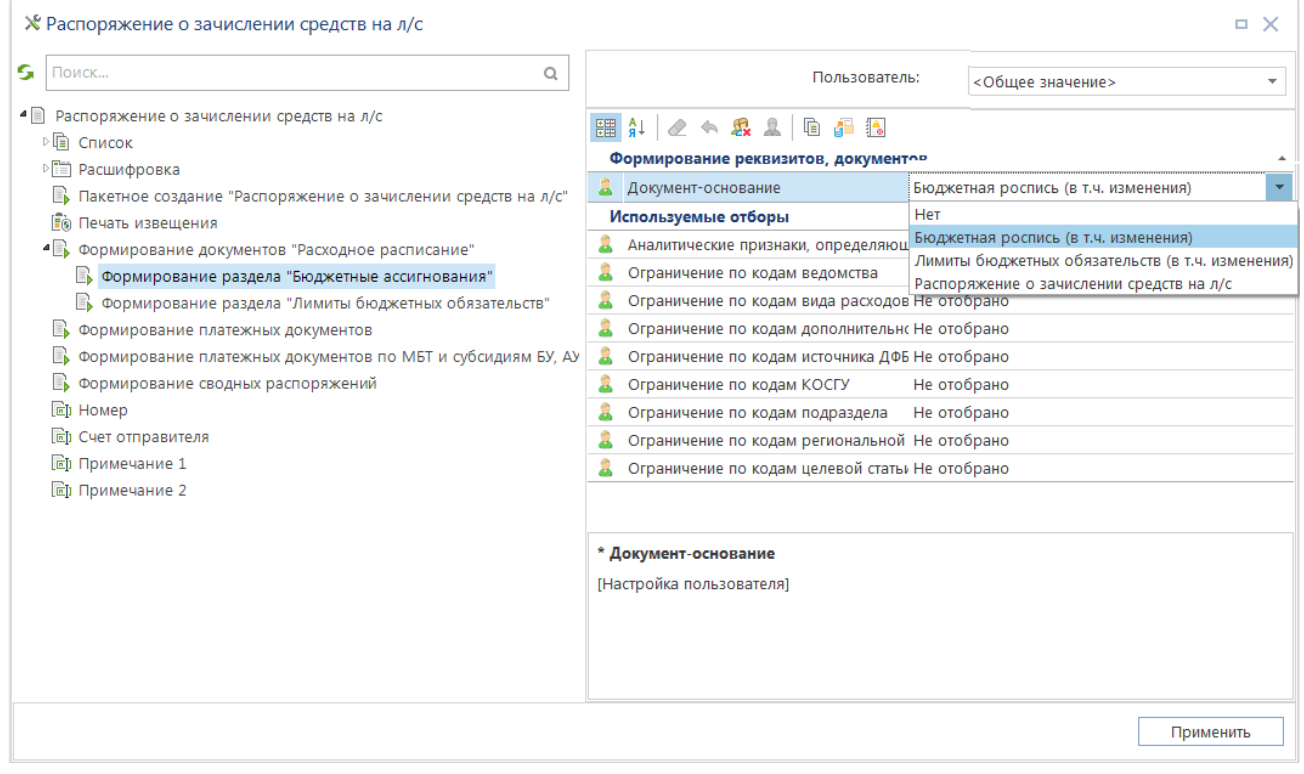

**Рисунок 64. Настройка документа-основания для расходных расписаний**

При наличии «флажков» в этой настройке в сформированные расходные расписания будут подгружаться данные из росписей и (или) лимитов в соответствующие разделы расписания «1. Бюджетные ассигнования» и (или) «2. Лимиты бюджетных обязательств», а при отсутствии «галочек» эти разделы будут оставаться пустыми. Третий раздел «3. Предельные объемы

финансирования» будет заполняться всегда на основании данных распоряжения, из которого формируется расходное расписание.

- 2. Перед формированием первых расходных расписаний также необходимо проверить правильность заполнения настроек *«Используемые типы корреспондентов…»* и *«Используемые типы счетов…»* для режима *«Документы – Бюджетные данные (Приказ №104Н) - Расходное расписание»*, иначе в сформированных документах соответствующие поля могут остаться незаполненными.
- 3. Выбранная схема работы предполагает зачисление бюджетных данных на лицевые счета на основании документов росписи, лимитов и мемориальных ордеров, а расходные расписания служат только для передачи информации в органы казначейства и не проводятся в финансовом органе (не являются бухгалтерским документом).

Для полного исключения расходных расписаний из учета необходимо добавить признак «Документ исключен из учета (SYS\_EXCLUDE)».

|          |                         |                       | Формирование раздела "Бюджетные ассигнования" - * Аналитические признаки, определяющие документ | $\boldsymbol{\mathsf{x}}$<br>o |
|----------|-------------------------|-----------------------|-------------------------------------------------------------------------------------------------|--------------------------------|
|          | 員                       |                       |                                                                                                 |                                |
|          | 4HK                     |                       |                                                                                                 |                                |
| 囯        | ∣⊽ ▼                    | Код                   | Наименование                                                                                    |                                |
| y        |                         | $\Box$                | $\blacksquare$                                                                                  |                                |
| 94       |                         | SYS_EXCLUDE_CH_PD     | Документ исключен из поиска                                                                     |                                |
| $95 - p$ | V                       | SYS EXCLUDE           | Документ исключен из учета                                                                      |                                |
| 96       |                         | <b>SYS SUBVENTION</b> | Документ по субсидиям, субвенциям                                                               |                                |
| 97       |                         | doc in ok             | Документ принят                                                                                 |                                |
| 98       |                         | On_paper              | Документ принят на бумажном носителе                                                            |                                |
| 99       |                         | SYS PREV YEAR         | Документ прошлых лет                                                                            |                                |
| 100      |                         | SYS_CH_GRACE_PERIOD   | Документ с льготным периодом                                                                    |                                |
| 101      |                         | SYS_GENERATED_FROM_GZ | Документ сформирован из АИС ГЗ                                                                  |                                |
|          |                         |                       |                                                                                                 |                                |
|          | 318                     |                       |                                                                                                 |                                |
|          |                         | Ш                     | $\mathcal{L}(\mathbf{A})$ .                                                                     |                                |
|          |                         |                       | OK                                                                                              | Отмена                         |
|          | Количество записей: 318 | Отобрано: 1           |                                                                                                 |                                |

**Рисунок 65. Исключение расходных расписаний из учета**

4. Автоматическое формирование мемориальных ордеров при сохранении распоряжений включается/выключается в настройке распоряжения о зачислении средств на лицевые счета «Формирование платежных документов».

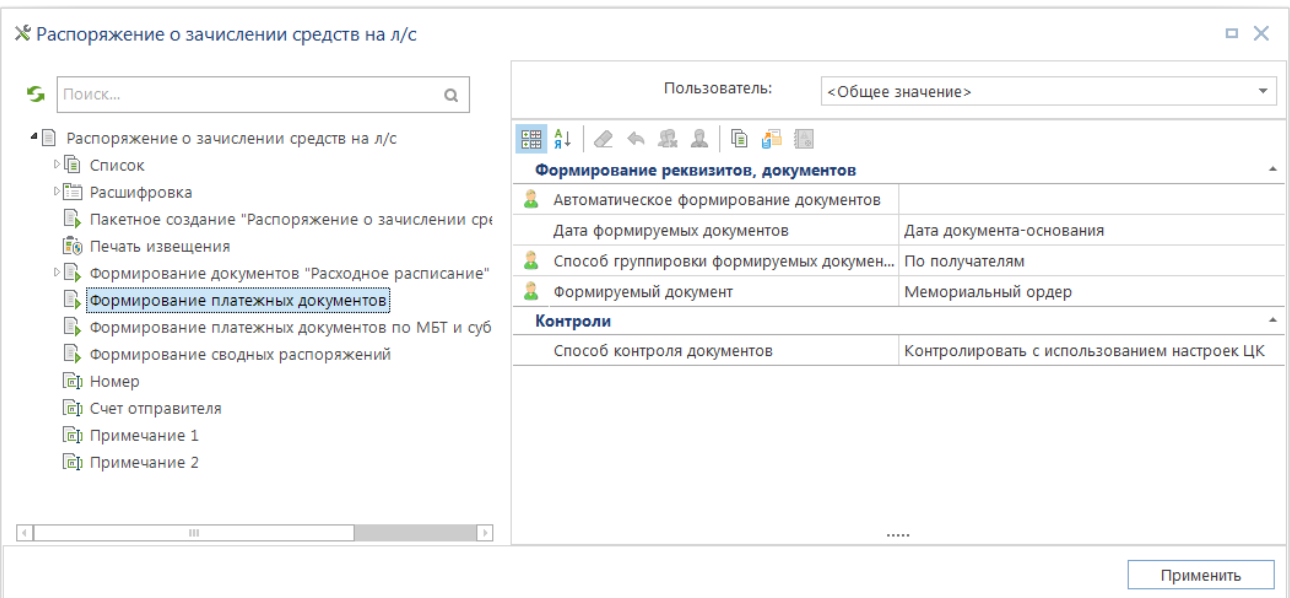

**Рисунок 66. Настройка автоматического формирования мемориальных ордеров при сохранении распоряжений**

# **1.5.1. Формирование распоряжений о зачислении средств на лицевые счета**

Зачислим средства на лицевой счет Департамента образования и науки.

## **НАВИГАТОР: ДОКУМЕНТЫ \ РАСПОРЯЖЕНИЕ О ЗАЧИСЛЕНИИ СРЕДСТВ НА Л/С**

Для этого создадим новое распоряжение по кнопке **Создать...(Ctrl+N)**. Введем номер (в настройках распоряжения можно задать автоматическую нумерацию документов), дату распоряжения, счет отправителя – счет бюджета 02\*, при необходимости можно ввести примечание к документу, в табличной части формы укажем счет для зачисления средств 01\* и суммы с разбивкой по кодам бюджетной классификации:

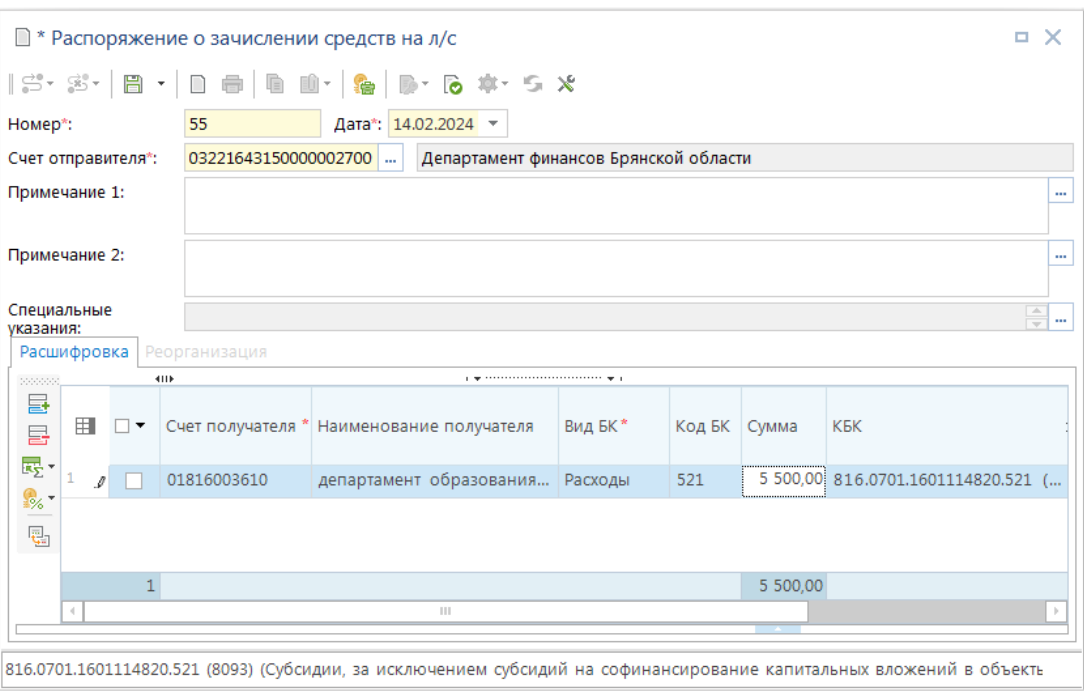

**Рисунок 67. Распоряжение о зачислении средств на лицевые счета**

Заполнение сумм табличной части может осуществляться на основании данных бюджетной росписи (лимитов бюджетных обязательств) или данных кассового плана выплат (заявок бюджетополучателя).

Заголовочная часть документа содержит следующие поля для заполнения реквизитов:

- **Номер, дата документа**;
- **Счет отправителя** счет бюджета или лицевой счет распорядителя, отправляющего распоряжение (данный реквизит может быть введен вручную либо выбран из соответствующего справочника);
- **Примечание 1** и **Примечание 2** поля для ввода соответствующих примечаний к распоряжению (верхнее и нижнее примечание документа соответственно);

Табличная часть документа содержит следующие поля для заполнения реквизитов документа:

- **Лицевой счет** лицевой счет получателя средств по распоряжению. Список возможных л/с зависит от настроек по используемым типам счетов и корреспондентов;
- **ЭкКласс** бюджетная классификация (при выборе из справочника имеется возможность выбрать всю бюджетную классификацию);
- **Сумма** сумма строки по данной бюджетной классификации;
- **Примечание к получателю** примечание на строку документа;
- **Налоговые реквизиты** заполнение налоговых реквизитов.

Вкладка «**Внутриведомственная реорганизация**» – активируется при выборе в поле «*Специальные указания*» значения «2 Внутриведомственная реорганизация» - в этом случае заполнение полей на вкладке строго обязательно. Используется для оформления реорганизация при выгрузке в УФК.

Заполнение сумм табличной части может осуществляться на основании данных бюджетной росписи (лимитов бюджетных обязательств) или данных кассового плана выплат (заявок бюджетополучателя).

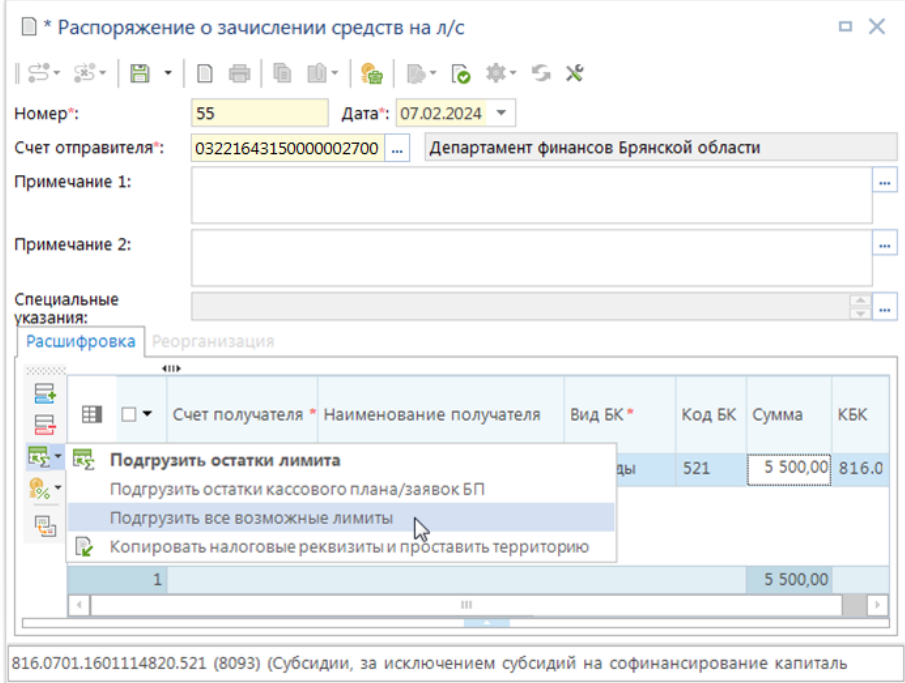

**Рисунок 68. Загрузка остатков ЛБО, кассового плана при формировании распоряжений**

Для этого предусмотрены специальные режимы:

1. Подгрузить остатки лимита

Данный режим позволяет погружать остатки лимитов по заданному коду бюджетной классификации, соответственно требует предварительного указания в табличной части распоряжения лицевого счета для зачисления объемов финансирования и кода бюджетной классификации. Установив курсор на строке с нужной бюджетной классификацией, и выбрав пункт «**Подгрузить остатки на строку**» из раскрывающегося списка кнопки **•**, в поле «Сумма» будет выведена разница между учтенными на счете лимитами бюджетных обязательств и зачисленными ранее объемами финансирования.

2. Подгрузить остатки кассового плана/заявок БП

Данный режим позволяет при вводе распоряжения указывать сумму финансирования, исходя из суммы остатка кассового плана выплат (заявок бюджетополучателя) по кодам бюджетной классификации. Для запуска режима необходимо во вновь созданном распоряжении указать номер, дату документа, счет отправителя и выбрать пункт «*Подгрузить остатки*  **кассового плана/заявок БП**» из раскрывающегося списка кнопки **.** После чего на экране появится окно отбора лицевых счетов корреспондентов для зачисления объемов финансирования, по которым существуют документы кассового плана (заявки БП). При этом к отбору предлагаются все счета, открытые на том же счете бюджета, что и счет отправителя. После выбора нужных счетов и нажатия кнопки **ОК** в распоряжение будут добавлены строки с бюджетной классификацией, по которым имеются неисполненные остатки кассового плана (заявок БП) и соответствующими суммами.

3. Подгрузить все возможные лимиты

Данный режим позволяет при вводе распоряжения указывать сумму финансирования, исходя из суммы остатка лимита по каждому коду бюджетной классификации, учтенному на счете. Для запуска режима необходимо во вновь созданном распоряжении указать номер*, дату*  **документа, счет отправителя В выбрать пункт «Подгрузить** все возможные лимиты» из раскрывающегося списка кнопки . После чего на экране появится окно отбора лицевых счетов корреспондентов для зачисления объемов финансирования. При этом к отбору предлагаются все счета, открытые на том же счете бюджета, что и счет отправителя.

| в              | Счета корреспондентов    |             |            |              |                     | о                          | × |
|----------------|--------------------------|-------------|------------|--------------|---------------------|----------------------------|---|
|                |                          |             |            |              |                     |                            |   |
|                | <b>KID</b>               |             |            |              |                     |                            |   |
| 囯              | □▼                       | Номер счета | <b>MHH</b> | Код УБП      | Назначение          | Кр.наименование            | Ξ |
| ⊀              |                          | $\Box$      | $\Box$     | $\Box$       | $\Box$              | ▣                          |   |
| 1              | ш<br>٠                   | 01803P09920 | 3257001770 | P0992        | Счет корреспондента | админ-ция Губернатора и П  |   |
| $\overline{2}$ | H                        | 01814004770 | 3201004917 | 00477        | Счет корреспондента | департамент здравоохране   |   |
| 3              |                          | 01815P09980 | 3201002420 | P0998        | Счет корреспондента | департамент культуры Брян  |   |
| 4              |                          | 01816003610 | 3250058714 | 00361        | Счет корреспондента | департамент образования    |   |
| 5              |                          | 01817003990 | 3234014082 | 00399        | Счет корреспондента | департамент сельского хозя |   |
| 6              | П                        | 01819001550 | 3250061474 | 00155        | Счет корреспондента | департамент строительства  |   |
| 7              |                          | 01821002290 | 3234013473 | 00229        | Счет корреспондента | департам семьи, соц и дем  |   |
| 8              | П                        | 01832000710 | 3250071507 | 00071        | Счет корреспондента | УГСТЗН Брянской области    |   |
| 9              | П                        | 01836000680 | 3250071271 | 00068        | Счет корреспондента | управление лесами Брянск   |   |
| 10             | П                        | 01842P10750 | 3257048828 | P1075        | Счет корреспондента | департамент региональной   |   |
| 11             |                          | 01888111110 | 3255123452 | 11111        | Счет корреспондента | ГРБС                       |   |
| 12             | П                        | 01999Ж111   | 3206001109 | 15300756     | Счет корреспондента | Администрация Брасовског   |   |
| 13             | П                        | 01999Ж111   | 3208002852 | 15300799     | Счет корреспондента | Администрация Выгоничск    |   |
| 14             | П                        | 01999Ж111   | 3266123454 | <b>Ж1111</b> | Счет корреспондента | ГРБС Ж                     |   |
| 15             |                          | 03801003580 | 3234017936 | 00358        | Счет корреспондента | Брянская областная Дума    |   |
| $\vec{q}$      | Ш                        |             |            | <b>CALL</b>  |                     |                            |   |
|                |                          |             |            |              |                     | OК<br>Отмена               |   |
|                | Количество записей: 2876 | Отобрано: 0 |            |              |                     |                            |   |

**Рисунок 69. Подгрузка всех возможных лимитов**

После выбора нужных счетов в справочнике «**Счета корреспондентов (расширенный)**» открывается новое окно «*Уточнение данных*», в котором выводятся остатки лимитов бюджетных обязательств (графа «*Сумма ЛБО*») по выбранным счетам в разрезе кодов бюджетной классификации (остаток рассчитывается по формуле: «учтенные лимиты бюджетных обязательств – зачисленные на счет объемы финансирования»). По каждому коду дополнительно указывается сумма бюджетной росписи (графа «*Сумма БР*»), уменьшенная на сумму объемов финансирования, рассчитанная на дату распоряжения. Графа «*Сумма*» автоматически заполняется данными графы «*Сумма ЛБО*» и может быть при необходимости уменьшена.

После нажатия на кнопку **ОК** данные графы «*Сумма*» отмеченных строк будут перенесены в распоряжение. Такой способ вода исключает перефинансирование при сохранении распоряжения.

4. Копировать налоговые реквизиты и проставить территорию

Выполняется копирование налоговых реквизитов: статус (101 поле) значением «08», КБК (104 поле) в соответствии с кодом дохода в справочнике соответствия БК, ОКТМО (105 поле) в соответствии со справочником корреспондентов для получателя платежа, остальные поля значением «0». Если по справочнику соответствия БК определился БК доходов из одних нулей, то в 104 поле проставляется значение «0», а БК получателя в заявке не заполняется.

## На основании распоряжения бухгалтерские документы – мемориальные ордера.

|   |   |    | ■ Распоряжение о зачислении средств на л/с |                 |                                                         | $\Box$ $\times$                                                                                                    |  |
|---|---|----|--------------------------------------------|-----------------|---------------------------------------------------------|----------------------------------------------------------------------------------------------------|--|
|   |   |    | <b>ATTE</b>                                |                 |                                                         | $ \,$ 3 · 3 · $ \,$ $\Box$ · / · $ \,$ $\Box$ · $\times$ $\oplus$ · $\Box$ · $\Box$ · $\Box$ · $\Box$ · $\Box$ $\otimes$ · $ \,$ $\Rightarrow$ $\times$ · |  |
| Q |   |    |                                            |                 | Счет                                                    | Формирование платежных документов                                                                                                    |  |
|   | 用 | ┐▾ | Номер                                      | Дата            | отправителя                                             | Формирование сводных распоряжений                                                                                                    |  |
|   | × |    | $= 55$<br>$\mathbf{r}$                     | $\mathcal{L}$ – | $\square$                                               | Формирование платежных поручений по МБТ и субсидиям БУ, АУ                                                                                                |  |
|   |   |    | 55                                         | 07.02.2024      | 0322164315000                                           | Формирование заявок на кассовый расход по МБТ и субсидиям БУ, АУ                                                                                          |  |
|   |   |    |                                            |                 |                                                         | Формирование черновиков платежных поручений по МБТ и субсидиям БУ, АУ                                                                                     |  |
|   |   |    |                                            |                 |                                                         | Формирование черновиков заявок на кассовый расход по МБТ и субсидиям БУ, АУ                                                                               |  |
|   |   |    |                                            |                 |                                                         | Формирование документов "Расходное расписание"                                                                                                    |  |
|   |   |    |                                            |                 | Ш                                                       |                                                                                                    |  |
|   |   |    |                                            |                 | Количество записей: 3266 Применен фильтр. Отображено: 1 |                                                                                                    |  |

**Рисунок 70. Формирование платежных документов - мемордеров**

Протокол формирования платежных документов на основании распоряжения:

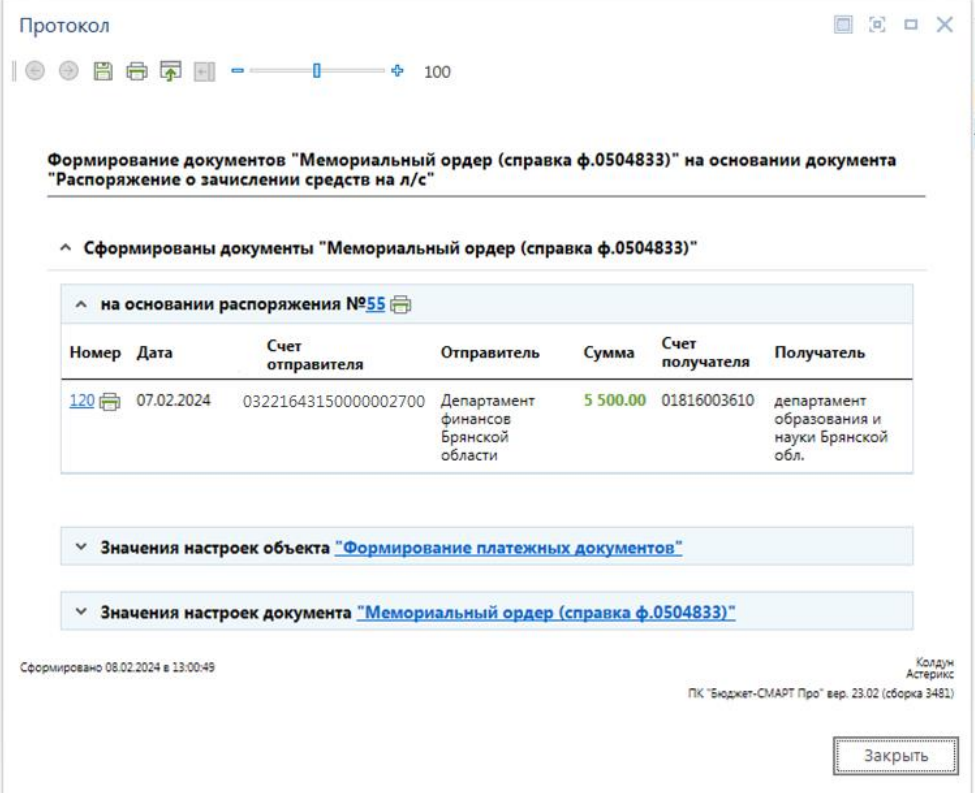

**Рисунок 71. Протокол формирования мемориального ордера из распоряжения**

Сформированные документы доступны для просмотра, печати, редактирования в режиме **НАВИГАТОР: ДОКУМЕНТЫ \ МЕМОРИАЛЬНЫЙ ОРДЕР (СПРАВКА Ф.0504833)**

Для автоматической простановки операции при сохранении документов необходимо указать операции и условия, в соответствии с которыми они будут проставляться, в настройке «**Операция, проставляемая автоматически**». Для сумм объемов финансирования расходов рекомендуется применять служебную операцию: 0000.000 – 0000.000.

# **1.5.2. Формирование расходных расписаний**

**НАВИГАТОР: ДОКУМЕНТЫ \ РАСПОРЯЖЕНИЕ О ЗАЧИСЛЕНИИ СРЕДСТВ НА Л/С**

Для передачи информации о финансировании в орган Федерального казначейства необходимо сформировать по распоряжению расходные расписания – с помощью режима «Формирование документов «Расходное расписание».

| ఊ'్<br>$\frac{1}{2}$ $\frac{1}{2}$ | $\Box$                               | $\cdot$ $\cdot$ $\cdot$ $\cdot$ |                          |                |     |                                                                             |                            |                           |             |
|------------------------------------|--------------------------------------|---------------------------------|--------------------------|----------------|-----|-----------------------------------------------------------------------------|----------------------------|---------------------------|-------------|
| 用                                  | $\triangledown$ $\blacktriangledown$ | 4113<br>Номер                   | Дата                     | Счет отправите | EN. | Формирование платежных документов                                           |                            |                           |             |
| ⊀                                  |                                      | $\blacksquare$                  | $\overline{\phantom{0}}$ | $\Box$         |     | Формирование сводных распоряжений                                           |                            |                           |             |
|                                    |                                      |                                 |                          |                |     | Формирование платежных поручений по МБТ и субсидиям БУ, АУ                  |                            |                           |             |
|                                    | П                                    | $\overline{2}$                  | 09.01.2023               | 02272002420    |     | Формирование заявок на кассовый расход по МБТ и субсидиям БУ, АУ            |                            |                           |             |
| 2                                  | $\Box$                               | 4                               | 10.01.2023               | 02272002420    |     | Формирование черновиков платежных поручений по МБТ и субсидиям БУ, АУ       |                            |                           |             |
| 3                                  | $\overline{\phantom{a}}$             | 5                               | 09.01.2023               | 02272002420    |     | Формирование черновиков заявок на кассовый расход по МБТ и субсидиям БУ, АУ |                            |                           |             |
| 4                                  | $\Box$                               | 7                               | 11.01.2023               | 02272002420    |     |                                                                             |                            |                           |             |
| 5                                  | $\overline{\phantom{a}}$             | 10                              | 10.01.2023               | 02272002420    |     | Формирование документов "Расходное расписание"                              |                            |                           |             |
| 6                                  | $\Box$                               | 9                               | 10.01.2023               | 02272002420    |     | Департамент финансов                                                        |                            | 318 864,48 01803P09920,   | админ-ция Г |
| 7                                  | $\Box$                               | 21                              | 11.01.2023               | 02272002420    |     | Департамент финансов                                                        |                            | 2 083 333.00 03818002420  | Департамент |
| 8                                  | $\overline{\phantom{a}}$             | 20                              | 11.01.2023               | 02272002420    |     | Департамент финансов                                                        |                            | 39 213 327.00 03818002420 | Департамент |
| 9                                  | $\Box$                               | 19                              | 11.01.2023               | 02272002420    |     | Департамент финансов                                                        |                            | 9 102 250.00 03818002420  | Департамент |
| 10                                 | $\Box$                               | 18                              | 11.01.2023               | 02272002420    |     | Департамент финансов                                                        | 164 009 666,00 03818002420 |                           | Департамент |
| 11<br>$\blacktriangleright$        | $\sqrt{2}$                           | 17                              | 11.01.2023               | 02272002420    |     | Департамент финансов                                                        |                            | 27 312,19 03830002190     | Управление  |
| 12                                 | $\Box$                               | 16                              | 11.01.2023               | 02272002420    |     | Департамент финансов                                                        |                            | 67 156,74 01803P09920     | админ-ция Г |
| 13                                 | $\Box$                               | 15                              | 11.01.2023               | 02272002420    |     | Департамент финансов                                                        |                            | 178 445,87 01803P09920,   | админ-ция Г |
|                                    |                                      |                                 |                          |                |     |                                                                             | 27 312,19                  |                           |             |
|                                    | 2825                                 |                                 |                          |                |     |                                                                             | 6 635 367 735,60           |                           |             |

**Рисунок 72. Формирование расходных расписаний из распоряжения**

По результатам формирования на экране появляется протокол, содержащий информацию о сформированных документах и их документах-основаниях:

|                                                                                             |                  |                    |            |                    |            |                    | 圖<br>G.    | <b>D</b><br>$\times$ |
|---------------------------------------------------------------------------------------------|------------------|--------------------|------------|--------------------|------------|--------------------|------------|----------------------|
| □ □ □<br>H<br>$(\rightarrow)$                                                               |                  | $ +$ 100           |            |                    |            |                    |            |                      |
|                                                                                             |                  |                    |            |                    |            |                    |            |                      |
| Протокол формирования документов "Расходное расписание"                                     |                  |                    |            |                    |            |                    |            |                      |
|                                                                                             |                  |                    |            |                    |            |                    |            |                      |
| <u> ^ Перечень сформированных документов:</u>                                               |                  |                    |            |                    |            |                    |            |                      |
| ^ Расходное расписание (со счета бюджета на л/с распорядителя) №2230 $\oplus$ от 04.12.2023 |                  |                    |            |                    |            |                    |            |                      |
| Документ-основание                                                                          | Дата<br>проводки | Сумма 1-го<br>года | Изних в РР | Сумма 2-го<br>года | Изних в РР | Сумма 3-го<br>года | Изних в РР |                      |
| Распоряжение о<br>зачислении средств на<br>л/с №17 = от<br>11.01.2023                       |                  | 27 312.19          | 27 312.19  | 0.00               | 0.00       | 0.00               | 0.00       |                      |
|                                                                                             |                  |                    |            |                    |            |                    |            |                      |
|                                                                                             |                  |                    |            |                    |            |                    |            |                      |
|                                                                                             |                  |                    |            |                    |            |                    |            | Закрыть              |

**Рисунок 73. Протокол формирования расходных расписаний из распоряжения**

Сформированные расходные расписания подлежат передаче в орган Федерального казначейства. Формирование файлов для отправки осуществляется нажатием кнопки **Передача** из списка документов:

|                   |                       |                          | <b>• Расходное расписание</b> |            |                          |                                                                                                    |                                                                             |                |                      |                | $\Box$ $\times$      |
|-------------------|-----------------------|--------------------------|-------------------------------|------------|--------------------------|----------------------------------------------------------------------------------------------------|-----------------------------------------------------------------------------|----------------|----------------------|----------------|----------------------|
|                   |                       |                          |                               |            |                          | $\ \mathcal{C}^{\star}\cdot\mathcal{B}^{\star}\cdot\ \mathbb{D}^{\star}\cdot\boldsymbol{\mathscr{O}}^{\star}\cdot\ \mathbb{D}^{\star}\times\mathbb{R}^{\star}\cdot\mathbb{D}^{\star}\cdot\mathbb{B}^{\star}\ _{\mathcal{D}}^2\cdot\mathbb{R}^{\star}\mathbb{R}^{\star}\mathbb{D}^{\star}\cdot\mathbb{R}^{\star}\cdot\mathbb{R}^{\star}\cdot\mathbb{R}^{\star}\cdot\mathbb{R}^{\star}\cdot\mathbb{R}^{\star}\cdot\mathbb{R}^{\star}\cdot\mathbb{R}^{\star}\cdot\mathbb{R}^{\star$ |                                                                             |                |                      |                |                      |
| $\mathbf{\Omega}$ | 囯                     | $\overline{\phantom{a}}$ | 4IIE<br>Номер                 | Дата       | Дата<br>провод           | Передача<br>Передача по Шине<br>Журнал обмена                                                                                                    | the second continuous continuous services and<br> Дата<br>проводки<br>(100) | Финансовый год | № РЛС                | Вед            | ЦСт                  |
|                   | ⊀                     |                          | $\Box$                        | ۰          | $\overline{\phantom{a}}$ | Настройки                                                                                                    | $\overline{\phantom{a}}$                                                    | $\Box$         | $\qquad \qquad \Box$ | $\blacksquare$ | $\Box$               |
|                   | $\blacktriangleright$ |                          | 2230                          | 04.12.2023 |                          |                                                                                                    |                                                                             | 2023           | 17                   | 830            | ******************** |
|                   |                       |                          | $\mathbb{H}$                  |            |                          |                                                                                                    |                                                                             |                |                      |                |                      |
|                   |                       |                          | Количество записей: 1         |            |                          |                                                                                                    | <b><i><u>ALC</u></i></b>                                                    |                |                      |                |                      |

**НАВИГАТОР: ДОКУМЕНТЫ \ БЮДЖЕТНЫЕ ДАННЫЕ \ РАСХОДНОЕ РАСПИСАНИЕ**

**Рисунок 74. Выгрузка расходных расписаний в файл**

# **1.6. Регистрация информации по кассовым выплатам**

Для осуществления кассовых выплат получатели бюджетных средств (администраторы источников финансирования дефицита) бюджета субъекта Российской Федерации (местного бюджета) представляют в орган Федерального казначейства Заявки на кассовый расход и Заявки на получение денежных средств, перечисляемых на карту. Орган федерального казначейства формирует по заявкам платежные поручения и после списания со счета бюджета предоставляет в финансовый орган ежедневную ведомость по кассовым выплатам из бюджета.

Таким образом, финансовый орган предоставляет в казначейство заявки на кассовый расход и заявки на получение денежных средств, перечисляемых на карту (как получатель бюджетных средств), и принимает из казначейства ведомость по кассовым выплатам.

# **1.6.1. Оформление заявок на получение денежных средств, перечисляемых на карту**

Регистрация заявок на наличные проводится в режиме «**Заявка на получение денежных средств, перечисляемых на карту**»:

**НАВИГАТОР: ДОКУМЕНТЫ \ НАЛИЧНЫЕ СРЕДСТВА \ ЗАЯВКА НА ПОЛУЧЕНИЕ ДЕНЕЖНЫХ СРЕДСТВ, ПЕРЕЧИСЛЯЕМЫХ НА КАРТУ**

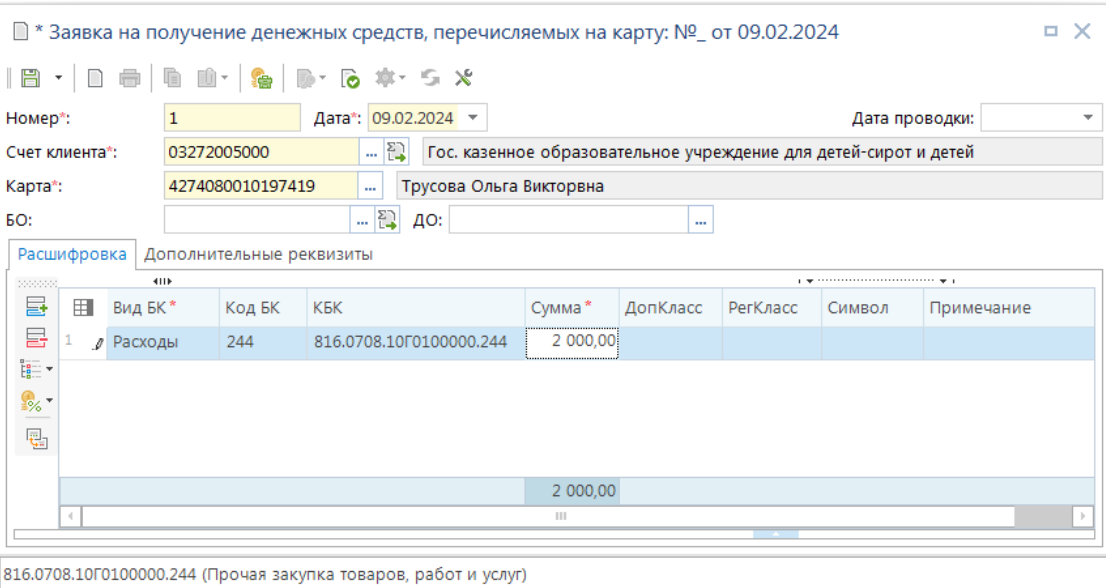

**Рисунок 75. Заявка на получение наличных денежных средств, перечисляемых на карту**

Заявка на получение денежных средств, перечисляемых на карту, является бухгалтерским документом. По данному документу списываются средства с л/с.

При вводе заявок на получение денежных средств заполняются следующие поля:

- **Номер** номер документа
- **Счет клиента** лицевой счет учреждения, с которого перечисляются средства на банковскую карту
- **Карта** номер банковской карты, выбирается из справочника «**Банковские карты**». Предварительно должен быть заполнен «**Счет клиента**», тогда для выбора предлагаются карты, у которых:
	- указана организация владелец счета клиента (см. вкладку «**Организации**» справочника «**Банковские карты**»)
	- счет открытия карты привязан к счету бюджета счета клиента (см. вкладку «**Счета наличности**» справочника «**Счета корреспондентов**») либо не привязан ни к одному счету.

В табличной части вводятся суммы в разрезе кодов бюджетной классификации расходов и видов средств, в каждой строке указывается бухгалтерская операция (кассовый расход).

После заполнения всех реквизитов заявка сохраняется и передается на исполнение в орган федерального казначейства. Формирование файлов для отправки осуществляется нажатием кнопки **Передача** из списка документов.

|   |   |                            |                                    |            | ■ Заявка на получение денежных средств, перечисляемых на карту |                |                       | $\Box$ $\times$                                                                                                    |
|---|---|----------------------------|------------------------------------|------------|----------------------------------------------------------------|----------------|-----------------------|----------------------------------------------------------------------------------------------------|
|   |   |                            | 411F                               |            |                                                                |                |                       | $\left\ \mathbb{D}\cdot\mathscr{S}\cdot\right\ $ is $\cdot$ $\times$ . $\oplus$ $\cdot$ . $\oplus$ $\cdot$ $\oplus$ . $\oplus$ . $\oplus$ . $\oplus$ . $\oplus$ . $\oplus$ . $\oplus$ . $\otimes$ . $\otimes$ . |
| Q | 田 | $\blacksquare$<br>$\Delta$ | Номер                              | Дата       | Передача<br>Журнал обмена                                      | Сумма          | Σ Счет клиента Клиент |                                                                                                    |
|   | ◢ |                            | lo 1<br>$ \cdot $ $\times$ $ $ $-$ |            | Настройки                                                      | $\overline{A}$ | $\Box$                | $\qquad \qquad \blacksquare$                                                                                                    |
|   |   |                            |                                    | 09.02.2024 | U9.02.2024                                                     |                |                       | 2 000,00 03272005000 ГКОУ "Климовская школа-интернат VIII ви                                                                                                    |
|   |   |                            |                                    |            |                                                                | 2 000.00       |                       |                                                                                                    |
|   |   |                            | Ш                                  |            |                                                                |                |                       |                                                                                                    |
|   |   |                            |                                    |            | Количество записей: 3 Применен фильтр. Отображено: 1           |                |                       |                                                                                                    |

**Рисунок 76. Выгрузка заявок на получение наличных денежных средств, перечисляемых на карту**

# **1.6.2. Оформление заявок на кассовый расход**

Для осуществления безналичных расходов со своего лицевого счета финансовый орган предоставляет в казначейство заявки на кассовый расход.

Сформированные в ФО заявки на кассовый расход (ЗКР) передаются в ОрФК, где по ним создаются платежные документы для проведения через банк. При получении выписок из казначейства в базу данных загружаются платежные поручения, которые связываются с заявками на кассовый расход.

Платежные документы по заявкам можно сформировать в ПК, используя кнопку панели инструментов **Формирование платежных документов**. Не допускается снятие ЭП с заявок, по которым сформированы платежки.

Для формирования заявок предусмотрен режим «**Заявка на кассовый расход**»:

**НАВИГАТОР: ДОКУМЕНТЫ \ КАССОВОЕ ОБСЛУЖИВАНИЕ \ КАЗЕННЫЕ УЧРЕЖДЕНИЯ \ ЗАЯВКА НА КАССОВЫЙ РАСХОД**

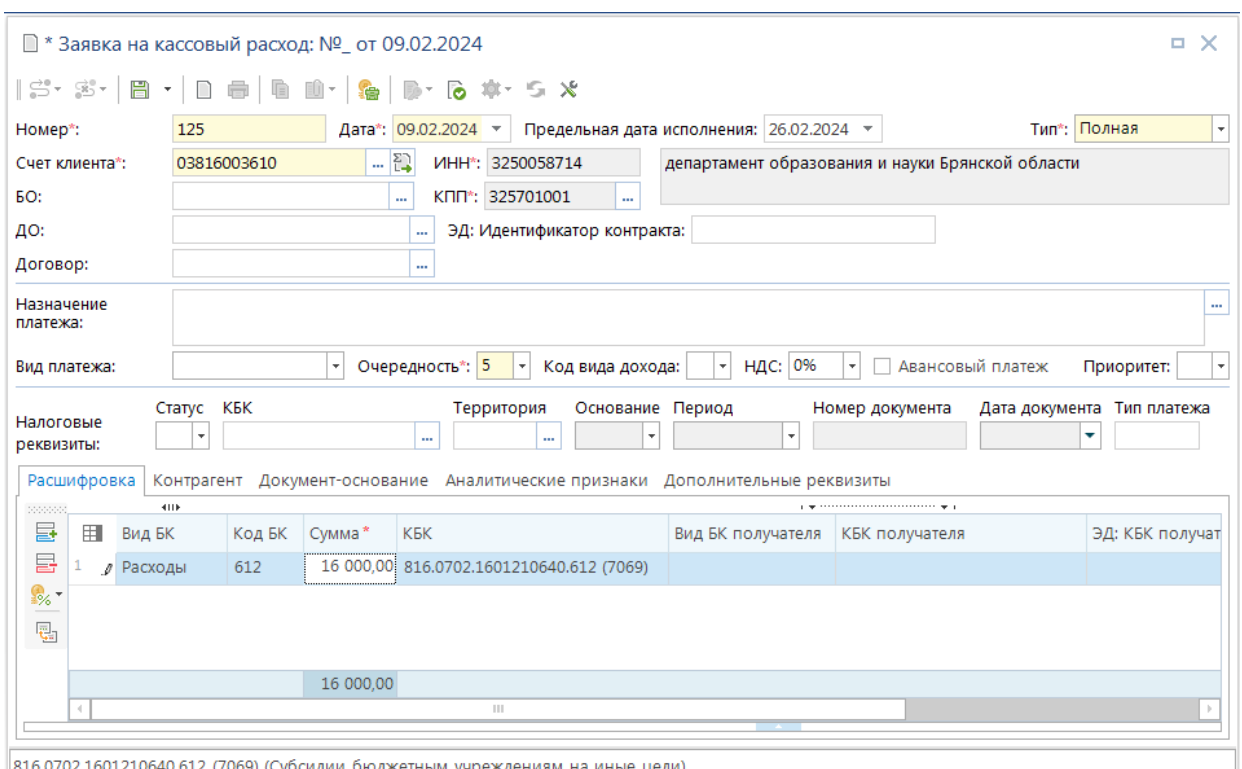

**Рисунок 77. Заявка на кассовый расход**

При вводе заявок заполняются следующие реквизиты:

- **Номер, дата, предельная дата исполнения заявки**;
- **Счет клиента** л/с отправителя платежа (в случае перечисления средств);
- **БО** учетный номер БО по отправителю, в счет которого проводится платеж. После выбора БО заполняется документ-основание заявки данными основания выбранного БО по схеме: заявка на кассовый расход (сокращенная) и заявка на кассовый расход (полная).

Заявка на кассовый расход (сокращенная):

- если уже есть основание с типом «Основание платежа», то новая строка не добавится, но уже существующая может измениться в части «Номера», «Даты» (если «Вид/Наименование» такой же, как у выбранного БО).
- если нет основания с типом «Основание платежа», то строка добавится из БО.

Заявка на кассовый расход (полная):

- если нет основания с «Видом/Наименованием» таким же, как у выбранного БО, то добавится.
- если есть основание с «Видом/Наименованием» таким же, как у выбранного БО, то основание обновится в части «Номера», «Даты», «Предмета».
- **Назначение платежа** ввод вручную либо формирование при сохранении согласно заданным настройкам автомата формирования первичного образа;

Также вводятся вид платежа, очередность платежа, НДС (при наличии) и назначение платежа (может заполняться программой автоматически на основании настроек формирования первичного образа документа «Дерево настроек – Настройки – Общие – Автомат формирования первичного образа»), признак авансового платежа.

Для таких реквизитов, как «Авансовый платеж», «Валюта», «Вид платежа» и «Очередность платежа», принимающих в большинстве заявок одинаковые значения, можно настроить автоматическое их заполнение определенными значениями при создании документа. Для этого необходимо указать нужные значения в настройках заявки «Значения по умолчанию».

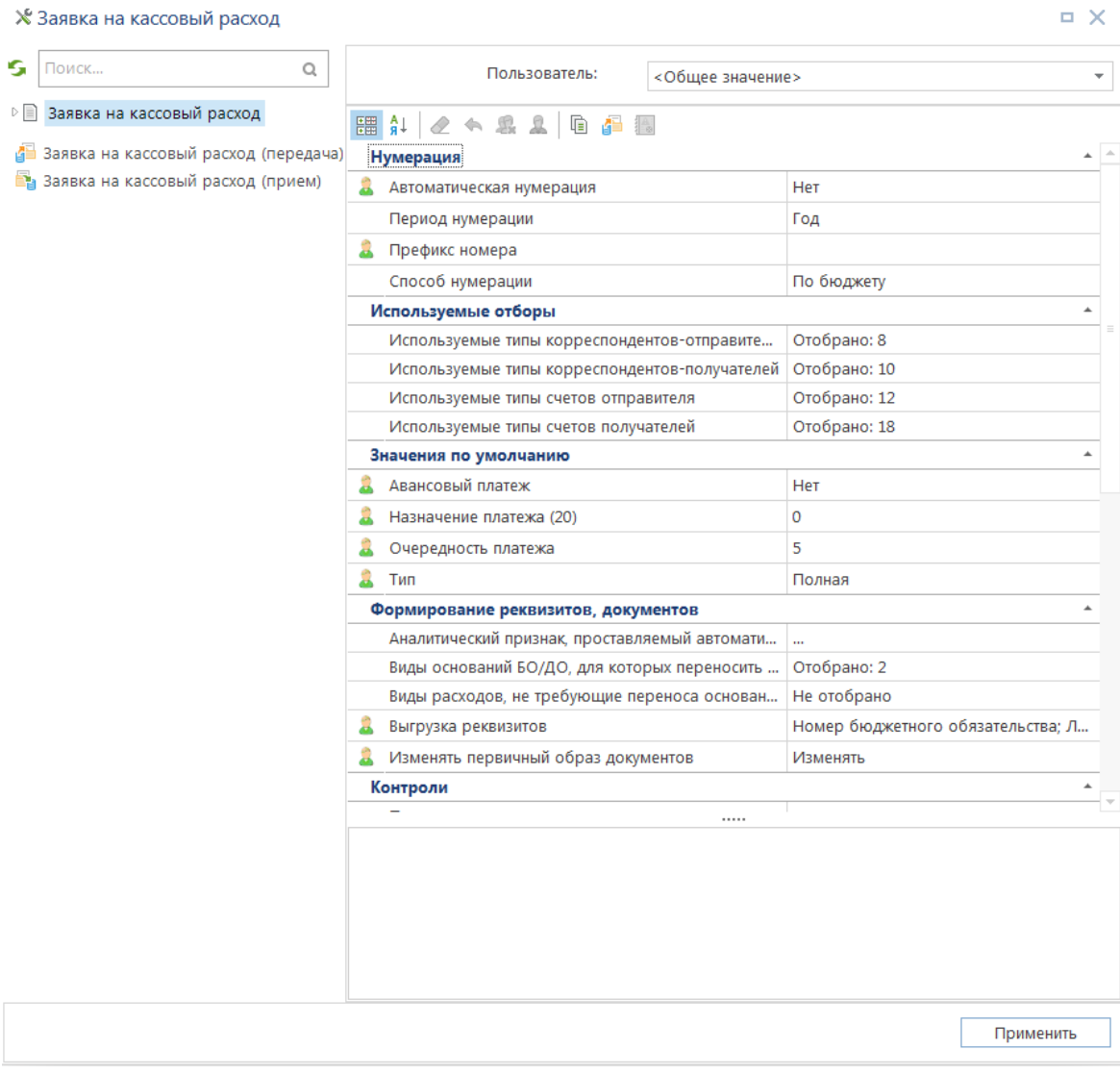

**Рисунок 78. Заявка на кассовый расход. Настройка значений по умолчанию**

При необходимости заполняется приоритет заявки (данное поле не является обязательным для заполнения по форматам обмена). Значения приоритетов хранятся в справочнике «**Приоритеты**».

### **НАВИГАТОР: СПРАВОЧНИКИ \ ПРОЧИЕ \ ПРИОРИТЕТЫ**

Раздел «**Налоговые реквизиты**»: статус (101 поле), КБК (104 поле) в соответствии с кодом дохода в справочнике соответствия БК, ОКТМО (105 поле) в соответствии со справочником корреспондентов для получателя платежа.

## Вкладка «**Расшифровка**»

- **Код БК** поле для ввода БК отправителя в соответствии с колонкой «Вид БК», отображается только КОСГУ либо вид расхода.
- **КБК**  поле для отображения полной БК отправителя, только для чтения;
- **КБК получателя** поле для ввода БК получателя в соответствии с колонкой «Вид БК получателя»;
- **Счет клиента** л/с отправителя платежа (в случае перечисления средств);
- **ЭД: КБК получателя** отображение БК получателя для принятой электронным способом заявки, в том числе, если код БК отсутствует в базе данных.

### Вкладка «**Контрагент**»

- **Счет и наименование** допускается произвольное указание. Если контрагент имеется в справочной системе, то достаточно выбрать/ввести его счет и все прочие реквизиты заполнятся автоматически. В случае отсутствия контрагента в справочной системе, то счет и реквизиты банка следует задать вручную, а наименование выбрать из списка контрагентов предыдущих заявок либо также ввести полное наименование вручную. При этом контрагент не будет добавлен в справочники комплекса.
- БО учетный номер БО по получателю.

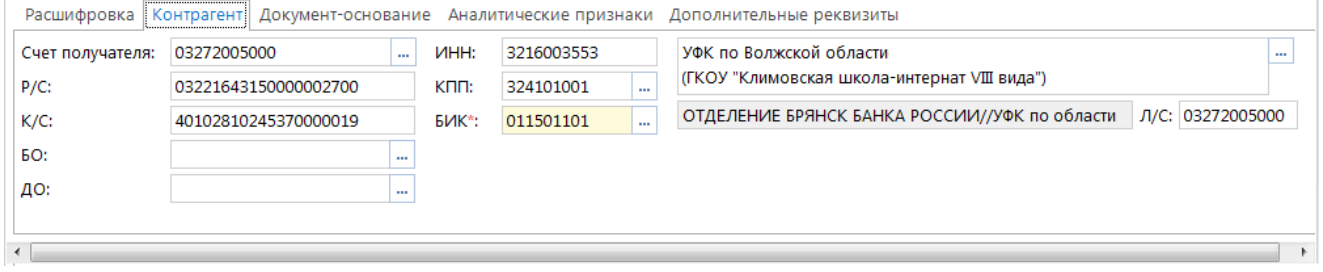

**Рисунок 79. Вкладка «Контрагент» документа «Заявка на кассовый расход»**

Вкладка «**Документ-основание**»: Вносятся реквизиты, которые содержат параметры первичных документов, служащих основанием для проведения платежа по заявке: государственные контракты, договора, счета, счет-фактуры, накладные, акты выполненных работ и т.д.

На вкладке «**Аналитические признаки**» указываются данные для присвоения документам дополнительных признаков (меток). Может указываться в документах как вручную (используется кнопка панели инструментов «Простановка аналитических признаков»), так и с применением автомата простановки аналитических признаков (настройках документа «Аналитический признак, проставляемый автоматически»). Данный справочник содержит весь перечень применяемых в комплексе аналитических признаков. Однако пользователь может применить в документах только те признаки, что отмечены в настройке справочника «**Используемые аналитические признаки**». При установке аналитического признака на документ, в окне выбора признаков можно указать причину установки каждого выбранного (отмеченного галкой) признака в колонке «Примечание».

На вкладке «**Дополнительные реквизиты**» указываются ФИО и должности руководителя, главного бухгалтера (заполняются автоматически при наличии соответствующей информации в справочниках корреспондентов) и дата подписания заявки:

После заполнения всех реквизитов заявка сохраняется и передается на исполнение в орган федерального казначейства. Формирование файлов для отправки осуществляется нажатием кнопки Передача из списка документов.

|   |   |                         | ■ Заявка на кассовый расход                           |                          |                          |                                                                                                    |                |                       | $\Box$ $\times$ |
|---|---|-------------------------|-------------------------------------------------------|--------------------------|--------------------------|----------------------------------------------------------------------------------------------------|----------------|-----------------------|-----------------|
|   |   |                         | <b>HILE</b>                                           |                          |                          | $  \mathcal{S} \cdot \mathcal{B} \cdot   $ $   \cdot$ / $  $ $  $ $   \cdot$ $\mathsf{X} \oplus \cdot$ $   \cdot   _{\mathbf{B}} \cdot   _{\mathbf{B}} \cdot   _{\mathbf{B}}$ $  $ $   \circ$ $   \cdot$ $   \cdot   _{\mathbf{B}} \cdot   _{\mathbf{B}}$ $   \cdot$ |                |                       |                 |
| Q | Ħ | $\pmb{\nabla}$ . As     | Номер                                                 | Дата                     | Преде.<br>дата<br>исполі | Передача<br>M <sub>2</sub><br>Журнал обмена<br>Настройки                                                                                                    | іумма          | ∑ Счет клиента        | Клиент          |
|   | × |                         | $\Box$ 125<br>$\bar{\mathrm{v}}$<br>$\sim$            | $\overline{\phantom{a}}$ | -                        | $\square$                                                                                                    | $\overline{a}$ | $\Box$                | $\Box$          |
|   |   |                         | 125                                                   | 09.02.2024               | 26.02.2024               | Полная                                                                                                    |                | 16 000,00 03816003610 | департам        |
|   |   | $\mathbb{H} \mathbb{H}$ |                                                       |                          |                          |                                                                                                    | 16 000,00      |                       |                 |
|   |   |                         |                                                       |                          |                          |                                                                                                    |                |                       |                 |
|   |   |                         | Количество записей: 20 Применен фильтр. Отображено: 1 |                          |                          |                                                                                                    |                |                       |                 |

**Рисунок 80. Выгрузка заявок на кассовый расход**

По заявкам на кассовый расход орган федерального казначейства формирует платежные поручения, по которым проходит списание средств с лицевых счетов, эти платежные поручения поступают в финансовый орган вместе с ведомостью кассовых выплат (прием ведомости описан в п. 1.6.4.2 «Прием ведомости кассовых выплат»). При приеме ведомости между заявками и соответствующими им платежными поручениями устанавливается связь.

# **1.6.3. Внебанковские операции по кассовым выплатам**

# **1.6.3.1. Уточнение произведенных кассовых выплат**

Уточнение операций по кассовым выплатам и (или) кодов бюджетной классификации, по которым данные операции были отражены на лицевом счете, осуществляется с помощью уведомлений об уточнении вида и принадлежности платежа:

## **НАВИГАТОР: ДОКУМЕНТЫ \ КАССОВОЕ ОБСЛУЖИВАНИЕ \ КАЗЕННЫЕ УЧРЕЖДЕНИЯ \ УВЕДОМЛЕНИЕ ОБ УТОЧНЕНИИ ВИДА И ПРИНАДЛЕЖНОСТИ ПЛАТЕЖА**

Для корректного отображения уведомлений в отчетности необходимо в настройке «**Операция, проставляемая автоматически**» указать операцию на перемещение кассового расхода (140201.200 – 140201.200).

Выполним уточнение кассового расхода по лицевому счету Департамента образования и науки 03816003610 на сумму 30309,91 руб. с бюджетной классификации 863 на код 863-290.

Создадим новое уведомление. В качестве счета корреспондента укажем лицевой счет 03816003610 (БС). В поле «*Кому*» указывается орган федерального казначейства, в адрес которого будет направлено данное уведомление.

Данный режим позволяет уточнять только проведенные ранее документы (платежные поручения, уведомления об уточнении вида и принадлежности платежа и т.д.), для выбора уточняемого документа вызовем через поле «*Номер*» группы полей «*Реквизиты платежного документа*» окно поиска документов:

|             | Е Платежные документы для уточнения    |                                                       |           |                          |        |                  |                |                          |                 |                                                              |                                           | $\pmb{\times}$<br>$\blacksquare$ |
|-------------|----------------------------------------|-------------------------------------------------------|-----------|--------------------------|--------|------------------|----------------|--------------------------|-----------------|--------------------------------------------------------------|-------------------------------------------|----------------------------------|
| $\oplus$    |                                        |                                                       |           |                          |        |                  |                |                          |                 |                                                              |                                           |                                  |
| $\mathbf Q$ | Поиск                                  |                                                       |           |                          |        |                  | 4HE            |                          |                 | program to a construction of the continuum continuum program |                                           |                                  |
|             |                                        |                                                       |           |                          | 田      | $\overline{v}$ - | Номер          | Дата                     | Сумма           | $\Sigma$ Octator $\Sigma$ KBK                                |                                           |                                  |
|             | Вариант (новый от 11.12.2023 11:39:43) | $\overline{\phantom{a}}$                              | 昌<br>D.   | 長                        | ×      |                  | $\blacksquare$ | $\overline{\phantom{0}}$ | A               | A                                                            | $\Box$                                    |                                  |
|             |                                        |                                                       |           |                          | 1<br>v | ☑                | 524888         | 11.12.2023               | 30 309,91       |                                                              | 30 309,91 816.0709.1602611310.340. (8063) |                                  |
|             | Поиск                                  | Q                                                     | $\odot$ + |                          |        |                  |                |                          |                 |                                                              |                                           |                                  |
|             | Номер                                  | 524888                                                |           |                          |        |                  |                |                          |                 |                                                              |                                           |                                  |
|             | Дата                                   | Ħ<br>11.12.2023<br>$\overline{\mathbf{v}}$            |           | $\overline{\phantom{a}}$ |        |                  |                |                          |                 |                                                              |                                           |                                  |
|             |                                        | 毒                                                     |           | $\equiv$                 |        |                  |                |                          |                 |                                                              |                                           |                                  |
|             | Дата проводки                          | Ħ<br>11.12.2023<br>₹<br>$\overline{\phantom{a}}$<br>٠ |           | ÷                        |        |                  |                |                          |                 |                                                              |                                           |                                  |
|             | Сумма                                  |                                                       | 30 309,91 |                          |        |                  |                |                          |                 |                                                              |                                           |                                  |
|             | Документы                              | <b>T</b>                                              |           | $\cdots$                 |        |                  |                |                          |                 |                                                              |                                           |                                  |
|             | Вед                                    | <b>個</b> 。                                            |           | $\cdots$                 |        |                  |                |                          |                 |                                                              |                                           |                                  |
|             | Подр                                   | 谓<br>١v                                               |           | $\cdots$                 |        |                  |                |                          |                 |                                                              |                                           |                                  |
|             | ЦСТ                                    | <b>词</b> 。                                            |           | $\cdots$                 |        |                  |                |                          | 30 309,91       | 30 309,91                                                    |                                           |                                  |
|             | Pacx                                   | 個 →                                                   |           | $\cdots$                 |        |                  |                |                          | 30 309,91       | 30 309,91                                                    |                                           |                                  |
|             | <b>KOCFY</b>                           | tiv                                                   |           | $\cdots$                 |        | $\ .\ $          |                |                          |                 |                                                              |                                           |                                  |
|             |                                        |                                                       |           |                          |        |                  |                |                          | $\sim 10^{-10}$ |                                                              |                                           |                                  |
|             |                                        |                                                       | Применить |                          |        |                  |                |                          |                 |                                                              | OK                                        | Отмена                           |
|             | Количество записей: 1                  | Отобрано: 1                                           |           |                          |        |                  |                |                          |                 |                                                              |                                           |                                  |

**Рисунок 81. Поиск документа к уточнению**

В этом окне можно задать критерии для поиска нужного документа, при отсутствии заданных условий будет выведен список всех документов по счету, указанному в уведомлении. Среди полученного списка выбираем нужный документ и добавляем его в наше уведомление.

В нижней части уведомления изменим БК с кода 122 на код 121, при необходимости можно изменить другие реквизиты документа.

|                                       |                                    |                       |                                |                                                                                      | ■ Уведомление об уточнении вида и принадлежности платежа |                                                                                                    |            |            |            |                                                             |                                                                                                    |           |                                                                                                    | $\Box$ $\times$ |
|---------------------------------------|------------------------------------|-----------------------|--------------------------------|--------------------------------------------------------------------------------------|----------------------------------------------------------|----------------------------------------------------------------------------------------------------|------------|------------|------------|-------------------------------------------------------------|----------------------------------------------------------------------------------------------------|-----------|----------------------------------------------------------------------------------------------------|-----------------|
| 旨                                     | $\left\vert \mathbf{v}\right\vert$ |                       |                                |                                                                                      |                                                          |                                                                                                    |            |            |            |                                                             |                                                                                                    |           |                                                                                                    |                 |
| Номер*:                               |                                    |                       | 11-12-2023                     |                                                                                      | Дата*: 11.12.2023 -                                      |                                                                                                    |            |            |            |                                                             |                                                                                                    |           | Дата проводки:                                                                                           |                 |
| Cuer*:                                |                                    |                       | 03816003610                    |                                                                                      | $-5$                                                     |                                                                                                    |            |            |            | ДЕПАРТАМЕНТ ОБРАЗОВАНИЯ И НАУКИ БРЯНСКОЙ ОБЛАСТИ 01.12.2023 |                                                                                                    |           |                                                                                                    |                 |
| Номер запроса:                        |                                    |                       |                                | ă.                                                                                   | Дата запроса:                                            |                                                                                                    |            |            |            |                                                             |                                                                                                    |           |                                                                                                    |                 |
| Уточнение                             |                                    |                       | Дополнительные реквизиты       |                                                                                      |                                                          |                                                                                                    |            |            |            |                                                             |                                                                                                    |           |                                                                                                    |                 |
|                                       |                                    |                       | Реквизиты платёжного документа |                                                                                      |                                                          |                                                                                                    |            |            |            |                                                             |                                                                                                    |           |                                                                                                    |                 |
| 22222                                 |                                    | 4HE.                  |                                |                                                                                      |                                                          |                                                                                                    |            |            |            |                                                             | program and an article of the contract of the contract of the contract of the contract of the contract of the |           |                                                                                                    |                 |
| 률                                     | 田                                  | Документ              |                                | Номер                                                                                | Дата                                                     | Наименование корреспондента                                                                                                    |            | <b>NHH</b> |            | <b>KNN</b>                                                  | Вид БК                                                                                                    | Сумма     | <b>KEK</b>                                                                                               |                 |
| 昼                                     | D                                  | Платежное             | поручение (выплаты)            | 524888                                                                               | 11.12.2023                                               | УФК по Волжской области<br>(Департамент финансов<br>Волжской области.<br>ДЕПАРТАМЕНТ ОБРАЗОВАНИЯ<br>И НАУКИ БРЯНСКОЙ ОБЛАСТИ<br>01.12.2023) |            | 3250058714 |            | 325701001                                                   | Расходы                                                                                                    |           | 30 309.91 816.0709.1602611310.340<br>(8063)                                                              |                 |
|                                       |                                    |                       |                                |                                                                                      |                                                          | Ш                                                                                                    |            |            |            |                                                             |                                                                                                    |           |                                                                                                    |                 |
|                                       |                                    | Изменить на реквизиты |                                |                                                                                      |                                                          |                                                                                                    |            |            |            |                                                             |                                                                                                    |           |                                                                                                    |                 |
| proposed.                             |                                    | <b>KILE</b>           |                                |                                                                                      |                                                          |                                                                                                    |            |            |            |                                                             |                                                                                                    |           |                                                                                                    |                 |
| ie≡ +                                 | 围                                  | Cuer*                 |                                |                                                                                      | Наименование корреспондента * ИНН*                       |                                                                                                    | <b>KNN</b> | Вид БК*    | <b>KBK</b> |                                                             | ДопКласс Сумма                                                                                                |           | Назначение платежа                                                                                       |                 |
| $\frac{\Omega}{\Omega/\omega}$ -<br>鳳 |                                    | 03816003610           |                                | УФК по Волжской области<br>(Департамент финансов<br>Волжской области.<br>01.12.2023) | ДЕПАРТАМЕНТ ОБРАЗОВАНИЯ<br>И НАУКИ БРЯНСКОЙ ОБЛАСТИ      | 3250058714                                                                                                    | 325701001  | Расходы    |            | 816.0709.1602611310.3<br>40 (8063-290)                      | 8063-290                                                                                                    |           | 30 309,91 (816.0709.1602611310.340.80<br>$63 = 30309.91$ nc<br>03816003610)<br>EO2270036118000008 (8063) |                 |
|                                       |                                    |                       |                                |                                                                                      |                                                          |                                                                                                    |            |            |            |                                                             |                                                                                                    | 30 309.91 |                                                                                                    |                 |
|                                       | $\left($                           |                       |                                |                                                                                      | $\mathbb{H}$                                             |                                                                                                    |            |            |            |                                                             |                                                                                                    |           |                                                                                                    |                 |

**Рисунок 82. Уведомление об уточнении вида и принадлежности платежа. Изменение реквизитов**

Созданное уведомление передается в орган федерального казначейства, для этого в списке

документов необходимо отобрать документы для передачи и нажать кнопку **Передача** на панели инструментов.

| 围      | $\triangledown$ $\blacktriangledown$ | 4HK<br>$\Delta$<br>Номер | Ŀ<br>Дата  | Передача                   |            | Счет                 | Корреспондент                 | Сумма        | ∑ Уточненный счет        |
|--------|--------------------------------------|--------------------------|------------|----------------------------|------------|----------------------|-------------------------------|--------------|--------------------------|
| ≭      |                                      | $\qquad \qquad \Box$     | ٠          | Журнал обмена<br>Настройки |            | $\blacksquare$       | $\Box$                        | A            | $\Box$                   |
|        | $\Box$                               | 1456                     | 11.12.2025 |                            | 11.12.2025 | 03221643150000002700 | Департамент финансов          |              | 70.00 03272001180        |
| 2      | $\blacksquare$                       | 2145                     | 11.12.2023 |                            | 11.12.2023 | 03221643150000002700 | Департамент финансов          |              | 265,56 03272001180       |
| 3.     | E                                    | 3214                     | 11.12.2023 |                            | 11.12.2023 | 03221643150000002700 | Департамент финансов          |              | 10 670,71 03272000680    |
| 4      | ▤                                    | 8                        | 07.12.2023 |                            | 07.12.2023 | 03272000690          | КУ "УАД Брянской области"     |              | 1 000,00 03272000690     |
| 5      | E                                    | 11                       | 04.12.2023 |                            | 04.12.2023 | 03816003610          | ДЕПАРТАМЕНТ ОБРАЗОВАНИЯ       |              | 15 112,00 03816003610    |
| 6      | $\Box$                               | 11                       | 07.12.2023 |                            | 07.12.2023 | 03272000680          | управление лесами Брянской    |              | 9 018 19 03272000680     |
| 7<br>٠ | $\checkmark$                         | 11-12-2023               | 11.12.2023 |                            | 11.12.2023 | 03816003610          | ДЕПАРТАМЕНТ ОБРАЗОВАНИЯ       |              | 30 309,91 03816003610    |
| 8      | $\Box$                               | 14                       | 01.12.2023 |                            | 01.12.2023 | 03272000680          | управление лесами             |              | 1 712 638,00 03272000680 |
| 9      | $\overline{\phantom{a}}$             | 14                       | 01.12.2023 |                            | 01.12.2023 | 03272000680          | управление лесами             |              | 712 638,00 03272000680   |
| 10     | ▤                                    | 44                       | 04.12.2023 |                            | 04.12.2023 | 08817003990          | департамент сельского хозяйст |              | 200 000.00 08817003990   |
| 11     | ۵                                    | 99999                    | 05.12.2023 |                            | 05.12.2023 | 03814004770          | департамент здравоохранения   |              | 1 709 257.20 03814004770 |
| 12     | 目                                    | 321456                   | 01.12.2023 |                            | 01.12.2023 | 03801003580          | Брянская областная Дума       |              | 500.00 03801003580       |
| 13     | E                                    | 321654                   | 01.12.2023 |                            | 01.12.2023 | 03801003580          | Брянская областная Дума       |              | 1 000,00 03801003580     |
| 14     | $\Box$                               | 2158139                  | 06.12.2023 |                            | 06.12.2023 | 03801003580          | Брянская областная Дума       |              | 333,00 03801003580       |
|        |                                      |                          |            |                            |            |                      |                               |              |                          |
|        |                                      |                          |            |                            |            |                      |                               | 30 309.91    |                          |
|        |                                      | 14                       |            |                            |            |                      |                               | 4 402 812,57 |                          |

**Рисунок 83. Выгрузка уведомлений об уточнении вида и принадлежности платежа. Измененные реквизиты**

На лицевом счете получателя уведомление об уточнении вида и принадлежности платежа отразится как списание и восстановление кассового расхода по соответствующим кодам бюджетной классификации.

# **1.7. Регистрация изменений бюджетной росписи**

Для учета изменений бюджетной росписи по лицевым счетам распорядителей (главных распорядителей) используется режим «**Справка об изменении сводной бюджетной росписи**»:

**НАВИГАТОР: ДОКУМЕНТЫ \ БЮДЖЕТНАЯ РОСПИСЬ \ СПРАВКА ОБ ИЗМЕНЕНИИ СВОДНОЙ БЮДЖЕТНОЙ РОСПИСИ**

| 卣 ・                                                                                   |                 |                                                                                                    | 咱<br>10 -<br>$6$ $4 - 5x$<br>2<br>编 |                                                                        |                        |     |               |                                                     |                   |                                                                                   |                   |                                                        |  |  |
|---------------------------------------------------------------------------------------|-----------------|----------------------------------------------------------------------------------------------------|-------------------------------------|------------------------------------------------------------------------|------------------------|-----|---------------|-----------------------------------------------------|-------------------|-----------------------------------------------------------------------------------|-------------------|--------------------------------------------------------|--|--|
| Номер*:<br>Финансовый год*:<br>Счет отправителя:<br>Счет получателя*:<br>Источник РФ: |                 | Дата*: 11.01.2023<br>$\mathbf{1}$<br>Дата проводки: 11.01.2023<br>Суммы в тысячах                                                                                            |                                     |                                                                        |                        |     |               |                                                     |                   |                                                                                   |                   |                                                        |  |  |
|                                                                                       |                 | $\frac{1}{x}$<br>2023<br>Дата ВД:<br>٠<br>Номер уточнения:                                                                                                    |                                     |                                                                        |                        |     |               |                                                     |                   |                                                                                   |                   |                                                        |  |  |
|                                                                                       |                 | $\frac{1}{2}$<br>03221643150000002700<br>Департамент финансов Брянской области<br>$\mathbb{E}$<br>ДЕПАРТАМЕНТ ОБРАЗОВАНИЯ И НАУКИ БРЯНСКОЙ ОБЛАСТИ 01.12.2023<br>01272003610 |                                     |                                                                        |                        |     |               |                                                     |                   |                                                                                   |                   |                                                        |  |  |
|                                                                                       |                 |                                                                                                    |                                     |                                                                        |                        |     |               |                                                     |                   |                                                                                   |                   |                                                        |  |  |
|                                                                                       |                 |                                                                                                    |                                     |                                                                        |                        |     |               |                                                     |                   |                                                                                   |                   |                                                        |  |  |
|                                                                                       | Вид изменения*: |                                                                                                    | 999                                 |                                                                        |                        |     |               | Изменения, не влияющие на сводную бюджетную роспись |                   |                                                                                   |                   |                                                        |  |  |
|                                                                                       | По вопросу":    |                                                                                                    |                                     | $\Rightarrow$ $\blacksquare$<br>внесение изменений в бюджетную роспись |                        |     |               |                                                     |                   |                                                                                   |                   |                                                        |  |  |
|                                                                                       |                 |                                                                                                    |                                     |                                                                        |                        |     |               |                                                     |                   |                                                                                   |                   |                                                        |  |  |
| указания:                                                                             | Расшифровка     |                                                                                                    | Основания                           |                                                                        | Аналитические признаки |     |               | Дополнительные реквизиты                            |                   |                                                                                   |                   |                                                        |  |  |
|                                                                                       | 囯               | $\overline{\phantom{a}}$                                                                                                    | 4HK<br>Вед                          | Подр                                                                   | ЦСТ                    |     | Расх ДопКласс | План на<br>2023 год                                 | Сумма на 2023 год | $_1$ . The continuation of the continuous contracts and $_2$<br>Сумма на 2024 год | Сумма на 2025 год |                                                        |  |  |
|                                                                                       | ٠               |                                                                                                    | 816                                 | 0701                                                                   | 1601214710             | 530 | 8102          | 0.00                                                | 2 651 447 409.00  | 2 651 447 409.00                                                                  |                   |                                                        |  |  |
|                                                                                       | $\overline{2}$  |                                                                                                    | 816                                 | 0702                                                                   | 1601214700             | 530 | 8103          | 0,00                                                | 4 757 651 932,00  | 4 757 651 932.00                                                                  |                   |                                                        |  |  |
| <b>SOBIE</b><br>e e<br>$\frac{1}{2}$<br>鴨                                             | 3               |                                                                                                    | 816                                 | 0709                                                                   | 1601514770             | 530 | 8105          | 0.00                                                | 123 931 980,00    | 123 931 980.00                                                                    |                   | 2 651 447 409.00<br>4 757 651 932,00<br>123 931 980.00 |  |  |
|                                                                                       | 4               |                                                                                                    | 816                                 | 1004                                                                   | 1601214780             | 530 | 8104          | 0.00                                                | 103 588 404.00    | 103 588 404.00                                                                    |                   | 103 588 404.00                                         |  |  |
|                                                                                       |                 |                                                                                                    |                                     |                                                                        |                        |     |               |                                                     |                   |                                                                                   |                   |                                                        |  |  |

**Рисунок 84. Справка об изменении сводной бюджетной росписи**

Ввод изменений аналогичен вводу самой бюджетной росписи. Дополнительно указываются реквизиты полей **«Вид изменений»**, **«По вопросу»**.

- **Источник РФ** 10-значные коды видов источника бюджетной классификации РФ;
- **Вид изменения** указание кодов изменений;
- **По вопросу** дополнительное примечание к документу для указания назначения вносимых изменений (например «Перемещение БА», «Выделение средств из резервного фонда», «Пеня транспортный налог»). Параметр можно выбрать из справочника «По вопросу» либо вручную ввести произвольное значение.
- **Дополнительные указания** дополнительное примечание к документу, вводится произвольное значение по необходимости (например «Субвенция бюджетам», «Письмо ГРБС  $\mathbb{N}_2 \dots \rightarrow \mathbb{N}$  т.п.).

При сохранении данных проводятся контроли в соответствии с настройками Центра контролей: контроль с объемами финансирования, лимитами бюджетных обязательств. Пример сообщения при проведении контроля в соответствии с настройками Центра контролей:

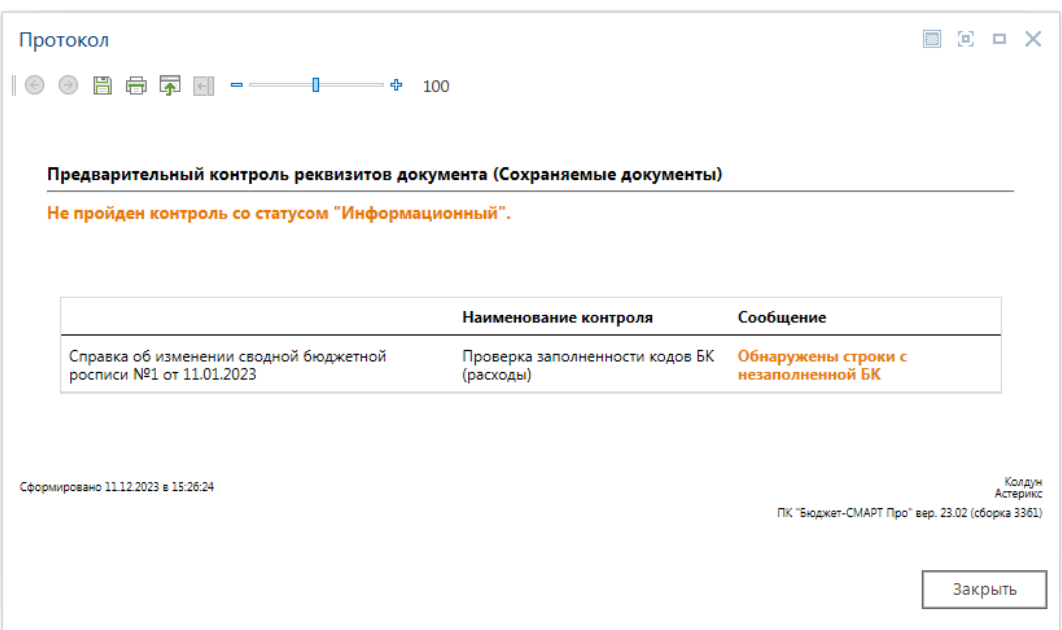

**Рисунок 85. Протокол контроля изменений сводной бюджетной росписи**

# **1.8. Регистрация изменений лимитов бюджетных обязательств**

Так как лимиты и роспись ведутся по одинаковым периодам (кварталам) и предполагается их равенство, то изменения лимитов сформируем из справок об изменении бюджетной росписи.

Параметры формирования изменений лимитов находятся в настройках документа **«Справка об изменении сводной бюджетной росписи»**:

**МЕНЮ НАСТРОЙКИ: ДОКУМЕНТЫ \ БЮДЖЕТНАЯ РОСПИСЬ \ СПРАВКА ОБ ИЗМЕНЕНИИ СВОДНОЙ БЮДЖЕТНОЙ РОСПИСИ \ ФОРМИРОВАНИЕ ДОКУМЕНТА "ЛИМИТ БЮДЖЕТНЫХ ОБЯЗАТЕЛЬСТВ (СВОДНЫЙ, ИЗМЕНЕНИЯ)"**

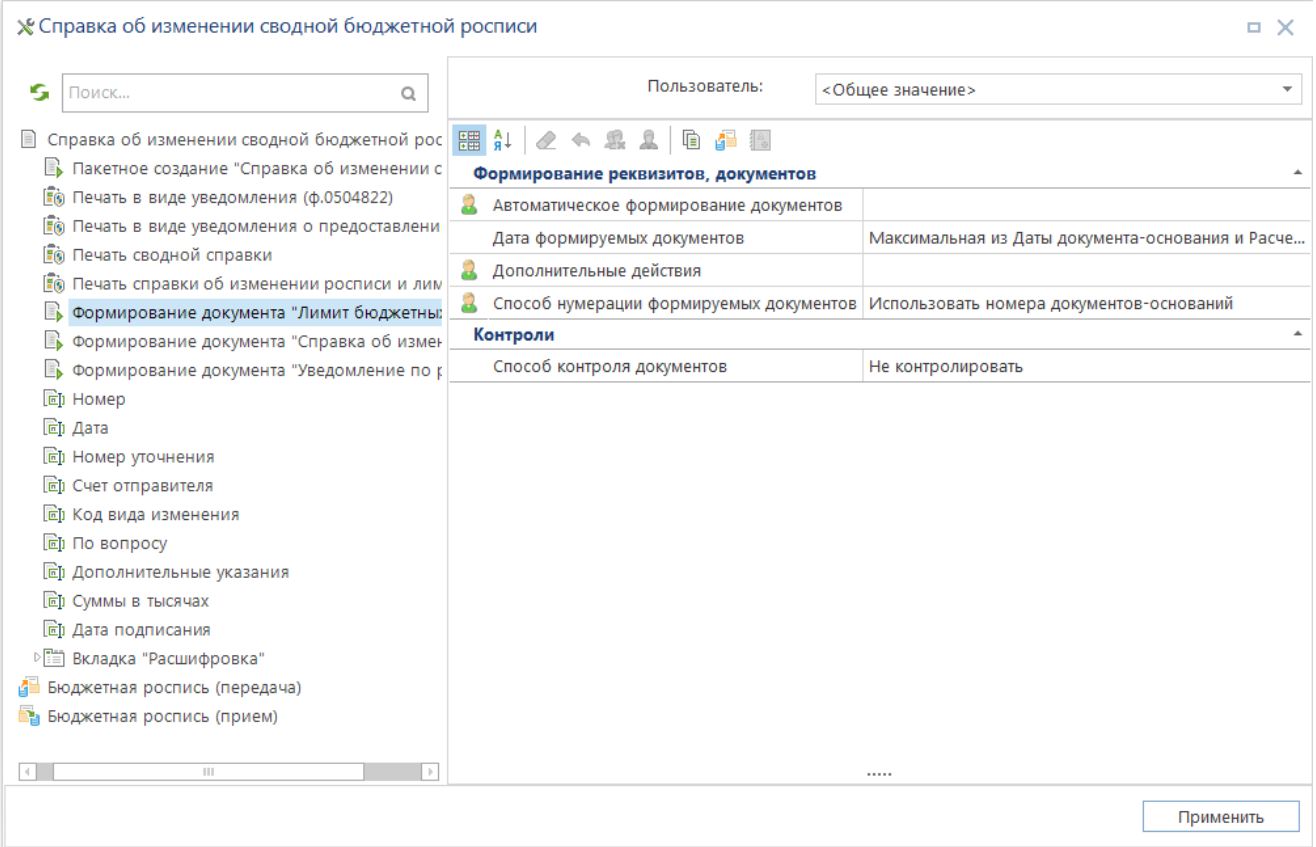

**Рисунок 86. Настройки формирования изменений лимитов**

Группа настроек «**1. Формирование реквизитов, документов**»:

«*Автоматическое формирование документов*» – данная настройка позволяет задавать автоматическое создание изменений лимитов на основании изменений росписи. Изменения лимитов могут формироваться при сохранении справок об изменении росписи (значение «Да») с отражением перечня созданных документов в протоколе формирования, или после подтверждения пользователем необходимости их формирования (значение «По запросу»), соответствующий запрос выводится программой непосредственно после сохранения изменений росписи.

«*Дата формируемых документов*» – дата создания документа

«*Дополнительные действия*» - настройка позволяет учитывать суммы только текущего финансового года.

«*Способ нумерации формируемых документов*» – нумерация изменений лимитов при формировании их на основании документов росписи может осуществляться обычным способом (автоматически по порядку) или использовать номера документов оснований (тогда номера соответствующих справок об изменении росписи и изменений лимитов будут совпадать).

Группа настроек «**2. Контроли**»

«*Способ контроля документов*» – настройка определяет необходимость контроля с использованием настроек ЦК.

Сформируем изменения сводных лимитов на основании справок об изменении сводной бюджетной росписи. В списке документов **«Справка об изменении сводной бюджетной** 

**росписи»** отмечаем документы, на основании которых будут формироваться изменения лимитов и выбираем строку «Формирование документов «Лимит бюджетных обязательств (сводный, изменения)»» в раскрывающемся списке кнопки **Формирование сводных документов**:

**НАВИГАТОР => ДОКУМЕНТЫ => БЮДЖЕТНАЯ РОСПИСЬ => СПРАВКА ОБ ИЗМЕНЕНИИ СВОДНОЙ БЮДЖЕТНОЙ РОСПИСИ**

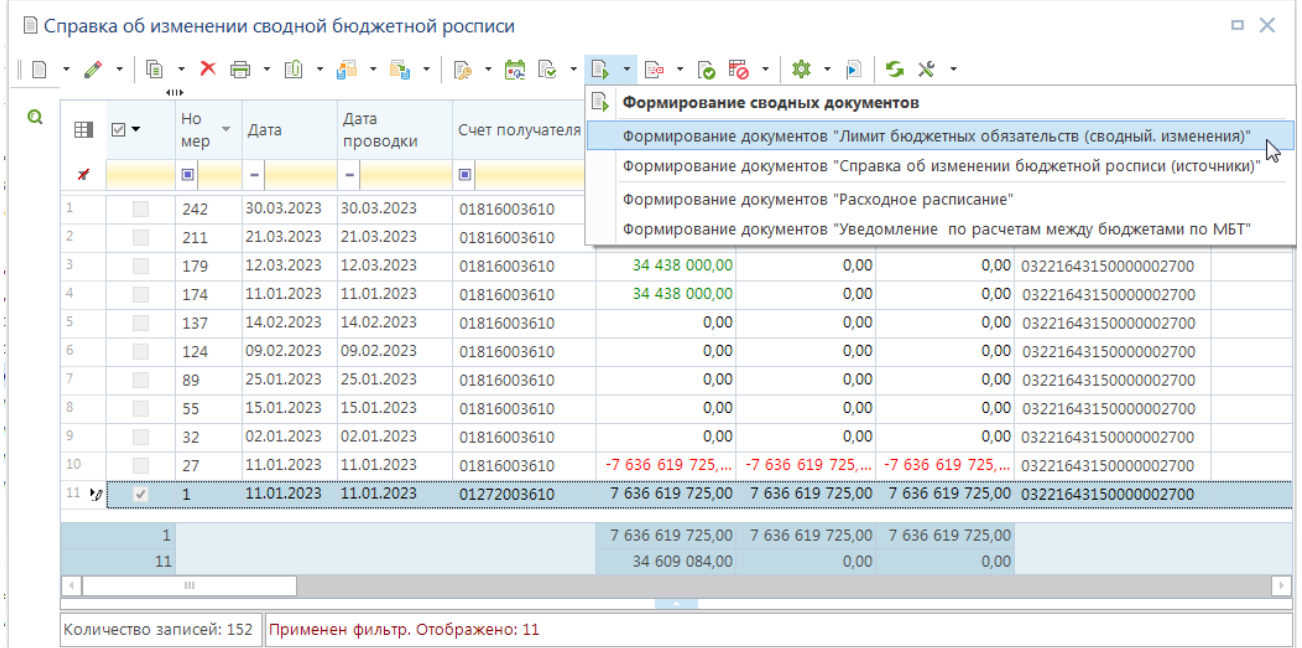

**Рисунок 87. Формирование изменений лимитов на основании справок об изменении росписи**

По результатам формирования на экран будет выведена информация о сформированных документах:

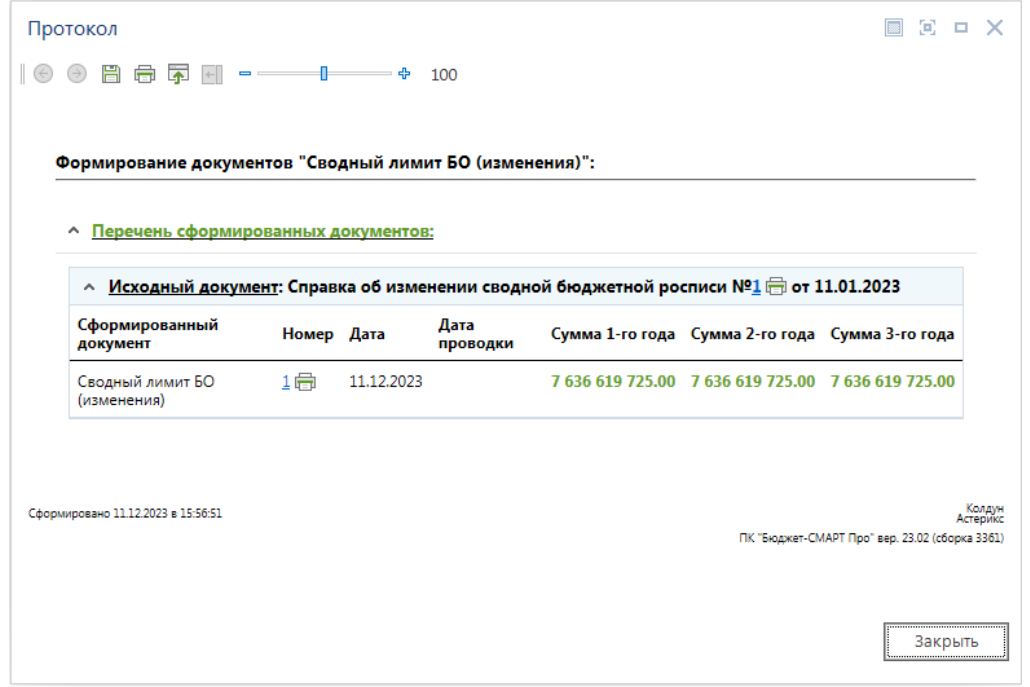

**Рисунок 88. Протокол формирования изменений лимитов**

Сформированные изменения сводных лимитов доступны в режиме

### **НАВИГАТОР: ДОКУМЕНТЫ \ ЛИМИТЫ БЮДЖЕТНЫХ ОБЯЗАТЕЛЬСТВ \ ЛИМИТ БЮДЖЕТНЫХ ОБЯЗАТЕЛЬСТВ (СВОДНЫЙ, ИЗМЕНЕНИЯ)**

Дата проводки может заполняться расчетной датой автоматически на этапе формирования лимитов, для этого в настройке «**Автоматическая простановка даты проводки при вводе документа**» для документа «**Лимит бюджетных обязательств (сводный, изменения)**» необходимо установить значение «Да».

# **1.9. Основные аналитические режимы и отчеты**

# **1.9.1. Состояние счета**

Режим «**Состояние счета**», полностью настраиваемый пользователем, позволяет просмотреть все операции, которые проводились по выбранному счету.

Режим предназначен для контроля, сверки, проверки движения документов по какому-либо счету корреспондента. Информация сгруппирована по БК, и ее вид зависит от типа счета.

Информация обновляется автоматически при смене счета. Если изменить дату, то для обновления данных необходимо нажать кнопку **Обновить**.

## **НАВИГАТОР: СЕРВИСНЫЕ РЕЖИМЫ \ СОСТОЯНИЕ СЧЕТА**

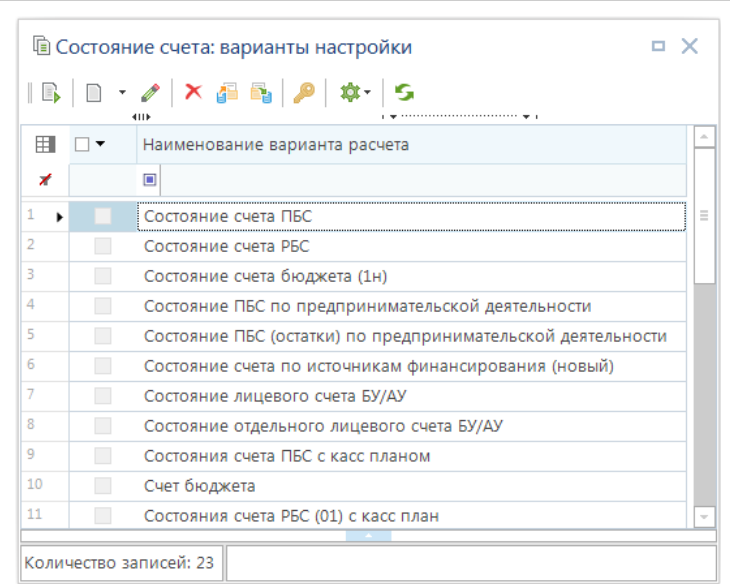

**Рисунок 89. Перечень доступных вариантов режима «Состояние счета»**

Создание, изменение варианта расчета состояния счета производится в окне редактирования настроек режима.

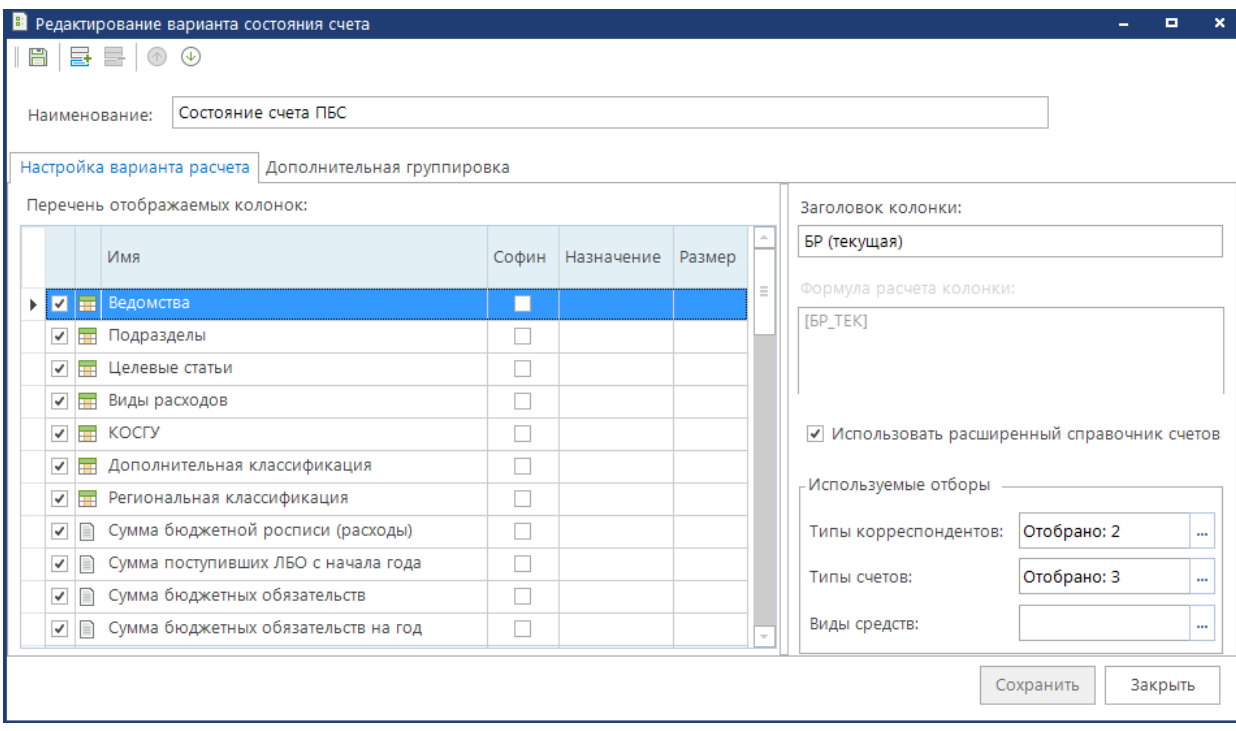

**Рисунок 90. Окно настроек варианта состояния счета**

В данном окне указывается наименование варианта, в левой части окна задается перечень отображаемых колонок состояния, а в правом нижнем углу – используемые отборы типов счетов, корреспондентов и при необходимости видов средств.

На экране появится информация, содержащая все операции, которые проводились по выбранному счету с отображением данных в соответствии с настроенными полями. В данном случае отображаются операции по 03 счету Департамента образования и науки.

| s                   |                                                                   |        |            |                |                 |            |                                                                                                    |          |                |                |                |                            |                |  |  |
|---------------------|-------------------------------------------------------------------|--------|------------|----------------|-----------------|------------|----------------------------------------------------------------------------------------------------|----------|----------------|----------------|----------------|----------------------------|----------------|--|--|
|                     | Счет: 03816003610<br>Дата: 11.12.2023<br>$\overline{\phantom{a}}$ |        |            |                |                 | m.         | ДЕПАРТАМЕНТ ОБРАЗОВАНИЯ И НАУКИ БРЯНСКОЙ ОБЛАСТИ                                                                                                    |          |                |                |                |                            |                |  |  |
| 200000              |                                                                   | 4HE    |            |                |                 |            | population of the complete state of the property of the complete state of the complete state of the complete state of the complete state of the complete state of the complete state of the complete state of the complete sta |          |                |                |                |                            |                |  |  |
| $\bigoplus$         | 用                                                                 | $\Box$ | <b>nnn</b> | ФКР            | ЦСт<br>$\Delta$ | <b>KBP</b> | <b>KOCFY</b>                                                                                                    | ДопБК    | РегКласс       | БР (текущая)   | ЛБО (текущие)  | Текущие БО                 | БО на год      |  |  |
| $\sum_{i=0}^\infty$ | y                                                                 |        | $\Box$     | $\blacksquare$ | $\blacksquare$  | $\Box$     | $\blacksquare$                                                                                                    | $\Box$   | $\blacksquare$ | $\blacksquare$ | $\blacksquare$ | A                          | $\blacksquare$ |  |  |
| P.                  | ٠                                                                 |        |            |                |                 |            |                                                                                                    | 016      |                | 0.00           | 0.00           | 0.00                       | 0.00           |  |  |
| $\Box$              | $\overline{2}$                                                    |        | 816        | 0709           | 0212116190      | 244        |                                                                                                    | 7208     |                | 100 000,00     | 100 000,00     | 0.00                       | 0.00           |  |  |
|                     | 3                                                                 |        | 816        | 0709           | 0212116190      | 244        |                                                                                                    | 7209     |                | 100 000,00     | 100 000,00     | 0.00                       | 0.00           |  |  |
|                     | 4                                                                 | г      | 816        | 0709           | 0212116190      | 244        |                                                                                                    | 7210     |                | 100 000,00     | 100 000,00     | 0,00                       | 0,00           |  |  |
|                     | 5                                                                 | П      | 816        | 0709           | 0212116190      | 244        |                                                                                                    | 7211     |                | 50 000.00      | 50 000,00      | 0,00                       | 0,00           |  |  |
|                     | 6                                                                 |        | 816        | 0709           | 0212116190      | 244        |                                                                                                    | 7212     |                | 100 000,00     | 100 000,00     | 0.00                       | 0.00           |  |  |
|                     | $\tau$                                                            |        | 816        | 0709           | 0212116190      | 244        |                                                                                                    | 7213     |                | 50 000,00      | 50 000,00      | 0.00                       | 0.00           |  |  |
|                     | 8                                                                 | П      | 816        | 0709           | 0212116190      | 244        |                                                                                                    | 7213     | 12.HS.002      | 0.00           | 0.00           | 0.00                       | 0.00           |  |  |
|                     | 9                                                                 |        | 816        | 0709           | 1601110100      | 121        |                                                                                                    |          |                | 20 264 743.00  | 20 264 743.00  | 20 264 743,00 20 264 743,  |                |  |  |
|                     | 10                                                                |        | 816        | 0709           | 1601110100      | 122        |                                                                                                    |          |                | 939 163,00     | 939 163,00     | 266 562.12                 | 266 562.12     |  |  |
|                     | 11                                                                | П      | 816        | 0709           | 1601110100      | 129        |                                                                                                    |          |                | 6 310 806,00   | 6 310 806,00   | 6 310 806,00 6 310 806,00  |                |  |  |
|                     | 12                                                                | п      | 816        | 0709           | 1601110100      | 244        |                                                                                                    | 9999-221 |                | 728 000.00     | 728 000.00     | 499 117.45                 | 499 117.45     |  |  |
|                     | 13                                                                |        | 816        | 0709           | 1601110100      | 244        |                                                                                                    | 9999-223 |                | 1 509 995,00   | 1 509 995,00   | 1 276 164,31 1 276 164,31  |                |  |  |
|                     | 14                                                                |        | 816        | 0709           | 1601110100      | 244        |                                                                                                    | 9999-225 |                | 208 575.00     | 208 575.00     | 105 425.83                 | 105 425.83     |  |  |
|                     | 15                                                                | П      | 816        | 0709           | 1601110100      | 244        |                                                                                                    | 9999-226 |                | 646 241,00     | 646 241,00     | 176 227,79                 | 176 227.79     |  |  |
|                     | 16                                                                |        | 816        | 0709           | 1601110100      | 244        |                                                                                                    | 9999-290 |                | 5 000,00       | 5 000,00       | 0,00                       | 0,00           |  |  |
|                     | 17                                                                |        | 816        | 0709           | 1601110100      | 244        |                                                                                                    | 9999-310 |                | 100 000.00     | 100 000,00     | 0.00                       | 0.00           |  |  |
|                     |                                                                   | 132    |            |                |                 |            |                                                                                                    |          |                | 2 707 004 159  |                | 2 707 004 159 2 038 931 14 | 2 038 93       |  |  |

**Рисунок 91. Состояние лицевого счета**

# **1.9.2. Формирование типовых отчетов**

## **1.9.2.1. Выписка из лицевого счета ПБС**

Для получения отчета по выписке из лицевого счета ПБС предусмотрен режим:

### **НАВИГАТОР: ОТЧЕТЫ \ ВЕДЕНИЕ ЛИЦЕВЫХ СЧЕТОВ \ ВЫПИСКА ИЗ ЛИЦЕВОГО СЧЕТА ПБС**

Отчет отображает движение средств в разрезе документов за указанный период, по форме, соответствующей федеральным приказам, действующим на момент выхода версии.

Наименование учреждений (ПБС, РБС, БУ, АУ, ОрФК) выбирается как полное наименование из реестра УБП и только при отсутствии записи в реестре (в том числе в истории) из справочника «**Корреспонденты (все)**».

При незаданном отборе счетов отчет формируется только по л/с с номерами 03... и 14... . Дата начала периода отчета не может быть 01 января: в этом случае отчет формируется с 02 января, т.к. с датой 01 января могут быть только остатки на начало года, и их сумма выводится в отчете в строке «*Остатки на начало дня*» при начале периода 02 января.

Если отметить один счет, сформируется выписка по одному счету, если несколько - по нескольким счетам.

В группе отборов выполним отбор по 03 счету Департамента образования и науки, тип счета укажем «Лицевой счет получателя» (*Рисунок [92](#page-102-0)*).

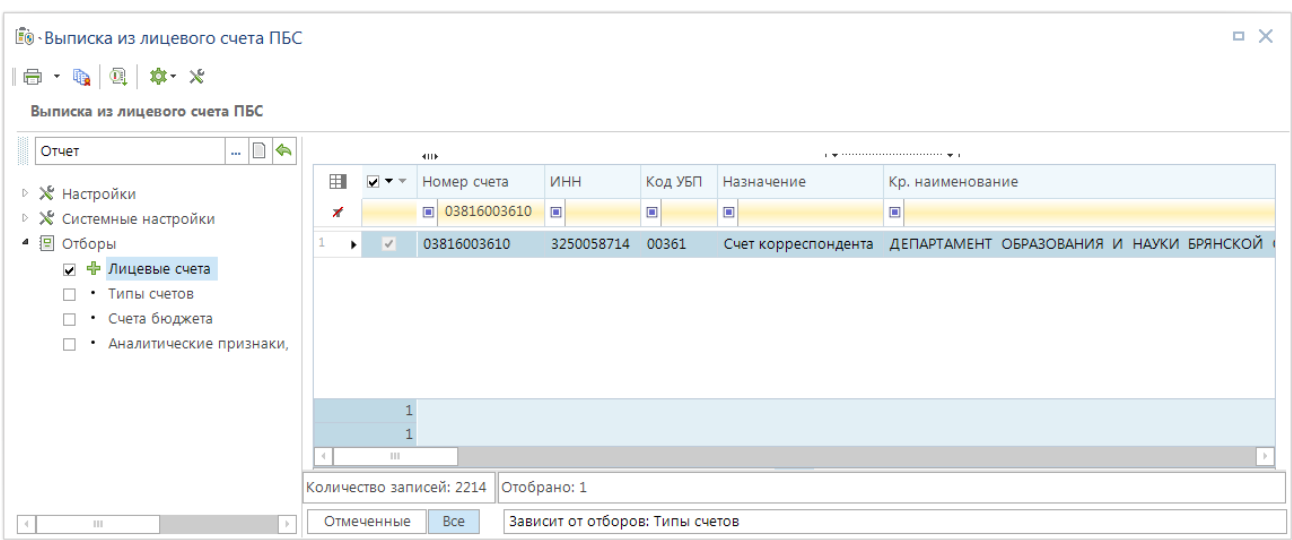

**Рисунок 92. Выписка из лицевого счета ПБС**

<span id="page-102-0"></span>Печатная форма отчета, в которой выводятся операции с бюджетными данными, операции с бюджетными средствами, выглядит следующим образом (*Рисунок [93](#page-102-1)*).

|                | <b>BOTЧет</b> (Выписка из лицевого счета ПБС)                                              |                                    |                  |                                                  |                                             |                                                             |                                |                                |                                 | $\Box$ $\times$                  |  |  |  |
|----------------|--------------------------------------------------------------------------------------------|------------------------------------|------------------|--------------------------------------------------|---------------------------------------------|-------------------------------------------------------------|--------------------------------|--------------------------------|---------------------------------|----------------------------------|--|--|--|
|                |                                                                                            |                                    |                  |                                                  |                                             |                                                             |                                |                                |                                 |                                  |  |  |  |
|                | B X 6 Q 4 4 8 Q 0 1 5 4                                                                    |                                    |                  |                                                  |                                             |                                                             |                                |                                |                                 |                                  |  |  |  |
| A1             |                                                                                            | $x \sim f_x$                       |                  |                                                  |                                             |                                                             |                                |                                |                                 |                                  |  |  |  |
|                | $\overline{A}$                                                                             | <b>BCDEFGHIJKL</b>                 | M                | NO PORS                                          | T U VWXY Z AAB WAEN AG M AT AJ AK ALNAN CAP |                                                             | AR<br>AO                       | <b>ASHAV</b><br>AW             | AX AVAZBA BB3(BDBEBFBG BH 3)    | <b>BJ</b>                        |  |  |  |
| $1\,$          |                                                                                            |                                    |                  |                                                  |                                             | <b>ВЫПИСКА</b>                                              |                                |                                |                                 |                                  |  |  |  |
| $\overline{2}$ |                                                                                            |                                    |                  |                                                  |                                             | из лицевого счета получателя                                |                                |                                |                                 | Колы<br>0531759                  |  |  |  |
| 3<br>4         | бюджетных средств № 03816003610<br>за период с "12" января 2023 г. по "11" декабря 2023 г. |                                    |                  |                                                  |                                             |                                                             |                                |                                | Форма по КФД                    |                                  |  |  |  |
| 5              |                                                                                            |                                    |                  |                                                  |                                             |                                                             |                                |                                | Дата предыдущей выписки         | 11.12.2023<br>Дата<br>11.01.2023 |  |  |  |
| 6              |                                                                                            |                                    |                  |                                                  |                                             |                                                             |                                |                                |                                 |                                  |  |  |  |
|                | 7 Орган Федерального казначейства                                                          |                                    |                  | Департамент финансов Брянской области            |                                             |                                                             |                                |                                | по КОФК                         |                                  |  |  |  |
|                | 8 Получатель бюджетных средств                                                             |                                    |                  | департамент образования и науки Брянской области |                                             |                                                             |                                |                                | по Сводному реестру             | 15200361                         |  |  |  |
|                | 9 Главный распорядитель бюджетных средств                                                  |                                    |                  | департамент образования и науки Брянской области |                                             |                                                             |                                |                                | Глава по БК                     | 816                              |  |  |  |
|                | 10 Наименование бюлжета                                                                    |                                    |                  | Бюджет Брянской области                          |                                             |                                                             |                                |                                | πο ΟΚΤΜΟ                        | 15000000                         |  |  |  |
|                | 11 Финансовый орган<br>12 Периодичность: ежедневная                                        |                                    |                  | Департамент финансов Брянской области            |                                             |                                                             |                                |                                | по ОКПО                         | 02282327                         |  |  |  |
|                | 13 Единица измерения: руб                                                                  |                                    |                  |                                                  |                                             |                                                             |                                |                                | по ОКЕИ                         | 383                              |  |  |  |
| 14             |                                                                                            |                                    |                  |                                                  |                                             |                                                             |                                |                                |                                 |                                  |  |  |  |
| 15             |                                                                                            |                                    |                  |                                                  |                                             | 1. Операции с бюджетными данными                            |                                |                                |                                 |                                  |  |  |  |
| 17             |                                                                                            |                                    |                  | Бюджетные ассигнования                           |                                             | Лимиты бюджетных обязательств                               |                                |                                | Предельные объемы               |                                  |  |  |  |
| 18             |                                                                                            |                                    |                  | на плановый период                               |                                             |                                                             | на плановый период             | финансирования на 2023 текущий |                                 |                                  |  |  |  |
|                |                                                                                            |                                    |                  | 2024 - 2025 годов                                |                                             |                                                             |                                | 2024 - 2025 годов              |                                 | финансовый год                   |  |  |  |
|                | Наименование<br>показателя                                                                 |                                    | на 2023 текуший  |                                                  |                                             | на 2023 текущий                                             |                                |                                |                                 | из них с                         |  |  |  |
| 19             |                                                                                            | финансовый год                     |                  | первый год                                       | второй год                                  | финансовый год                                              | первый год                     | второй год                     | доведено всего                  | отложенной                       |  |  |  |
|                |                                                                                            |                                    |                  |                                                  |                                             |                                                             |                                |                                |                                 | латой ввола в                    |  |  |  |
|                |                                                                                            |                                    |                  |                                                  |                                             |                                                             |                                |                                |                                 | действие                         |  |  |  |
| 20             | $\mathbf{1}$                                                                               |                                    | $\overline{2}$   | $\overline{3}$                                   | $\overline{4}$                              | 5                                                           | 6                              | 7                              | $\mathbf{R}$                    | $\mathbf Q$                      |  |  |  |
|                | 21 остаток на начало дня                                                                   |                                    | 2 706 995 159,00 | 2 626 702 859,00                                 | 2 633 758 863,00                            | 2 706 995 159,00                                            | 2 626 702 859,00               | 2 633 758 863,00               | 0.00                            |                                  |  |  |  |
|                | 22 остаток на конец дня                                                                    |                                    | 2 707 175 243.00 | 2626702859.00                                    | 2 633 758 863.00                            | 2 707 166 243.00                                            | 2626702859.00                  |                                | 2 633 758 863.00 591 737 771.39 |                                  |  |  |  |
| 23             |                                                                                            |                                    |                  |                                                  |                                             |                                                             |                                |                                |                                 |                                  |  |  |  |
| 24<br>25       |                                                                                            |                                    |                  |                                                  |                                             | 1.2. Доведенные бюджетные данные<br>1.2.1. Бюджетные данные |                                |                                |                                 |                                  |  |  |  |
| 26             |                                                                                            |                                    |                  | Бюджетные ассигнования                           |                                             |                                                             | Лимиты бюджетных обязательств  |                                | Предельные объемы               |                                  |  |  |  |
|                | Документ                                                                                   |                                    |                  | на плановый период                               |                                             |                                                             | на плановый период             |                                |                                 | финансирования на 2023 текущий   |  |  |  |
| 27             |                                                                                            |                                    |                  | 2024 - 2025 годов                                |                                             |                                                             | 2024 - 2025 голов              |                                | финансовый год                  |                                  |  |  |  |
|                |                                                                                            |                                    | на 2023 текущий  |                                                  |                                             | на 2023 текущий                                             |                                |                                |                                 | из них с                         |  |  |  |
| 28             | номер                                                                                      | дата                               | финансовый год   | первый год                                       | второй год                                  | финансовый год                                              | первый год                     | второй год                     | доведено всего                  | отложенной                       |  |  |  |
|                |                                                                                            |                                    |                  |                                                  |                                             |                                                             |                                |                                |                                 | датой ввода в<br>raŭernua        |  |  |  |
| 29             | 1                                                                                          | $\overline{2}$                     | 3                | $\overline{4}$                                   | 5                                           | 6                                                           |                                | 8                              | 9                               | 10                               |  |  |  |
| 30             | 11                                                                                         | 11.12.2023                         | 9 000.00         | 0.00                                             | 0.00                                        | 0.00                                                        | 0.00                           | 0,00                           | 0,00                            |                                  |  |  |  |
| 31             | 257                                                                                        | 10.01.2023                         | 0.00             | 0.00                                             | 0,00                                        | 0.00                                                        | 0,00                           | 0.00                           | 0.00                            |                                  |  |  |  |
| 32             | 257<br><b>БП432</b>                                                                        | 15.01.2023                         | 0.00             | 0.00                                             | 0.00                                        | 0.00                                                        | 0.00                           | 0.00                           | 0.00                            |                                  |  |  |  |
| 33             | $H = 4 + H$                                                                                | 07.06.2023<br>03816003610 $\oplus$ | 0,00             | 0.00                                             | 0.00                                        | 0.00                                                        | 0,00<br>$\left  \cdot \right $ | 0.00<br>$\mathbb{R}$           | 100,00                          | $\rightarrow$                    |  |  |  |
|                | Количество: 1                                                                              |                                    |                  |                                                  |                                             |                                                             |                                |                                |                                 |                                  |  |  |  |
|                |                                                                                            |                                    |                  |                                                  |                                             |                                                             |                                |                                |                                 |                                  |  |  |  |

<span id="page-102-1"></span>**Рисунок 93. Печатная форма выписки из лицевого счета получателя**

# **1.9.2.2. Печать росписи**

Печать документов бюджетной росписи по расходам осуществляется в режиме **«Бюджетная роспись (расходы)»**.

## **НАВИГАТОР: ОТЧЕТЫ \ ПРОЧИЕ ОТЧЕТЫ \ РАСХОДНЫЕ ОТЧЕТЫ \ БЮДЖЕТНАЯ РОСПИСЬ (РАСХОДЫ)**

В группе настроек отметьте опции «Показывать роспись на 3 года», «Роспись», «Справка об изменении бюджетной росписи (Форма 2)» (*Рисунок [94](#page-103-0)*).

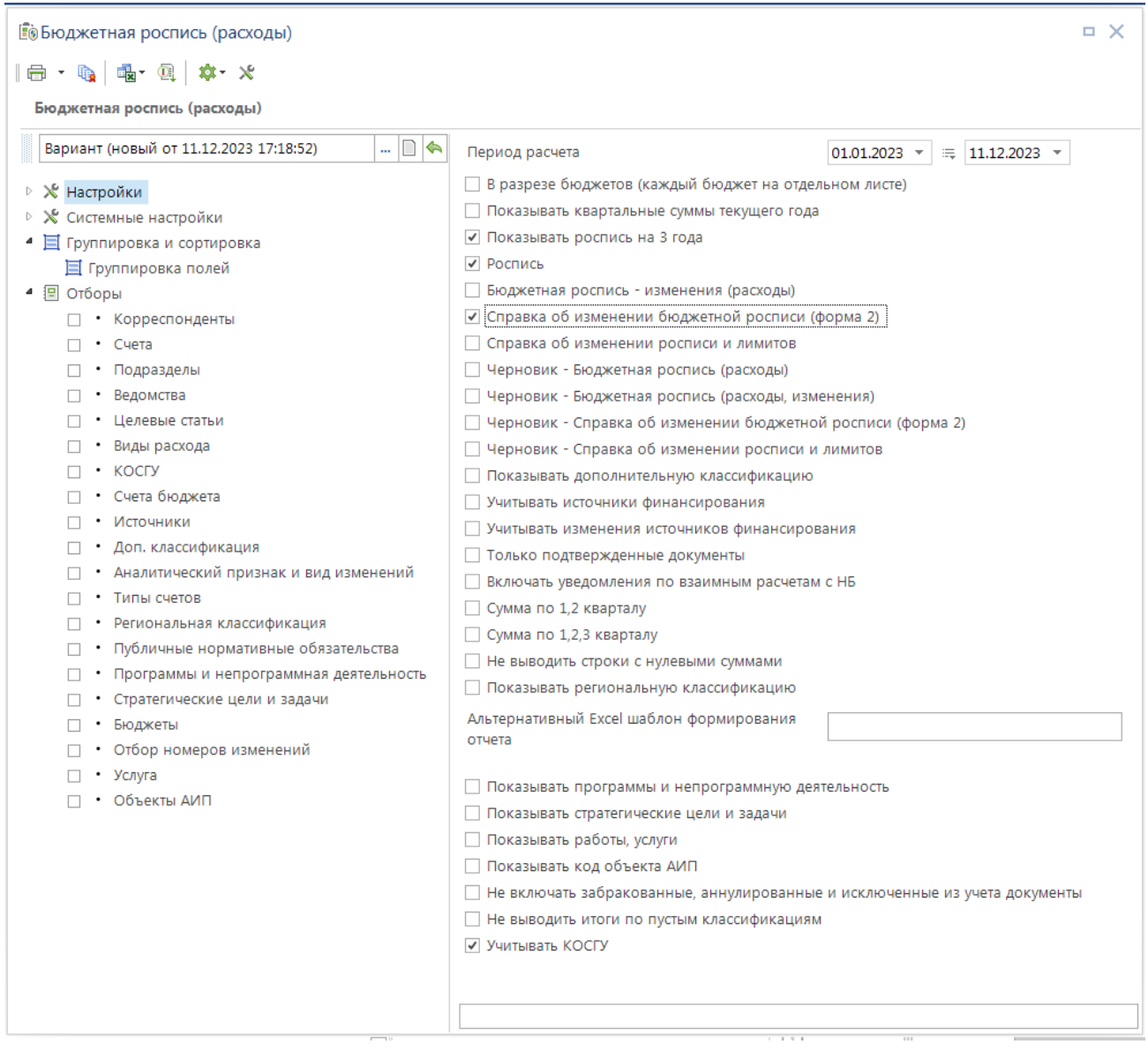

**Рисунок 94. Бюджетная роспись (расходы)**

<span id="page-103-0"></span>В настройке «**Группировка и сортировка полей**» группы настроек «**Группировка и сортировка**» отметим флажком «*Наименование учреждения*» и «*Полная детализация БК*» (*Рисунок [95](#page-104-0)*).

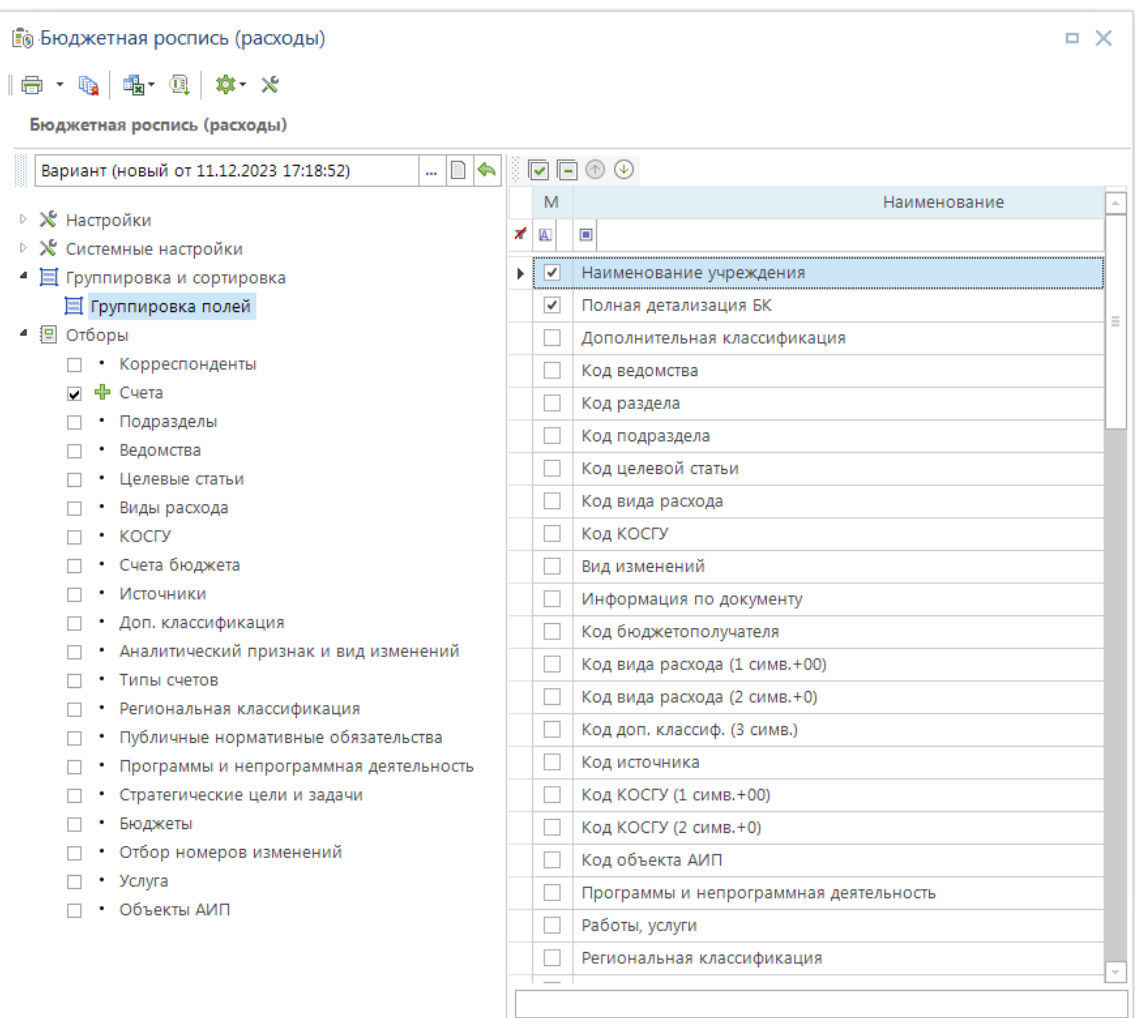

**Рисунок 95. Настройка группировки и сортировки полей**

<span id="page-104-0"></span>В группе настроек «Группа отборов» в настройке «Счета» отметим 03 лицевой счет Департамента образования и науки (*Рисунок [96](#page-105-0)*).

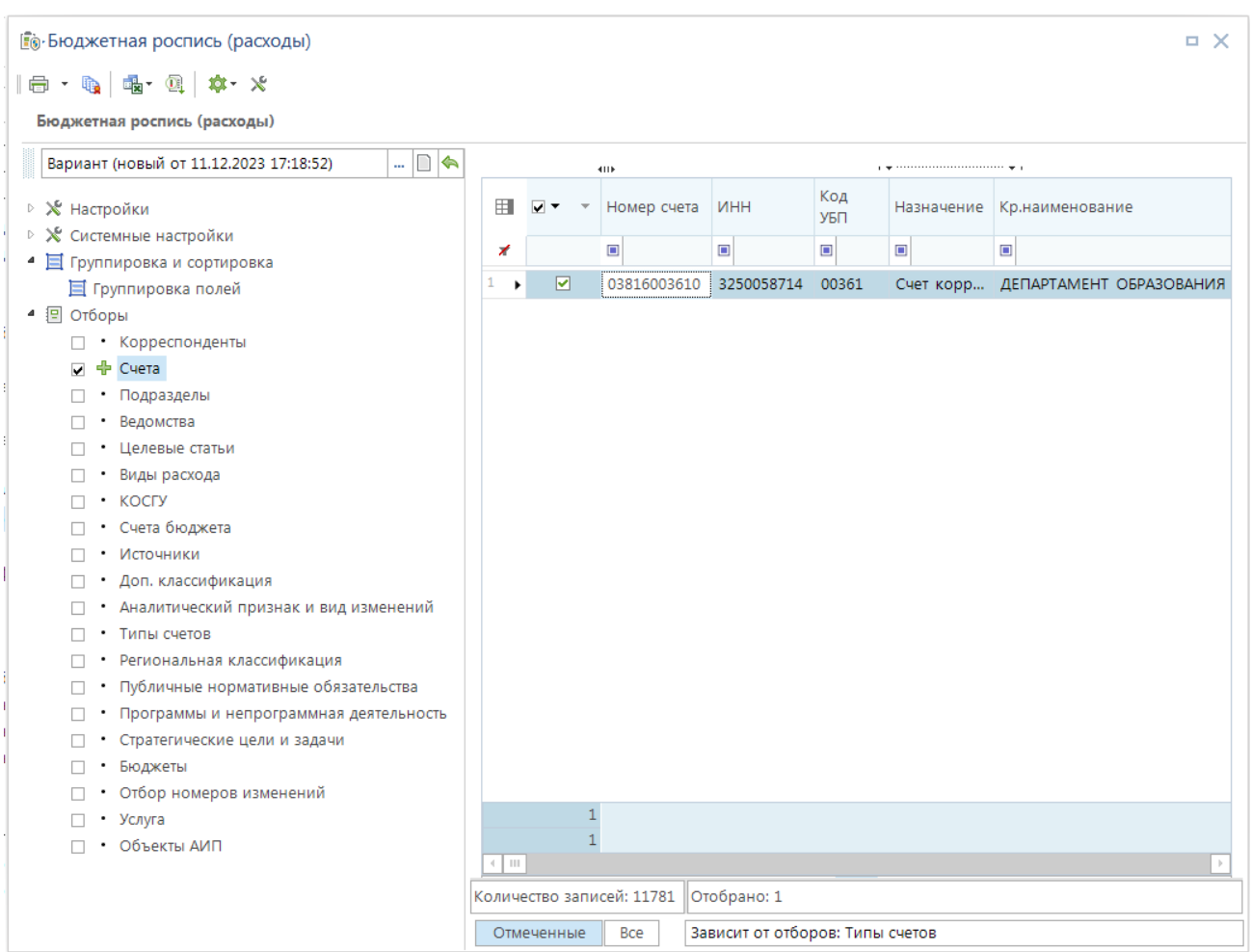

**Рисунок 96. Настройка группы отборов**

<span id="page-105-0"></span>Формирование отчёта производится по кнопке **Печать**. Сформированный отчёт будет выведен во внешнее приложение либо во внутренний редактор (в зависимости от настройки печати «*Меню Настройки: Настройки печати по умолчанию\Использовать для просмотра*») (*Рисунок [97](#page-106-0)*).

ПК «БЮДЖЕТ-СМАРТ» БІ

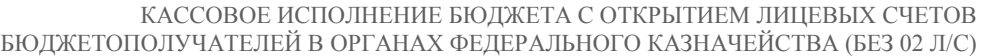

|                               | $\mathbf{x}$ 6 $\mathbf{k}$ $\leftrightarrow$ 8 6 6 6 6<br>2707004159<br>$\sqrt{f_x}$<br>$\times$ |            |              |                          |            |              |                                 |                                    |                                 |  |  |  |  |
|-------------------------------|---------------------------------------------------------------------------------------------------|------------|--------------|--------------------------|------------|--------------|---------------------------------|------------------------------------|---------------------------------|--|--|--|--|
|                               |                                                                                                   |            |              |                          |            |              |                                 |                                    |                                 |  |  |  |  |
| $1 \quad 2$                   | А                                                                                                 | B          | Ċ            | D                        | E          | F            | M                               | т                                  | U                               |  |  |  |  |
| 1<br>$\overline{2}$<br>3<br>4 | Бюджетная роспись (расходы)<br>с изменениями<br>Дата: 11.12.2023                                  |            |              |                          |            |              |                                 |                                    |                                 |  |  |  |  |
| 5                             | Документ, учреждение                                                                              | Вед.       | Разд.        | Ц.ст.                    | Pacx.      | <b>KOCLA</b> | Сумма на<br>2023 год            | Сумма на<br>2024 год               | Сумма на<br>2025 год            |  |  |  |  |
|                               | Учреждение: ДЕПАРТАМЕНТ<br>6 ОБРАЗОВАНИЯ И НАУКИ БРЯНСКОЙ<br>ОБЛАСТИ 01.12.2023                   | 000        | 0000         | 0000000000               | 000        | 000          | 2 707 004 159.00                | 2 626 702 859.00                   | 2 633 758 863.00                |  |  |  |  |
| $\overline{7}$                |                                                                                                   | 816        | 0113         | 1811211320               | 244        |              | 124 650,00                      | 115 650,00                         | 115 650,00                      |  |  |  |  |
| 8                             |                                                                                                   | 816        | 0701         | 1601214710               | 530        |              | 0.00                            | 0.00                               | 0.00                            |  |  |  |  |
| 9                             |                                                                                                   | 816        | 0701         | 22011R0270               | 521        |              | 0.00                            | 0.00                               | 0.00                            |  |  |  |  |
| 10                            |                                                                                                   | 816        | 0701         | 22011R0270               | 521        |              | 1853 478.26                     | 197 704,36                         | 197 704,36                      |  |  |  |  |
| 11                            |                                                                                                   | 816        | 0702         | 1601114820               | 244        |              | 70 000 000,00                   | 0.00                               | 0.00                            |  |  |  |  |
| 12                            |                                                                                                   | 816        | 0702         | 1601210640               | 611        |              | 443 844 108.56                  | 443 844 108,56                     | 443 844 108,56                  |  |  |  |  |
| 13                            |                                                                                                   | 816        | 0702         | 1601210640               | 612        |              | 2 305 200.00                    | 2 305 200.00                       | 2 305 200.00                    |  |  |  |  |
| 14                            |                                                                                                   | 816        | 0702         | 1601210640               | 612        |              | 106 577 840,00                  | 106 577 840,00                     | 106 577 840,00                  |  |  |  |  |
| 15                            |                                                                                                   | 816        | 0702         | 1601210640               | 612        |              | 680 400.00                      | 680 400.00                         | 680 400.00                      |  |  |  |  |
| 16                            |                                                                                                   | 816        | 0702         | 1601210640               | 612        |              | 1 000 000.00                    | 1 000 000,00                       | 1 000 000.00                    |  |  |  |  |
| 17                            |                                                                                                   | 816        | 0702         | 1601210640               | 621        |              | 38 464 400.94                   | 38 464 400.94                      | 38 464 400.94                   |  |  |  |  |
| 18                            |                                                                                                   | 816        | 0702         | 1601210640               | 622<br>244 |              | 15 898 400,00<br>158 689 680.00 | 15 898 400,00<br>158 689 680.00    | 15 898 400,00<br>158 689 680,00 |  |  |  |  |
| 19                            |                                                                                                   | 816        | 0702         | 1601214700               |            |              |                                 |                                    |                                 |  |  |  |  |
| 20                            |                                                                                                   | 816<br>816 | 0702<br>0702 | 1601214700<br>1601214750 | 530<br>621 |              | 0.00                            | 0.00<br>1 000 000.00 1 000 000.00  | 0,00<br>1 000 000,00            |  |  |  |  |
| 21<br>22                      |                                                                                                   | 816        | 0702         | 16012R0970               | 521        |              | 0.00                            | 0.00                               | 0.00                            |  |  |  |  |
| 23                            |                                                                                                   | 816        | 0702         | 16012R0970               | 521        |              | 21 215 217,39                   | 0,00                               | 0.00                            |  |  |  |  |
| 24                            |                                                                                                   | 816        | 0702         | 20011R5200               | 521        |              | 0.00                            | 0.00                               | 0.00                            |  |  |  |  |
| 25                            |                                                                                                   | 816        | 0702         | 20011R5200               | 521        |              |                                 | 0.00 134 418 913,04 141 304 347,83 |                                 |  |  |  |  |
| 26                            |                                                                                                   | 816        | 0702         | 22011R0270               | 521        |              | 0.00                            | 0.00                               | 0.00                            |  |  |  |  |
| 27                            |                                                                                                   | 816        | 0702         | 22011R0270               | 521        |              | 617 826,09                      | 49 426,09                          | 0.00                            |  |  |  |  |
| 28                            |                                                                                                   | 816        | 0702         | 22011R0270               | 612        |              | 0,00                            | 0,00                               | 0.00                            |  |  |  |  |
| 29                            |                                                                                                   | 816        | 0702         | 22011R0270               | 612        |              | 1 235 652,17                    | 148 278,27                         | 49 426,09                       |  |  |  |  |
| 30                            |                                                                                                   | 816        | 0703         | 1601110740               | 621        |              | 18 887 135,00                   | 18 887 135,00                      | 18 887 135,00                   |  |  |  |  |

**Рисунок 97. Отчет «Бюджетная роспись (расходы) с изменениями»**

# <span id="page-106-0"></span>**1.9.2.3. Главная книга**

Режим «**Главная книга**» предназначен для формирования сводного отчета, в котором представлены итоговые данные по бухгалтерским отчётам и счетам (*Рисунок [98](#page-107-0)*).

**НАВИГАТОР: ОТЧЕТЫ \ РЕГИСТРЫ БУХГАЛТЕРСКОГО УЧЕТА \ ГЛАВНАЯ КНИГА**

| <b>В</b> Главная книга<br>$\left\  \bigoplus \cdot \right\  \mathbb{Q} \left\  \bigoplus \cdot \times \right\ $                                                                                                    |                                                                                                    | □ ×                                                                                                    |
|----------------------------------------------------------------------------------------------------|----------------------------------------------------------------------------------------------------|----------------------------------------------------------------------------------------------------|
| Главная книга                                                                                                    |                                                                                                    |                                                                                                    |
| Вариант (новый от 12.12.2023 09:39:<br>$\blacksquare$ $\blacksquare$ $\spadesuit$                                                                                                    | Период расчета                                                                                                    | $01.12.2023$ $\sqrt{ }$<br>$\equiv$ 12.12.2023 $\sim$                                                                                                    |
| ⊵ Ж Настройки<br>▷ Ж Системные настройки<br>• Пруппировка и сортировка<br>П Группировка полей<br>• • Отборы<br>□ • Операции<br>• Проводки<br>□ • Счета бюджета<br>• Субконто<br>• Субсчета<br>• Бюджеты<br>• Администраторы (Администратор-Д<br>• Доходы (Администратор-Д)<br>• Типы проводок<br>• ОКТМО (Администратор-Д)<br>• Cyera<br>• Корреспонденты<br>• Ведомства<br>• Аналитические признаки | В разрезе учреждений (каждое учреждение на отдельном листе)<br>Формировать<br>В разрезе счетов бюджета<br>В разрезе бюджетов<br>В разрезе МО (уровень 2)<br>В разрезе ОКТМО (Администратор-Д)<br>В разрезе головных ОКТМО (Администратор-Д)<br>В разрезе администраторов (Администратор-Д)<br>Уровень<br>√ Источники<br>√ Доходы<br>√ Расходы<br>Маска счета<br>□ Отображение без первых 17 знаков<br>Отображение без последних 3 знаков<br>Разделитель частей счета<br>Не отображать в итогах незначащие позиции счета<br>Не учитывать код администратора (первые 3 символа)<br>Не учитывать код программы (дох., ист.) (4 символа, начиная с 14го)<br>□ Отображение без субсчета | • по всем счетам<br>○ по балансовым счетам<br>○ по забалансовым счетам<br>○ Казначейство<br>⊙Финорган<br>○ Бюджетополучатель<br>● Bce<br>000 0000000000 0000 000000 000<br>пробел |
|                                                                                                    | Отображать номер журнала только в детализированных строчках<br>Обнулять 18 разряд субконто                                                                                                    |                                                                                                    |
|                                                                                                    | Обнулять 23 разряд субконто                                                                                                    |                                                                                                    |

**Рисунок 98. Главная книга**

<span id="page-107-0"></span>Формирование отчёта производится по кнопке **Печать**. Сформированный отчёт будет выведен во внешнее приложение либо во внутренний редактор (в зависимости от настройки печати «*Меню Настройки: Настройки печати по умолчанию\Использовать для просмотра*») (*Рисунок [99](#page-108-0)*).
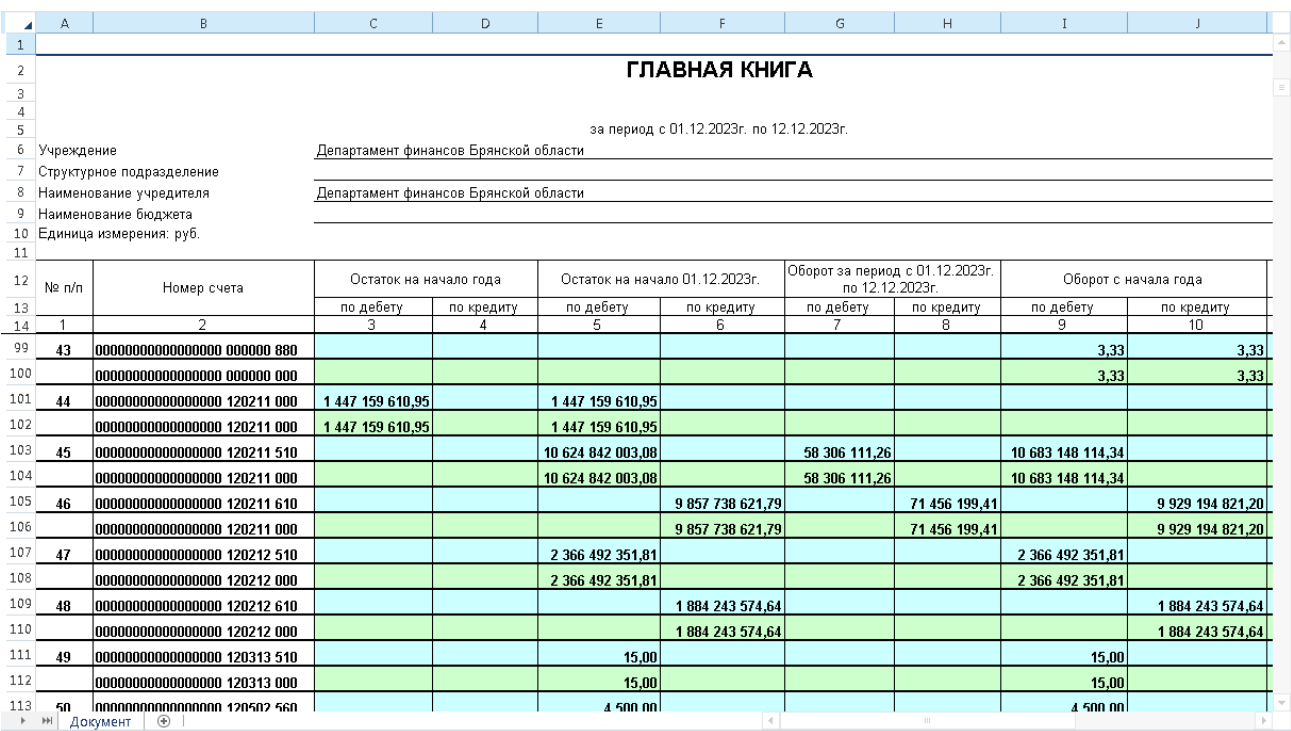

**Рисунок 99. Отчет «Главная книга»**

### **1.9.2.4. Аналитический отчет по исполнению бюджета с произвольной группировкой**

На основании аналитического отчета с произвольной группировкой можно строить произвольные отчеты по исполнению бюджета с использованием встроенных переменных и возможностью их дополнения множеством уточняющих параметров. Отчет предназначен для получения данных о бюджетных ассигнованиях, финансировании, кассовых расходах и соответствующих остатках от бюджетной росписи или лимитов (*Рисунок [100](#page-109-0)*).

#### **НАВИГАТОР: ОТЧЕТЫ \ АНАЛИТИЧЕСКИЕ ОТЧЕТЫ ПО ИСПОЛНЕНИЮ БЮДЖЕТА \ АНАЛИТИЧЕСКИЙ ОТЧЕТ ПО ИСПОЛНЕНИЮ БЮДЖЕТА С ПРОИЗВОЛЬНОЙ ГРУППИРОВКОЙ**

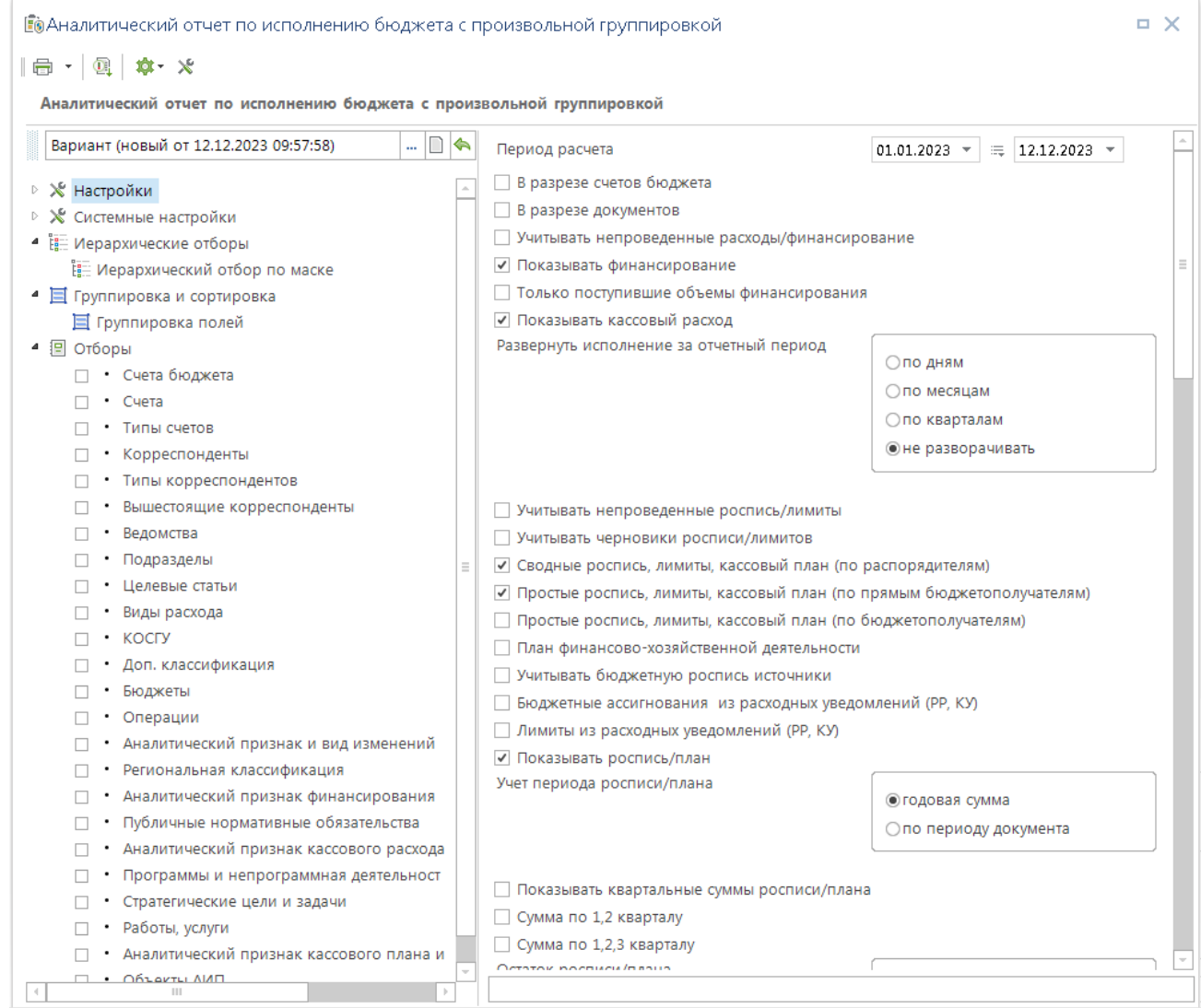

**Рисунок 100. Аналитический отчет по исполнению бюджета с произвольной группировкой**

<span id="page-109-0"></span>Формирование отчёта производится по кнопке **Печать**. Сформированный отчёт будет выведен во внешнее приложение либо во внутренний редактор (в зависимости от настройки печати «*Меню Настройки: Настройки печати по умолчанию\Использовать для просмотра*») (*Рисунок [101](#page-110-0)*).

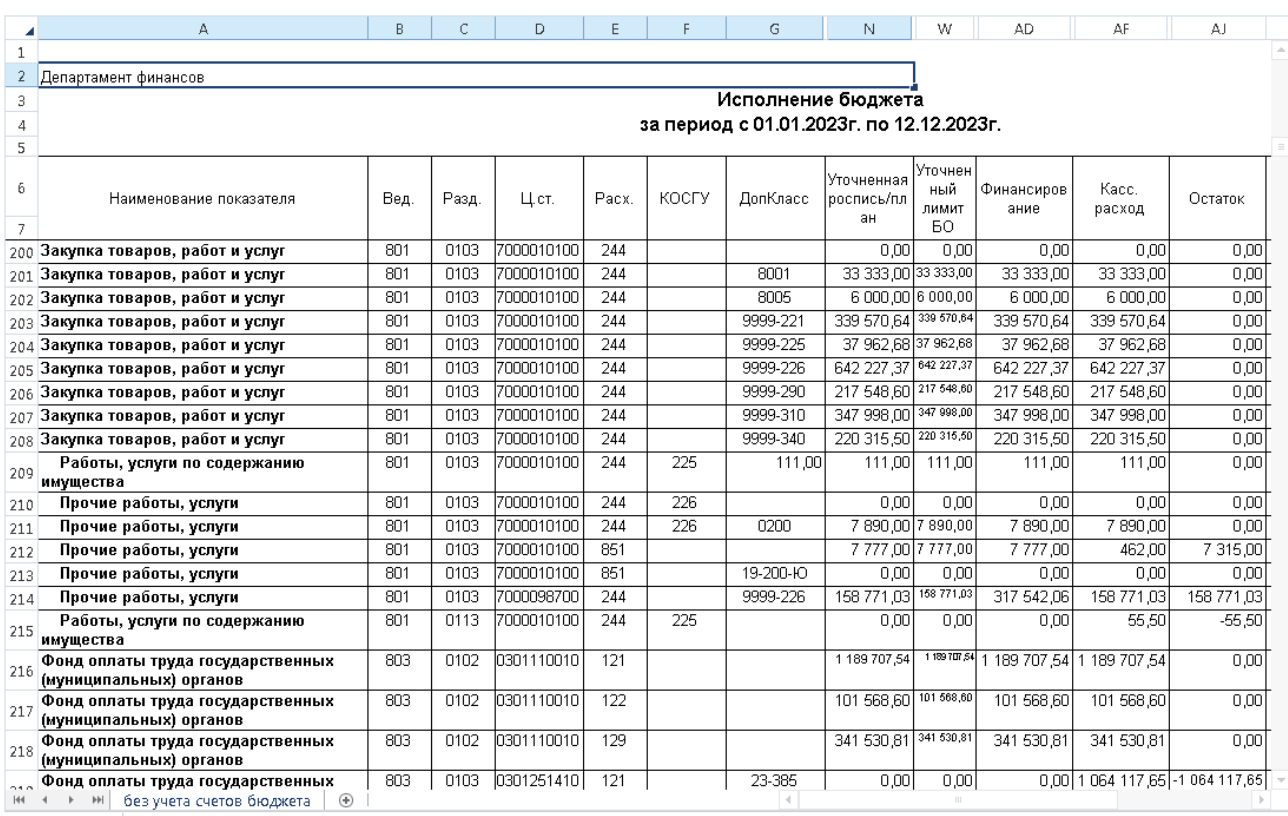

<span id="page-110-0"></span>**Рисунок 101. Исполнение бюджета**

# **ПЕРЕЧЕНЬ СОКРАЩЕНИЙ**

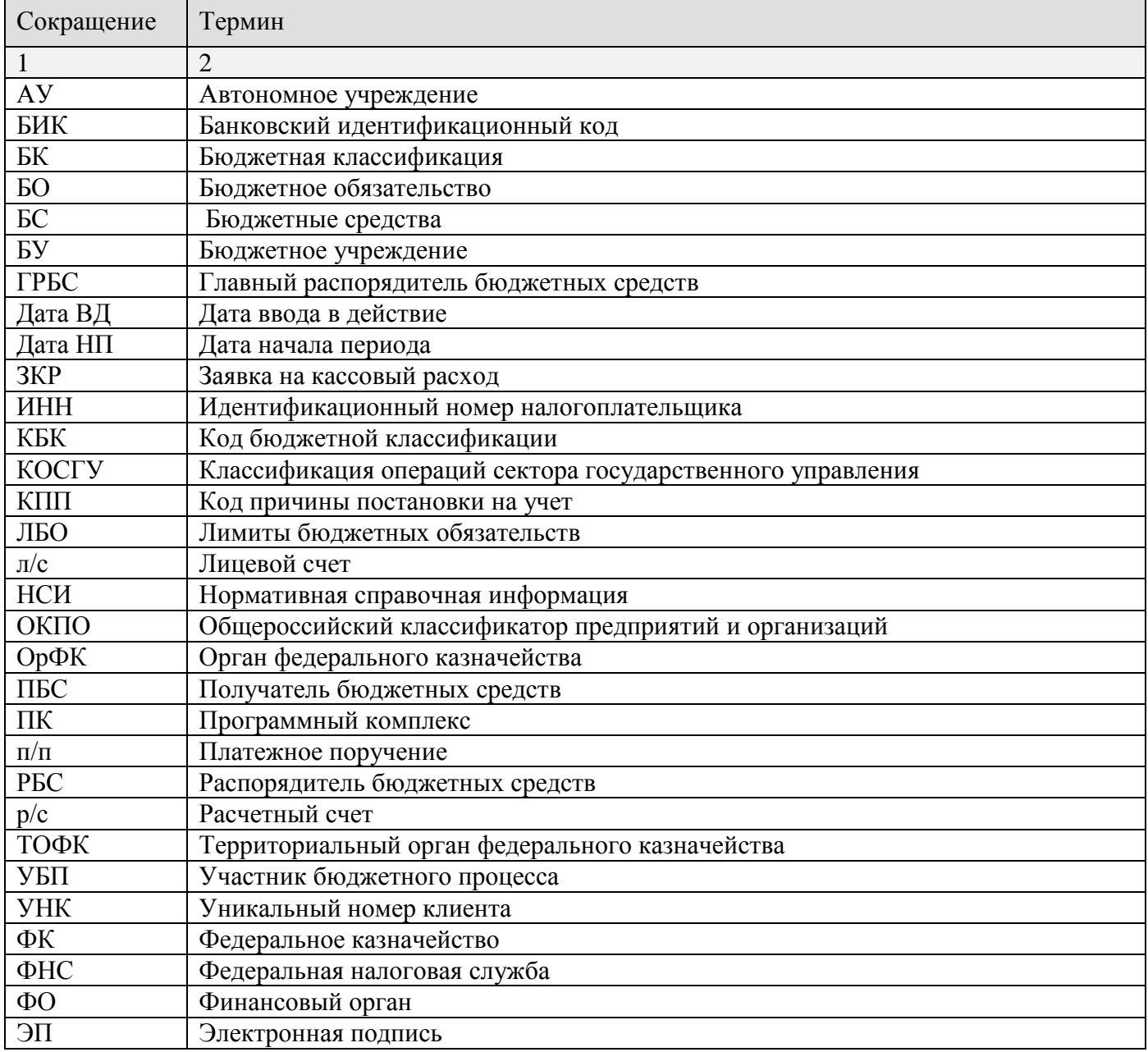

## **ПЕРЕЧЕНЬ ССЫЛОЧНЫХ ДОКУМЕНТОВ**

- 1. Приказ Федерального казначейства от 10 октября 2008 г. № 8н «О порядке кассового обслуживания исполнения федерального бюджета, бюджетов субъектов Российской Федерации и местных бюджетов и порядке осуществления территориальными органами Федерального казначейства отдельных функций финансовых органов субъектов Российской Федерации и муниципальных образований по исполнению соответствующих бюджетов».
- 2. Приказ Минфина России от 30 декабря 2015 г. № 221н «О порядке учета территориальными органами Федерального казначейства бюджетных и денежных обязательств получателей средств федерального бюджета».
- 3. Приказ Федерального казначейства от 1 апреля 2020 г. №15н «О Порядке открытия казначейских счетов»

# **ЛИСТ РЕГИСТРАЦИИ ИЗМЕНЕНИЙ**

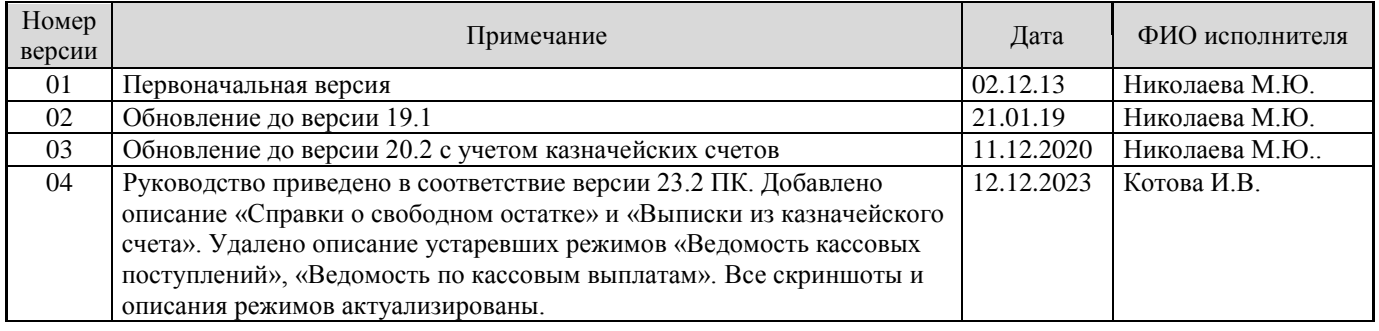